### UNIVERSITATEA "POLITEHNICA" DIN TIMIŞOARA **FACULTATEA DE MECANICĂ Catedra de Organe de Maşini şi Mecanisme**

**Ing. Elena-Rodica MILITARU** 

# **ARCURI ELICOIDALE CU GEOMETRIE VARIABILĂ**

**Teza de doctorat** 

**Conducător ştiinţific:** 

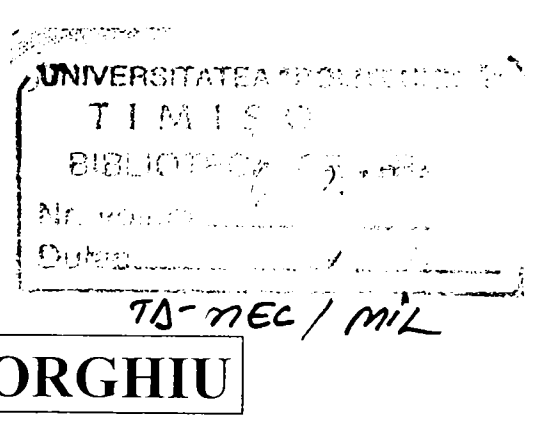

**BIBLIOTECA CENTRALA UNIVERSITATEA -POLITEHNICA" TIMIŞOARA** 

**Prof. Dr. Ing. Nicolae GHEORGHIU Prof. Dr. Ing. Octavian GLIGOR** 

2001

### **CUPRINS**

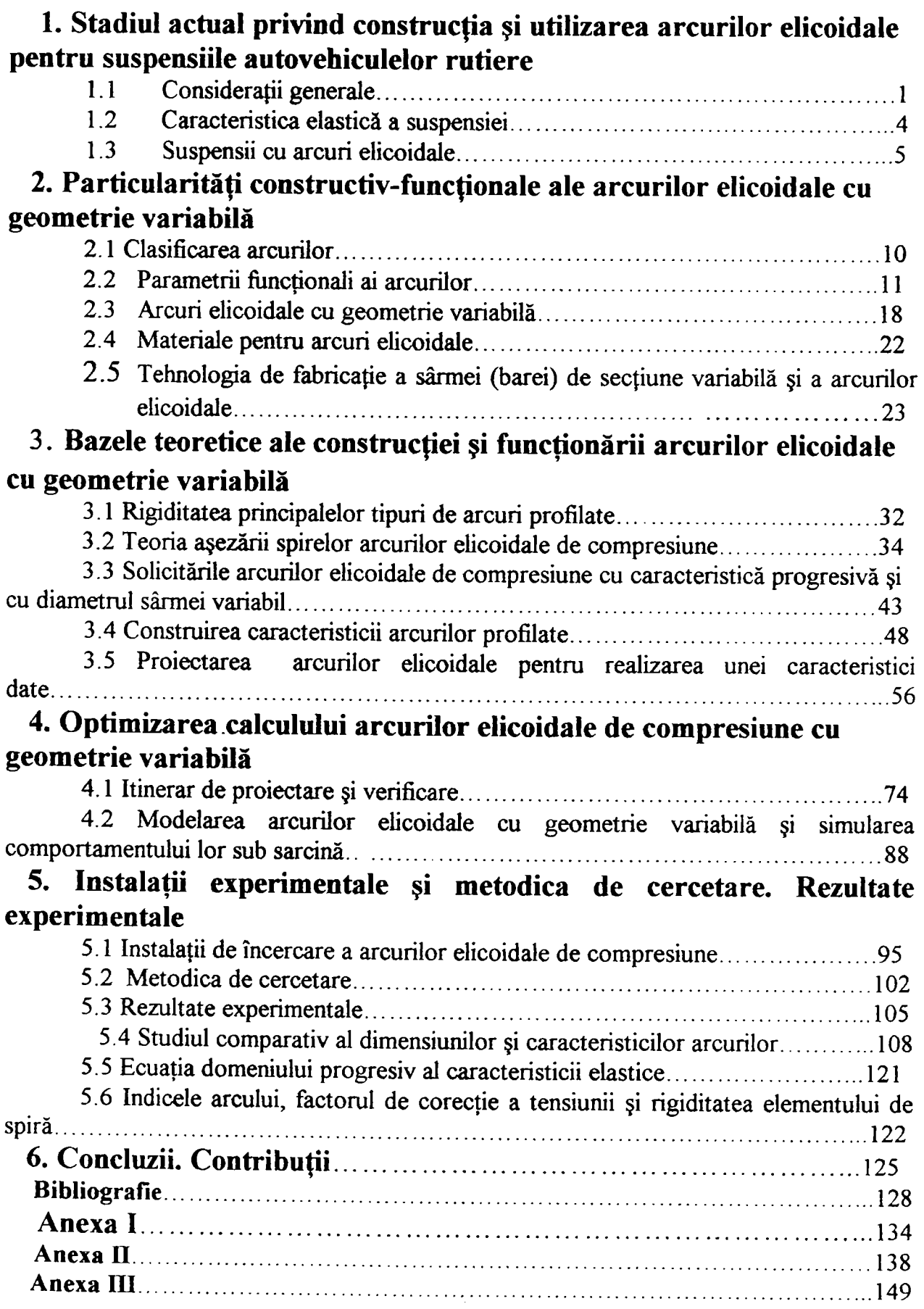

## **1.** STADIUL ACTUAL PRIVIND CONSTRUCȚIA ȘI **UTILIZAREA ARCURILOR ELICOIDALE PENTRU SUSPENSIILE AUTOVEHICULELOR RUTIERE**

### 1.1 Consideraţii generale

<span id="page-2-0"></span>Viteza de deplasare a autovehiculului pe drumuri cu suprafaţa neregulată nu este limitată, de obicei, de puterea motorului ci de calitatea suspensiei. Suspensia unui autovehicul este formată din ansamblul dispozitivelor elastice dispuse între roti și structura autoportantă (caroseria), având drept scop protectia tuturor componentelor autovehiculului față de acțiunea sarcinilor dinamice ce se transmit de la sol; stabilitatea și ținuta de drum a autovehiculului; confortabilitatea pasagerilor şi protecţia mărfurilor transportate.

Cahtatea suspensiei este un parametru de importanţă majoră, deoarece fară asigurarea ei autovehiculul pierde din valoare, chiar dacă performanţele dinamice ale acestuia sunt bune, ele neputând fi atinse decât în cazul circulaţiei pe drumuri foarte bune. O atenţie deosebită trebuie acordată calităţii suspensiei şi în cazul exploatării autovehiculelor pe drumuri de cahtate, deoarece suspensia influenţează stabilitatea, iar aceasta influenţează, la rândul ei, siguranţa şi confortul conducătorului, respectiv pasagerilor.

Confortabihtatea autovehiculului este performanţa acestuia caracterizată prin capacitatea de a circula timp îndelungat cu viteze de exploatare fără ca pasagerii să aibă senzații neplăcute sau să obosească și fară ca marfa transportată să se deterioreze.

Problema confortabilității nu este o problemă specifică numai autoturismelor şi autobuzelor; confortabilitatea determină, în mare măsură, viteza de deplasare a autocamioanelor, deci şi productivitatea acestora. Practica a confirmat că asupra consumului de anvelope, calitatea suspensiei are o influentă însemnată.

Condițiile principale pe care trebuie să le îndeplinească suspensia autovehiculelor pot fi formulate astfel: caracteristică elastică corespunzătoare, care asigură o bună confortabilitate, mişcări mici de ruliu, inexistenţa loviturilor în tamponul limitator şi stabilitatea autovehiculului; cinematică corespunzătoare a roţilor comandate, necesară în vederea micşorării uzurii anvelopelor; obţinerea unei cinematici corecte a direcţiei si îmbunătătirea tinutei de drum; transmiterea forțelor longitudinale și transversale (în planul orizontal) de la trenul de rulare la caroserie şi a momentelor reactive, dacă această funcție nu este îndeplinită de dispozitive speciale; amortizarea efectivă a vibrațiilor caroseriei și a roților; posibilitatea dispunerii raționale în cadrul schemei generale a autovehiculului; durabilitate corespunzătoare a elementelor suspensiei; greutate minimă, ceea ce contribuie la micșorarea greutății părților suspendate ale autovehiculului.

îndeplinirea acestor deziderate depinde de tipul şi construcţia elementelor componente ale suspensiei.

Suspensia autovehiculului se subdivide în trei elemente principale: elementul elastic, elementul de amortizare şi elementul de ghidare.

Elementul elastic serveşte pentru micşorarea sarcinilor dinamice, rezultate în special, în urma acţiunii componentelor verticale ale forţei de interacțiune dintre roți și cale, asigurând prin aceasta confortul necesar. În unele cazuri, elementul elastic poate transmite şi alte componente ale forţei de interacţiune. Uneori în suspensia automobilului se introduc elemente elastice suplimentare (aşa numitele stabilizatoare) care au rolul de a micşora sau anihila influenţa mişcărilor de ruliu ce apar la viraje.

Elementul de ghidare transmite componentele longitudinale și transversale ale forței de interacțiune, precum și momentele acestor forțe și determină caracterul mișcării (cinematica) roților față de structura autoportantă (caroseria) autovehiculului.

Elementul de amortizare (amortizorul), împreună cu frecarea din suspensie, generează forțele de rezistență care amortizează vibrațiile caroseriei și ale roților.

Funcțiile celor trei elemente principale ale suspensiei pot fi îndeplinite de unul şi acelaşi element sau de elemente diferite. Astfel, la multe autocamioane şi autobuze, arcurile lamelare longitudinale servesc nu numai ca element elastic, ci determină și cinematica roților, transmit toate tipurile de forțe și contribuie la amortizarea vibrațiilor, datorită frecării dintre lamele și din articulații.

Tipul suspensiei este determinat de construcția elementului elastic și

 $\overline{2}$ 

a elementului de ghidare. După tipul elementului de ghidare, suspensiile se clasifică în suspensii cu axă rigidă şi suspensii independente.

Particularitatea suspensiei cu axă rigidă constă în existenţa legăturii rigide între roțile din stânga și din dreapta, având caracteristic faptul că deplasarea unei roți în planul transversal se transmite și celeilalte. Deservirea în exploatare a acestui tip de suspensie este simplă. Suspensia cu axă rigidă prezintă însă și o serie de dezavantaje: apariția unor efecte giroscopice care, începând de la o anumită viteză, introduc vibraţii periculoase la rotile comandate; greutatea mărită a părților nesuspendate (în special în cazul roţilor motoare); modificarea unghiului de înclinare a roților comandate; erori în cinematica mecanismului de direcție etc.

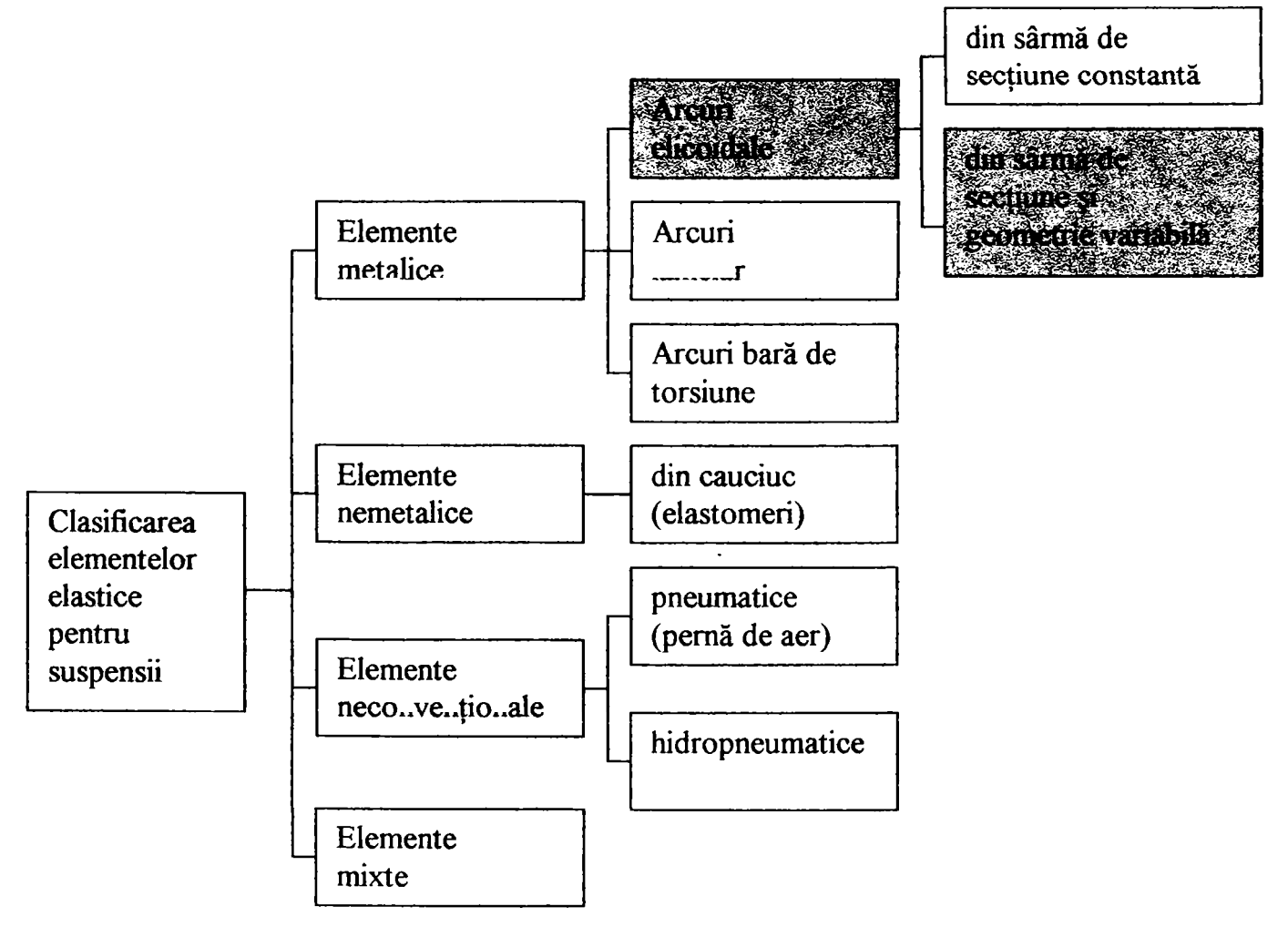

**Fig. 1.1** 

Suspensia independentă înlătură legătura nemijlocită dintre roțile autovehiculului. In funcţie de planul în care se deplasează roata la ridicarea verticală a acesteia, suspensiile independente se clasifică în suspensii cu deplasarea roţilor în: planul transversal, planul longitudinal sau în ambele plane simultan. La suspensia independentă, roata poate fi legată de

structura autoportantă cu un singur braţ sau cu două braţe; legătura poate fi telescopică, când roata se deplasează în plan vertical. Suspensiile independente (cu element de ghidare corect construit) micşorează sensibil momentul girosopic al roţilor comandate şi înlătură tendinţa de vibrare a rotilor din față, ceea ce asigură o bună tinută de drum la viteze mari de circulație. Suspensiile independente, comparativ cu suspensiile cu axă rigidă, au avantajul că permit micșorarea vibrațiilor de ruliu ale caroseriei, asigurând îmbunătățirea conducerii și stabilității, precum și o greutate diminuată a părtilor nesuspendate.

In prezent, la autoturisme se întrebuinţează pe scară largă suspensia independentă pentru roţile din faţă şi suspensia cu axă rigidă pentru puntea spate, iar la unele tipuri suspensia independentă se foloseşte şi la puntea spate.

După tipul elementului elastic, suspensiile se clasifică conform figurii 1.1, cu menţiunea că suspensia mixtă rezultă prin combinarea a două sau mai multe elemente elastice.

### 1.2 Caracteristica elastică a suspensiei

<span id="page-5-0"></span>Elementul elastic al suspensiei se apreciază cu ajutorul caracteristicii elastice (fig.1.2), care reprezintă dependența dintre sarcina verticală pe

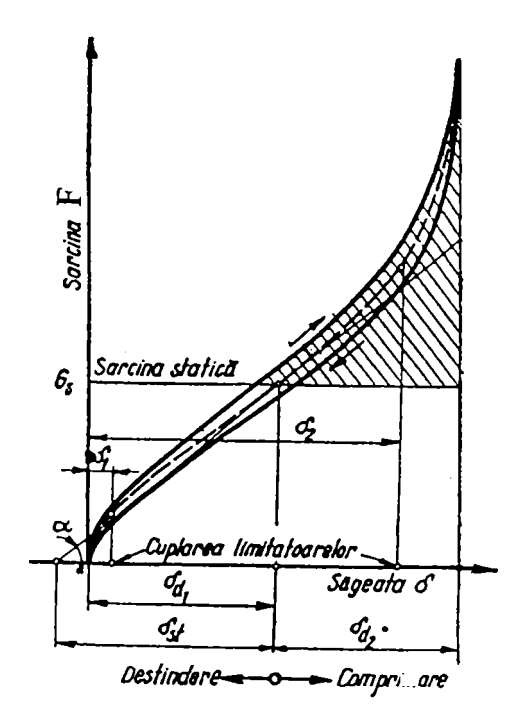

**Fig. 1.2** 

roată și deformația suspensiei, măsurată nemijlocit deas ra axei rotii.

Parametrii care caracterizează elementul elastic al suspensiei sunt: săgeata statică efectivă  $\delta_{st}$ , săgețile dinamice  $\delta_{d}$  (până la limitatorul inferior) și  $\delta_{d2}$  (până la limitatorul superior), rigiditatea suspensiei k<sub>s</sub>, coeficientul dinamic  $K_d$  și forțele de frecare. Săgeata statică reprezintă deformația suspensiei corespunzătoare sarcinii statice (greutatea sus endată ce revine sus ensiei în cazul autovehiculului încărcat la sarcina maximă admisă).

Pentru determinarea lui  $\delta_{st}$  este necesar să se ducă o tangentă la curba medie a caracteristicii (v.fig.l.2-curba cu linie întreruptă) în punctul corespunzător sarcinii statice.

în cazul general, caracteristica elastică a suspensiei este neliniară şi prin urmare rigiditatea devine variabilă:  $k_s = dP/d\delta$ . Legătura dintre săgeata statică și rigiditatea suspensiei la sarcina statică este dată de relația:

$$
\delta_{st} = \frac{G_s}{k_s} \tag{1.1}
$$

în care G<sub>s</sub> este sarcina ce revine unei roți.

Coeficientul dinamic reprezintă raportul dintre sarcina maximă ce se transmite prin suspensie  $P_{\text{max}}$  și sarcina statică  $G_s$ ;

$$
K_d = \frac{P_{\text{max}}}{G_s} \tag{1.2}
$$

Caracteristica elastică a suspensiei are forma optimă dacă asigură valorile necesare săgeții statice și coeficientului dinamic. Aceste condiții pot fi îndeplinite numai printr-o caracteristică elastică neliniară. Studiind influenţa caracteristicilor neliniare ale suspensiei şi amortizării asupra confortabilităţii, M. Mitscbke [D3] ajunge la concluzia că numai combinând caracteristica neliniară progresivă a suspensiei cu o amortizare neliniară se realizează un confort optim.

Pentru a obține o caracteristică elastică favorabilă când elementul elastic de bază prezintă o caracteristică liniară este necesar să se apeleze la combinaţii cu elemente elastice suplimentare.

Elementul elastic suplimentar poate fi întrebuinţat fie pentru mărirea coeficientului dinamic, fie pentru limitarea domeniului de variație a săgeții statice la autovehicule cu sarcină utilă însemnată. Caracteristica suspensiei poate fi îmbunătățită și mai mult prin întrebuințarea elementelor elastice nemetalice.

#### 1.3 Suspensii cu arcuri elicoidale

<span id="page-6-0"></span>o suspensie modernă larg răspândită este suspensia cu două braţe oscilante, inegale ca lungime, care permite deplasarea roților în planul transversal. Elementul elastic cel mai folosit este arcul elicoidal, combinat cu amortizoare hidraulice telescopice. Arcul elicoidal asigură o economie însemnată în greutate faţă de arcul lamelar şi permite obţinerea unei dispuneri compacte a elementelor suspensiei. La viraje, roata rămâne

5

perpendiculară pe calea de rulare. O astfel de suspensie faţă este prezentată în figura 1.3 unde amortizorul 4 este montat în interiorul arcului 3.

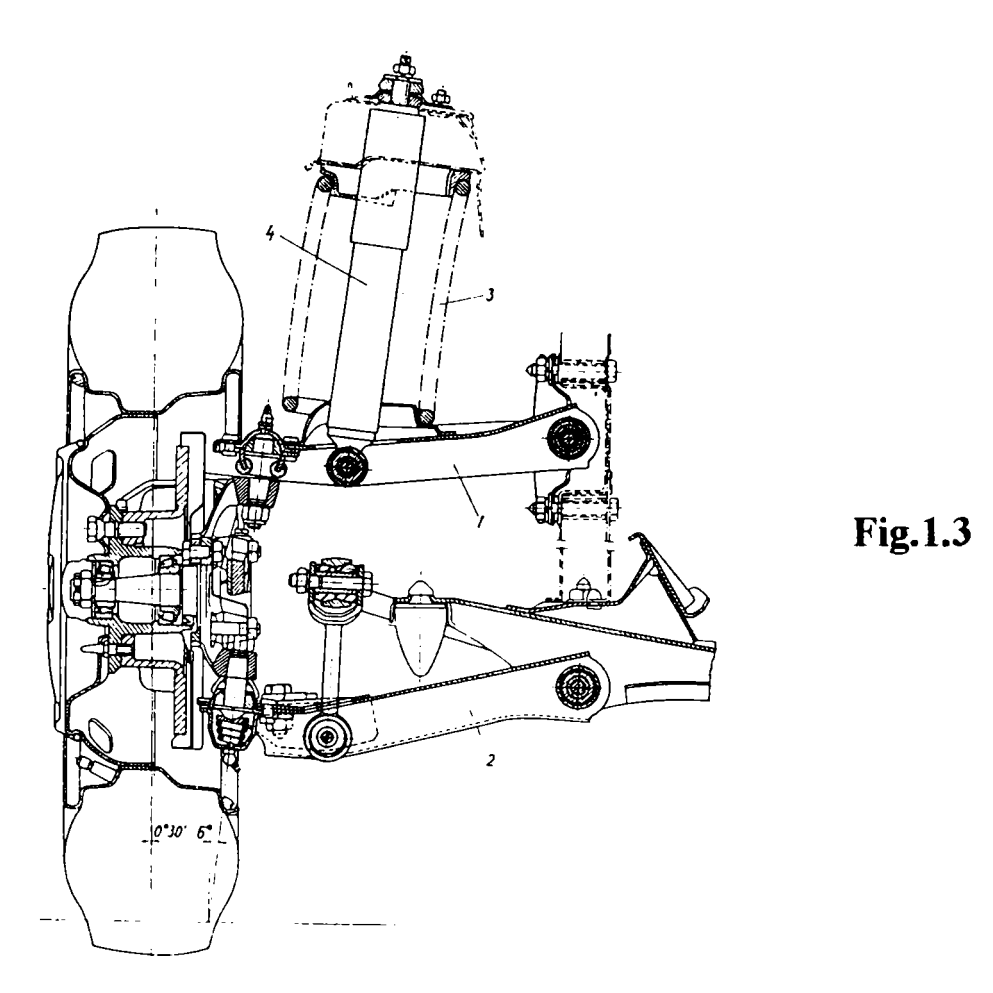

La suspensia spate din figura 1.4, elementul elastic este format din arcuri elicoidale cu amortizoare telescopice, dispuse concentric.

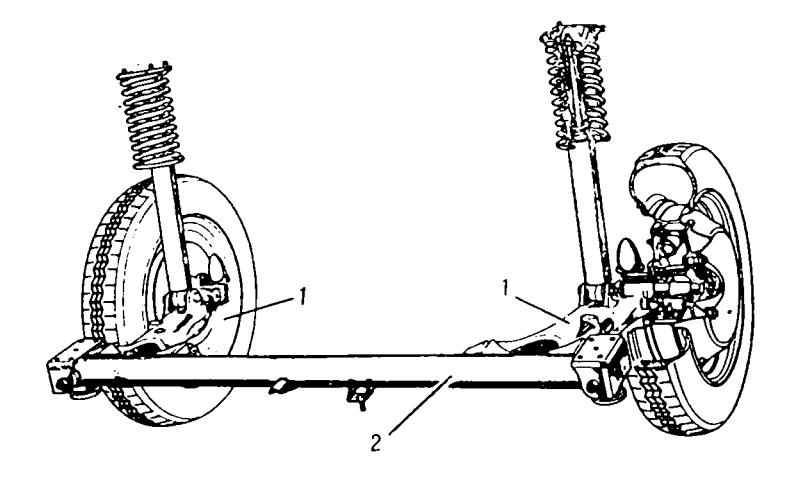

**Fig. 1.4** 

Caracteristica elastică progresivă a suspensiei cu arcuri elicoidale se poate realiza în diverse moduri:

-Prin suspensii mixte, combinând un arc elicoidal cilindric cu un arc cav de cauciuc (figura 1.5), burduf pneumatic sau membrană elastică (figura 1.6 a şi b); se cimosc şi alte forme constructive ale elementului pneumatic. Caracteristica suspensiei devine progresivă odată cu acționarea arcului auxiliar de cauciuc.

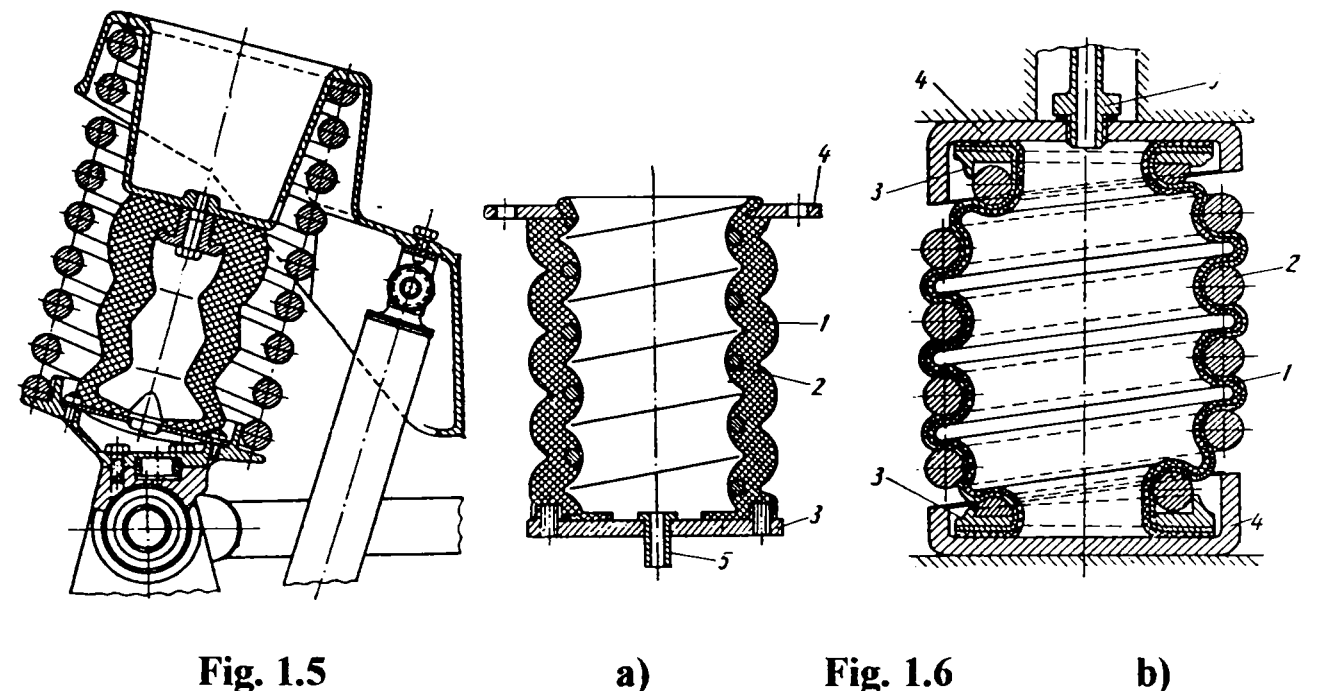

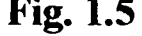

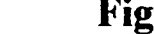

-Printr-un arc elicoidal cilindric cu pas variabil sau arc elicoidal conic, ambele din sârmă de secţiune constantă (dezavantaj: creşte înălţimea arcului și consumul de otel de calitate superioară);

-Prin utilizarea unor *arcuri elicoidale cu geometrie variabilă,* adică arcuri din sârmă profilată, înfăşurată după o suprafaţă directoare cilindrică sau profilată, cu pas constant sau variabil.

Acestea reprezintă cea mai nouă categorie de arcuri elicoidale utilizate avantajos acolo unde dispunem de spațiu mic la curse necesare, relativ mari: suspensii de autovehicule şi sau aparate/sisteme de tamponare.

La comprimarea arcului, o dată cu creşterea sarcinii, se blochează tot mai multe spire prin aşezarea pe suprafaţa de reazem sau în contact reciproc: caracteristica este liniară pe primul domeniu când lucrează toate spirele, devine progresivă pe măsura blocării (aşezării) spirelor din sârmă de secţiune variabilă (domeniul al doilea) şi redevine liniară după aşezarea tuturor spirelor cu  $d\neq$  const., când rămân în functiune doar spirele cu d=const. Pe porțiunea progresivă a caracteristicii, rigiditatea arcului nu mai este constantă, ci variază liniar.

Arcul poate fi construit astfel încât la sarcina instantanee care blochează spirele respective, să nu se depăşească tensiunea admisibilă. Se obtine astfel o bună utilizare a materialului și o greutate redusă. Săgeata mare la o înăltime în stare liberă redusă vine în întâmpinarea constructorilor la tendintele actuale de constructie joasă ale autovehiculelor.

în figura 1.7a se prezintă un arc ehcoidal executat din sârmă conică, a cărui caracteristică este mai bună decât a unui arc elicoidal combinat cu un arc cav de cauciuc, iar în figura 1.7b un arc elicoidal din sârmă conică şi cu pas variabil, cu o caracteristică favorabilă.

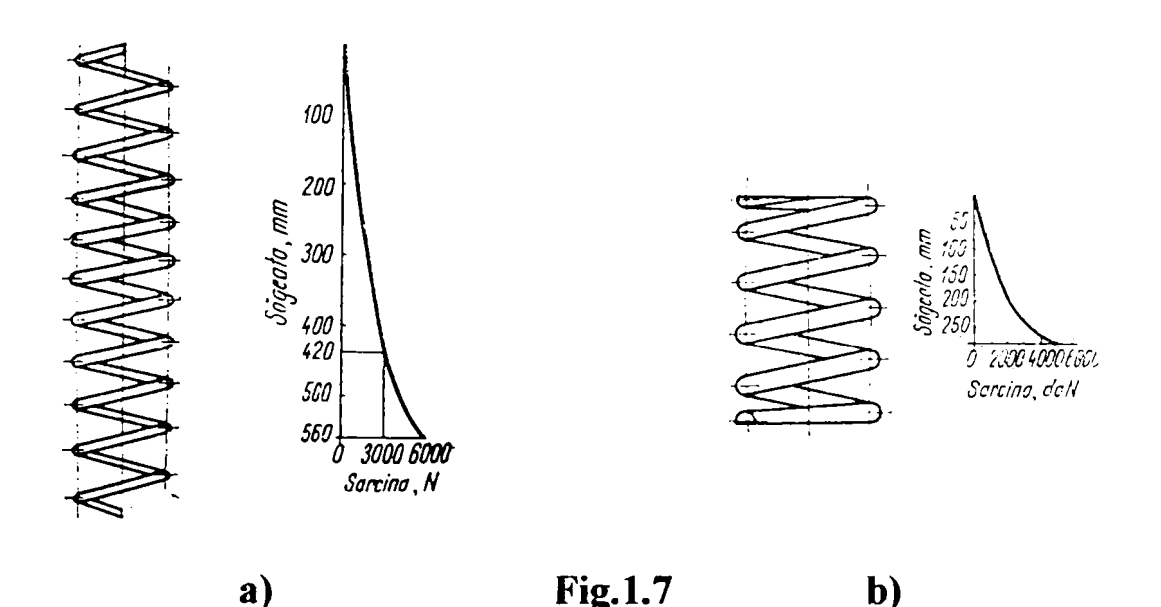

Primul producător în domeniul arcurilor elicoidale cu geometrie variabilă este firma germană "AHLE": în 1960 a început fabricarea acestei noi clase de arcuri, din 1970 a început testarea lor în industria automobilistică, iar din 1979, diverse forme de arcuri cu geometrie variabilă şi caracteristică progresivă echipează mărci de prestigiu de automobile. Printre firmele producătoare se pot cita: "BRÜNINGHAUS-KRUPP" şi ,ACIER-ALEVARD". Se cunoaşte dotarea cu astfel de arcuri a suspensiilor spate sau faţă a unui număr tot mai mare de autoturisme printre care și cele realizate în ultimul timp de firme consacrate ca: "OPEL", "FORD", "VOLKSWAGEN" și "DAEWOO".

In literatura de specialitate se fac foarte puţine referiri asupra arcurilor elicoidale cu geometrie variabilă; calculul de proiectare şi tehnologia de execuție a acestora sunt protejate prin brevete.

**8** 

Despre noua clasă de arcuri, s-au solicitat firmei producătoare "AHLE" unele precizări. În răspunsul său, firma specifică că nu poate oferi informaţii suplimentare, altele decât cele conţinute în prospect (scrisoarea de răspuns în Anexa II). Datele din prospect sunt sumare, fară indicaţii legate de calcul sau caracteristică elastică.

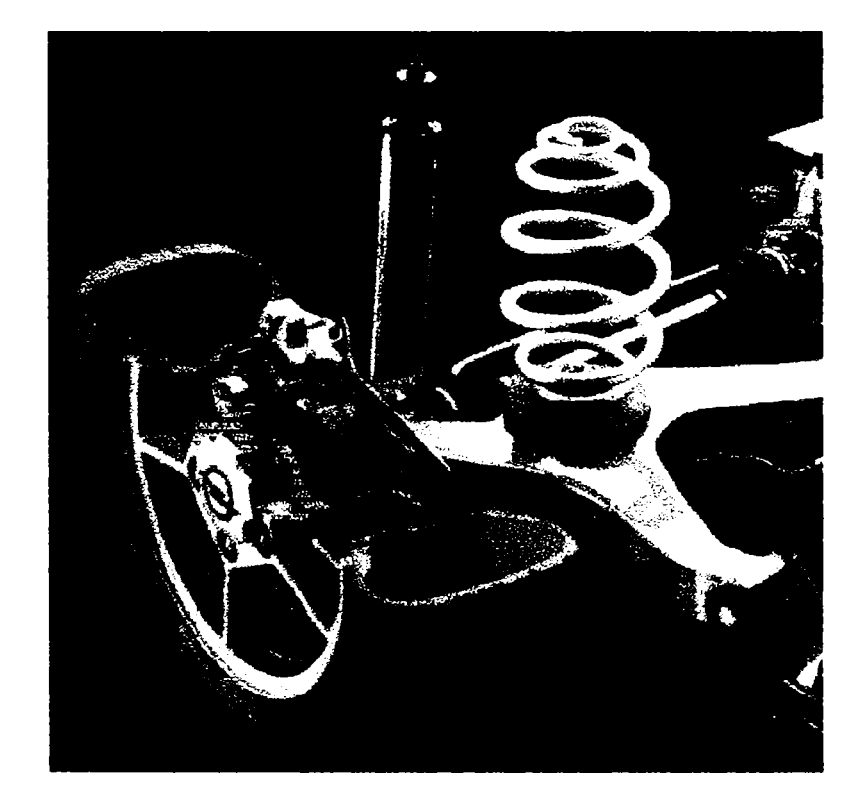

### *2.* PARTICULARITĂŢI CONSTRUCTIV FUNCŢIONALE ALE ARCURILOR ELICOIDALE CU GEOMETRIE VARIABILĂ

### 2.1 Clasificarea arcurilor

<span id="page-11-0"></span>Arcul este un organ de maşină care, prin forma sa constructivă şi datorită proprietăților elastice ale materialului din care este confecționat, transformă, prin deformarea lui elastică, lucrul mecanic în energie acumulată în câmpul forţelor elastice, fiind capabil să retransforme integral sau parțial această energie în lucru mecanic.

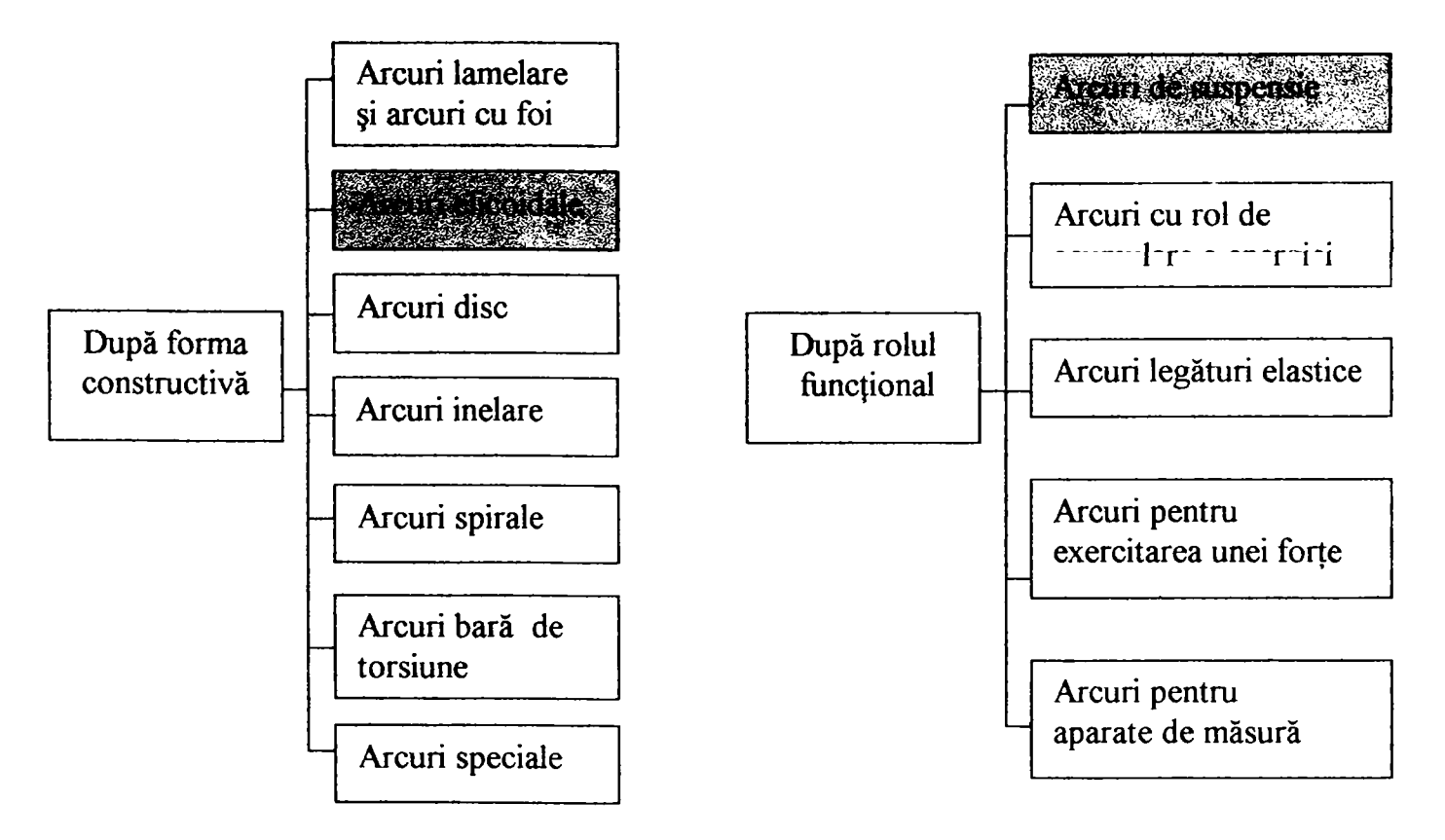

#### **CLASIFICAREA ARCURILOR**

#### *2.1.1 Arcuri elicoidale*

Infaşurând după o elice cu pasul constant sau variabil o sârmă (bară), de secțiune constantă sau variabilă pe lungime, se obține un arc elicoidal. Acestea se pot clasifica astfel  $[P_3]$ :

*După felul sarcinii:* 

1.Arcuri de tracţiune, care preiau o sarcină longitudinală, axială, care întinde arcul.

2.Arcuri de compresiune, care preiau o sarcină longitudinală, axială, care comprimă arcul;

3.Arcuri de răsucire care preiau sarcini ce se reduc la cupluri de forţe acționând în plan perpendicular pe axa arcului;

4.Arcuri care preiau o sarcină combinată.

*După forma suprafeţei directoare a elicei medii :* 

1. Arcuri cilindrice, înfășurate pe un dorn cu secțiune transversală circulară, de obicei axa spirelor acestor arcuri este o elice cu pas constant;

2.Arcuri prismatice, înfăşurate pe un dom prismatic special;

3.Arcuri profilate:

a) arcuri conice cu pas constant sau cu pantă constantă a spirelor;

b) arcuri paraboloidale la care axa spirelor este dispusă pe suprafaţa unui paraboloid şi au un unghi de pantă constant;

c) arcuri speciale (dublu profilate, cu sau fără porțiune intermediară cilindrică, etc.).

Arcurile elicoidale enumerate mai sus pot fi executate din sârmă (bară) cu secţiune transversală circulară, pătrată sau dreptunghiulară.

### 2.2 Parametrii funcţionali ai arcurilor

<span id="page-12-0"></span>Comportamentul arcurilor, derivat din analiza dependenței sarcinădeformație, se evaluează prin intermediul unor parametri fizici calitativi identici, independent de soluția constructivă.

**a)** *Caracteristica arcului* este constituită de dependenţa (exprimată grafic sau analitic) dintre sarcină și deformație, dacă se acceptă pentru sarcină semnificația de forță generalizată, iar pentru deformație cea de deplasare generalizată.

**BUPT**

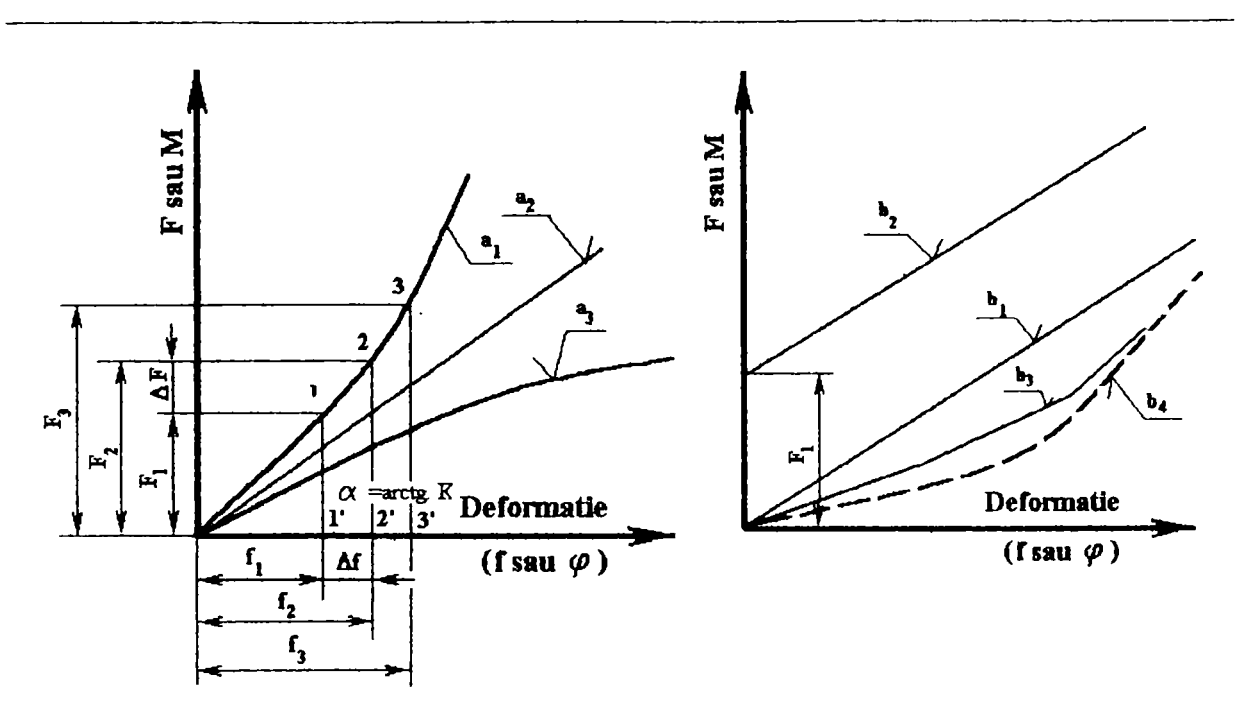

Fig.2.1 Tipuri de caracteristici sarcină-deformație

Caracteristica arcului poate fi:

- liniară pe tot domeniul  $(a_2, b_1, a_2)$
- $-$  liniară pe porțiuni, dar cu pantă variabilă (b<sub>3</sub>)
- neliniară progresivă  $(a_1)$  sau regresivă  $(a_3)$
- $-$  mixtilinie  $(b_4)$

**b)** *Rigiditatea sau constanta elastică* a arcului reprezintă sarcina corespunzătoare deformației unitare (valoarea inversă a rigidității se numeşte elasticitatea (sensibilitatea) arcului).

$$
K_f = \lim_{\Delta \varphi \to 0} \frac{\Delta F}{\Delta f} = \frac{dF}{df} \quad \text{sau} \quad K_\varphi = \lim_{\Delta \varphi \to 0} \frac{\Delta M}{\Delta \varphi} = \frac{dM}{d\varphi} \quad \text{[N/mm]} \tag{2.1}
$$

Deformaţia arcurilor elicoidale de compresiune este de tip săgeată şi se noteazâ în continuare rigiditatea acestora cu K.

c) *Energia acumulată* de arc într-un interval de deformație dat este proporţională cu aria mărginită de caracteristica sarcină-deformatie şi axa absciselor:

$$
W = \int_{f_1}^{f_2} Fdf \qquad \text{sau} \qquad W = \int_{\varphi_1}^{\varphi_2} M d\varphi \qquad [J] \qquad (2.2)
$$

d) Factorul de utilizare a volumului de material reprezintă eficiența procesului de acumulare a energiei în fimcţie de volumul de material supus solicitării:

$$
\eta_W = \frac{W}{V} \frac{2E}{\sigma_{\text{max}}^2} \qquad \text{sau} \qquad \qquad \eta_W = \frac{W}{V} \frac{2G}{\tau_{\text{max}}^2} \qquad [-] \qquad (2.3)
$$

**e)** *Randamentul arcului* reprezintă raportul dintre energia *W^*  restituită la descărcarea arcului şi energia acumulată:

$$
\eta_a = \frac{W_u}{W} \qquad \qquad \text{[-]}\qquad \qquad (2.4)
$$

f) *Coeficientul de amortizare* este raportul dintre energia disipată prin frecare şi energia totală de încărcare şi descărcare:

$$
\delta = \frac{W - W_u}{W + W_u} = \frac{1 - \eta_a}{1 + \eta_a} \qquad [-]
$$
 (2.5)

### 2.3 Arcuri elicoidale cu geometrie variabilă

#### *2.3.1 Consideraţii generate*

In foarte multe aplicaţii când arcul serveşte ca legătură elastică se iveşte necesitatea ca acesta să aibă caracteristica variabilă. Profilul respectiv al caracteristicii se poate realiza în mai multe alternative:

1. Prin grupări serie-paralel, cu acțiune succesivă a mai multor arcuri elicoidale de rigiditate constantă;

2. Prin modificarea macrogeometriei arcului privitoare la:

a) *unghiul de pantă al elicei* (pas variabil pe înălţime); pentru arcurile cilindrice elicoidale cu pas variabil caracteristica este neliniară progresivă şi se poate calcula rigiditatea pentru fiecare pas;

b) *suprafaţa directoare* (alta decât cea cilindrică)

c) *secţiunea barei* (variabilă continuu sau în trepte).

#### **2.3.2** *Arcuri eiicoidaie profilate din sârmă de secţiune constantă*

Pentru cazul diametrului de înfăşurare variabil, *suprafaţa directoare*  a elicei poate fi :

-paraboloidală;

-conică, cu pas constant, caz în care unghiul de înclinare a sârmei pe un plan perpendicular pe axa conului creşte constant de la bază Ia vârf, sau poate fi cu pas variabil, când acest unghi de pantă se păstrează constant;

-hiperboloidală;

-combinaţii ale suprafeţelor directoare amintite.

Arcurile elicoidale profilate prezintă o particularitate funcțională remarcabilă: la creşterea sarcinii exterioare peste un anumit nivel, spirele cu rază maximă sau de rigiditate minimă ajung succesiv în contact direct sau în contact cu suprafaţa de reazem.

Ca urmare, în procesul de deformare a arcului profilat se disting două etape:

funcționare liberă, când participă toate spirele active și caracteristica poate fi liniară (arcul rezemat pe spirele de capăt funcționează fară a se realiza contactul între spire);

- functionare limitată la suprafața de reazem sau funcționare în stare parțial blocată, pentru care numărul spirelor active scade odată cu creșterea sarcinii, iar caracteristica devine pronunțat neliniară progresivă (sub acţiunea sarcinii, spirele se deformează, până ce fac succesiv contact cu suprafața de reazem sau se sprijină unele pe altele);

In cele ce urmează se analizează principalele categorii de arcuri profilate:

a) Arcuri conice cu unghi de pantă constant (fig.2.2):

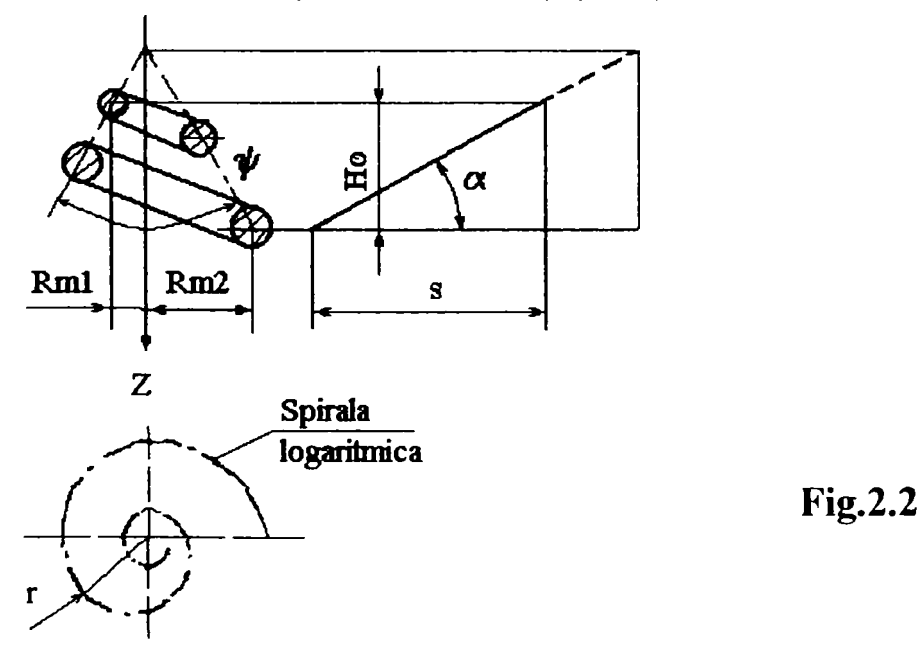

Suprafaţa directoare în acest caz este conică. Desfăşurata axei spirelor arcului este o dreaptă. Se demonstrează  $[P_3]$  că proiecția în plan a axei spirelor are forma unei spirale logaritmice, a cărei ecuatie în plan este:

$$
r = r_1 e^{m\varphi} \tag{2.6}
$$

**14** 

$$
m \approx \text{tgctg}\frac{\Psi}{2} \tag{2.7}
$$

\\f fiind unghiul la vârf al conului director. înălţimea liberă a arcului va fi:

$$
H_0 = (r_2 - r_1)ctg\frac{\Psi}{2}
$$
 (2.8)

unde r<sub>i</sub> reprezintă raza minimă a arcului, iar r<sub>2</sub> raza maximă.

Pasul arcului variază în funcție de unghiul  $\varphi$ :

$$
p = r_1 e^{m\varphi} (e^{2\pi m} - 1) ctg \frac{\psi}{2}
$$
 (2.9)

Lungimea totală S a arcului de spirală în plan, pe porțiunea de la  $\varphi = 0$  la  $\varphi = 2\pi n$  (adică de la r<sub>1</sub> la r<sub>2</sub>) devine:

$$
\mathbf{S} = \mathbf{A}(\mathbf{r}_2 - \mathbf{r}_1) \tag{2.10}
$$

în care

$$
A = \text{ctgactg}\frac{\Psi}{2} \tag{2.11}
$$

Lungimea sârmei pentru spirele active ale arcului:

$$
l = \frac{S}{\cos \alpha} \tag{2.12}
$$

b) Arcuri conice cu pas constant (fig.2.3):

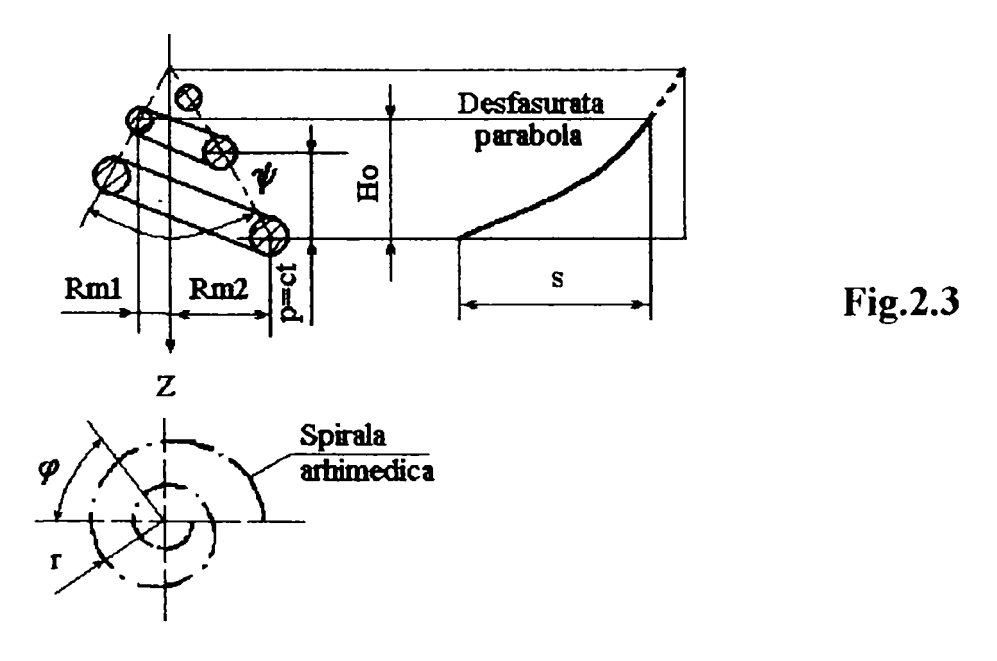

Suprafaţa directoare este o suprafaţă conică. Desfăşurata axei spirelor arcului, când unghiul de pantă este mic, este aproximativ o parabolă de gradul doi.

Se demonstrează  $[P_3]$  că proiecția în plan a axei spirelor este o spirală arhimedică:

$$
f_{\rm{max}}
$$

**BUPT**

 $r = r_1 + t \varphi$ (2.13)

$$
t = \frac{ptg(\psi/2)}{2\pi} = \frac{r_2 - r_1}{2\pi n}
$$
 (2.14)

unde

Simbolurile au aceeaşi semnificaţie ca în cazul arcurilor conice cu unghi de pantă constant.

Lungimea totală a arcului de spirală arhimedică în plan, pe porţiunea de la  $\varphi = 0$  până la  $\varphi = 2\pi n$  (adică de la r<sub>1</sub> la r<sub>2</sub>) va fi:

$$
S \approx (r_2 + r_1) \pi n \tag{2.15}
$$

căreia îi corespunde lungimea sârmei pentru spirele active:

$$
l \approx \frac{S}{\cos \alpha_{\rm m}} \tag{2.16}
$$

 $\alpha_{\rm m}$  reprezintă unghiul mediu de pantă al elicei.

c) Arcurile paraboloidale (fîg.2.4):

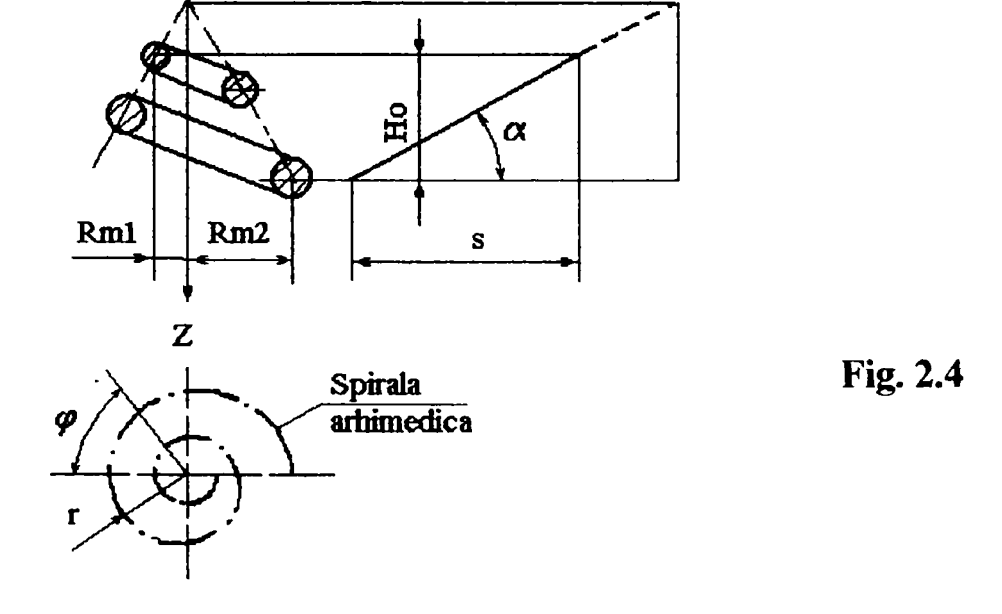

Suprafața directoare este în acest caz un paraboloid de rotație. Proiecția axei spirelor în plan are formă unei spirale arhimedice [P<sub>3</sub>]:

 $\Phi$ 

$$
\mathbf{r} = \mathbf{r}_1 + \mathbf{t}
$$

în care:

$$
t = \frac{r_2 - r_1}{2\pi n}
$$
 (2.17)

Unghiul de panta  $\alpha$  al spirelor este constant. Pasul arcului este variabil:

$$
p = 2\pi (r + \pi t) \text{tg}\alpha \tag{2.18}
$$

şi creşte odată cu creşterea razei r.

Lungimea arcului  $S_{\varphi}$  al spiralei arhimedice pe porțiunea în care unghiul polar variază de la 0 la  $\varphi$  (adică de la r<sub>1</sub> la r) va fi:

$$
S_{\varphi} \approx \frac{r + r_1}{2} \varphi \tag{2.19}
$$

Lungimea totală a arcului de spirală arhimedică S din plan:

$$
S \approx (r_2 + r_1)\pi n
$$

Lungimea sârmei pentru spirele active ale arcului devine:

$$
l = \frac{S}{\cos \alpha}
$$

#### *2.3.3 Arcuri elicoidale din sârmă de secţiune variabilă*

<span id="page-18-0"></span>Relativ recent au apărut arcurile elicoidale confecţionate din sârmă (bară) de secțiune circulară continuu variabilă la una sau la ambele extremităţi. In principiu, un asemenea arc are pasul constant sau variabil iar suprafaţa directoare a elicei este de formă cilindrică, paraboloidală, conică, sau una din combinaţiile lor posibile.

Conform caracteristicii sarcină-deformație prezentată în figura 2.5, funcționarea unui astfel de arc prezintă următoarele faze :

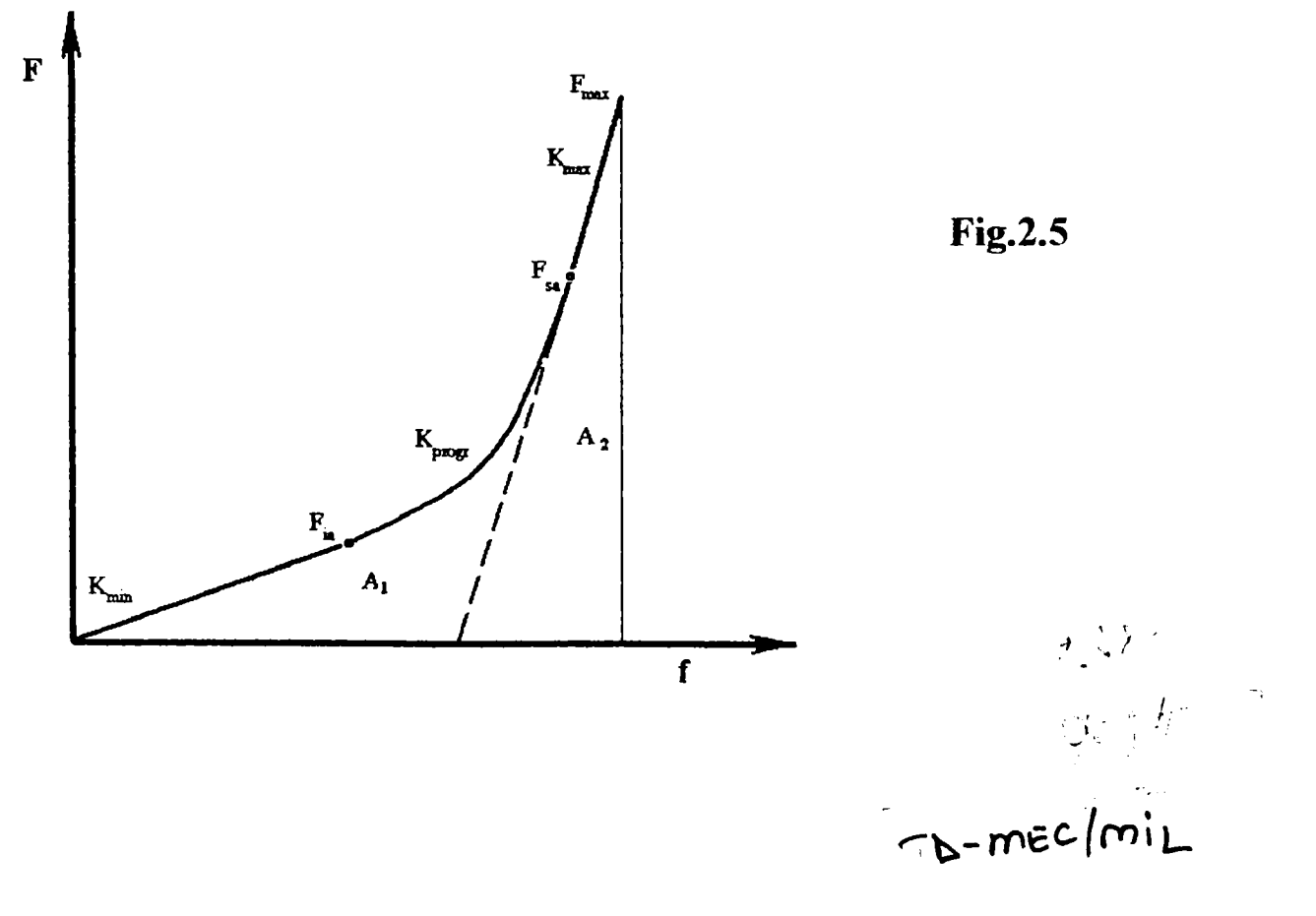

- la sarcini axiale centrice reduse ca intensitate, participă toate spirele active iar caracteristica este pronunţat liniară;

- o dată cu creşterea încărcării spirele cu secţiunea barei variabilă se aşează succesiv iar caracteristica devine neliniară progresivă;

- după aşezarea tuturor spirelor de secţiune variabilă caracteristica arcului redevine liniară.

*Arcurile elicoidale cu geometrie variabilă care fac obiectul prezentei teze sunt arcurile cilindrice şi profilate din sârmă de secţiune variabilă.* 

Unul din marii producători în domeniu este firma germană "AHLE"; principalele tipuri de arcuri fabricate [Ip] sunt următoarele:

-Arc elicoidal cilindric cu diametrul exterior constant (fig. 2.6):

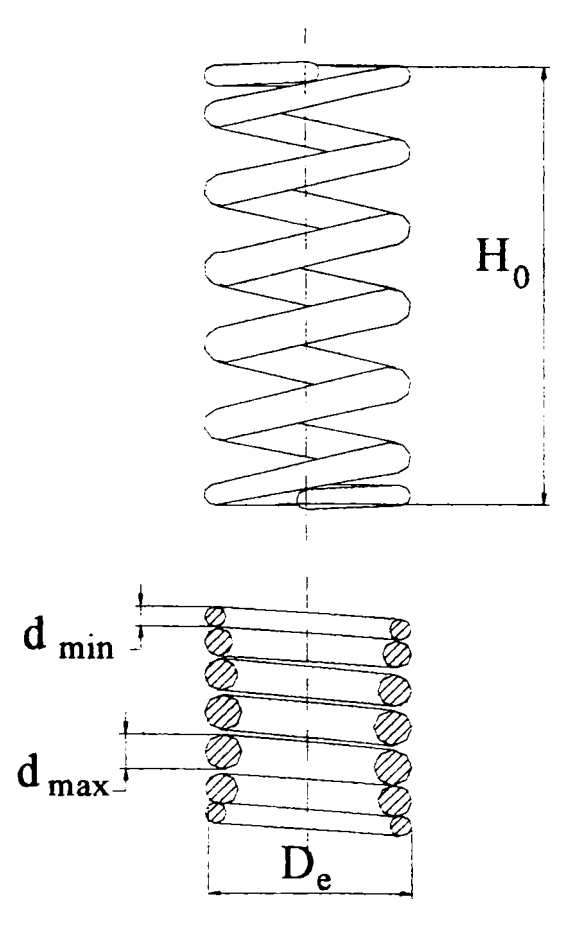

**Fig.2.6** 

Este compus dintr-o portiune mediană cilindrică din sârmă de diametru constant şi două arcuri extreme din sârmă de diametru variabil. Faţă de un arc din sârmă de diametru constant, acesta are greutatea şi lungimea în stare blocată (spiră pe spiră) mai mică. Ca dezavantaj se menționează că suprapunerea spirelor corespunzătoare caracteristicii progresive duce la aparitia zgomotelor și la aplatizarea sârmei de arc pe linia e contact. Arcul poate fi construit cu toate spirele progresive la o extremitate, dar experienţa a arătat că zgomotul creşte.

O altă variantă constructivă poate fi cu diametrul interior constant.

Dezavantajele menţionate şi cerinţa de a încadra arcul într-un gabarit dat au dus la elaborarea unor arcuri care în afara diametrului variabil al sârmei au şi diametrul de înfăşurare variabil.

-Arc dublu profilat (fig. 2.7):

Capetele arcului pot fi închise sau deschise.

Printre avantaje se pot menționa: funcționare fără zgomot, siguranță

**18** 

 $d_{\min}$  $H_0$  $d_{max}$ 

 $D_T < D_e = 2 r_{\text{emin}}$ 

 $d_{\min}$ 

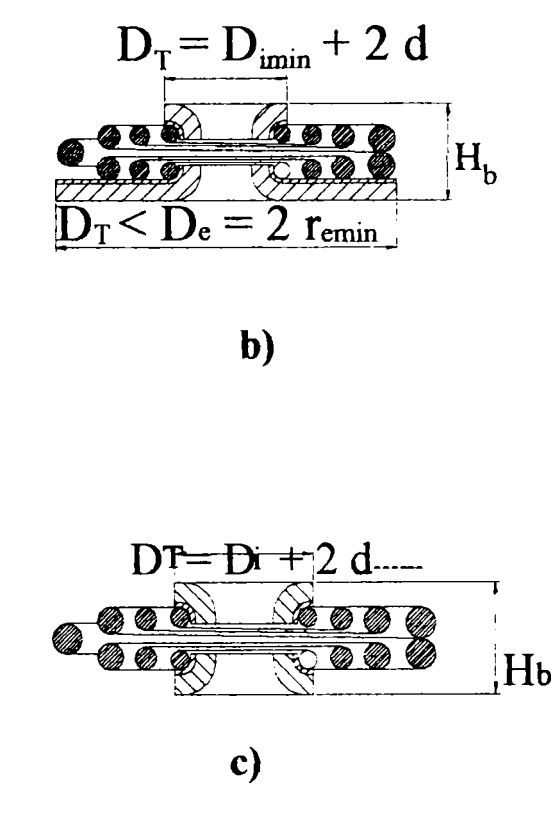

 $r_{\text{imax}}$  $r_{\text{imin}}$  $\mathbf{D}$  $\perp$   $r_{\text{emin}}$   $\perp$  $r_{\text{emax}} =$  $D_{er}$  =  $2r_{emax}$ 

 $\hat{\mathbf{I}}$ n figura 2.7 a, diametrul D<sub>T</sub> al talerelor este cu puțin mai mic decât De, diametrul exterior al arcului. Spirele corespunzătoare caracteristicii progresive pot fi distribuite diferit ca număr la extremităţile arcului, pentru a permite folosirea unor talere de diametru diferit (arcul poate fi sau simetric față de penumiei rezemare).

Arcul din figura 2.7 b, care **Fig. 2.7** a) **are la un capăt un taler de diametru** 

mare iar la celălalt capăt un taler de diametru mic, conservă avantajele menționate dar, față de arcul din figura 2.7 a, prezintă următoarele dezavantaje: solicitări suplimentare de încovoiere la unghiuri de pantă mari în jumătatea de arc cu taler mic, diametrul exterior şi diametrul sârmei mai mari, raportul diametrelor d<sub>max</sub>/d<sub>min</sub> mare, greutate mai mare a arcului, respectare mai puțin riguroasă a caracteristicii progresive. La arcul din figura 2.7 c, diametrul ambelor talere este mic:  $D_T=D_i+2d_{min}$ .

la flambaj; înălțimea arcului în stare blocată este foarte mică:  $H_b=2.5d_{max}$ ;

greutate mică din cauza diametrului variabil al sârmei şi al spirelor.

 $H_{h}$ 

-Arc compus dintr-o porțiune mediană cilindrică cu diametrul  $D_e$  și  $d=d_{max}$  constante și două arcuri extreme profilate (fig. 2.8):

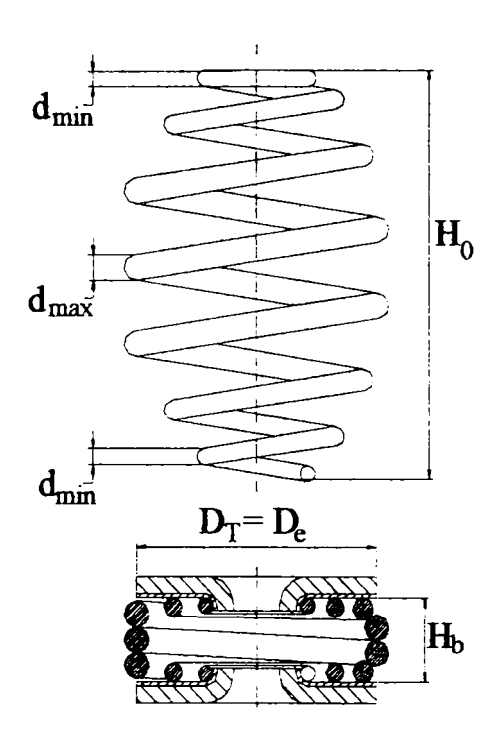

Faţă de arcul din figura 2.7 a, are în plus următoarele avantaje: diametrul exterior maxim D<sub>e</sub> și diametrul maxim d<sub>max</sub> al sârmei sunt mai mici, datorită prezenței porțiunii intermediare cilindrice; se poate face o adaptare continuă între  $D_e$  și  $H_b$ , înălțimea arcului în stare blocată, prin variația numărului de spire de rigiditate constantă (optimizarea gabaritului). Şi în acest caz numărul de spire progresive poate fi distribuit diferit la cele două extremități. Liametrele De și d<sub>max</sub> vor fi mai mari iar  $H_b$  mai mică. Arcul poate fi executat cu aceeași combinație de |H) talere ca şi precedentul.

**Fig. 2.8** 

**Fig. 2.9** 

-Arc conic (fig. 2.9):

Spirele de capăt pot fi închise sau nu. Are cea mai mică înălțime în stare blocată:  $H_b = d_{max}$ . Față de arcurile din figura 2.7 şi 2.8, are diametrul de înfăşurare mai mare; la forma A, raportul diametrelor  $d_{\text{max}}/d_{\text{min}}$  este foarte mar iar porțiunea progresivă a caracteristicii are pantă lină; greutate  $m \text{ in } r \text{ d.o.}$   $p$   $p$   $q$   $q$   $q$ mari şi diametrului mare al sârmei; la forma B, se obţine, faţă de caracteristica impusă, o abatere mai mare datorită numărului mai mic de spire progresive.

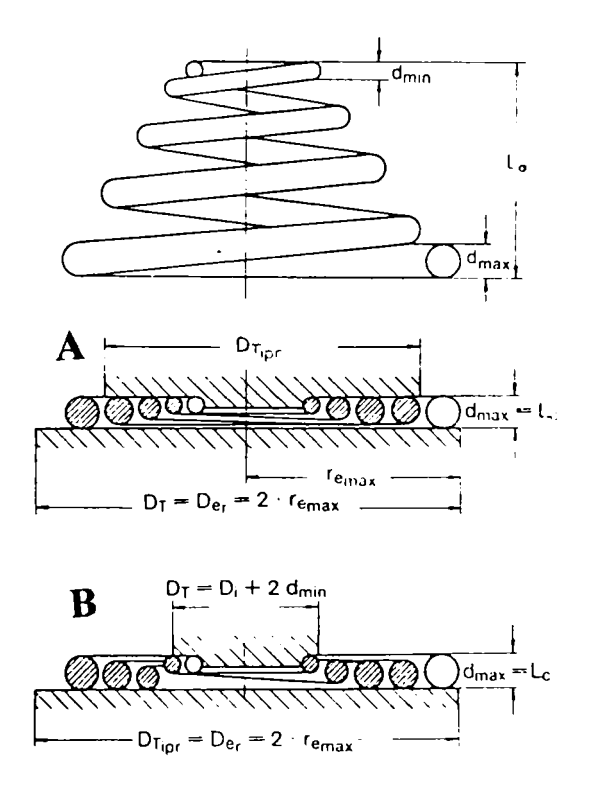

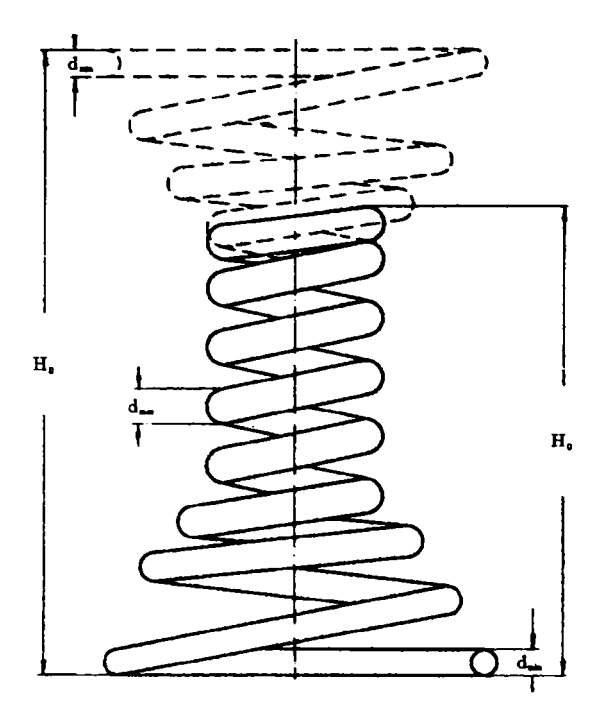

**Fig. 2.10** 

**-Arc cu porţiune mediană cilindrică şi arcuri (arc) extreme profilate (fig. 2.10):** 

**Combinaţia prezintă siguranţă la flambaj şi lucrează fară zgomot. Varianta cu arcuri profilate la ambele capete are raportul diametrelor dmax/dmin relativ redus,**  iar raportul rigidităților K<sub>max</sub>/K<sub>min</sub> **foarte mare. Varianta cu un singur arc profilat are raportul diametrelor sârmei mai mare şi al rigidităţilor mai mic; diametrul spirelor este mai mare iar respectarea exacta a**  caracteristicii este dificilă.

Arcuri tip "AHLE"

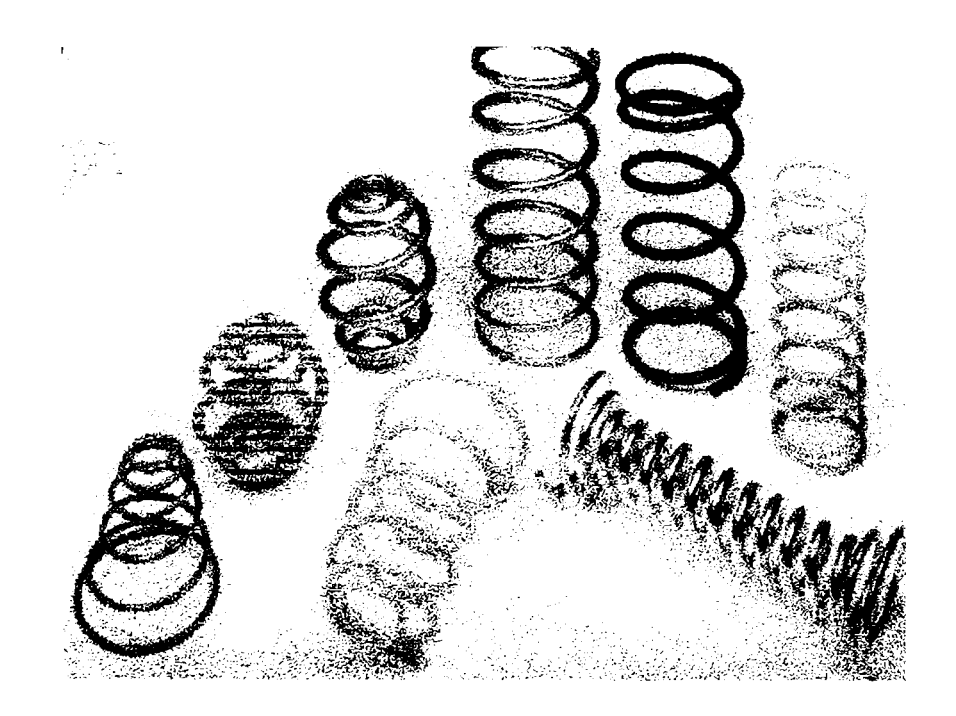

### 2.4 Materiale pentru arcuri elicoidale

<span id="page-23-0"></span>Particularitățile funcționale ale arcurilor impun următoarele proprietăţi principale pentru materialele din care se confecţionează: stabilitate în timp a comportamentului elastic (relaxare redusă), limite ridicate de rezistenţă statică şi la oboseală, rezilienţă mare.

în anumite situaţii pot să apară specificaţii complementare privind proprietățile anticorozive, refractare, de conductibilitate termică și dilatare liniară, magnetice şi de conductanţă electrică.

La alegerea calității de material trebuie corelate optimal tipul, destinatia și importanța arcului cu eventuale restricții referitoare la gabarit, tehnologia de fabricatie și costul.

Oţelurile elaborate special pentru arcuri sunt materiale care, prin natura şi proporţiile elementelor de aliere, satisfac selectiv majoritatea cerințelor formulate anterior (vezi tabelul 2.1).

| Marca otelului      | <b>STAS</b>      | <b>Nivelul</b><br>solicitării | Tipuri de arcuri         |
|---------------------|------------------|-------------------------------|--------------------------|
| OLC <sub>65A</sub>  | 795-87           |                               | elicoidale(S)            |
| OLC 66A             | 8371-80          |                               | distribuții cu<br>supape |
| OLC 75A             | 795-87           |                               |                          |
| OLC 85A             |                  | mediu                         |                          |
| OLC <sub>90</sub> A |                  |                               |                          |
| 51 Si 17 A          |                  |                               |                          |
| 60 Si 15A           |                  |                               |                          |
| 56 Si 17 A          |                  |                               | elicoidale               |
| 40 Si 17 A          |                  |                               |                          |
| 51 VCr 11A          |                  |                               |                          |
| 50 CrV 4            | <b>DIN 17225</b> |                               |                          |
| 60 CrMnSi 12 A      | 795-87           | greu                          |                          |
| 61 Si 2WA           | 11514-80         |                               | elicoidale(S)            |
| 40 Cr 130           | 3583-80          |                               | elicoidale               |
| 12 TiNiCr 180       | 11523-80         |                               |                          |

**Tabelul 2.1** 

Pentru autoturismele "DACIA" se folosește și oțel STAS 11500/2-80.

Marca 50 CrV4 DIN 17225, utilizată la arcurile cu geometrie variabilă (suspensia-spate a automobilelor "DAEWOO-CIELO") este similară cu 51 VCr 1 IA STAS 795-87.

O atentie deosebită trebuie acordată tratamentelor termice administrate, limitându-se la minim decarburările şi defectele superficiale.

Tratamente mecanice ca sablarea, ecruisarea cu jet alice, respectiv procedeul de curățire electro-chimică, îndepărtează straturile superficiale de oxizi şi ameliorează substanţial comportarea la oboseală.

Emailarea în câmp electrostatic asigură proprietăți anticorozive superioare oţelurilor carbon de calitate şi slab aliate la un cost relativ redus.

Nivelul tensiunilor admise este condiţionat de tipul şi dimensiunile arcului, natura materialului de variaţia în timp a solicitărilor şi mediul de lucru. în consecinţă valorile informative ale tensiunilor admise se vor recomanda pentru fiecare caz în parte.

### <span id="page-24-0"></span>2.5 Tehnologia de fabricaţie a sârmei (barei) de secţiune variabilă şi a arcurilor elicoidale

Arcurile elicoidale cu caracteristică progresivă, confecţionate din sârmă sau bară de secţiune variabilă, relativ nou apărute, sunt protejate prin brevete. Din acest motiv, în literatura de specialitate se fac foarte puţine  $[U_1]$  referiri în legătură cu tehnologia de fabricație. În general se subliniază faptul că, diametrul sârmei poate să se modifice liniar, parabolic sau după orice altă lege dorită, la o extremitate sau la ambele extremităţi ale sârmei.

Documentarea asupra posibilităţilor de fabricare a acestei sârme, respectiv bare, au dus la stabilirea câtorva posibile itinerarii tehnologice:

a) Atac chimic controlat;

b) Strunjirea conică a barei;

c) Vârfuirea sârmei;

d) Deformarea plastică;

e) Laminarea periodică longitudinală.

Dintre procedeele amintite, primele trei au o productivitate redusă şi nu se pot aplica seriilor mari de arcuri.

*a) Atacul chimic asupra sârmei* 

Sârma cu diametru constant se introduce într-un vas cu acid pe o adâncime determinată şi se extrage cu viteză riguros controlată; urmează

**23** 

neutralizarea porțiunii atacate chimic și uscarea. Procedeul se aplică la fabricarea broşelor pentru finisarea lagărelor din pietre semipreţioase. Pentru arcuri însă, asperităţile sârmei se constitue în tot atâtea amorse de ruptură, de aceea atacul trebuie urmat de rectificare de finisare; suprafaţa rugoasă se mai poate corecta prin ecruisare cu jet de alice, după formarea arcului.

#### *b) Strunjirea conică a barei*

Ascuţirea sârmei, respectiv barei, se face pe strung, cu riglă de copiat conică. Prin acest procedeu s-a obţinut reducerea diametrului pe o lungime de 1,5 m, la S.C."ELECTROTMŞ" S.A. în afară de productivitatea redusă, această tehnologie prezintă acelaşi dezavantaj ca şi precedenta, adică suprafaţă cu amorse de ruptură.

#### *c) Vârfuirea sârmei*

Procedeul se foloseşte la trefilarea sârmei pentru ascuţirea capătului care se prinde în matriţă. Vârfiiirea se poate realiza la cald sau la rece (vezi tab. 2.1). încălzirea capătului barei în vederea ascuţirii acestuia se poate realiza în cuptoare de forjă cu fantă, încălzite cu gaz metan, în instalații electrice cu inducţie sau în cuptoare electrice încălzite prin rezistenţă.

Modahtăţile în care se poate realiza vârfiiirea se prezintă în tabelul 2.2. şi în figura 2.11.

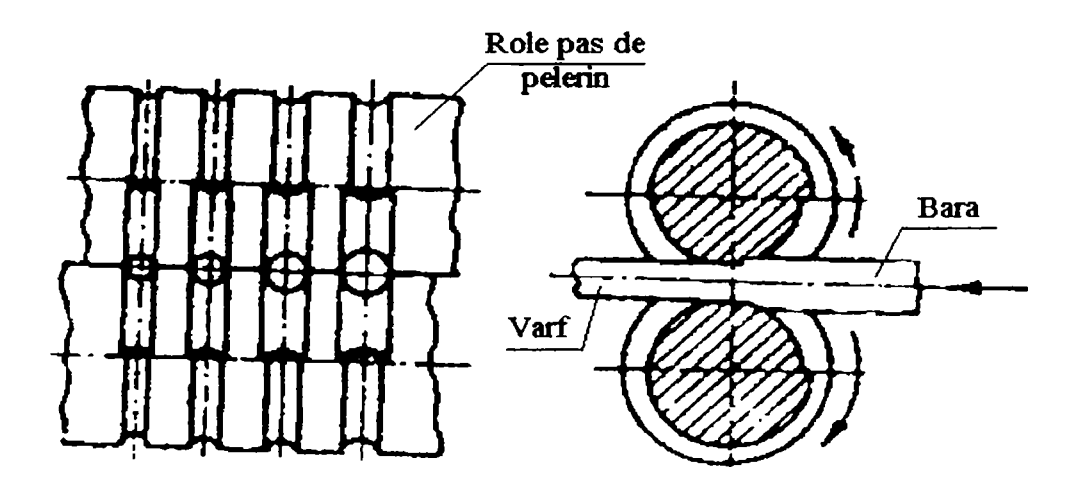

**Fig.2.11** Maşină tip pas de pelerin

Pentru fabricarea sârmei de arc, se poate aplica laminarea tip pas de pelerin, puţin productivă însă, mai ales pentru sârmele cu diametrul variabil la ambele extremități. Sunt necesare calcule pentru corelarea lungimii

porţiunii de sârmă cu diametru variabil, a diametrului valţului cu numărul de paşi şi cu secţiunea calibrului.

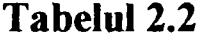

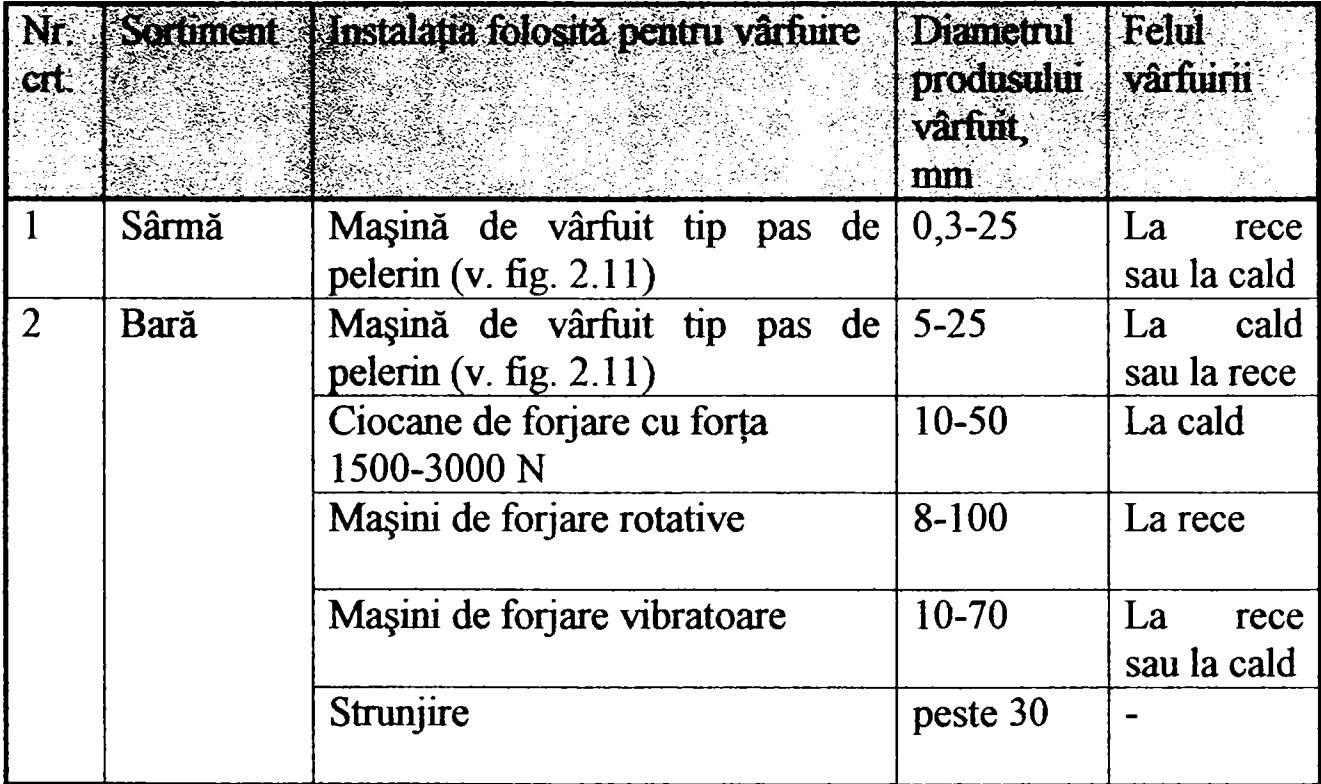

Operația de vârfuire se execută în condiții de lubrifiere și este urmată de operaţia de decapare (pentru îndepărtarea ţunderului format pe suprafaţa semifabricatelor în cursul prelucrării lor la cald).

Procedeele de deformare plastică şi laminare periodică longitudinală se pot aplica producției de serie a arcurilor din sârmă de secțiune variabilă.

#### *d) Deformare plastică*

Sârmele cu diametru variabil la unul sau la ambele capete se pot fabrica printr-o tehnologie asemănătoare celei aplicate la laminarea ţevilor.

Laminarea la rece a ţevilor pe laminoare tip pilger (fig. 2.12 şi fig. 2.13) ca şi pe laminoare cu role (fig.2.14) prezintă elemente comune prin faptul că ambele se realizează pe dom într-un calibru de formă variabilă, determinat de profilul adecvat al cilindrilor (în cazul laminării pe laminoare pilger) sau deschiderii variabile a acestuia (în cazul laminoarelor cu role).

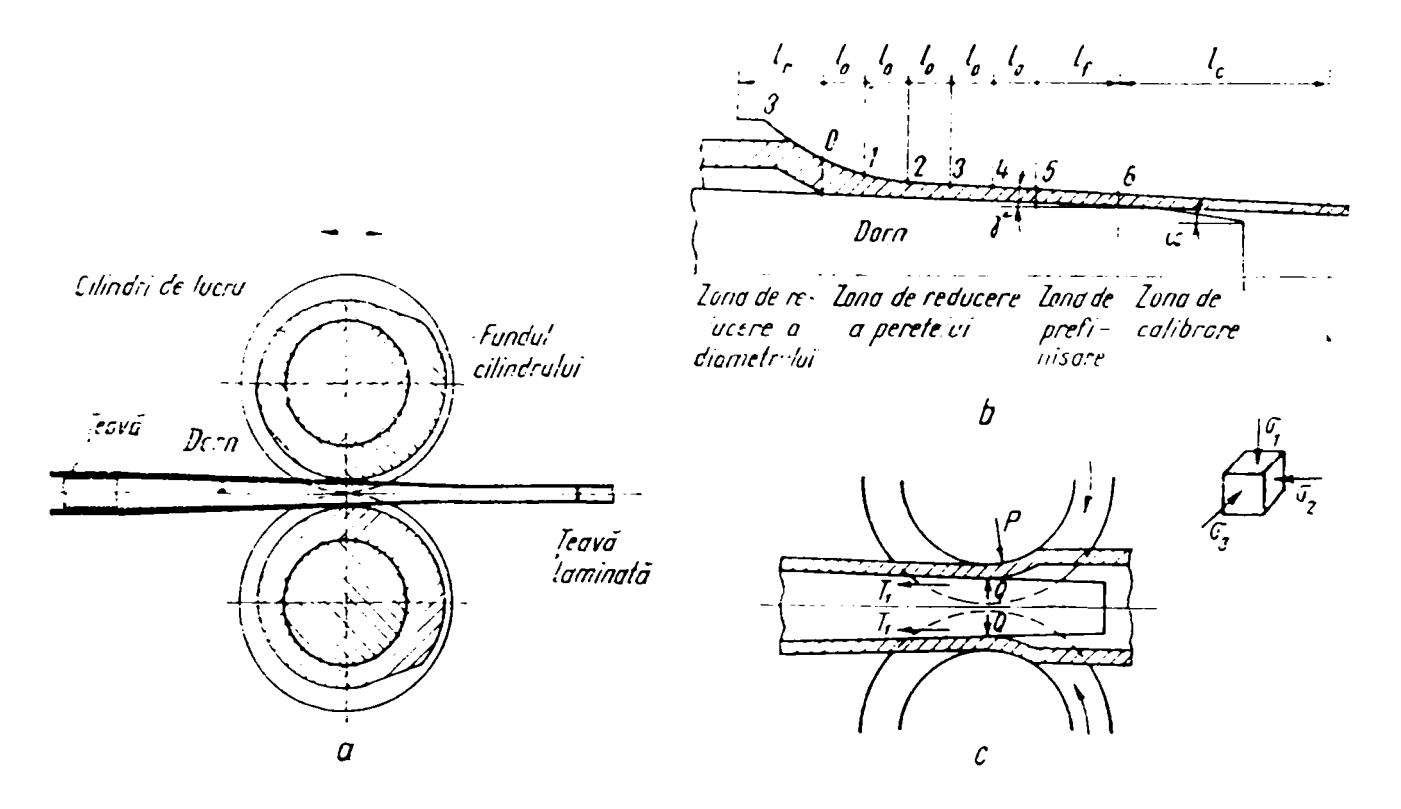

**Fig.2.12** Procesul laminării ţevilor pe laminoare tip pas de pelerin a-schema procesului; b-desfășurarea calibrului; c-schema acțiunii forțelor

în ambele cazuri calibrul de lucru este solidarizat cu o cajă, care execută mişcarea de dute-vino. După fiecare asemenea mişcare ţeava se rotește cu 90 $\degree$  în cazul laminarii pe laminoare pilger și cu 60 $\degree$  în cazul pe laminoarelor cu role.

Tehnologia de fabricație potrivită pentru laminarea sârmei conice (cu diametrul secţiunii transversale descrescător liniar) poate fi cea corespunzătoare figurii 2.14, cu amendamentul că rolele ar trebui să aibă o mişcare comandată pe direcţie radială, corelată cu reducerea de diametru dorită și cu lungimea porțiunii pe care sârma este conică.

Itinerar tehnologic pentru fabricarea sârmei profilate este următorul:

1-avansul automat al sârmei din colaci;

2-îndreptarea sârmei de un tren cu role;

3-încălzirea sârmei la trecerea printr-un manșon cu curenti de înaltă frecvență;

4-deformarea plastică în scopul obţinerii conicităţii la una sau la ambele extremități ale sârmei;

5-debitarea sârmei;

6-îndepărtarea bavurii rămase pe porţiunea conică cu trei cuţite în vârtej care fac aceeași mișcare comandată pe direcție radială ca și rolele.

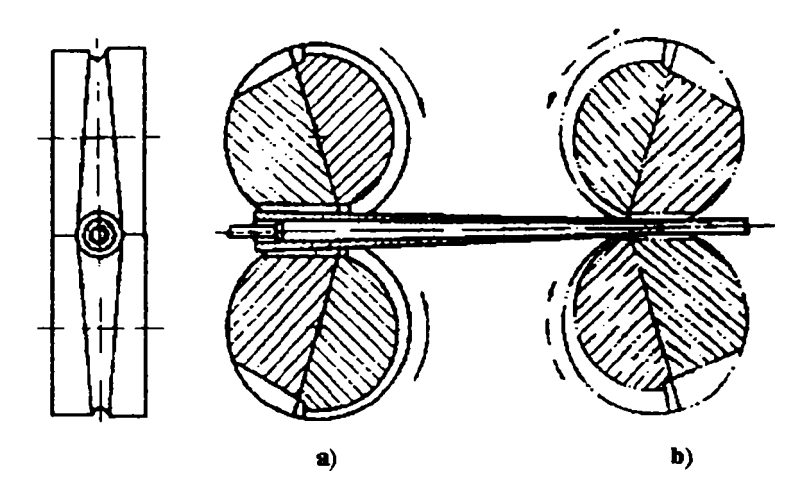

**Fig.2.13** Schema procesului laminării la laminorul Rockright: a-poziția calibrului înainte de cursa de lucru a cajei (înainte); calibrul este deschis, are loc introducerea semifabricatului (țevii); b-poziția calibrului înainte de cursa în gol (înapoi); calibrul este deschis, are loc rotirea ţevii şi a domului.

Barele conice astfel obţinute devin semifabricate pentru arcuri.

Procedeul descris prezintă avantajul unui fîbraj continuu al sârmei, suprafaţă netedă, fară amorse de ruptură; stratul modificat termic datorită încălzirii sârmei este îndepărtat prin aşchiere.

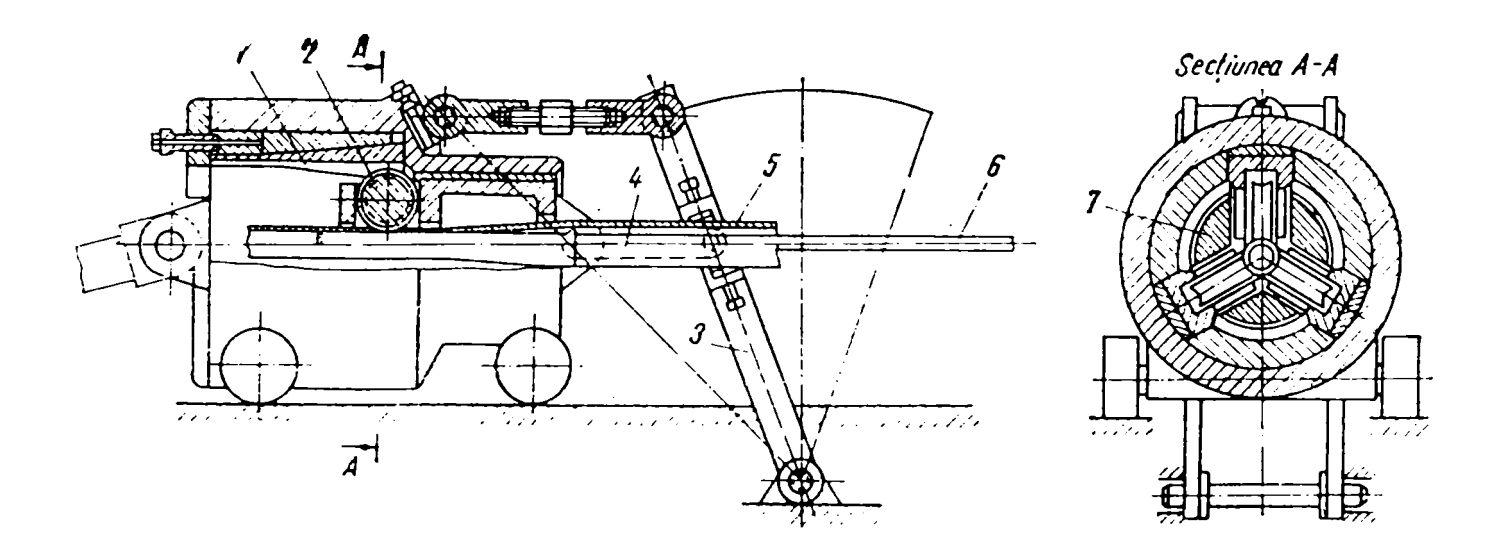

#### **Fig.2.14** Procesul de laminare la rece a ţevilor pe laminoare cu role (HPTR):

1-căile de rulare a rolelor; 2- role de lucru; 3-pârghii; 4-articulația portdomului; 5-ţeava; 6-dom; 7-armătura pentru rigidizarea rolelor.

Din itinerarul tehnologic propus, se poate elimina faza de încălzire în cazul reducerilor mici ale diametrului sârmei, deci deformări plastice reduse; stratul superficial puternic ecruisat este îndepărtat de acelaşi tren de cuțite în vârtej.

O variantă a metodei menţionate poate fi cea la care rolele au axa înclinată faţă de direcţia de avans a sârmei; în acest caz rolele dau şi mişcarea de avans a semifabricatului.

în ţară nu există deocamdată maşini de laminat sârmă cu secţiune variabilă. Se cunoaşte existenţa unor astfel de laminoare la firmele germane "AHLE", "BRÜNINGHAUS-KRUPP" și la firma franceză "ACIER-ALEVARD".

în vederea asimilării în fabricaţie a arcului care intră în componenţa suspensiei spate a automobilelor fabricate la "DAEWOO" CRAIOVA, (arc dublu paraboloidal cu porțiune mediană cilindrică) specialiștii de la S.C. "COMPA" Sibiu au stabilit contacte cu firma "AHLE". în urma delegaţiei la firma germană, referitor la tehnologia de fabricație a arcului, pot fi reținute următoarele concluzii și anume:

1. Sârma de arc se livrează în colaci de diametru foarte mare. Evident, materialul este în stare recoaptă. Pentru realizarea conicităţii, sârma se laminează la rece, direct din colac. După operația de laminare, sârma conică se prelucrează cu trei cuțite care au mișcare de rotație în jurul barei. Cuţitele îndepărtează stratul ecruisat, decarburat şi eventualele urme lăsate de role; ele aduc la precizie dimensiunea barei.

2. Bara finisată se înfăşoară la rece pe un dom dublu paraboloidal compus din "n" felii poziţionate pe un ax central; după înfăşurare axul central se retrage şi feliile de dom cad printre spirele arcului. Se menționează că pasul arcului se poate realiza fie cu dorn de conducere cu spiră frezată pe circumferință, fie cu rolă de ghidare cu rotație liberă pe ax şi mişcare de translaţie.

3. Arcul înfăşurat se aşează pe un transportor şi intră în cuptoml de călire-re venire.

4.După tratament termic, arcul se comprimă pentm creşterea limitei de elasticitate (forţarea arcului).

5. Arcul se ecruisează prin bombardare cu jet de alice.

6. Vopsirea arcului cu pulberi metahce se face pentm a-i asigura protecţia anticorozivă.

7. Sortarea arcurilor în două gmpe după câmpul de toleranţă la înălţimea arcului în stare liberă (câmpul de toleranţă de 10 mm se împarte în două câmpuri de câte 5 mm).

**28** 

Datorită dificultăților tehnice, până în prezent în țară nu s-a asimilat în fabricație acest tip de arc.

Arcurile elicoidale cilindrice se fabrică cu diametrul exterior constant, deoarece astfel se evită posibilitatea deformării arcului după înfăşurare, când se transportă în stare caldă. Un diametru exterior constant oferă posibilitatea utilizării unor prisme de aşezare care permit un transport automat fâră deformarea arcului.

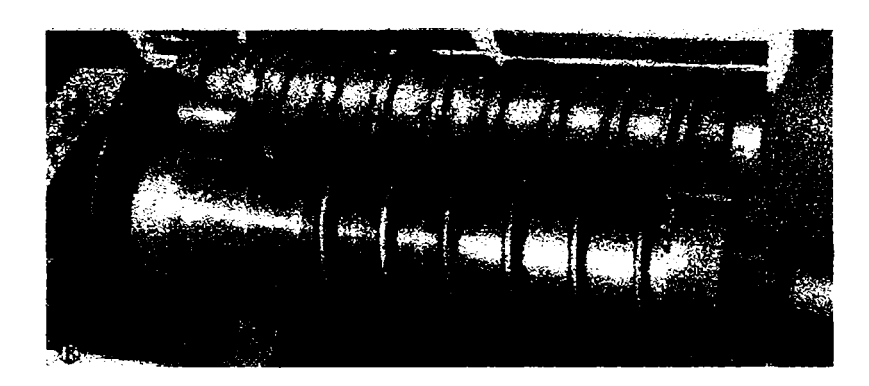

Semifabricatul se înfaşoară în jurul unui dom. O rolă de ghidare execută pasul dorit. în cazul utilizării sârmelor dublu conice şi înfăşurării arcurilor cu diametrul exterior constant se utilizează pentru înfăşurare dornuri dublu conice secționate. Dacă aceste dornuri devin prea lungi, sau diferenţa diametrelor sârmei de arc este prea mare, se trece la înfăşurarea arcurilor cu diametrul interior constant. Un astfel de arc are nevoie de dispozitivări speciale pentru a-și păstra forma.

Capetele arcului pot fi rectificate plan sau lăsate la diametrul existent al sârmei de arc. Spira de capăt poate fi închisă sau deschisă.

#### *e) Laminarea periodică longitudinală*

Laminarea periodică longitudinală reprezintă procedeul prin care se obţin laminate cu profil periodic, în scopul apropierii semifabricatului de forma şi dimensiunile piesei finite.

Sunt cunoscute trei procedee principale de obţinere a profilelor periodice prin laminare longitudinală.

e<sub>1</sub>) Laminarea între cilindri, poziția paralelă a axelor lor rămâne neschimbată în procesul de prelucrare a materialului. în acest caz, cilindri se prevăd cu calibre, ale căror formă şi secţiune variază pe lungimea lor. Diametrul cilindrilor este astfel ales, încât lungimea circumferinţei să fie un multiplu al lungimii semifabricatului care trebuie obţinut. în cazul laminării sârmei conice la o singură extremitate, diametrul cilindrilor se corelează cu lungimea porțiunii de sârmă cu secțiune variabilă; pentru

obținerea sârmei cu ambele extremități de secțiune variabilă, se poate utiliza acelaşi cilindru, cu două treceri ale sârmei, sau un cilindru de diametru mai mare.

Calibrele care se prevăd pe suprafaţa cilindrilor se execută sub formă de cavităţi toroidale închise. Astfel, în timpul rotirii, spaţiul dintre cilindri formează un calibru variabil, ca formă şi secţiune, în care se produce laminarea (fig.  $2.15$ ).

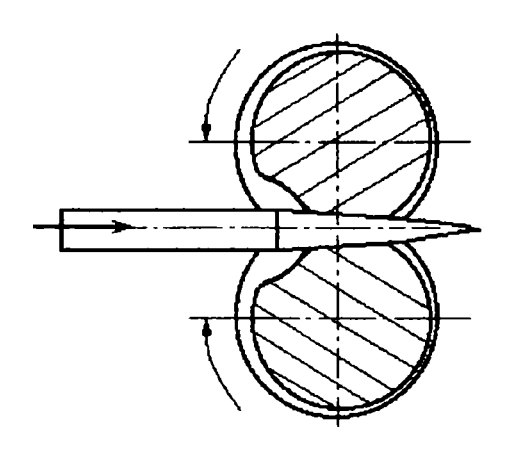

Dacă lungimea produselor este mai mare decât lungimea circumferinţei cilindrilor, atunci calibrul, variabil ca formă şi secțiune, se strunjește după o elice, a cărei lungime se alege astfel încât să fie un multiplu al lungimii semifabricatului.

**BUPT**

**Fig.2.15** 

e<sub>2</sub>) Laminarea între doi cilindri, poziția paralelă a axelor lor variază în procesul de prelucrare a materialului. în acest caz, calibrele, de formă şi secțiune variabilă, se execută cu degajări toroidale, care nu depind de lungimea semifabricatelor laminate. Prin variaţia distanţei dintre axe, se modifică şi jocul dintre cilindri, ceea ce provoacă, la rândul său, o alungire diferită a semifabricatului care se laminează.

La realizarea acestui proces este deosebit de important să se asigure un raport constant între viteza periferică a cilindrilor şi viteza deplasării lor verticale, deoarece numai astfel este posibilă obținerea unui profil periodic de lungime exactă.

e<sub>3</sub>) Laminarea cu deplasarea materialului în pas invers, la care materialul prelucrat se introduce între cilindri, în sens invers sensului de rotire a cilindrilor. în acest caz, cilindrii se prevăd, de asemenea, cu calibre inelare periodice.

Din cele trei procedee de laminare periodică enumerate, cea mai largă aplicare o are primul, când poziția paralelă a axelor cilindrilor rămâne constantă în timpul laminării.

Bara cilindrică cu sectiune variabilă se încadrează în clasa "profil cu perioadă bilaterală simultană fără lățire și fără bavuri". Aceste profile au, de obicei, raportul dintre secţiunea maximă şi minimă cuprins în domeniul 1,7-2,2.

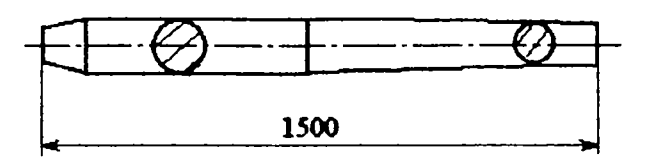

Perioada bilaterală simultană desemnează profilul care are elemente şi figuri şi pe jumătatea superioară şi pe cea inferioară. Un semifabricat asemănător

**Fig.2.16** barelor pentru arcuri este cel din

figura 2.16, denumit "con alungit", fabricat prin primul procedeu.

Prelucrarea calibrelor pentru laminarea unor profile periodice, de formă nu prea complicată, cum ar fi bara cilindrică de secţiune variabilă, se face prin strunjirea sau frezarea unor cilindri cu suprafață cilindrică netedă.

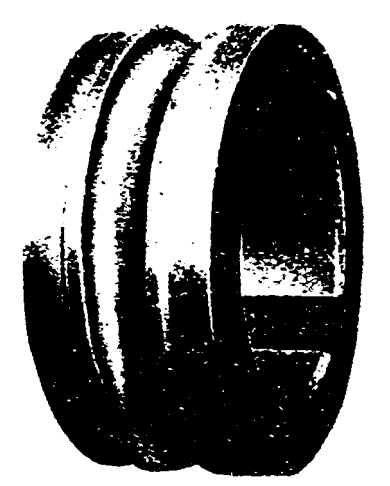

 $A.$   $p.$   $q.$   $q.$   $q.$   $q.$   $q.$   $q.$ calibrelor periodice este prelucrarea lor pe inele asamblate; acest procedeu simplifică tehnologia de fabricație și asigură o mare precizie a dimensiimilor acestuia. în caz de uzură prematură sau avariere, procedeul prezintă avantajul înlocuirii doar a perechii respective de inele.

#### **Fig. 2.17**

Laminarea periodică longitudinală, faţă de laminarea speciahzată a sârmei de secţiune variabilă, prezintă avantajul utilizării maşinilor existente, dar şi dezavantajul costului ridicat al cilindrilor, al unei productivități inferioare și consum mare de energie datorită procedeului în sine.

Semifabricatele se încălzesc anterior operației de laminare; după laminare, acestea trebuie finisate prin aşchiere, pentru îndepărtarea eventualelor bavuri, a stratului ecruisat şi decarburat şi pentru aducerea lor la cota finală.

## 3. BAZELE TEORETICE ALE CONSTRUCȚIEI ŞI FUNCŢIONĂRII ARCURILOR ELICOIDALE CU GEOMETRIE VARIABILĂ

#### 3.1 Rigiditatea principalelor tipuri de arcuri profilate

<span id="page-33-0"></span>Arcurile profilate din sârmă cu diametrul constant analizate în cele ce urmează sunt:

-arcurile paraboloidale;

-arcurile conice cu pas constant;

-arcurile conice cu unghi de pantă constant.

Proiecția în plan a axei spirelor are forma unei spirale arhimedice pentru primele două şi a unei spirale logaritmice pentru ultimul arc.

Pentru arcurile a căror proiecție are forma unei spirale arhimedice [P<sub>3</sub>]:

$$
r=r_1+t\varphi
$$

$$
ext{in care} \qquad t = \frac{r_2 - r_1}{2\pi n}
$$

Semnificaţiile notaţiilor din relaţiile anterioare sunt conform figurilor 2.3 şi 2.4; n reprezintă numărul de spire.

In acest caz, presupunând că spirele nu au început încă să se aşeze (adică  $F \leq F_{ia}$ ), rezultă:

$$
f_{\text{arh}} = \int_{o}^{l} \frac{M\overline{m}}{GI_{p}} dl = \int_{r_{1}}^{r_{2}} \frac{Fr^{3} dr}{tGI_{p}} = \frac{F(r_{2}^{4} - r_{1}^{4})}{4tGI_{p}}
$$
(3.1)

sau, înlocuind pe t cu valoarea lui, se obţine:

$$
f_{\text{arh}} = \frac{\pi F n (r_2 + r_1) (r_2^2 + r_1^2)}{2GI_p} \tag{3.2}
$$

-farh este săgeata arcului a cărui proiecţie în plan este o spirală arhimedică.

Pentru arcurile a căror proiecție în plan are forma unei spirale logaritmice:

$$
\mathbf{r} = \mathbf{r}_1 \mathbf{e}^{\mathbf{m}\varphi} \quad \text{se obține:} \qquad d\varphi = \frac{dr}{mr_1 e^{m\varphi}} = \frac{dr}{mr} \tag{3.3}
$$

în care:

\n
$$
m = \frac{1}{2\pi n} \ln \frac{r_2}{r_1}
$$
\n(3.4)

(semnificaţiile notaţiilor din relaţiile anterioare sunt conform figurii 2.2.) de unde, în cazul când  $F \leq F_{ia}$ 

$$
f_{\log} = \int_{0}^{l} \frac{M\overline{m}}{GI_{p}} dl = \int_{r_{1}}^{r_{2}} \frac{Fr^{2} dr}{mGI_{p}} = \frac{F(r_{2}^{3} - r_{1}^{3})}{3mGI_{p}}
$$
(3.5)

-fiog este săgeata arcului a cărui proiecţie în plan este o spirală logaritmică..

În integrala Mohr din relațiile 3.1 și 3.5 se înlocuiesc prin:  $\overline{m} = \overline{1}r$ momentul de torsiune al sarcinii unitare;  $l = 2\pi r \cos \alpha \approx 2\pi r \ln n$  lungimea barei din care se formează cele n spire active ale arcului; M=Fr.

Pentru valori ale sarcinii  $F \leq F_{ia}$ , adică înainte de așezarea spirelor, arcurile profilate au o caracteristică liniară independent de faptul că secţiunea sârmei este constantă sau variabilă. Energia potenţială W acumulată de aceste arcuri, în timpul deformării, pentru sarcini  $F \leq F_{ia}$ este:

$$
W = \frac{Ff}{2} \tag{3.6}
$$

Pentru  $F \ge F_{\text{ia}}$  toate arcurile considerate au o caracteristică neliniară cu rigiditate monoton crescătoare, iar relaţiile anterior deduse nu pot fi aplicate.

### <span id="page-35-0"></span>3.2 Teoria aşezării spirelor arcurilor elicoidale de compresiune

#### 3.2.1 Arcuri profilate din sârmă de secțiune constantă

La arcurile de compresiune cilindrice cu un unghi de pantă  $\alpha$ , strict constant, spirele vin concomitent în contact, în momentul blocării arcului. Un asemenea arc are o caracteristică liniară.

In general, spirele arcurilor profilate se aşează treptat în contact reciproc sau pe suprafaţa de reazem şi caracteristica unui asemenea arc devine neliniară din momentul începerii aşezării spirelor. Teoria generală de calcul a arcurilor profilate din sârmă de secţiune constantă şi unghi de pantă mic este prezentată amănunțit în  $[P_3]$ .

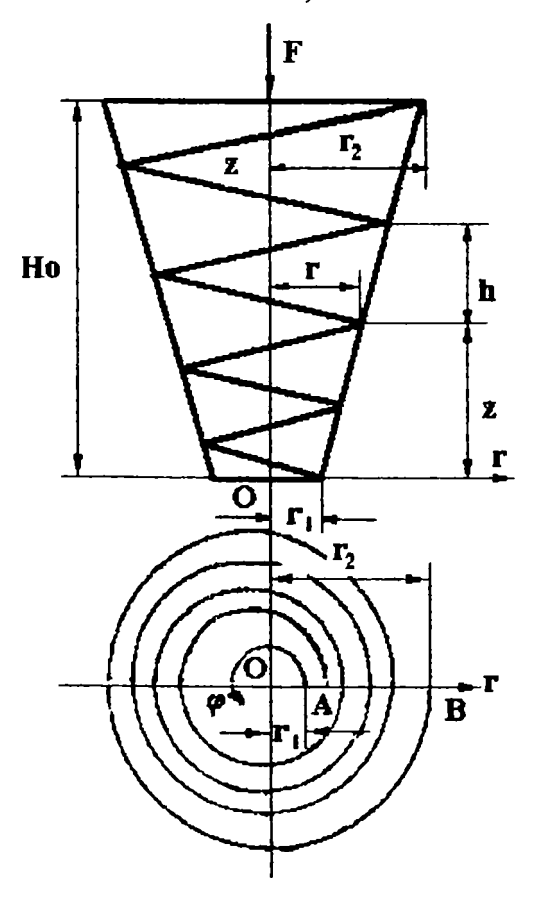

**Fig.3.1** 

 $S^{\perp}$  poate consideration că raza polară a spiralei din plan este egală cu raza de curbură a spirelor şi că deplasările radiale ale punctelor de pe axa spirelor din timpul comprimării arcului pot fi neglijate, adică se consideră că elementele arcului se deplasează numai în lungul axei sale.

Aceste ipoteze sunt echivalente cu presupunerea că forma spiralei în plan nu se modifică în timpul comprimării arcului.

Se acceptă de asemenea că spirele care au venit în contact cu suprafaţa de reazem sau cu spirele vecine ale arcului sunt îm iedicate a se deforma în timpul încărcării ul erioare.

In consecinţă, procesul de deformare al spirelor respective se termină în momentul aşezării lor. )

Forma spiralei din plan va fi dată de ecuaţia:
$r=r(\phi)$  (3.7)

**valabilă în orice moment al încărcării, iar:** 

$$
\mathbf{r} \in [\mathbf{r}_1, \mathbf{r}_2] \tag{3.8}
$$

**Ecuaţia secţiunii meridiane sau a suprafeţei directoare a arcului profilat în timpul încărcării, se determină cu funcţia:** 

$$
z=z(r) \tag{3.9}
$$

care depinde de valoarea sarcinii axiale.

In particular, forma arcului neîncărcat este dată de ecuaţia:

$$
z_0 = z_0(r). \tag{3.10}
$$

**A**  In sistemul de coordonate cilindrice, coordonata z se măsoară de la planul spirei de reazem cu raza minimă r, (fig. 3.1).

Unghiul polar  $\varphi$  se măsoară de asemenea de la această rază. Limitele de variație ale unghiului polar sunt:  $\varphi \in [0, 2\pi n]$ . Coordonata  $z_0$  poate varia între 0 și înălțimea liberă a arcului  $H_0$ :  $z_0 \in [0, H_0]$ .

în cele ce urmează se acceptă următoarele notaţii:  $-f_{ia}$  pentru săgeata corespunzătoare începerii așezării spirelor la sarcina  $F_{ia}$ ;

 $-f_{sa}$  pentru săgeata corespunzătoare așezării tuturor spirelor la sarcina  $F_{sa}$ 

Raza r<sub>cont</sub> a spirei la care are loc asezarea, depinde evident de valoarea sarcinii:

$$
\mathbf{r}_{\text{cont}} = \mathbf{f}(\mathbf{F}) \tag{3.11}
$$

Se întâlnesc următoarele cazuri principale de contact a spirelor:

1.Procesul monoton direct, când aşezarea spirelor începe de la raza maximă , după care urmează aşezarea tuturor spirelor până la cea cu rază minimă (pentru F= $F_{ia}$ ;  $r_{cont} = r_2$ ; pentru F= $F_{sa}$ ,  $r_{cont} = r_1$ ).

2.Procesul monoton invers, când aşezarea spirelor începe de la raza minimă şi apoi se propagă treptat la toate spirele, până la cea cu rază maximă (pentru F= $F_{ia}$ , r<sub>cont</sub>= $r_1$ și pentru F= $F_{sa}$ , r<sub>cont</sub>= $r_2$ ).

Ambele procese sunt posibile, totuşi primul se întâlneşte în cele mai multe cazuri practice.

Intre altele, procesul monoton direct se observă la arcurile conice şi paraboloidale, a căror proiecție în plan are forma unei spirale arhimedice.

Pentru  $r_2-r_1>nd$ , unde d reprezintă diametrul sârmei, spirele, începând cu cea mai mare, vin în contact treptat cu suprafaţa de rezemare iar pentru  $r_2-r_1$  < nd spirele vin în contact reciproc. Procesul invers este posibil numai în cazul când spirele cu rază mică au un unghi de pantă deosebit de mic; numai într-un asemenea caz aceste spire se aşează primele.

Este de asemenea posibilă apariţia unor procese nemonotone, de exemplu cazurile când mai întâi se aşează spirele intermediare şi apoi cele extreme. Astfel se comportă de exemplu unele tipuri de arcuri conice cu unghi de pantă constant al spirelor, a căror proiecţie în plan are forma unei spirale logaritmice.

In cazul procesului monoton direct, dacă pasul p al spiralei din plan este în toate secţiunile mai mare decât diametrul d al sârmei:  $p=r(\varphi+2\pi)-r(\varphi)>d$ , atunci este posibilă așezarea spirelor pe suprafața de reazem sub forma oricărei suprafețe de rotație, coaxiale cu arcul.

In cazul în care p < d, nu se realizează aplatizarea arcului.

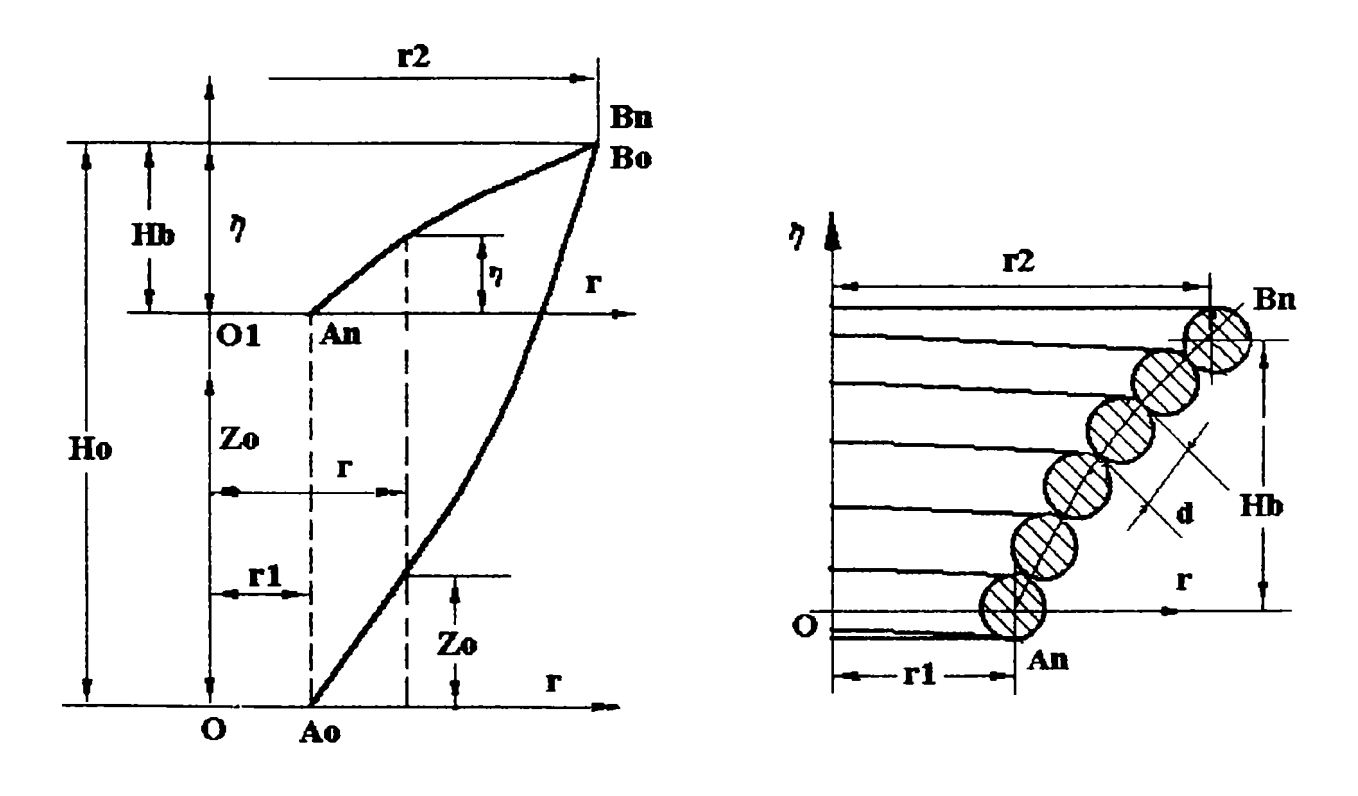

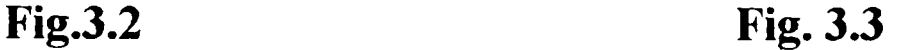

Generatoarea  $A_{n}B_{n}$  (fig.3.2) a suprafeței de așezare a unui arc profilat se reprezintă prin ecuaţia:

$$
\eta = \eta(r) \tag{3.12}
$$

considerând în cazul procesului monoton direct, drept origine a ordonatelor, punctul  $O_i$ . In acest caz sunt valabile relațiile:

$$
\eta(r_1)=0; \qquad \eta(r_2)=H_b; \tag{3.13}
$$

unde H<sub>b</sub> este înălțimea arcului profilat în stare blocată. În cazul așezării spirelor în contact reciproc, drept curba n(r) trebuie considerată generatoarea arcului profilat comprimat la maximum, adică curba  $A_nB_n$  din figura 3.3.

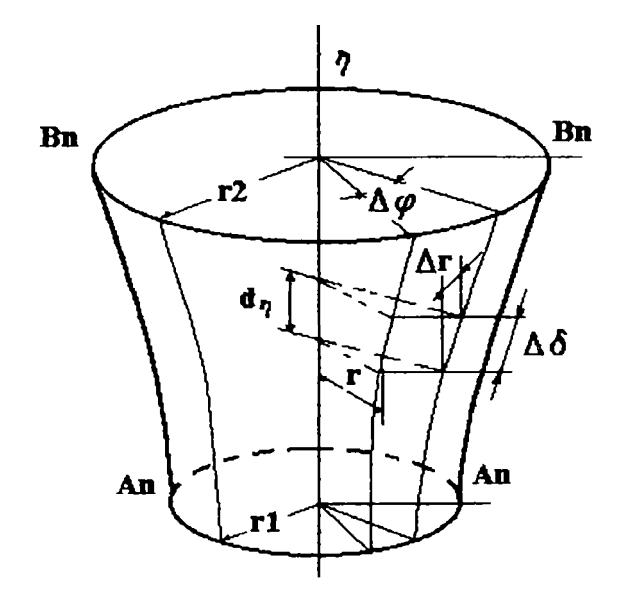

În acest caz expresia analitică a funcției  $\eta(r)$  poate fi stabilită pe baza Bn următoarelor considerații: în cazul creșterii unghiului polar  $\varphi$  cu o cantitate infinit de mică  $\Delta\varphi$ , axa spirei care se asează se d<sup>o</sup>piosează în lungu<sup>l</sup>  $\Delta \delta$  generatoarei suprafeței de așezare cu distanța (fig. 3.4):

**Fig. 3.4** 

$$
\Delta \delta = \frac{d}{2\pi} \Delta \varphi \tag{3.14}
$$

în care d este diametrul sârmei.

Unei creșteri  $\Delta\delta$  a arcului de curbă îi corespunde o deplasare în lungul axei  $\eta$ :

$$
\Delta \eta = \sqrt{(\Delta \delta)^2 - (\Delta r)^2} = \Delta r \sqrt{\left(\frac{d}{2\pi}\right)^2 \left(\frac{\Delta \varphi}{\Delta r}\right)^2 - 1}
$$
\n(3.15)

In acest caz:

$$
\eta(r) = \int_{r_1}^{r_2} \Delta r \sqrt{\left(\frac{d}{2\pi}\right)^2 \left(\frac{\Delta \varphi}{\Delta r}\right)^2 - 1}
$$
 (3.16a)

Derivata  $\frac{\Delta \varphi}{\Delta t}$ , factor în ecuația (3.16a), este determinată de forma spiralei din plan. Pentru un arc cilindric cu pas neuniform funcția  $\eta$  trebuie scrisă în funcţie de unghiul polar (p şi de pasul arcului complet comprimat, egal cu diametrul sârmei. In acest caz:

$$
\eta = \frac{d}{2\pi}\varphi\tag{3.16b}
$$

In sfârșit, pentru un arc profilat la care  $p > d$  este posibil ca spirele să se aşeze pe suprafaţa de rezemare. în acest caz:

$$
\eta = 0 \tag{3.17}
$$

Se consideră un element infinitezimal oarecare ds al spirei unui arc profilat. Ţinând seama de valoarea mică a unghiului de pantă a spirelor şi de creșterea relativ lentă a razei spiralei care reprezintă proiecția arcului, se consideră că:

$$
ds = rd\varphi \qquad (3.18)
$$

 $\mathbf{v}$ In cazul încărcării arcului cu o forţă oarecare F, unghiul de pantă inițial  $\alpha_0$  al elementului ds al spirei se micșorează cu cantitatea  $\Delta \alpha$ :

$$
\Delta \alpha = \frac{df}{ds} = \frac{1}{r} \frac{df}{d\varphi}
$$
 (3.19)

în care df este partea din deplasarea axială f a capetelor arcului datorită deformării elementului considerat al spirei.

Deplasarea axială f a capetelor arcului poate fi exprimata prin relaţia:

$$
f = \frac{D_0 l_0}{2} \Delta k \tag{3.20}
$$

unde D**q** reprezintă diametrul iniţial al cilindrului generator;

\*q* - lungimea iniţială a axei părţii utile a barei elicoidale;

 $\Delta k$  - variația torsiunii, care în funcție de momentul de torsiune M<sub>t</sub>, se exprimă prin dependenţa:

$$
\Delta k = k - k_0 = \frac{M_I}{GI_p} \tag{3.21}
$$

Derivând relaţia (3.20) se obţine:

$$
\frac{df}{d\varphi} = \frac{Fr^3}{GI_p} \quad (3.22) \qquad \text{si ca urmare:} \qquad \Delta \alpha = \frac{Fr^2}{GI_p} \qquad (3.23)
$$

Prin introducerea funcției auxiliară:

$$
\xi(r) = \frac{r^3}{GI_p} \frac{d\varphi}{dr}
$$
 (3.24)

săgeata elementară df poate fi exprimată ca fiind:

$$
df = F\xi(r)dr \tag{3.25}
$$

Se consideră că o dată cu creșterea valorii  $\frac{1}{\xi(r)}$  (inversa funcției auxiliare), pentru o valoare dată a razei r, săgeata elementară df scade. Se poate afirma deci că respectiva valoare caracterizează rigiditatea porţiunii ds a spirei, aflată la o distanţă egală cu raza r.

Unghiul inițial de pantă al spirelor  $\alpha_0$  poate fi exprimat din ecuația secțiunii meridiane a suprafeței directoare a arcului neîncărcat  $z_0(r)$ , în modul următor:

$$
\alpha_0 = \frac{dz_0}{ds} = \frac{dz_0}{dr} \frac{1}{r} \frac{dr}{d\varphi}
$$
 (3.26)

Eliminând între relațiile (3.24) și (3.26) derivata  $\frac{dr}{d\varphi}$  se obține:

$$
\alpha_o = \frac{1}{\xi(r)} \frac{r^2}{GI_p} \frac{dz_0}{dr}
$$
 (3.27)

Unghiul de pantă al aceluiaşi element al spirei în cazul când acesta coincide cu suprafaţa de aşezare este:

$$
\alpha_n = \frac{d\eta}{ds} = \frac{dr}{r d\varphi} \frac{d\eta}{dr} = \frac{1}{\xi(r)} \frac{r^2}{GI_p} \frac{d\eta}{dr}
$$
(3.28)

Pe de altă parte, în cazul aşezării:

$$
\alpha_n = \alpha_0 - \Delta \alpha \tag{3.29}
$$

Prin urmare, conform expresiilor (3.6), (3.10) și (3.11), pentru r= $r_{\text{cont}}$ este valabilă relația:

$$
\left[\frac{1}{\xi(r)}\frac{d(z_0-r_i)}{dr}\right]_{r=r_{cont}} = F \tag{3.30}
$$

în cazul când  $F \in [F_{ia}; F_{sa}]$ 

Se consideră funcţia ajutătoare:

$$
\zeta(r) = z_0(r) - \eta(r), \qquad (3.31)
$$

denumită şi "funcţia de aşezare" deoarece ia valori particulare. (Funcţia  $\zeta(r)$  variază între  $\zeta(r_1) = 0$  și  $\zeta(r_2) = H_0 - H_b$ .

Prin intermediul funcţiei de aşezare (3.31), relaţia (3.30) ia forma:

$$
F = \frac{1}{\xi(r_{cont})} \left(\frac{d\zeta}{dr}\right)_{r=r_{cont}}
$$
 (3.32)

Expresia (3.32) este ecuaţia de bază a aşezării spirelor. Ea stabileşte relația dintre forța F și raza de contact r<sub>cont</sub> la care, în momentul respectiv, are loc aşezarea spirelor.

Din definiţia procesului monoton direct de aşezare a spirelor rezultă că  $F_{ia} = F(r_2)$ , iar  $F_{sa} = F(r_1)$ , în care funcția  $F(r)$  este dată de relația (3.32).

în cazul creşterii treptate a sarcinii (dF > 0) distanţa de la axa arcului până la locul de contact (raza de contact) scade şi de aceea caracterul monoton al procesului direct de aşezare a spirelor este determinat de condiția:

$$
\frac{dF}{dr} = \frac{d}{dr} \left[ \frac{1}{\xi(r)} \frac{d\zeta}{dr} \right] < 0 \tag{3.33}
$$

In conformitate cu figura 3.2:

$$
\left(\frac{d\zeta}{dr}\right)_{r=r_{cont}} = \left[\frac{d(z_0 - \eta)}{dr}\right]_{r=r_2} \ge 0 \tag{3.34}
$$

Numai în cazul respectării condiţiilor (3.33) şi (3.34), stabilite din consideraţii pur geometrice, este posibil procesul monoton direct de aşezare a spirelor.

## *3.2.2 Arcuri profilate din sârmă de secpune variabiiă*

în cele ce urmează se analizează procesul de aşezare a spirelor arcurilor elicoidale de compresiune produse de firma germană "AHLE" şi prezentate în paragraful 2.3.3. La aceste arcuri atât diametrul sârmei cât şi diametrul mediu al spirelor sunt variabile.

Arcul din figura 2.6 este cilindric elicoidal cu diametrul exterior D^ constant şi este virtual compus dintr-un grup serie format dintr-un arc median cu diametrul sârmei constant și două arcuri extreme cu diametrul sârmei variabil. La aplicarea sarcinii, spirele corespunzătoare caracteristicii progresive se aşează continuu în contact reciproc începând de la cele extreme cu  $D_{\text{max}}$  și  $d_{\text{min}}$ , care sunt cele mai puțin rigide și deci are loc un proces monoton direct de aşezare a spirelor.

Datorită dezavantajelor pe care le prezintă acest tip de arc (suprapunerea spirelor progresive duce la apariţia zgomotelor şi aplatizarea sârmei de arc pe linia de contact a spirelor), s-a trecut la fabricarea *arcurilor profilate din sârmă cu diametrul variabil* 

Arcul din figura 2.7 a este un grup serie compus din două arcuri paraboloidale; diametrul sârmei variază de la d<sub>max</sub> la mijlocul sârmei la d<sub>min</sub> la extremități. La fiecare capăt există un taler cu diametrul  $D_T < D_e = 2r_{\text{emin}}$ . La aplicarea sarcinii, toate spirele unei jumătăţi de arc se aşează una în alta

sub forma unei spirale plane, începând de la cea mai mică rază a spirei, deci are loc un proces monoton invers. Se consideră că spirele care vin în contact cu suprafaţa de reazem a talerului îşi pierd complet proprietatea de a se deforma în timpul încărcării ulterioare.

Dacă la acelaşi tip de arc se montează la unul din capete un taler mare iar la celălalt capăt un taler mic (vezi fig. 2.7 b), în jumătatea arcului prevăzută cu taler mare va avea loc acelaşi proces monoton invers.

Dacă arcului discutat i se montează la ambele capete talere mici (vezi fig. 2.7 c), caracteristica arcului va deveni liniară.

Arcul din figura 2.8 poate fi considerat virtual un grup serie compus dintr-un arc median elicoidal cilindric cu diametrul sârmei d=const. și două arcuri paraboloidale extreme cu  $d \neq const.$  La aplicarea sarcinii, spirele aferente porțiunii progresive a caracteristicii se așează una în alta începând de la spira cu diametrul cel mai mic, pe ambele talere, deci are loc acelaşi proces monoton invers. Sunt cunoscute şi variantele constructive cu talere de diametru mic sau combinaţii ca la arcul din figura 2.7 b,c.

Pentru arcul conic din figura 2.9 a şi b, procesul de aşezare a spirelor este impus de diametrul talerului corespunzător spirei de rază minimă.

Astfel, la forma A corespunzătoare talerului de diametru mare, la aplicarea sarcinii, spirele se vor aşeza una în alta sub formă de spirală începând de la spira de rază minimă, deci are loc procesul monoton invers.

La forma B corespunzătoare talerului de diametru mic, aşezarea spirelor începe de la cea cu raza cea mai mare, procesul de aşezare fiind monoton direct.

Spirele progresive ale arcului din figura 2.10 se aşează conform procesului monoton direct, începând de la cea cu raza maximă.

## **3.2.3** *Concluzii*

Pentru studiul procesului de aşezare a spirelor, la aceste arcuri profilate se introduce noţiunea de "rigiditate medie a spirei". Astfel, formula generală a rigidităţii unui arc elicoidal din sârmă cu diametrul constant:

$$
K = \frac{Gd^4}{8D_m^3 n},
$$
\t(3.35)

după înlocuirea numărului de spire cu unitatea (n=l) şi constantei G/8 prin A, poate fî adusă la forma:

$$
K_m = A \frac{d_{mx}^4}{D_{mx}^3}
$$
 (3.36)

care exprimă rigiditatea medie a unei spire. În relația (3.36)  $d_{mx}$  este diametrul mediu al sârmei din care se confecționează spira, iar  $D_{mx}$ reprezintă diametrul mediu al spirei respective.

Pentru arcurile descrise anterior care au la capete talere de diametru mic ( $D_{\tau} = D_{\tau} + 2d_{\min}$ ), așezarea spirelor are loc după *procesul monoton direct* (se aşează prima spira de rază mare).

Arcurile cu talere de diametru mare  $(D_T < D_e = 2r_{\text{emin}})$ , se supun *procesului monoton invers* (se aşează prima spira de rază mică).

Stabilirea tipului de proces de aşezare a spirelor este importantă la calculul diametrului minim al sârmei *arcului profilat* 

Astfel, la procesul monoton direct, când se aşează prima spira de diametru maxim  $D_{\text{mmax}}$  și diametrul sârmei maxim  $d_{\text{max}}$ , diametrul minim al sârmei  $d_{\min}$  se calculează cu  $F_{sa}$ , adică forța de sfârșit de așezare a spirelor (vezi fig.2.5).

La procesul monoton invers, când se aşează prima spira de diametru minim  $D_{\text{mmin}}$  și diametrul sârmei minim  $d_{\text{min}}$ ,  $d_{\text{min}}$  se calculează cu  $F_{\text{ia}}$ , adică forţa de început de aşezare a spirelor (aceeaşi fîg.2.5).

Diametrul maxim al sârmei d<sub>max</sub> se calculează cu F<sub>max</sub>.

In cazul în care d<sub>min</sub> se calculează cu F<sub>ia</sub>, raportul d<sub>max</sub>/d<sub>min</sub> este mai mare decât pentru d<sub>min</sub> calculat cu F<sub>sa</sub>, deoarece în primul caz d<sub>min</sub> rezultă mai mic. Această concluzie este confirmată în [Ip]: arcul conic din figura 2.9 a, la care aşezarea spirelor are loc conform procesului monoton invers și deci d<sub>min</sub> se calculează cu F<sub>ia</sub>, are raportul d<sub>max</sub>/d<sub>min</sub> mai mare decât arcul din figura 2.9 b, la care blocarea spirelor corespunde procesului monoton direct și deci  $d_{\min}$  se detemină cu  $F_{\text{sa}}$ .

Spirele *arcului elicoidal cilindric* cu diametrul exterior constant (fig.2.6) se așează începând cu spira cu  $D_{\text{max}}$  și  $d_{\text{min}}$ , deci are loc un *proces monoton direct*, iar d<sub>min</sub> se calculează cu F<sub>ia</sub>.

# 3.3 Solicitările arcurilor elicoidale de compresiune cu caracteristică progresivă şi cu diametrul sârmei variabil

În cazul încărcării unui arc elicoidal cilindric cu o forță axială centrică F şi un cuplu T (ambele încărcări fiind normale pe planul suprafeţelor frontale ale arcului), spirele sunt solicitate concomitent la răsucire şi forfecare, încovoiere şi întindere (sau compresiune), comorm figuri 3.5.

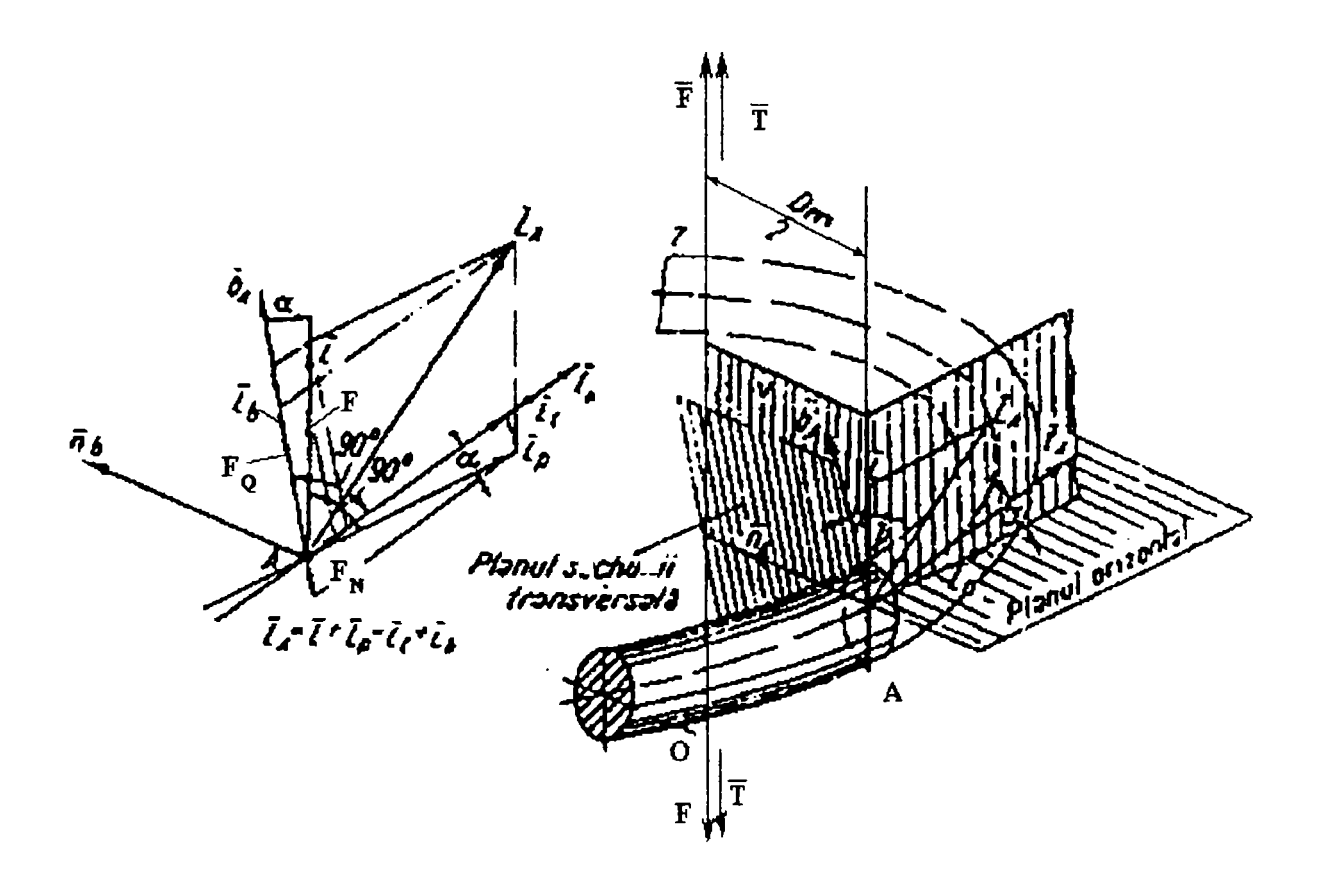

Fig. 3.5

Starea generală de tensiune care apare în secţiunea spirei unui arc profilat din sârmă de secțiune variabilă a fost analizată în  $[M_2]$ .

Conform convenţiilor din rezistenţa materialelor şi neglijând curbura spirelor arcului, prin metoda eforturilor rezultă tensiunile normale şi tangenţiale dintr-o secţiune transversală a spirei:

$$
\sigma_{\max_x} = \sigma_{ix} + \sigma_{tx} = \frac{M_i}{W_{zx}} + \frac{F_N}{A_x}
$$
 (3.37a)

$$
\tau_{\max_x} = \tau_{tx} + \tau_{fx} = \frac{M_t}{W_{px}} + K_A \frac{F_Q}{A_x}
$$
 (3.37b)

unde:

$$
M_i = T \cos \alpha - \frac{FD_m}{2} \sin \alpha \tag{3.38a}
$$

$$
M_t = T \sin \alpha + \frac{FD_m}{2} \cos \alpha \tag{3.38b}
$$

sunt momentele de încovoiere respectiv torsiune şi:

 $F<sub>o</sub> = F \cos \alpha$  (3.39b)  $F_N = F \sin \alpha$  (3.39a); reprezintă forţa normală respectiv tăietoare.

Mărimea  $K_A$  din relația (3.37b) este coeficientul de formă al secțiunii transversale a spirei (în cazul secțiunii circulare  $K_A = 1,3$ ).

Ţinând cont de legea de variaţie a diametrului barei, următoarele mărimi geometrice suferă modificări importante:

$$
A_x = \frac{\pi d_x^2}{4} = A \left(\frac{l_x}{l_1}\right)^{\frac{2}{q}}
$$
 (3.40a)

$$
\frac{W_{zx}}{2} = W_{px} = \frac{\pi d_x^3}{16} = W_p \left(\frac{l_x}{l_1}\right)^{\frac{5}{q}}
$$
(3.40b)

unde mărimile  $d_x$ ,  $l_x$ ,  $l_1$  rezultă din figura 3.9.

înlocuind expresiile (3.40a şi b) în relaţiile (3.37a şi b) pentru cazul  $q \neq 1$  (variație oarecare a diametrului  $d_x$ ) rezultă:

$$
\sigma_{\max_x} = \frac{M_i}{W_z} \left(\frac{l_1}{l_x}\right)^{\frac{3}{q}} + \frac{F_N}{A} \left(\frac{l_1}{l_x}\right)^{\frac{2}{q}}
$$
(3.41a)

$$
\tau_{\max_{x}} = \frac{M_t}{W_p} \left(\frac{l_1}{l_x}\right)^{\frac{3}{q}} + K_A \frac{F_Q}{A} \left(\frac{l_1}{l_x}\right)^{\frac{2}{q}}
$$
(3.41b)

unde secțiunea  $A = \frac{\pi d^2}{4}$  și modulele de rezistență  $\frac{W_z}{2} = W_p = \frac{\pi d^3}{16}$  s-au raportat la diametrul maxim d.

**Intrucât multiplicatorul**  $\frac{l_1}{l_2} \ge 1$ , tensiunile  $\sigma_{\max}$ , și  $\tau_{\max}$  au valori superioare celor determinate pentru cazul când d=const și  $D_m$ =const. (arcul elicoidal cilindric echivalent cu rigiditate constantă).

Tensiunile variază pe lungimea barei după o lege parabolică invers proporţională cu secţiunea.

Aspectul precedent implică protecția spirelor cu  $d_x \neq const.$ , astfel ca acestea să intre la blocare conservând condiția  $\sigma_{\max} \leq \sigma_a$  și  $\tau_{\max} \leq \tau_a$ .

Cum unghiul de pantă al elicei  $\alpha$  are valori reduse ( $\alpha = 4...9^{\circ}$ ) se acceptă aproximarea limită sin $\alpha \approx 0$  și cos $\alpha \approx 1$ . Pe de altă parte, arcurile elicoidale cilindrice (fig.2.6) sunt solicitate preferenţial la compresiune  $(T=0)$ .

În aceste condiții relațiile (3.40a și b) se reduc la forma particulară:

$$
\sigma_{\max_x} = 0;
$$
\n
$$
\sigma_{\max_x} = \frac{4FK_A}{\pi d^2} \left( \frac{l_1}{l_x} \right)^{\frac{2}{q}} \left[ 1 + \frac{2i \left( \frac{l_1}{l_x} \right)^{\frac{1}{q}}}{K_A} \right]
$$
\n(3.42)

care evidenţiază că ponderea tensiunii de torsiune în raport cu cea de

forference este de: 
$$
\frac{2i\left(\frac{l_1}{l_x}\right)^{\frac{1}{q}}}{K_A}
$$
 (3.43); unde  $i = \frac{D_m}{d}$  (3.44)

Pentru construcțiile uzuale cu i $\epsilon$ [4;12];  $\frac{l_1}{l_2}$ >0.5, q=l (variația liniară a diametrului  $d_x$ -bară tronconică) ponderea respectivă este cuprinsă în intervalul 3,38... 13,53. Deci şi la această clasă de arcuri neglijarea tensiunilor de forfecare este pe deplin justificată.

Curbura spirelor elicoidale modifică semnificativ legea de repartiţie a tensiunilor normale şi tangenţiale în secţiunile transversale ale barei. Factorul de corecție  $k = \frac{l + 0.5}{l}$  $1 - 0, 75$ pentru arcurile cilindrice cu D şi d=const. (relaţia lui Bergstrăsser recomandată şi de STAS 7047/1-87) nu mai are o valoare constantă întrucât indicele arcului  $i_r = \frac{D_{mx}}{T} \neq const.$  În acest caz,  $d_{x}$ 

expresia factorului de corecție devine:  $k_x = \frac{i_x + 0.5}{2.5}$  și ca urmare  $i_{r}$  – 0,75 tensiunea efectivă este:  $\tau_{ef} = k_x \tau_{\text{max}}$ . (3.45)

Raționamentele anterioare justifică analogia formală de descriere analitică a stării de tensiune în cazul arcurilor cu geometrie variabilă confecționate din sârmă profilată și a celor care prezintă rigiditate constantă. După cum era de aşteptat, variaţia continuă a secţiunii barei influențează semnificativ atât intensitatea tensiunilor maxime cât și repartiţia lor pe secţiune.

Concluziile teoretice de mai sus sunt confirmate practic în  $[U_1]$ , prin analiza variaţiei tensiunilor în arcul elicoidal.

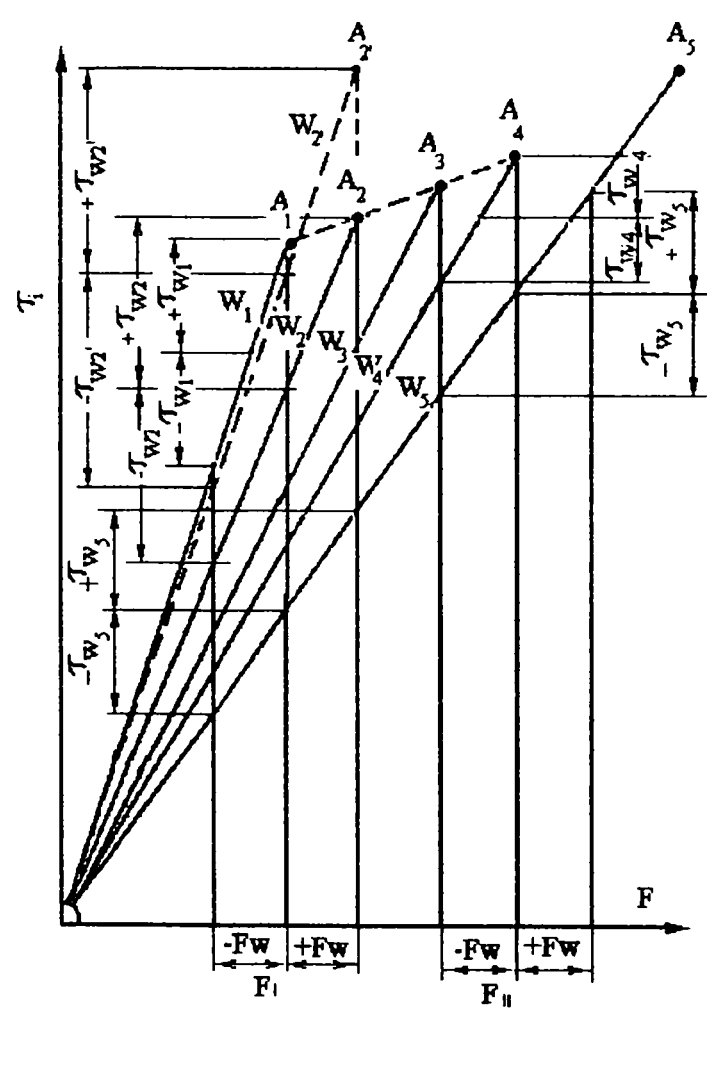

Fig. 3.6

In figura 3.6 este reprezentată tensiunea ideală de torsiune în functie de sarcina aplicată arcului. Diagrama contine dreptele  $W_1...W_5$ , care sunt atribuite diferitelor părti de spiră: de exemplu partea de spiră corespunzătoare dreptei Wi va fi anulată (blocată) în punctul  $A_1$ , iar în  $A_5$  se ajunge la lungimea de blocare a arcului. Dreapta  $W<sub>5</sub>$  reprezintă deci variatia tensiunii în spirele care se blochează ultimele. Tensiunile corespunzătoare blocării spirelor progresive au fost intenţionat alese mai mici decât tensiunea de blocare în punctul  $A_5$ , corespunzător diametrului maxim al sârmei.

S-a procedat astfel ţinîndu-se cont de solicitările alternante care apar în timpul funcționării arcului.

Dacă arcul se încarcă alternativ la  $F_1 \pm F_w$ , în arc apar tensiuni alternative diferite. Astfel apar în segmentul de spiră considerat abateri mari ale tensiunii; acesta se va bloca la  $F_1 + F_w$ , adică la W<sub>2</sub>. Toate celelalte

Spire progresive vor avea abateri mici ale tensiunilor, însă tensiunea lor medie este mai mare. Dacă s-ar fi ales pentru spirele progresive aceeaşi tensiune de blocare ca și pentru  $W_5$ , ar crește substanțial tensiunea alternativă; pentru exemplificare în figura 3.6 se reprezintă dreapta  $W<sub>1</sub>$ , care la sarcini alternante duce la creșterea substanțială a tensiunilor alternative  $\pm \tau_{\mu\nu}$ .

Tot în figura 3.6 este reprezentată sarcina  $F_{II} \pm F_{w}$ . În acest domeniu segmentele de spiră  $W_1$  până la  $W_3$  sunt deja blocate. La o  $F_w$  constantă pentru spirele încă active tensiunile alternative sunt mai mici ca la F<sub>I</sub> dar tensiunile medii sunt mai mari.

In concluzie, alegerea tensiunii de blocare pentru spirele progresive este importantă: dacă aceasta a fost aleasă prea mare, cresc mult tensiunile medii.

Pentru estimarea duratei de viață a unui arc cu secțiunea sârmei variabilă este foarte important să se cunoască domeniul de lucru probabil; astfel spirele progresive se vor proiecta cu tensiuni de blocare mai mici decât spirele cu d<sub>max</sub>.

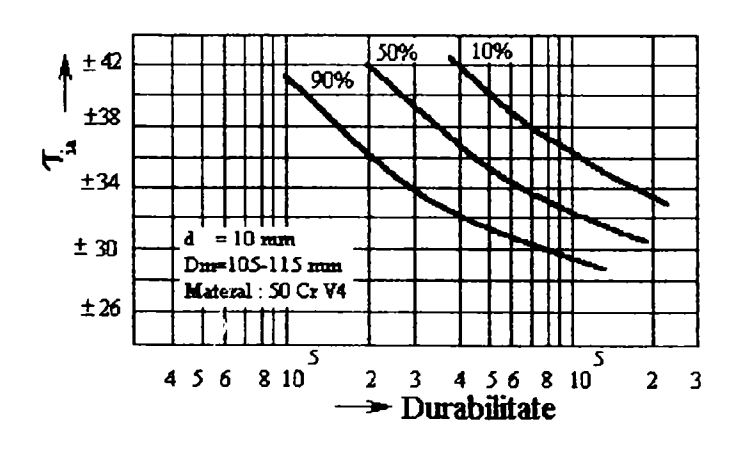

Fig. 3.7

Valorile pentru durabilitatea arcului format la cald cu un diametru al sârmei de la 10 la 14 mm se pot alege conform curbelor de selecție din figura -3.7  $[U_1]$ . Aceste curbe au fost determinate penttu arcuri elicoidale cilindricc şi profilate, fabricate din bare rectificate.

Valorile au fost determinate în urma interpretării statistice a unui număr  $\ddot{\phantom{1}}$ mare de încercări. În diagramă sunt reprezentate curbele pentru probabilitatea durabilităţii de 90%, 50% şi 10%. Valorile sunt valabile pentru arcuri executate în serii mari. Pe ordonată  $\tau_{ia}$  reprezintă deviația de tensiune în jurul valorii medii ideale a tensiunii de torsiune  $\tau_{im}$  = 500 MPa a materialului 50CrV4. Abscisa corespunde variaţiei încărcării.

# 3.4 Construcţia caracteristicii arcurilor profilate

Comportamentul oricărei variame constructive de arc poate fi analizat prin intermediul caracteristicii sale, reprezentată de dependenţa sarcină-deformație. Aceasta se găsește și la baza stabilirii parametrilor funcționali-acele mărimi fizice prin care se pot compara diversele soluții constructive de arcuri.

Dată fiind importanţa majoră a caracteristicii arcurilor, în cele ce urmează se abordează problema construcției sale, în diferite alternative.

#### *3.4,1 Arcuri profilate din sârmă cu diametrul constant*

Pentru construcția caracteristicii acestei categorii de arcuri se au în vedere considerentele care urmează. Săgeata arcului poate fi determinată prin integrarea expresiei (3.25) în raport cu parametrul r, în limitele porțiunii active a arcului. În domeniul  $F \le F_{ia}$ , săgeata arcului este dată de relatia:

$$
f = F \int_{r_1}^{r_2} \xi(r) dr \tag{3.46}
$$

iar expresia rigidităţii arcului are forma:

$$
K = \frac{1}{\int_{\tau_1}^{\tau_2} \xi(r) dr}
$$
 (3.47)

fiind o mărime constantă.

La începutul așezării spirelor, săgeata se obține prin particularizarea relației  $(3.46)$ :

$$
f_{ia} = \frac{F_{ia}}{K} \tag{3.48}
$$

în care F<sub>ia</sub> se determină din ecuația (3.32), pentru un proces direct  $F_{ia} = F(r_2)$ .

In cazul când sarcina continuă să crească peste valoarea  $F_{ia}$ , ca spire active rămân numai acelea a căror rază, în cazul procesului direct, este cuprinsă între  $r_1$  și  $r_{\text{cont}}$ . Pentru a obține deplasarea axială totală este necesar să se ţină seama şi de săgeata spirelor aşezate. în această situaţie, pentru procesul direct, dacă  $F \in [F_{ia}; F_{sa}]$  (vezi fig. 3.2), expresia săgeții este:

$$
f = F \int_{r_1}^{r_{cont}} \xi(r) dr + [H_0 - z_0(r_{cont})] - [H_b - \eta(r_{cont})]
$$
(3.49)

în care:

 $z_0(r_{cont})-\eta(r_{cont}) = \zeta(r_{cont})$  (3.50) și:  $H_0-H_b = \zeta(r_2)$  (3.51) înlocuind relaţiile (3.50) şi (3.51) în (3.49) se ajunge la forma:

$$
f = F \int_{r_1}^{r_{cont}} \xi(r) dr + \zeta(r_2) - \zeta(r_{cont})
$$
 (3.52)

Relaţia (3.52) împreună cu ecuaţia (3.32) exprimă sub formă parametrică caracteristica arcului pe porţiunea neliniară.

Dacă se elimină între relațiile (3.32) și (3.52) raza de contact  $r_{\text{cont}}$ , care are rol de parametru, ecuaţia obţinută reprezintă, sub formă explicită, porțiunea curbilinie a caracteristicii arcului profilat.

Rigiditatea K a arcului care lucrează cu spire aşezate se determină din relaţia:

$$
K = \frac{dF}{df} \tag{3.53}
$$

Derivând ecuaţia (3.52) în raport cu forţa se obţine:

$$
\frac{df}{dF} = \int_{r_1}^{r_{cont}} \xi(r)dr + F\xi(r_{cont})\frac{dr_{cont}}{dF} - \left(\frac{d\zeta}{dr}\right)_{r=r_{cont}}\frac{dr_{cont}}{dF}
$$
(3.54)

Primul termen din parta dreaptă a ecuației (3.52) a fost derivat ca un *^cont*  produs de două funcții, F și  $\frac{1}{5}(r)dr$ , iar ultima dintre aceste funcții, **n** 

fiind o funcţie complexă, a fost mai întâi derivată în raport cu limita superioară r<sub>cont</sub>, iar apoi în raport cu forța F. Cel de-al doilea termen din partea dreaptă a ecuaţiei (3.52) este o mărime constantă.

Ţinând seama de ecuaţia de bază (3.32), din relaţia (3.54) se obţine:

$$
K = \frac{dF}{df} = \frac{1}{\int_{r_{cont}}^{r_{cont}}} \tag{3.55}
$$

Elemenele necesare pentru calculul arcurilor conice şi paraboloidale, executate din sârmă de secțiune constantă, sunt redate în  $[P_3]$ .

#### *3.4.2 Arcuri din sârmă de secţiune variabilă*

în practică apare frecvent situaţia în care pentru un arc (existent fizic sau sub formă de desen de execuţie), este necesar să se construiască dependenta sarcină-deformație. Cu alte cuvinte sunt cunoscute mărimile geometrice ce caracterizează arcul cât şi numărul de spire. în primă instanţă se acceptă ca ipoteză de calcul că arcul menţionat (fîg.3.8) este alcătuit prin dispunerea în serie axial-centrică, a trei arcuri elicoidale distincte.

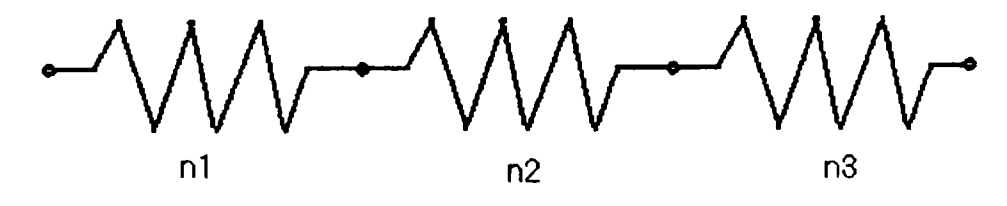

Fig.3.8

Arcul median este un arc elicoidal cilindric, cu  $n_2$  spire, având diametrul mediu ( $D_m$ =id) și al barei (d) constante. Rigiditatea acestuia are expresia:

$$
K_2 = \frac{Gd^4}{8D_m^3 n_2} = \frac{Gd}{8i^3 n_2} = const.
$$
 (3.56)

Arcurile extreme, în stare liberă, sunt constituite fiecare din câte n, spire. Suprafaţa directoare a acestor arcuri poate fi cilindrică cu diametrul mediu  $D_m \approx$ const., paraboloidală sau conică (cu pas constant sau unghi de pantă constant). Ultimele două variante au diametrul mediu  $D_m$  variabil. Diametrul barei elicoidale d<sub>x</sub> variază continuu sau în trepte, secțiunea transversală a barei fiind circulară.

Funcționarea arcului compus prezintă următoarele domenii (fig.2.5):

Domeniul I: la sarcini axiale centrice, reduse ca intensitate, participă toate spirele active ale arcului (n=2n<sub>1</sub>+n<sub>2</sub>), iar caracteristica este pronunțat liniară. Săgeata arcului pe această porțiune este:

$$
f=2f_1+f_2 \tag{3.57a}
$$

Domeniul II: odată cu creşterea încărcării, spirele cu secţiunea barei variabilă se aşează succesiv (se decuplează câte una din fiecare arc extrem) iar caracteristica devine curbilinie (progresivă). Numărul spirelor active este descrescător:  $n_x=2n_{1x}+n_2$ , unde  $n_{1x} \leq n_1$  și săgeata întregului arc devine:

$$
\mathbf{f} = \frac{F}{K_e} = 2\mathbf{f}_{1x} + \mathbf{f}_2; \qquad \mathbf{f}_{1x} < \mathbf{f}_1 \tag{3.57b}
$$

Domeniul III: după așezarea tuturor spirelor de secțiune variabilă caracteristica arcului redevine liniară. Spirele active sunt  $n=n_2$ , iar săgeata arcului este:

$$
f=f_2 \tag{3.58}
$$

Pentru arcul compus, caracteristica elastică şi implicit rigiditatea trebuie analizate pe porţiuni conform particularităţilor de comportament semnalate mai sus.

Arcul analizat fiind real sau la nivel de desen de execuție, rezultă că se cunosc: -suprafața directoare a arcului;

-diametrul mediu  $D_{mx}$ ;

-diametrul sârmei d<sub>x</sub>;

-pasul elicei (sau unghiul de pantă) $\alpha$ ;

-numărul de spire n, și n<sub>2</sub>;

-înălţimea arcului în stare liberă H**q**.

In cele ce urmează (date fiind considerentele expuse anterior), pentru construirea caracteristicii se propun două metode diferite.

**a)** Cea dintâi metodă a fost dezvoltată în  $[G_2]$ . Se consideră într-o primă aproximație arcul compus prin legarea în serie a trei arcuri elicoidale cilindrice distincte. Arcurile extreme, în stare liberă, sunt constituite din câte  $n_1$  spire. Diametrul lor mediu este aproximativ constant  $(D_m=i_{1x}d_x=id \equiv const.)$ , iar al barei elicoidale de lungime:

$$
l_1 - l_0 \cong \pi D_m n_1 \tag{3.59}
$$

variază continuu între limitele  $d_x \in [d_0; d]$  după o lege exponențială de forma:

$$
\frac{l_1}{l_0} = \left(\frac{d}{d_0}\right)^{q_1} \tag{3.60a}
$$
\n
$$
\frac{l_x}{l_1} = \left(\frac{d_x}{d}\right)^q \tag{3.60b}
$$

 $q \le 1$ ; (pentru triunghiuri asemenea, figura 3.9, q=1)

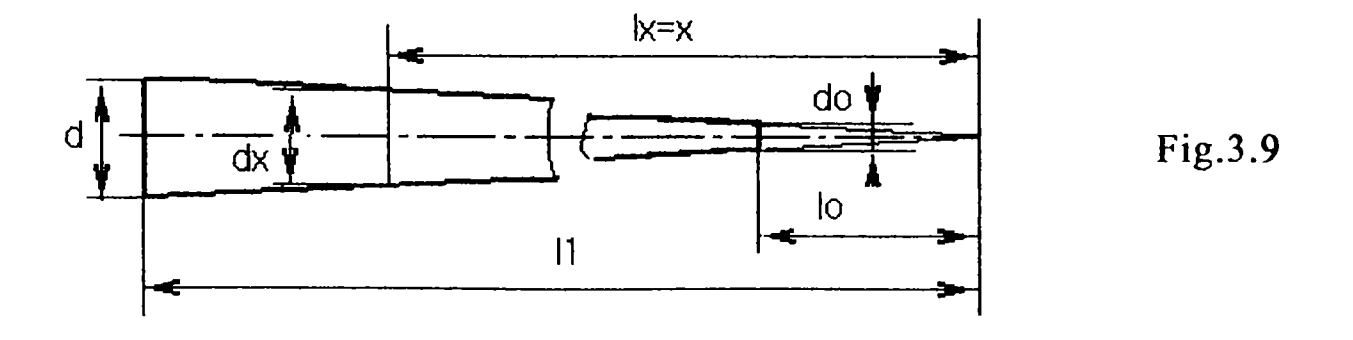

1. Dacă toate spirele n, sunt active (Domeniul 1, procesul de aşezare încă nu s-a declanşat) săgeata sub sarcină a unui arc de capăt rezultă din integrala Mohr:

$$
f_1 = \int \frac{M\overline{m}}{GI_{px}} dl = \frac{\pi F D_m^3 n_1 c}{4GI_p}
$$
 (3.61)

Mărimile ce intervin în relaţia (3.61) au următoarele expresii:

$$
c = \left(1 + \frac{d_0}{d - d_o}\right) \frac{l_1^3}{3} \left(\frac{1}{l_0^3} - \frac{1}{l_1^3}\right) = \frac{d}{d - d_0} \frac{l_1^3}{3} \left(\frac{1}{l_o^3} - \frac{1}{l_1^3}\right) \tag{3.62}
$$

$$
M = F \frac{D_m}{2}
$$
 (3.63)  $\overline{m} = \overline{1} \frac{D_m}{2}$  (3.64)

$$
I_{px} = \frac{\pi d_x^4}{32} = \left(\frac{x}{l_1}\right)^4 \frac{\pi d^4}{32} = \left(\frac{x}{l_1}\right)^4 I_p
$$
 (3.65)

$$
\frac{l_x}{l_1} = \frac{d_x}{d}
$$
 
$$
l_x = x
$$
 
$$
d_x = d \frac{x}{l_1}
$$

In această fază, rigiditatea arcului considerat este dată de relaţia:

$$
K_1 = \frac{F}{f_1} = \frac{Gd^4}{8cD_m^3 n_1} = \frac{Gd}{8ci^3 n_1} = K_2 \frac{n_2}{cn_1}
$$
(3.66)

unde

\n
$$
K_2 = \frac{Gd}{8i^3 n_2} \qquad \text{si} \qquad i = \frac{D_m}{d}
$$

Cornform legii de compoziţie a rigidităţilor unui grup serie:

$$
\frac{1}{K_e} = \sum_{j=1}^{s} \frac{1}{K_j} \qquad s \in Z \qquad (3.67a)
$$

(unde s este numărul de arcuri aparţinând grupului) rezultă rigiditatea echivalentă a întregului arc elicoidal cilindric analizat:

$$
\frac{1}{K_e} = \frac{2}{K_1} + \frac{1}{K_2}; \qquad K_e = \frac{K_2 K_1}{2K_2 + K_1} = \frac{K_2}{2c\frac{n_1}{n_2} + 1}
$$
(3.67b)

Ultima relaţie evidenţiază că la sarcini mici toate spirele grupului  $(n_f=2n_f+n_2)$  sunt active iar caracteristica sa elastică este liniară (rigiditatea fiind constantă).

Pentru o încărcare cuprinsă în domeniul  $F \in [0, F_1]$  săgeata arcului compus va fi:

$$
f_t = \frac{2F}{K_1} + \frac{F}{K_2} = \frac{F}{K_e}
$$
 (3.68)

*2.* După declanşarea procesului de aşezare (Domeniul 11 al caracteristicii elastice), pe măsura creşterii sarcinii, numărul de spire ale grupului se reduce continuu în intervalul  $n_x \in [2n_1+n_2; n_2]$ , iar caracteristica arcului devine neliniară progresivă.

Descrierea globală a procesului de deformare se complică motiv pentru care se propune o cale iterativă.

Pentru o spiră de rang  $j \in [1; n_1]$  cu diametrul maxim al sârmei  $d_j$  și lungimea l<sub>i-l<sub>i-l</sub>= $\pi$ D<sub>m</sub> săgeata sub sarcină și rigiditatea se obțin</sub> particularzând relațiile (3.61) și (3.66):

$$
f_{1j} = \frac{\pi F_j D_m^3 c_j}{4 C I_{pj}}
$$
 (3.69)

$$
K_{1j} = \frac{Gd_j^4}{8c_j D_m^3}
$$
 (3.70)

unde:

\n
$$
c_{j} = \left(1 + \frac{d_{j-1}}{d_{j} - d_{j-1}}\right) \frac{l_{j}^{3}}{3} \left(\frac{1}{l_{j-1}^{3}} - \frac{1}{l_{j}^{3}}\right) = \frac{d_{j}}{d_{j} - d_{j-1}} \frac{l_{j}^{3}}{3} \left(\frac{1}{l_{j-1}^{3}} - \frac{1}{l_{j}^{3}}\right);
$$
\n
$$
I_{pj} = \frac{\pi d_{j}^{4}}{32}
$$

Când săgeata spirei considerate  $(f_{ij})$  devine egală cu pasul arcului în stare liberă (p), din relaţiile (3.69) şi (3.70) se stabileşte intensitatea forţei de așezare a spirei respective:  $F_{jb}=F_{j(p)}$ ; dacă arcul este cu pas variabil, la săgeata f<sub>1j</sub> corespunde p<sub>j</sub> (pasul spirei de rang j)  $F_{jb} = F_j(p_j)$ 

$$
\mathbf{f}_{1j} = \mathbf{p} \qquad F_j(p) = \frac{4pGI_{pj}}{\pi D_m^3 c_j} \tag{3.71}
$$

La încărcarea astfel stabilită, întregul arc se va deforma cu:

$$
f_{ij} = \frac{F_j(p)}{K_{ej}} \tag{3.72}
$$

unde K<sub>ej</sub> rezultă din relația (3.67b) înlocuind n<sub>i</sub> cu n<sub>ij</sub>=n<sub>1</sub>-(j-1) (spirele rămase neaşezate la o extremitate)

$$
K_{ej} = \frac{K_2}{2c\frac{n_{1j}}{n_2} + 1}
$$
 (3.73)

Analog se procedează până la aşezarea tuturor spirelor din bara de secțiune variabilă (până la n<sub>1j</sub>=0), astfel devenind posibilă trasarea caracteristicii elastice în domeniul neliniar.

3. Dacă la ambele arcuri extreme spirele sunt aşezate (Domeniul HI,  $2n_1=0$ ,  $n_1=n_2=const.$ ) caracteristica redevine liniară întrucât rigiditatea echivalentă este constantă  $(K_e=K_2=const)$ . Forța maximă de încărcare a arcului se poate calcula pe baza tensiunii admisibile a materialului din care este confecţionat arcul:

$$
F_{\text{max}} = \frac{\pi d_{\text{max}}^3 \tau_{at}}{8D_m} \tag{3.74}
$$

Săgeata corespunzătoare va fi:

$$
f_{\text{max}} = \frac{F_{\text{max}}}{K_e} = \frac{F_{\text{max}}}{K_2}
$$
 (3.75)

Analiza anterioară permite definirea teoretică a caracteristicii elastice pe întregul domeniul de existenţă.

b) A doua metodă de trasare a caracteristicii teoretice, conform  $[U_1]$ , are la bază relația:

$$
f = \frac{8}{G} \frac{F}{\pi} \int_{l_0}^{l_1} \frac{D_m^2}{d^4} dl
$$
 (3.76)

La  $F_i>F_i$  spirele arcului încep să se așeze și integrala din relația (3.76) are limite variabile, deoarece atunci când săgeata creşte, scade înălţimea porţiunii de arc încă neblocată, se reduce numărul spirelor active încă neaşezate, adică se diminuează lungimea sârmei aferente acestor spire. Datorită acesui fapt, integrala  $\int \frac{D_m^2}{d^4} dl$  se aproximează cu sume parțiale corespunzătoare spirelor rămase libere. Calculul efectiv este deosebit de laborios, putând fi însă sistematizat pe baza unui algoritm conţinut în tabelul 3.1. Valorile pentru diametrul sârmei di şi diametrul mediu al spirei Dmi se determină prin măsurare, începând de la extremitatea arcului, cu un pas "deltaN" dorit, însă constant pentru întregul arc (de pildă din sfert în sfert, din jumătate în jumătate de spiră, sau orice alt pas-figura 3 .10a).

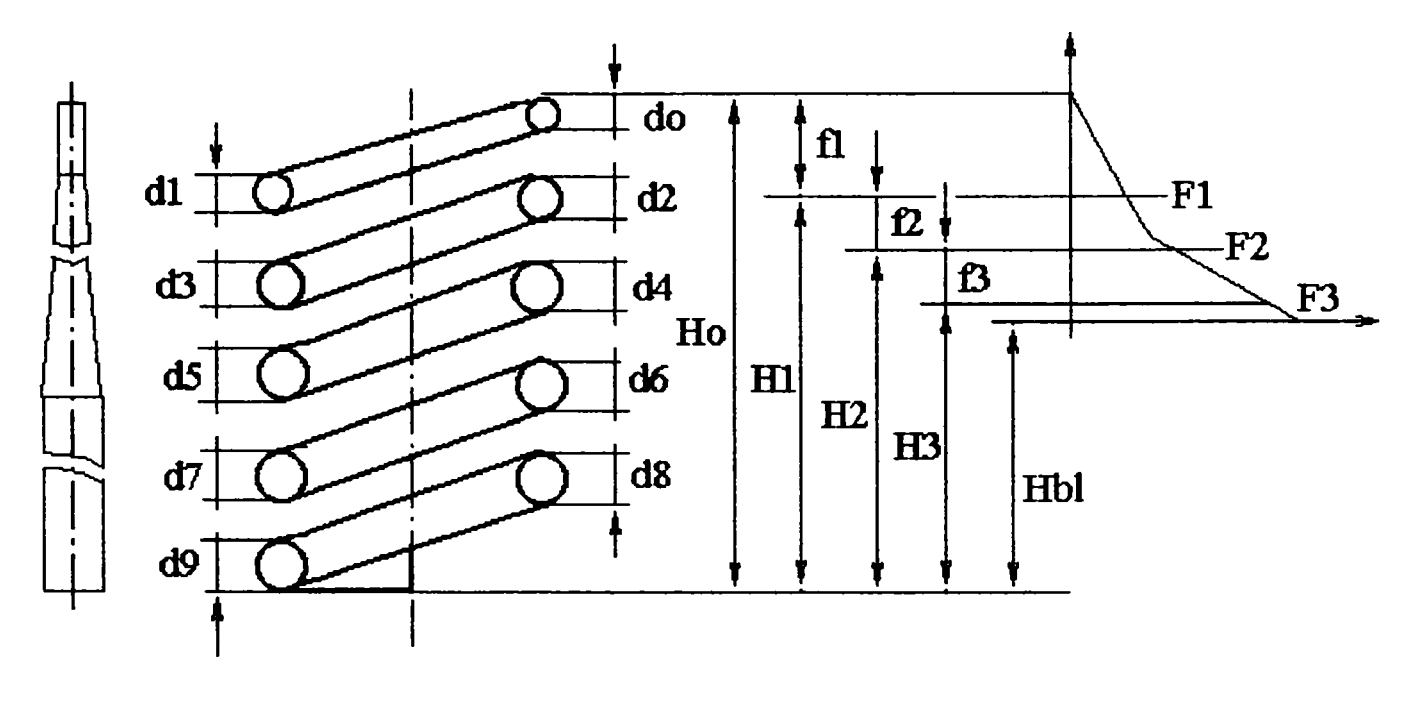

 $\mathbf{a}$ 

Fig.3.10

 $\mathbf b$ 

|   |         |    | Q. |          | - 23 |  |
|---|---------|----|----|----------|------|--|
| щ | . Jirti | रस |    | 180<br>π | c    |  |
|   |         |    |    |          |      |  |
|   |         |    |    |          |      |  |

Tabelul 3.1

Pentru calculul valorilor din coloanele 4, 5, 11, 12 şi 13 se folosesc relaţiile inserate mai jos:

$$
\sum \frac{D_{mi}^2}{d_i^4} = \frac{D_{mi}^2}{d_i^4} + \frac{D_{mi+1}^2}{d_{i+1}^4};
$$
\n
$$
\Delta F = F_i - F_{i-1};
$$
\n
$$
\Delta I = \pi (r_{i-1} + r_i) \frac{delta N}{\cos \alpha};
$$
\n
$$
\Delta f_i = \frac{col.12}{col.10};
$$
\n
$$
F_i = \frac{d_i^3 \tau_{a} \pi}{8 D_{mi}} = \frac{\pi}{8} \tau_{a} \frac{(col.1)^3}{col.2};
$$

În ceea ce privește calculul forței  $F_i$  (coloana 11) se menționează faptul că pentru spirele progresive trebuie luată în considerare o tensiune admisibilă mai mică decât cea pentru spirele care au un diametru al sârmei constant. Evident că întreg procesul de calcul poate fi automatizat, motiv pentru care a fost elaborată ordinograma originală (fig. 4.5)

Pe baza datelor din tabelul 3.1 se poate proceda la trasarea caracteristicii elastice a arcului, a cărei alură este prezentată în figura 3.10a.

Pe domeniul I, forţa creşte pronunţat liniar de la valoarea zero la valoarea F<sub>ia</sub>, la care începe așezarea spirelor din sârmă de secțiune variabilă (spirele progresive).

Deformația corespunzătoare f<sub>ia</sub> se obține raportând această forță (prima valoare din coloana 11) la rigiditatea tuturor spirelor arcului (adică la prima valoare din coloana 9).

Partea progresivă a caracteristicii, domeniul II, se trasează cu perechile de puncte ( $\Delta F$ ,  $\Delta f$ ) corespunzătoare porțiunii de spiră așezată.

Ultima pereche de puncte (AF, Af) determină domeniul III, liniar, când lucrează numai spirele cu diametrul sârmei constant şi raza spirei de asemenea constantă.

## 3.5 Proiectarea arcurilor elicoidale pentru realizarea unei caracteristici date

#### *3.5.1 Arcuri profilate din sârmă cu diametru! constant*

La proiectarea arcurilor aparatelor şi ale unor dispozitive automate, la suspensiile autovehiculelor rutiere, este necesar să se proiecteze un arc a cărui caracteristică elastică să satisfacă o anumită condiție dată:

$$
F = F(f) \tag{3.77}
$$

Evident că o asemenea problemă nu are o soluție unică  $[P_3]$ . Pe baza unor considerente constructive şi tehnologice se poate, de exemplu, alege arbitrar forma suprafeței de așezare și proiecția arcului în plan sau unghiul de pantă al spirelor, determinând apoi forma generatoarei domului de înfăşurare:

$$
z_0 = z_0(r) \tag{3.78}
$$

pentru care, în condiţiile stabilite, arcul are caracteristica impusă.

Un arc frecvent întâlnit în practică, este arcul la care toate spirele se așează pe suprafața de reazem  $\eta(r) = 0$ și pasul este constant. În acest caz:

$$
z_0 = \frac{H_0 \varphi}{2\pi n} \tag{3.79}
$$

Pentru un proces direct de aşezare a spirelor, conform relaţiilor (3.52) şi (3.55) rezultă că:

$$
f - F\frac{df}{dF} = \zeta(r_2) - \zeta(r_{cont})
$$
 (3.80a)

In cazul când aşezarea are loc pe suprafaţa de reazem, iar pasul p=const., această relaţie devine:

$$
f - F\frac{df}{dF} = H_0 - H_0 \frac{\varphi_{cont}}{2\pi n}
$$
 (3.80b)

Pe baza ecuației date a caracteristicii (3.77), săgeata și derivata  $\frac{dy}{dx}$ din partea stângă a relației (3.80b) pot fi exprimate în funcție de sarcina F corespunzătoare lor. Aceasta permite stabilirea unei legături între sarcina şi unghiul polar  $\varphi_{\text{cont}}$  care determină poziția punctului de contact. Rezolvând ecuaţia (3.80b) în raport cu F se obţine:

$$
F = F(\varphi_{cont})
$$
 (3.81)

Pe de altă parte, conform relaţiilor (3.32), (3.24) şi (3.79):

$$
F = \frac{1}{\xi(r_{cont})} \left(\frac{dz_0}{dr}\right)_{r=r_{cont}} = \frac{GI_p}{r_{cont}^3} \left(\frac{dz_0}{d\varphi}\right)_{\varphi=\varphi_{cont}} = \frac{H_0GI_p}{2\pi n r_{cont}^3}
$$
(3.82)

sau:

$$
r_{cont}^3 = \frac{H_0 G I_p}{2\pi n F}
$$
 (3.83)

în care  $F = F(\varphi_{cont})$  rezultă din relația (3.81).

Expresia (3.83), care este ecuaţia spiralei din plan, determină împreună cu ecuația (3.79) relația  $z_0 = z_0(r)$ , sub formă parametrică (cu parametrul  $\varphi = \varphi_{\text{cont}}$ ). Prin urmare, forma arcului profilat este determinată.

La arcurile care alcătuiesc suspensiile elastice ale autovehiculelor rutiere, frecvenţa oscilaţiilor proprii ale arcului încărcat nu trebuie să depindă de masa solidară cu arcul. Frecvenţa ciclică *co* a oscilaţiilor proprii ale unui sistem cu un grad de libertate este:

$$
\omega = \sqrt{\frac{K}{m}}\tag{3.84}
$$

în care K este constanta elastică a sistemului;

m -masa corpului care oscilează.

Condiţia ca frecvenţa să fie constantă la amplitudini mici poate fi

 $f\omega^2$ 

 $2^{\circ}$  K exprimată prin relația:  $\omega^2 = \frac{1}{2} = \text{const.}$  (3.85) *m*  de unde rezultă:

$$
K = \frac{dF}{df} = \frac{\omega^2 F}{g} \tag{3.86}
$$

$$
\mathbf{S} = Ae^{-g} \tag{3.87}
$$

 $\overline{F}_1$  $g$ săgeata este: f=f<sub>1</sub> (f<sub>1</sub> fiind săgeata arcului la sarcina F<sub>1</sub>).

In intervalul de variație a sarcinii între 0 și  $F_{1}$ , caracteristica arcului rămâne liniară. Rigiditatea arcului este determinată de relația:

$$
K_1 = \frac{F_1}{f_1}
$$
 (3.88)

Deoarece însă:

$$
\omega^2 = \frac{K}{m} = \frac{K_1}{m_1} = \frac{g}{f_1}
$$
 (3.89)

$$
f_1 = \frac{g}{\omega^2} \tag{3.90}
$$

Acum se poate determina constanta de integrare A:

$$
F_1 = Ae^{\frac{f_1\omega^2}{g}} = Ae^b \tag{3.91}
$$

de unde rezultă:

$$
A = F_1 e^{-b} \tag{3.92}
$$

si deci:

$$
F = F_1 e^{\left(\frac{f\omega^2}{g} - 1\right)}
$$
 (3.93)

Se procedează la determinarea formei arcului  $z_0 = z_0(r)$  presupunând că spirele se aşează pe suprafaţa de rezemare, iar caracteristica arcului trebuie să satisfacă relaţia (3.81). Dacă din considerente tehnologice, se alege un pas constant al arcului:

p=const.

conform expresiilor (3.80b) şi (3.93), ţinând seama că:

$$
\frac{df}{dF} = \frac{g}{\omega^2 F_1 e^{\left(\frac{f\omega^2}{g} - 1\right)}}\tag{3.94}
$$

se obţine:

$$
\frac{g}{\omega^2} \ln \frac{F}{F_1} = f - \frac{g}{\omega^2} = f - F \frac{df}{dF} = H_0 - H_0 \frac{\varphi_{cont}}{2\pi n}
$$
(3.95)

Conform relaţiilor (3.79),(3.95) şi (3.82):

$$
z_0 = H_o \frac{\varphi}{2\pi n} = H_0 - \frac{g}{\omega^2} \ln \frac{F}{F_1} = H_0 - \frac{g}{\omega^2} \ln \frac{H_0 G I_p}{2\pi n r^3 F_1}
$$
(3.96)

însă pentru r= $r_1$ ,  $z_0$ =0, de unde, conform relației (3.96), rezultă:

$$
H_0 = \frac{g}{\omega^2} \ln \frac{H_0 G I_p}{2\pi n r_1^3 F_1}
$$
 (3.97)

Substituind expresia (3.97) în locul primului termen din partea dreaptă a relaţiei (3.96) se obţine ecuaţia generatoarei:

$$
z_0 = 3 \frac{g}{\omega^2} \ln \left( \frac{r}{r_1} \right) \tag{3.98}
$$

# **3.5.2** *Arcuri elicoidale din sârmă de secţiune variabilă*

#### *3.5.2,1 Arcuri elicoidale cilindrice*

Proiectarea arcurilor, conform STAS 7067/1-87, se bazează pe soluţia integralei:

$$
f = \frac{8}{G} \frac{F}{\pi} \int_0^l \frac{D_m^2}{d^4} dl [mm]
$$
 (3.99)

cu utilizarea simultană a formulei tensiunii:

$$
\tau_t = \frac{8}{\pi} \frac{D_m}{d^3} F[MPa]
$$
\n(3.100)

Notatiile folosite în relaţiile anterioare sunt:

D [mm] pentru diametrul exterior al arcului;

 $D_i$  [mm] - diametrul interior al arcului;

 $D_m$  [mm] - diametrul mediu al arcului;

d [mm] -diametrul sârmei (barei);

 $F[N]$  - forta arcului (de calcul);

f [mm] - săgeata arcului (de calcul);

1 [mm] - lungimea desfăşurată a arcului;

n [- ] - număr de spire active;

K [N/mm] - rigiditatea arcului;

 $\tau_t$  [MPa] – tensiune tangentială.

Din variantele posibile de arcuri elicoidale cilindrice din sârmă de secțiune variabilă (D = const.;  $D_i$  = const.;  $D_m$  = const; d=variabil la o singură extremitate sau la ambele) se analizează pentru început proiectarea arcului cu diametrul interior constant şi spire progresive la o singură extremitate.

Ca date iniţiale se consideră: )

- Caracteristica sarcina-deformatie  $F=f(f)$ ;

- Diametrul mediu maxim al arcului  $D_{\text{max}}$ ;

-Tensiunile admisibile  $\tau_{\text{at}i}$  pentru partea progresivă a caracteristicii și  $\tau_{\text{at}2}$ pentru partea liniară, tensiuni care aşa cum s-a arătat în subcapitolul 3.3, nu sunt egale.

Caracteristica suspensiei şi gabaritul în care trebuie să se încadreze  $\sim$ arcul montat sunt impuse de către proiectantul autovehiculului. In consecință arcul proiectat trebuie să respecte condițiile de înălțime și diametru exterior cerute și să ofere o diagramă sarcină-deformație identică sau cât mai apropiată de cea necesară.

O dată materialul arcului ales, rezultă tensiunile admisibile  $\tau_{at}$ , și  $\tau_{at2}$ .

**BUPT**

Pornind deci de la caracteristica dată (fig.3.11 a) se stabilesc pas cu pas dimensiunile arcului.

Diametrul maxim al sârmei se calculează din relaţia 3.100, luând în considerare  $F_{\text{max}}$ ,  $\tau_{\text{a}t2}$  și D<sub>mmax.</sub>

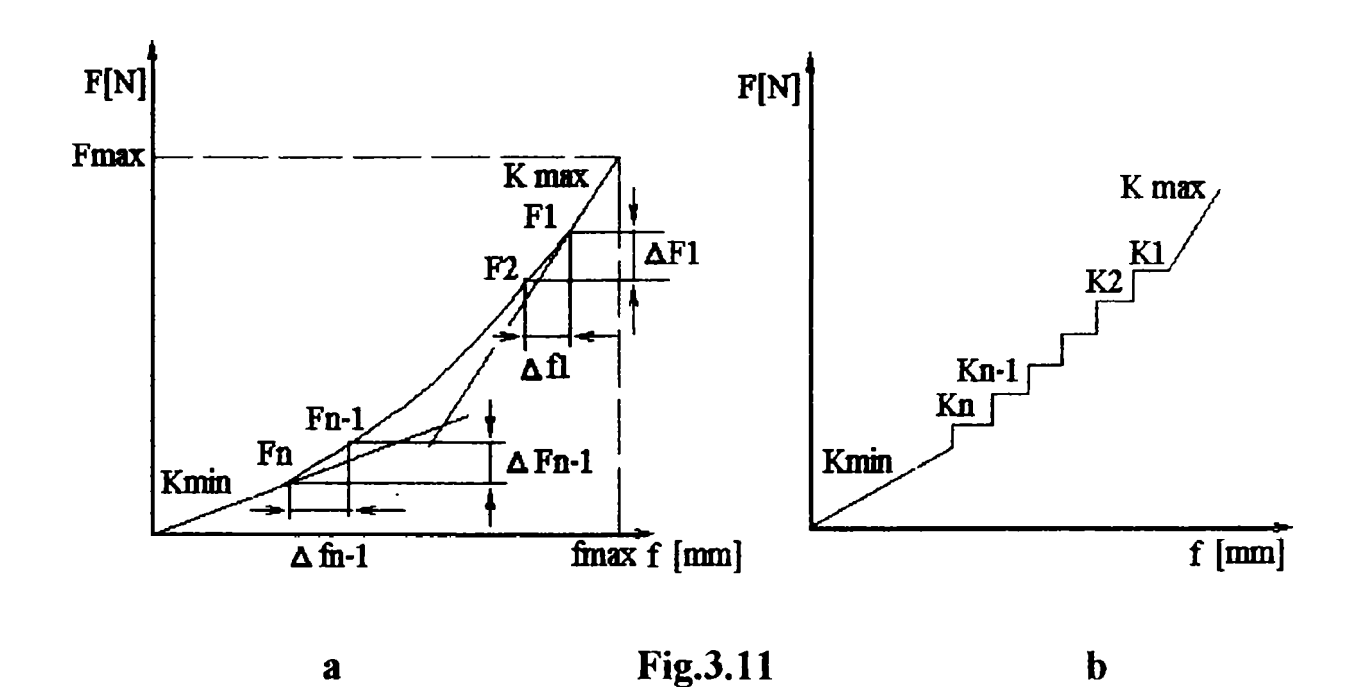

Numărul de spire corespunzător domeniului III liniar al caracteristicii (când lucrează numai spirele cu diametrul sârmei constant şi  $D_m=D_{mmax}$ ) se determină cu relația 3.101:

$$
n_{ct} = \frac{Gd_{\text{max}}^4}{8D_{m\text{max}}^3 K_{\text{max}}}
$$
 (3.101)

unde

$$
K_{\text{max}} = \frac{F_{\text{max}} - F_{sa}}{f_{\text{max}} - f_{sa}}
$$
(3.102)

In continuare, domeniul progresiv al caracteristicii arcului se împarte în trepte de forţa AF şi săgeată Af, acceptând astfel o primă aproximare şi anume că rigiditatea variabilă din domeniul II al caracteristicii (fig.3.11 a) se transformă într-o rigiditate constantă pe porțiuni (fig. 3.11 b):

$$
K = \frac{\Delta F}{\Delta f} \tag{3.103}
$$

Pentru o porțiune oarecare, în calcul se iau în considerare valorile medii ale sarcinilor,  $F_i=(F_i+F_{i+1})/2$ .

Se consideră că fiecare treaptă de forță  $\Delta F$  determină așezarea unei fracțiuni de spiră  $\Delta n$ . Pentru porțiunea de spiră  $\Delta n_j$  blocată de forța F<sub>j</sub>, se calculează diametrul sârmei d<sub>j</sub>, diametrul mediu corespunzător  $D_{mj}$  și lungimea sârmei  $\Delta l_i$ . Varianta de arc în discuție fiind cu diametrul interior **Di**=constant, rezultă:

$$
D_{mj} = D_i + d_j \tag{3.104}
$$

$$
d_{j} = \sqrt[3]{\frac{8D_{mj}}{\pi \tau_{at1}}} F_{j}
$$
 (3.105)

Din relaţiile (3.104) şi (3.105) rezultă ecuaţia de gradul trei:

$$
d_j^3 - \frac{8F_j}{\pi \tau_{atl}} d_j - \frac{8D_i F_j}{\pi \tau_{atl}} = 0
$$
 (3.106)

reductibilă la forma:

$$
y^3 + 3py + 2q = 0 \tag{3.107}
$$

unde

\n
$$
p = -\frac{8F_j}{3\pi\tau_{at1}};
$$
\n
$$
q = -\frac{4D_iF_j}{\pi\tau_{at1}}
$$

Ecuaţia (3.107) are următoarele rădăcini, date de formulele lui Cardan:

$$
y_1 = u + v \qquad y_2 = \alpha_1 u + \alpha_2 v \qquad y_3 = \alpha_2 u + \alpha_1 v
$$
  
unde: 
$$
u = \sqrt[3]{-q + \sqrt{q^2 + p^3}} \qquad v = \sqrt[3]{-q - \sqrt{q^2 + p^3}}
$$
  
iar 
$$
\alpha_{1,2} = \frac{-1 \pm i\sqrt{3}}{2}
$$

deci o rădăcină reală şi două complex conjugate. Evident, în considerare se poate lua numai rădăcina reală.

Rigiditatea corespunzătoare treptei de caracteristică analizată devine:

$$
K_{j} = \frac{F_{i} - F_{i+1}}{f_{i} + f_{i+1}}
$$
(3.108a)

iar 
$$
\Delta K_I = K_{\text{max}} - K_I
$$
,  $\Delta K_{j+1} = K_j - K_{j+1}$  (3.108b)  
generzintă cresterea medie a rinditătii în domeniul E<sub>6</sub>/E. respectiv E<sub>11</sub>/E<sub>11</sub>

reprezintă creșterea medie a rigidității în domeniul  $F_2/F_1$ , respectiv  $F_{i+1}/F_i$ ; cu această mărime se calculează

$$
\Delta n_j = \frac{G d_j^4}{8 D_{mj}^3 \Delta K_j}
$$
 (3.109)

porțiunea de spiră blocată în domeniul  $F_{i+1}/F_i$  (spiră blocată: spira care se aşează pe suprafaţa de reazem sau pe spira anterior aşezată şi deci nu mai înmagazinează energie în cursul deformării ulterioare a arcului).

Lungimea corespunzătoare se stabilește cu relația:

$$
\Delta l_j = D_{mj}\pi \Delta n_j \tag{3.110}
$$

Suma tuturor valorilor  $\Delta n_i$  și  $\Delta l_i$  reprezintă numărul total al spirelor progresive şi lungimea sârmei aferente.

Volumul însemnat de calcule necesare pentru proiectarea unui arc, în condițiile date, impune recurgerea la automatizarea acestora. În acest sens s-a elaborat algoritmul prezentat în figura 4.1.

Conform acestui algoritm, sârma pentru fabricarea arcului ar trebui să fie compusă din tronsoane cilindrice de diametre diferite (vezi fig.3.12 a), ceea ce din motive evidente (tehnologie de fabricație și introducerea unor macroconcentratori de tensiune) nu se practică. în consecinţă, se înlocuiesc tronsoanele cilindrice cu tronsoane conice (vezi fig.3.12 b).

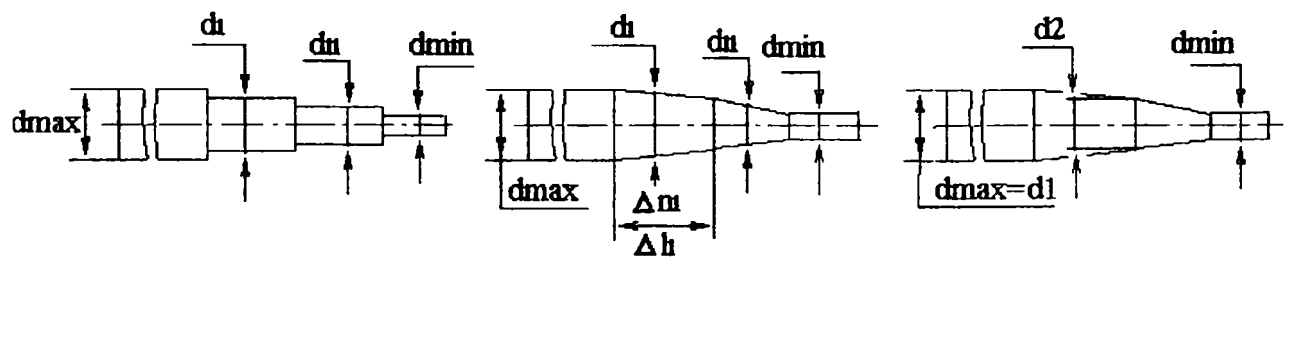

**Fig.3.12 a** 

 $\mathbf b$ 

Porțiunea de spiră progresivă cu un diametru inițial al sârmei  $d_n = d_{\text{min}}$ , începe să se așeze la  $F_n=F_{ia}$  (vezi fig. 3.11); spira care se termină cu  $d_1=d_{max}$ Se propune însă şi o variantă de calcul în care se iau în considerare chiar forțele citite pe caracteristica sarcină-deformație, fără medierea lor. În acest caz, numărul de spire progresive rezultă uşor mai mare, iar semifabricatul este o succesiune de tronsoane tronconice (vezi fig.3.12 c). este complet așezată la atingerea valorii forței  $F_1=F_{sa}$ .

Pentru corectitudinea rezultatelor, este foarte important să se determine cât mai exact, din caracteristica sarcină-deformație, punctul de început de așezare a spirelor progresive de coordonate  $F_{ia}$  și  $f_{ia}$ .

Mai avantajos din punct de vedere al comportării la oboseală a arcului se consideră variația continuă (de exemplu liniară) de la  $d_{\text{max}}$  la  $d_{\text{min}}$ , pe lungimea sârmei corespunzătoare numărului de spire calculate cu metoda anterior propusă.

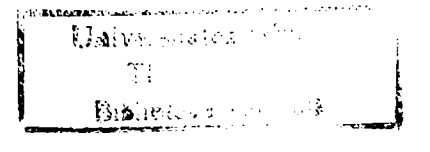

 $\mathbf c$ 

La proiectarea unui arc elicoidal cilindric cu spire progresive la ambele capete și porțiune mediană cilindrică, se poate considera întregul ca fiind un grup serie compus dintr-un arc central şi două arcuri extreme identice. Forța care încarcă grupul este  $F_1=F_2=F$  iar săgeata totală se poate scrie: f= $2f_1+f_2$ . În acest caz, se ia în considerare jumătate din grupul serie (arcul extrem cu spire progresive şi 1/2 din arcul median cilindric) şi se retrasează caracteristica sarcină-deformație cu forța F și săgeata  $f=(2f_1+f_2)/2$ . Pe această cale se proiectează jumătate de arc, iar arcul întreg se obține prin simetrie în oglindă.

## *3.5.2.2 Arcuri elicoidale profilate*

Proiectarea arcurilor profilate din sârmă de diametru variabil nu a fost tratată până acum în literatura de specialitate. Acestora nu li se poate aplica metoda propusă la paragraful 3.5,2.1, şi anume determinarea pas cu pas a porţiunii de spiră care se aşează, deoarece numărul de spire aferente arcului simplu profilat trebuie stabilit încă de la început (a se vedea paragraful 2.3.2).

Pentru proiectarea arcului se pleacă deasemenea de la caracteristica sarcină-deformație necesară pentru suspensia autovehiculului. Ca și condiție restrictivă se impune gabaritul arcului: diametrul exterior maxim  $D_{\text{cmax}}$ , diametrul exterior minim  $D_{\text{cmin}}$  (în funcție de diametrul talerelor atașate suspensiei autovehiculului) și înălțimea arcului în stare montată  $H_m$ (arcul se pretensionează la montaj). Pentru proiectarea arcului, interesează înălțimea acestuia în stare liberă  $H_{\alpha}$ . Considerând forța de pretensionare  $F_{\alpha}$ cel mult 25% din greutatea autovehiculului, se determină din diagrama  $F=f(f)$  săgeata f<sub>or</sub> corespunzătoare acestei forțe, iar

$$
H_{ot} = H_m + f_{pr} \tag{3.111}
$$

Tot ca și condiție restrictivă, impusă de această dată de proiectantul arcului, este unghiul de pantă al elicei,  $\alpha \in [6...8]^0$ . În cele ce urmează se consideră cazul cel mai complex: arcul elicoidal compus dintr-o portiune mediană cilindrică şi două arcuri profilate extreme identice dispuse în serie. Datele iniţiale de calcul se prelevează din caracteristica sarcină-deformaţie şi din restricţiile de gabarit ale arcului. Se determină mai întâi diametrul maxim al sârmei:

$$
d_{\max} = \sqrt[3]{\frac{16D_{m\max}}{\pi\tau_{at2}}} F_{\max}
$$
 (3.112)

Rigiditatea K și  $n_2$ , numărul de spire ale arcului median cilindric rezultă din relaţiile (3.102) şi (3.101). Pasul , înălţimea şi lungimea sârmei acestei porţiuni de arc sunt:

$$
p_{\text{cl}} = \pi D_{\text{max}} t g \alpha \tag{3.113}
$$

$$
l_2 = \frac{m_2 D_{\text{max}}}{\cos \alpha} \tag{3.114}
$$

$$
H_{0cil} = n_2 p_{cil}
$$
 (3.115)

înălţimea unui arc profilat de capăt este:

$$
H_{op} = (H_{ot} - H_{ocil})/2
$$
 (3.116)

In continuare, calculul se diferenţiază pentru cele trei variante posibile de arcuri profilate: paraboloidale, conice cu pas constant şi conice cu unghi de pantă constant. Cu restrictiile de gabarit amintite și pentru un unghi  $\alpha$  ales în intervalul amintit, există un singur număr de spire n<sub>i</sub> pentru arcul profilat extrem. Relația de calcul pentru  $n_1$  diferă în funcție de tipul arcului: paraboloidal, conic cu pas constant sau conic cu unghi de pantă constant.

În cazul particular al arcului paraboloidal, dată fiind legătura între înălțimea arcului profilat de capăt  $H_{op}$  și lungimea totală a arcului de spirală arhimedică S:

$$
H_{op} = \text{Stg}\alpha \tag{3.117}
$$

şi întnicât lungimea S mai poate fi scrisă şi ca:

$$
S = (r_2 + r_1) \pi n_1 \tag{3.118}
$$

numărul de spire  $n_1$  rezultă:

$$
n_1 = \frac{S}{\pi(r_1 + r_2)} = \frac{H_{op}}{\pi(r_2 + r_1)t g \alpha}
$$
 (3.119)

unde:  $r_2 = 0.5D_{\text{m,max}}$   $r_1 = 0.5D_{\text{m,min}}$  (3.120)

Pentru arcul conic cu pas constant, în relaţia (3.119) se înlocuieşte unghiul de pantă *a* prin valoarea medie a acestuia, ajungându-se la:

$$
n_1 = \frac{H_{op}}{\pi (r_2 + r_1) t g \alpha_m} \tag{3.121}
$$

Dacă arcul profilat de capăt are unghiul de pantă constant, numărul de spire rezultă din relatia:

$$
n_1 = \frac{1}{2\pi m} \ln \frac{r_2}{r_1}
$$
 (3.122)

în care parametrul m are expresia:

$$
m = t \text{g} \alpha t \text{g} \frac{\psi}{2} \tag{3.123}
$$

şi tangenta semiunghiului de vârf este:

$$
tg\frac{\psi}{2} = \frac{r_2 - r_1}{H_{op}}\tag{3.124}
$$

 $\hat{\text{In}}$  [R<sub>2</sub>] se ajunge, pentru numărul n<sub>1</sub> de spire la arcul paraboloidal, la relaţia:

$$
n_1 = \frac{2L\cos\alpha}{\pi(D_{m\max} + D_{m\min})}
$$
(3.125)

cu observația că  $L\cos\alpha = S$  și  $S = H_{op}/t\alpha$ . Autorul consideră că această relaţie poate fi admisă cu o aproximaţie suficientă şi pentru arcurile conice și face observația că numărul de spire  $n_1$  ale arcului profilat este acelaşi cu cel al unui arc elicoidal cilindric cu aceeaşi lungime a sârmei şi acelaşi unghi *a* însă cu un diametru egal cu media diametrelor maxim şi minim al arcului profilat.

Numerele de spire calculate,  $n_2$  și  $n_1$  se rotunjesc la prima zecimală, din considerente de execuție a arcului, după care se verifică dacă la blocare spirele vin în contact reciproc sau se aşează pe suprafaţa de reazem. Cele mai avantajoase variante de arcuri profilate sunt acelea care în stare blocată se aplatizează complet, oferind o cursa maximă la aceeaşi înălţime în stare liberă.

După stabilirea numărului de spire  $n_1$  se procedează la determinarea razei medii a spirei, a pasului arcului (corespunzător elementului de spiră "delta N" acceptat inițial) și a diametrului minim al sârmei:

$$
d_{\min} = \sqrt[3]{\frac{8D_{m \min}}{\pi \tau_{at1}} F_{ia}}
$$
 (3.126)

dacă  $D_T > 2r_1$ .

In final se calculează lungimea necesară a sârmei pentru întregul arc:

$$
l = 2l_1 + l_2 + n_r \pi (2r_1)
$$
 (3.127)

Numărul de spire de reazem n, este de regulă 0,75 pentru fiecare capăt de arc. Între  $d_{min}$  și  $d_{max}$  variația secțiunii barei este continuă, ceea ce este avantajos din punct de vedere al rezistenţei Ia oboseală.

Pentru cazul arcului compus doar din două arcuri profilate sau cazul arcului simplu profilat se particularizează itinerarul de calcul stabilit mai sus.

Dacă la toate aceste arcuri se acceptă o variație în trepte între  $d_{\text{min}}$  și d<sub>max</sub>, trebuie determinată corespondența dintre forța din diagramă pe domeniul II şi diametrul mediu al porţiunii de spiră decuplată, ceea ce se poate face cu metoda grafică prezentată în paragraful 3.5.3.

## *3.5.3 Metoda grafică de proiectare a arcurilor pentru realizarea unei caracteristicii date*

 $\ddot{\phantom{1}}$ In cazurile în care caracteristica arcului este dată sub formă grafică sau tabelară, pentru proiectarea domului pe care urmează a se înfăşură arcul, este mai avantajoasă folosirea metodei grafice  $[P_3]$ .

Metoda poate fi aplicată pentru obţinerea oricărei caracteristici neliniare progresive care satisface următoarele condiții:

a) 
$$
\frac{d^2 F}{df^2} \ge 0;
$$
 (3.128)

$$
b) \qquad \left(\frac{df}{dF}\right)_{F=F_{ia}} = \frac{f_{ia}}{F_{ia}}; \qquad (3.129)
$$

$$
\text{c)} \qquad \left(\frac{df}{dF}\right)_{F=F_{sa}} = 0. \tag{3.130}
$$

Evoluţia metodei este exemplificată pentru caracteristica reprezentată grafic, în figura 3.13, prin curba 012.

Ca elemente inițiale se au în vedere următoarele:

1) Sunt cunoscute coordonatele punctului de inflexiune  $(F_{ia}, f_{ia})$ respectiv ale punctului de maxim  $(F_{\rm ss}, f_{\rm ss})$ .

2) Din relaţia (3.128) rezultă că rigiditatea arcului trebuie să satisfacă condiţia:

$$
\frac{dK}{df} > 0 \tag{3.131}
$$

3) Din considerente constructive au fost alese forma în plan a spiralei arcului, dată de ecuaţia:

$$
\mathbf{r} = \mathbf{r}(\varphi) \tag{3.132}
$$

precum și raza inițială  $r_1$  și raza finală  $r_2$ .

4) Diametrul d al sârmei de arc se determină din condiţii de rezistentă.

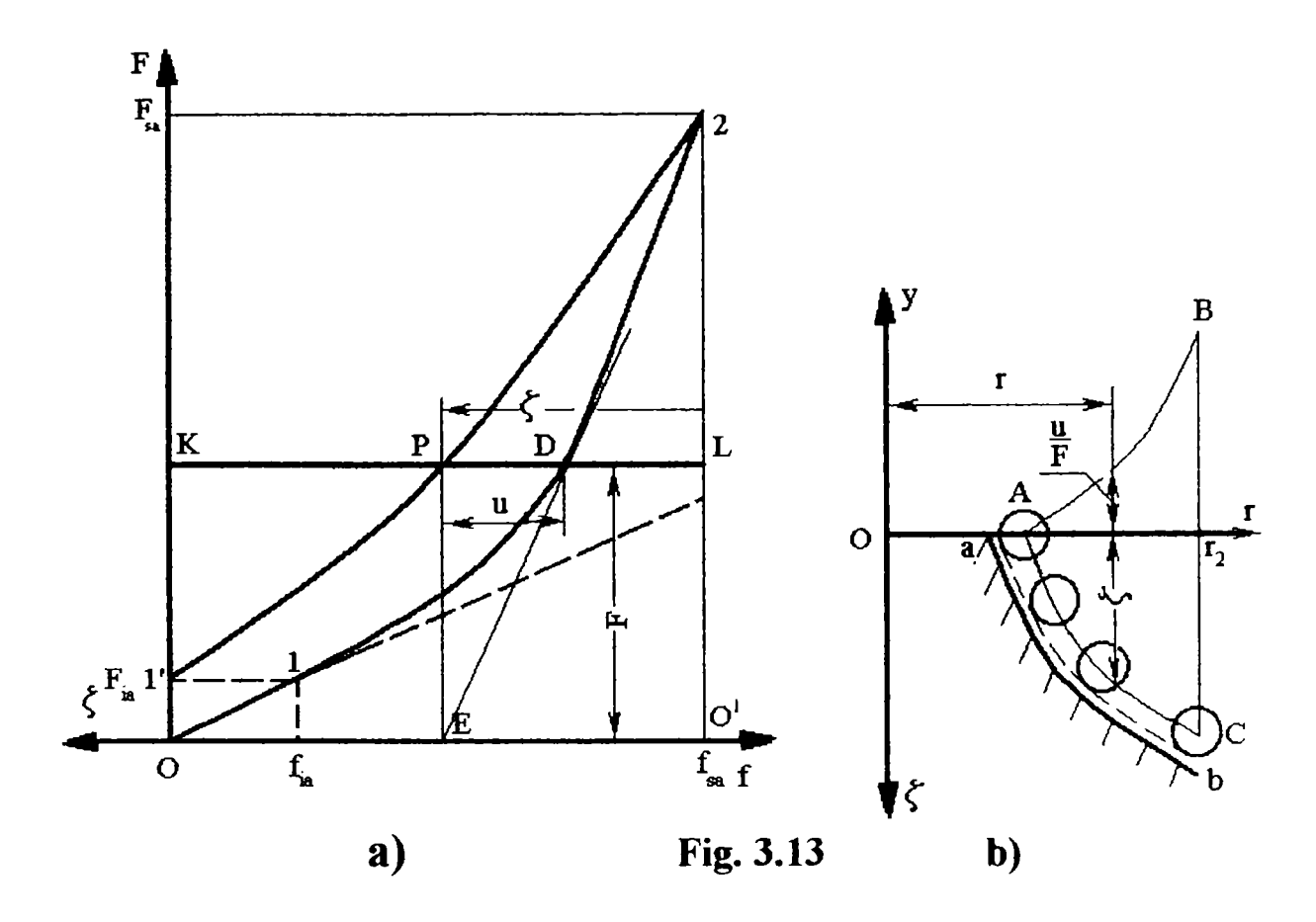

Pentru trasarea grafică a generatoarei domului în vederea înfăşurării arcului se operează în următoarea succesiune:

Intr-un punct oarecare al caracteristicii 012 se duce tangenta DE, iar apoi din punctul E se ridică perpendiculara EP pe axa abscisei f. Lungimea segmentului (DP) determinat pe dreapta KL, obţinută prin prelungirea segmentului respectiv, are valoarea:

$$
(DP) = F \frac{df}{dF}
$$

În afară de aceasta se poate observa că lungimea segmentului (LP) poate fi scrisă ca sumă algebrică de segmente, sub forma:

(LP)=(KL)-(KD)+(DP)

sau, utilizând simbolurile stabilite anterior:

$$
(LP)=f_{sa} - f + F\frac{df}{dF} = \zeta(r_{cont})
$$
 (3.133)

comparând relaţia (3.133) cu (3.80a):

$$
f - F\frac{df}{dF} = \zeta(r_2) - \zeta(r_{cont})
$$

unde:  $\zeta(r_2)=f_{sa}$  (3.134) se constată identitatea lor formală.

î n consecinţă, segmentul (LP) reprezintă mărimea ^ în funcţie de forța F.

Repetând aceeași construcție pentru mai multe puncte D alese arbitrar pe caracteristica dată 012 şi obţinând succesiv prin metoda indicată mai sus punctele P, se poate trasa curba 1 P2 ale cărei abscise în coordonate  $(\zeta, F)$  (originea coordonatelor în punctul O) reprezintă la scara lungimilor, valorile așa numitei funcții de culcare a spirelor  $\zeta = \zeta(F)$ .

Se stabilește acum relația funcțională  $\zeta = \zeta(r)$ .

Pentru rezolvarea acestei probleme se trasează în prealabil funcția y=y(r) (curba AB din Fig. 3.13 b), conform relaţiei:

$$
y = \int_{r_1}^{r_2} \xi(r) dr
$$
 (3.135)

în care  $\xi$  este determinat de ecuația (3.24).

La calcularea integralei trebuie să se ţină seama de forma aleasă a spiralei reprezentând proiecţia în plan a arcului.

Din relaţiile (3.54) şi (3.32) rezultă:

$$
y = \int_{r_1}^{r_2} \xi(r) dr = \frac{df}{dF}
$$
 (3.136)

Pe de altă parte, din figura 3.13 a, se vede că:

$$
\frac{df}{dF} = \frac{u}{F} \tag{3.137}
$$

Valorile lui u, la scara lungimilor, sunt determinate de segmentele orizontale (PD) cuprinse între curba  $\zeta = \zeta(F)$  (curba 1 P2) și caracteristica dată (curba 012).

Luând, la scara corespunzătoare, rapoartele determinate u/F pe axa y (fig. 3.13 b), se determină cu ajutorul curbei AB valoarea razelor r corespunzătoare valorilor iniţiale ale lui *u* şi prin urmare şi ale lui ^.

Măsurând acum în jos de la axa r (fig.3.13 b) valorile corespunzătoare ale lui  $\zeta$  măsurate din figura 3.13 a, se obține curba AC care reprezintă funcția  $\zeta(r)$ .

Ţinând seama că:

$$
z_0(r) - \eta(r) = \zeta(r), \qquad (3.138)
$$

se poate construi ușor funcția  $z_0(r)$  dacă se cunoaște funcția  $\eta(r)$ .

In particular, în cazul aşezării spirelor pe suprafaţa plană de rezemare,  $\eta(r) = 0$ , curba AC reprezintă chiar relația  $z_0 = z_0(r)$ , adică determină forma arcului cu caracteristica necesară. Trasând înfaşurătoarea la secțiunile spirelor și ținând seama de revenirea elastică după înfășurare, se construieşte generatoarea AB a domului (fig,3.13 b).

Metoda grafică este valabilă pentru arcul simplu profilat, din sârmă de secţiune constantă; se poate însă aplica şi arcului profilat din sârmă de secțiune variabilă, cu mențiunea că  $I_p$  devine :

$$
I_{px} = \frac{\pi d_x^4}{32}
$$
 (3.139)

 $\sim$ In cazul existenţei arcului compus din două arcuri profilate extreme (1) şi un arc cilindric elicoidal central (2), din caracteristica sarcinădeformaţie a arcului compus, se poate deduce caracteristica corespunzătoare unui arc extrem, ţinând seama de legile de compoziţie a grupului serie:  $F=F_1=F_2$  și  $f=2f_1+f_2$ .

Se calculează săgeata corespunzătoare arcului central:

$$
f_{2i} = \frac{8n_2 F_i D_{\text{max}}^3}{G d_{\text{max}}^4}
$$
 (3.140)

Săgeata unui arc extrem va fi:

$$
f_{1i} = \frac{f_i - f_{2i}}{2} \tag{3.141}
$$

 $F_i$  și  $f_i$  se citesc din caracteristica dată a arcului compus.

Se trasează caracteristica  $F=f(f_1)$  (corespunzătoare figurii 3.13a) și se aplică metoda grafică.

 $\hat{\mathbf{I}}$ n relația (3.136), pentru r=r<sub>1</sub>, y=0 și pentru r=r<sub>2</sub> se calculează  $I_{p\max} = \frac{\pi d_{\max}^4}{32}$ (3.142)

Pentru a trasa graficul corespunzător figurii 3.13b, avem nevoie de cel puţin încă un punct, de aceea pentru un diametru oarecare al arcului  $D_{\text{mx}}$  se determină geometric diametrul corespunzător al sârmei de arc d<sub>x</sub>, acceptând pentru moment aproximaţia că variaţia secţiunii sârmei este continuă.
Luând, la scara aleasă, rapoartele u/F din primul grafic, se poate determina cu ajutorul celui de-al doilea corespondența  $F_x$ - $D_{mx}$ , adică porțiunea de spiră decuplată de forța  $F_x$ .

În continuare se calculează diametrul sârmei:

$$
d_x = \sqrt[3]{\frac{8D_{mx}}{\pi \tau_{\text{arl}}} F_x}
$$
 (3.143)

și rezultă o variație în trepte a secțiunii sârmei.

Exemplul următor este pentru un arc paraboloidal:

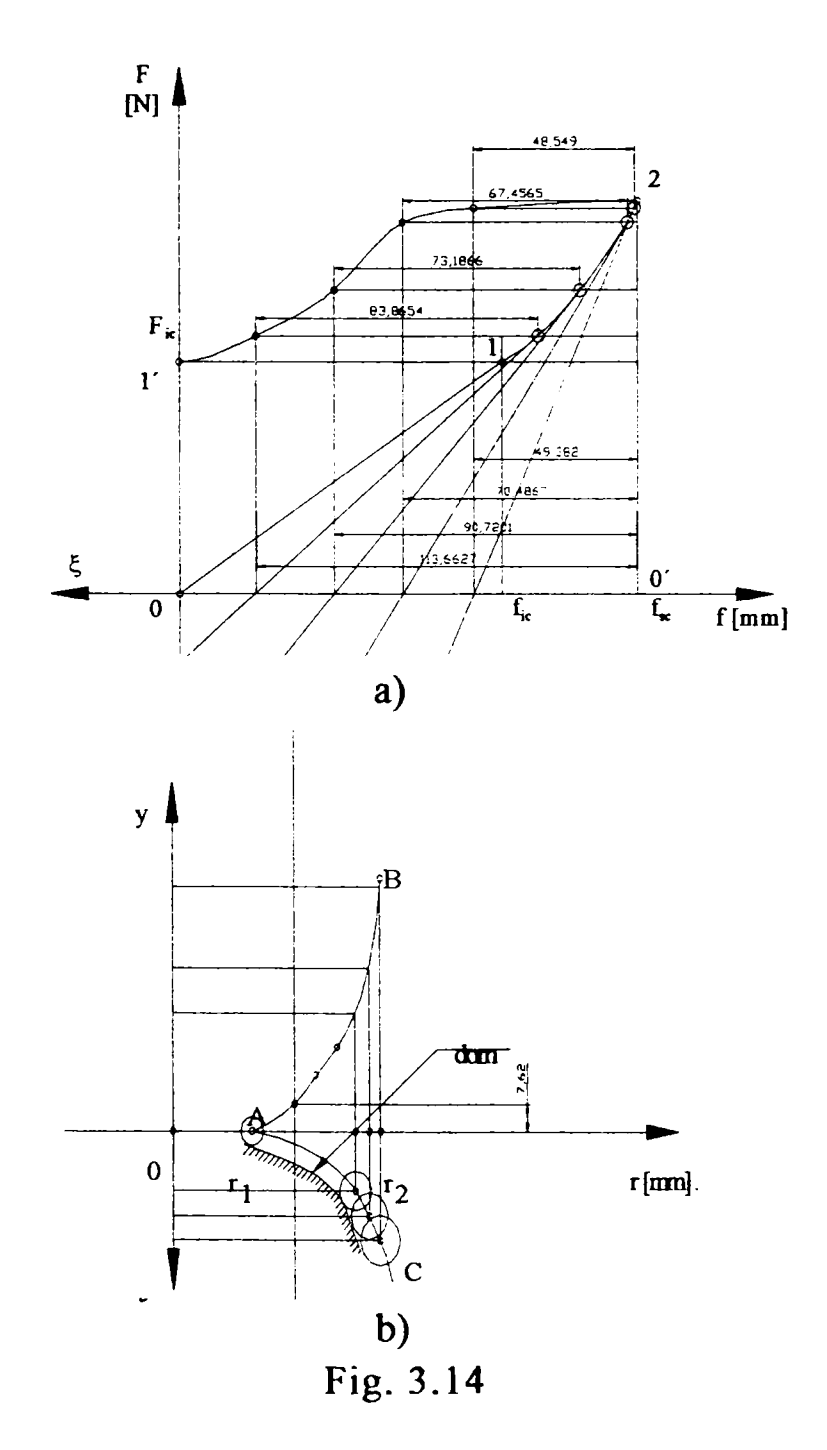

#### *3.5.4 Vibraţiile arcurilor cu caracteristică neliniară*

Suspensiile cu elemente neliniare permit micşorarea considerabilă a pericolului fenomenului de rezonanță  $[M_1]$ . Dacă se utilizează în acest scop arcuri cu caracteristică progresivă, ecuația mișcării forțate, fără amortizare, a acestui sistem elastic este:

$$
m\frac{d^2\xi}{dt^2} + Q(x) = F\cos\omega_f t
$$
 (3.144)

unde m este masa sistemului oscilant;

deplasarea elementului în vibraţie faţă de poziţia iniţială;

t-timpul;

Q(t)-expresia neliniară a forței elastice;

F-forţa perturbatoare;

 $\omega_0$ -pulsația proprie a sistemului oscilant;

 $\omega_f$ -pulsația forței perturbatoare.

Sub efectul forței perturbatoare cu variație armonică în timp, în cazul inexistenţei unei amortizări (arcul cu caracteristică liniară), în punctul de rezonanță amplitudinea sistemului tinde către infinit (fig. 3.15 linie plină). Prezenţa amortizării determină însă în acest punct o valoare finită a amplitudinilor corespunzătoare înălţimii MN.

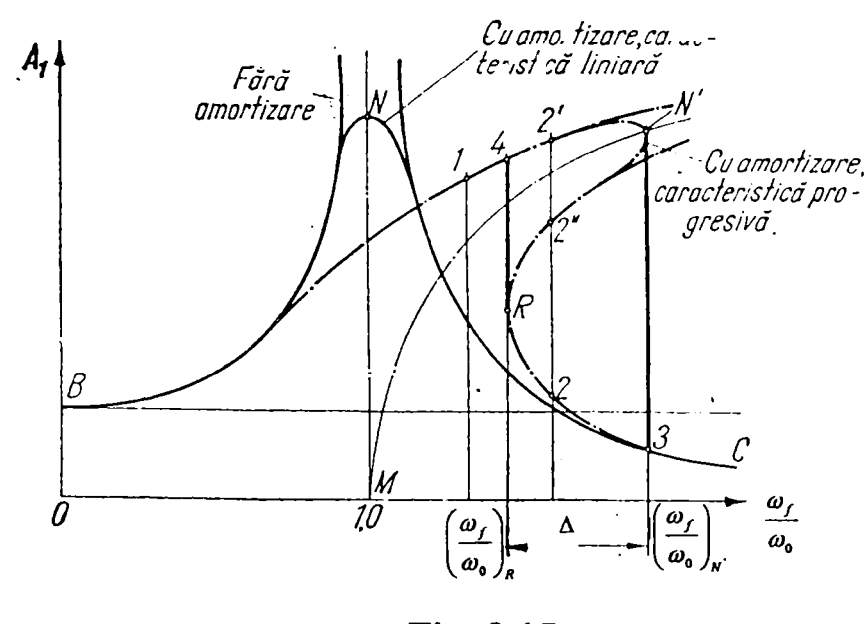

**Fig. 3.15** 

Caracteristica progresivă a arcului deplasează zona rezonantei spre valori  $\omega_f/\omega_0$   $\omega_{\rm r}$   $\omega_{\rm r}$  anta MN devenind MN' şi curba de variatie BNC devenind BN'C. Se observă însă că, în as'a situație,  $x^{1+2}$ zone de valori  $\omega_f/\omega_0$  cu amplitudini stabile ale oscilaţiilor sistemului şi  $z_0$ .  $e$   $e$  ampliuding nestabile. Pentru valori  $\omega_f/\omega_0<(\omega_f/\omega_0)_R$  există o

singură amplitudine a vibrației forțate a sistemului, determinată de punctul 1. Dimpotrivă, pentru valori  $\omega_f/\omega_o$  ( $\omega_f/\omega_o$ )<sub>R</sub> există trei valori posibile ale amplitudinii, punctele 2, 2', 2". Amplitudinile corespunzătoare punctelor de pe ramurile B12'N' şi C32R sunt stabile, iar cele corespunzătoare ramurii N'2"R unt nestabile. Comportarea sistemului oscilant este determinată de condițiile inițiale ale mișcări. La pornirea din repaus, o dată cu creșterea frecvenţei forţei perturbatoare, amplitudinile de oscilaţie ale sistemului cresc, corespimzător ramurii superioare B12'N', pentru a cădea apoi brusc la valoarea 3 de pe ramura inferioară. La oprire, o dată cu micşorarea frecvenţei cauzei perturbatoare, amplitudinile cresc urmând ramura inferioară C32R, pentru a face un salt la valoarea dată de punctul 4 de pe ramura superioară şi a urma apoi această ramură spre punctul B.

În intervalul  $\Delta$ , în apropierea aceleași valori  $\omega_r/\omega_0$ , pot rezulta oscilaţii cu amplitudini mari (punctul 2') sau mici (punctul 2). Oscilaţiile cu amplitudine mare rezultă când, pentru o valoare dată a forţei perturbatoare, se mărește foarte încet pulsația ei.

## **4 .** OPTIMIZAREA CALCULULUI ARCURILOR ELICOIDALE DE COMPRESIUNE CU GEOMETRIE VARIABILĂ

## 4.1 Itinerar de proiectare şi verificare

Programul de proiectare şi verificare a arcurilor elicoidale cu geometrie variabilă are următorul itinerar:

1. Date iniţiale: restricţiile de gabarit ale arcului şi caracteristica elastică necesară;

2. Analiza caracteristicii sarcină-deformație;

3. Proiectarea arcurilor;

4. Verificarea comportamentului sub sarcină a arcurilor proiectate ;

5. Alegerea soluției optime;

6. Elaborarea desenului de execuţie pentru arcul ales.

Itinerarul de proiectare şi verificare se detaliază astfel:

### *4.1.1 Date iniţiale*

Aşa cum s-a arătat în paragrafiil 3.5.2.1, caracteristica suspensiei şi gabaritul în care trebuie să se încadreze arcul montat sunt impuse de către constructorul autovehiculului; în consecinţă arcul proiectat trebuie să respecte condiţiile de înălţime şi diametru exterior maxim şi minim cerute şi să ofere o diagramă sarcină-deformaţie identică sau cât mai apropiată de cea necesară.

Cu alte cuvinte, utilizatorul arcului trebuie să fiimizeze următoarele date:

o Dependenţa sarcină-deformaţie, stabilită analitic sau grafic;

 $\circ$  H<sub>m</sub>, înălțimea arcului în stare montată (eventual liberă);

 $\circ$  D<sub>max</sub>, diametrul exterior maxim al arcului;

 $\circ$  D<sub>min</sub>, diametrul exterior minim al arcului, ales în funcție de talerul suspensiei.

### *4.1.2 Analiza caracteristicii sarcină-deformaţie*

Caracteristica arcurilor cu geometrie variabilă este liniară pe domeniul I (vezi fig. 2.5), când lucrează toate spirele arcului, progresivă pe domeniul II, când încep să se așeze spirele din sârmă de secțiune variabilă, iar în cazul în care arcul elicoidal are în componență și o porțiune elicoidală cilindrică din sârmă de sectiune constantă, caracteristica are impus și un domeniu liniar, domeniul HI.

Pentru determinarea diametrului minim al sârmei, trebuie cunoscute:

-Fia (forţa de început de aşezare a spirelor) în cazul procesului monoton invers, când spirele arcului se aşează începând de la cea cu diametrul minim de înfăşurare şi diametrul minim al sârmei;

-Fsa (forţa de sfârşit de aşezare a spirelor) pentru procesul monoton direct, când spirele se aşează începând de la cea cu diametrul maxim de înfăşurare şi diametrul minim al sârmei.

Procesului monoton direct sau invers este impus de diametrul talerelor suspensiei între care se montează arcul.

Forțele F<sub>ia</sub> și F<sub>sa</sub> se evidențiază din diagrama prelucrată în acest scop, la limita dintre domeniile I şi II, respectiv II şi III.

Diametrul maxim al sârmei se calculează cu  $F_{\text{max}}$  (sarcina maximă la care lucrează arcul).

### *4.1.3 Proiectarea arcurilor elicoidale cu geometrie variabilă;*

 $\sim$ In subcapitolul 3.5 s-au pus bazele teoretice ale proiectării acestor arcuri. Prin gradul înalt de generalizare, relaţiile stabilite permit proiectarea oricărui tip de arc elicoidal cu geometrie variabilă. Ordinogramele construite pentru cele mai uzuale variante de arcuri întâlnite în suspensiile automobilelor sunt următoarele:

-ARCPROF 1 pentru proiectarea arcului elicoidal cilindric cu diametrul interior sau exterior constant;

-ARCPROF 2 pentru arcul elicoidal unitar format dintr-un arc central cilindric continuat la ambele extremităţi prin două arcuri profilate

(paraboloidale, conice cu pas constant sau conice cu unghi de pantă constant);

-ARCPROF 3 pentru arcul elicoidal format din reunirea a două arcuri profilate identice;

-ARCPROF 4 pentru arcul simplu profilat.

Ordinogramele sunt prezentate în figurile 4.1...4.6.

### *4.1.4. Verificarea comportamentului sub sarcină a arcurilor proiectate*

Verificarea enunţată constă în trasarea caracteristicii teoretice sarcină-deformație pentru arcul proiectat și compararea sa cu caracteristica impusă de constructorul autovehiculului. Modul de calcul a perechilor de puncte: F (forță), f (deformație), a fost explicat în paragraful 3.4.2; ordinograma corespunzătoare s-a denumit ARC AR (fig. 4.5)

Pentru sârma cu variație liniară continuă de la d<sub>max</sub> la d<sub>min</sub>, a fost concepută o familie de programe care poate determina în orice punct corespondenţa Dmx-dx (diametrul mediu de înfăşurare a spirei-diametrul sârmei), pentru fiecare tip de arc simplu sau compus; ordinograma se numeşte ARCDET şi este prezentată în figura 4.6. Rezultatele acestor calcule intră ca date iniţiale la trasarea caracteristicii elastice.

Toate ordinogramele mentionate au fost convertite în programe de calcul.

### *4.1.5 Alegerea soluţiei optime*

Tema de proiectare a arcului conține: caracteristica elastică necesară, restricţiile de gabarit şi particularităţile de montaj ale suspensiei. Cunoscând avantajele şi dezavantajele diverselor tipuri de arcuri elicoidale cu geometrie variabilă (a se vedea paragrafiil 2.3.3), se alege iniţial varianta de arc considerată cea mai potrivită pentru tema dată. După proiectarea arcului, se trasează caracteristica teoretică şi se compară cu cea impusă. Se consideră admisibilă o abatere de până la 10%, având în vedere toleranţele de fabricație a sârmei cu secțiune variabilă, a procesului de execuție a arcului şi montajul acestuia între talerele suspensiei. La o abatere mai mare, se reconsideră acele date iniţiale care pot fi luate ca parametri variabili între anumite limite (materialul arcului, unghiul de pantă al elicei, toleranţele la gabaritul arcului) şi chiar tipul de arc ales.

**76** 

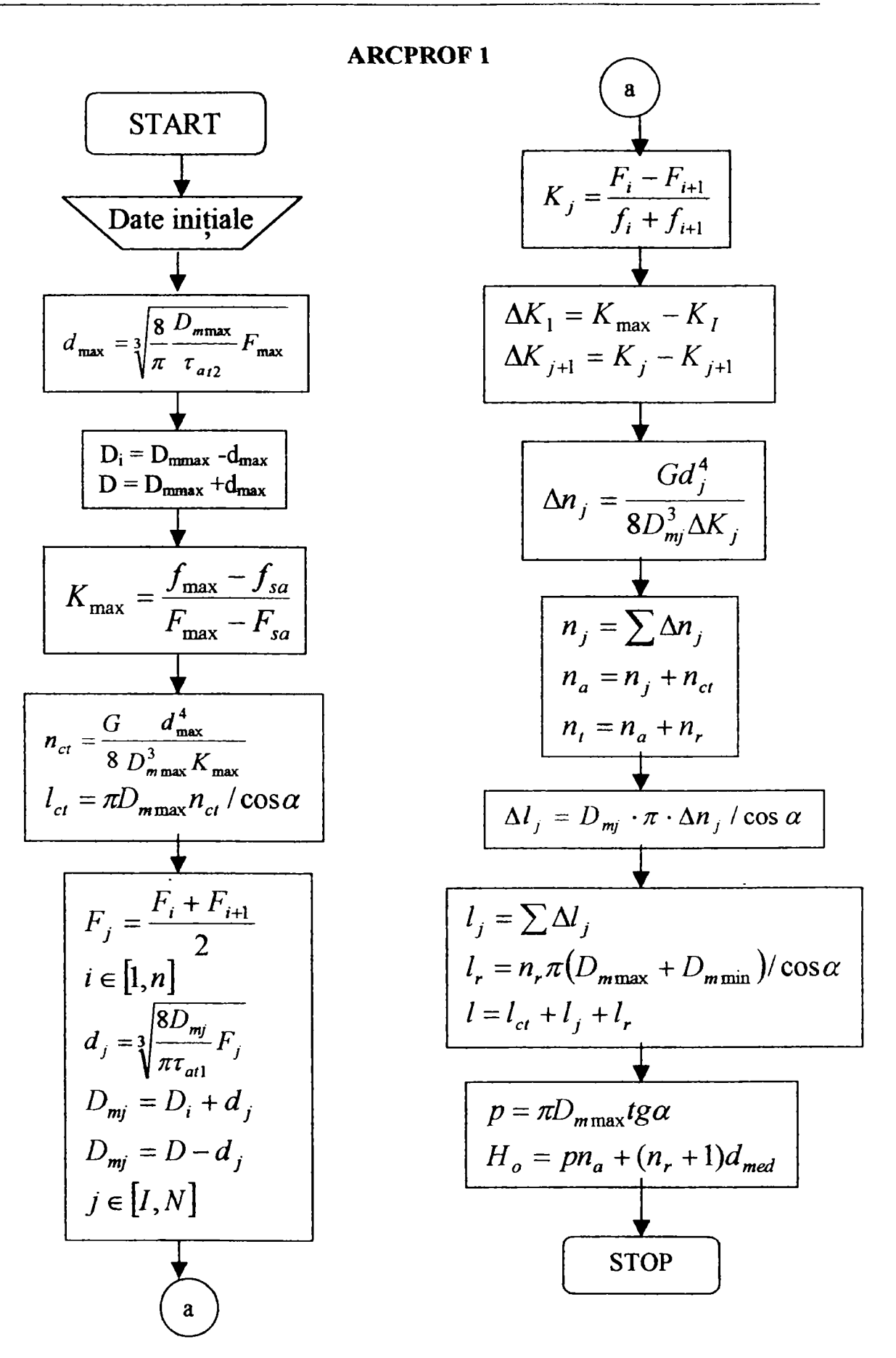

Fig. 4.1 Ordinograma de projectare a arcului elicoidal cilindric cu diametrul interior sau exterior constant și diametrul sârmei variabil (fig. 2.6)

**ARCPROF 2** 

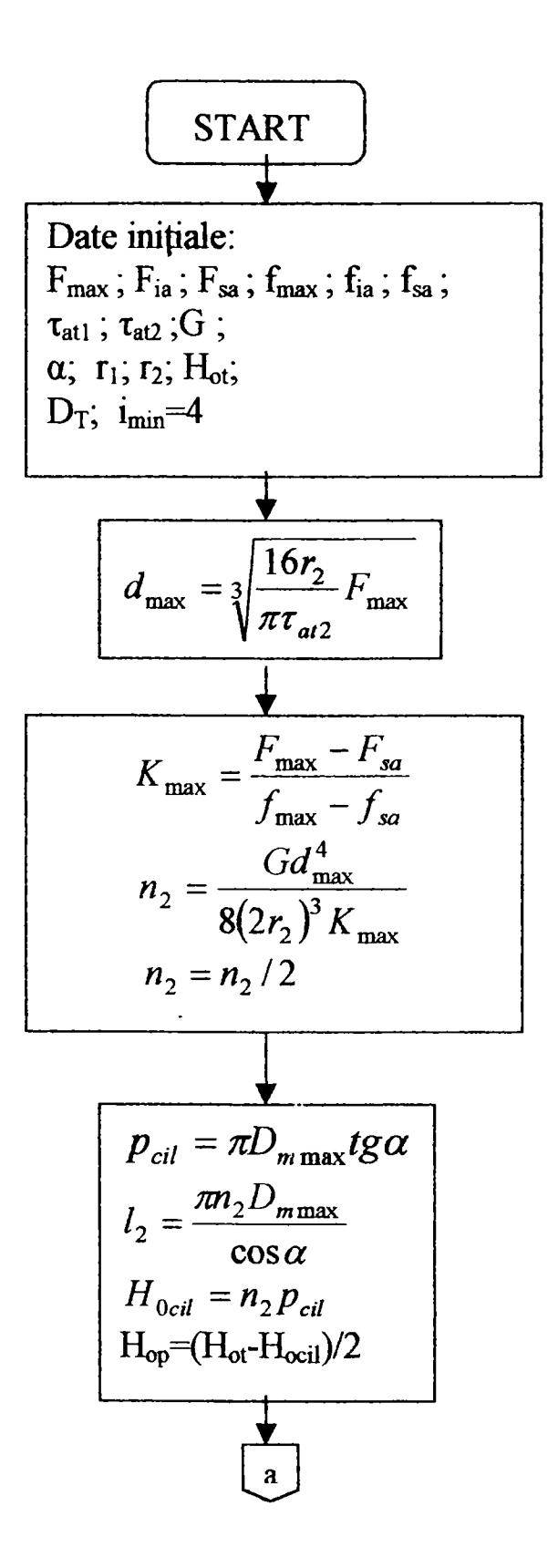

Fig. 4.2

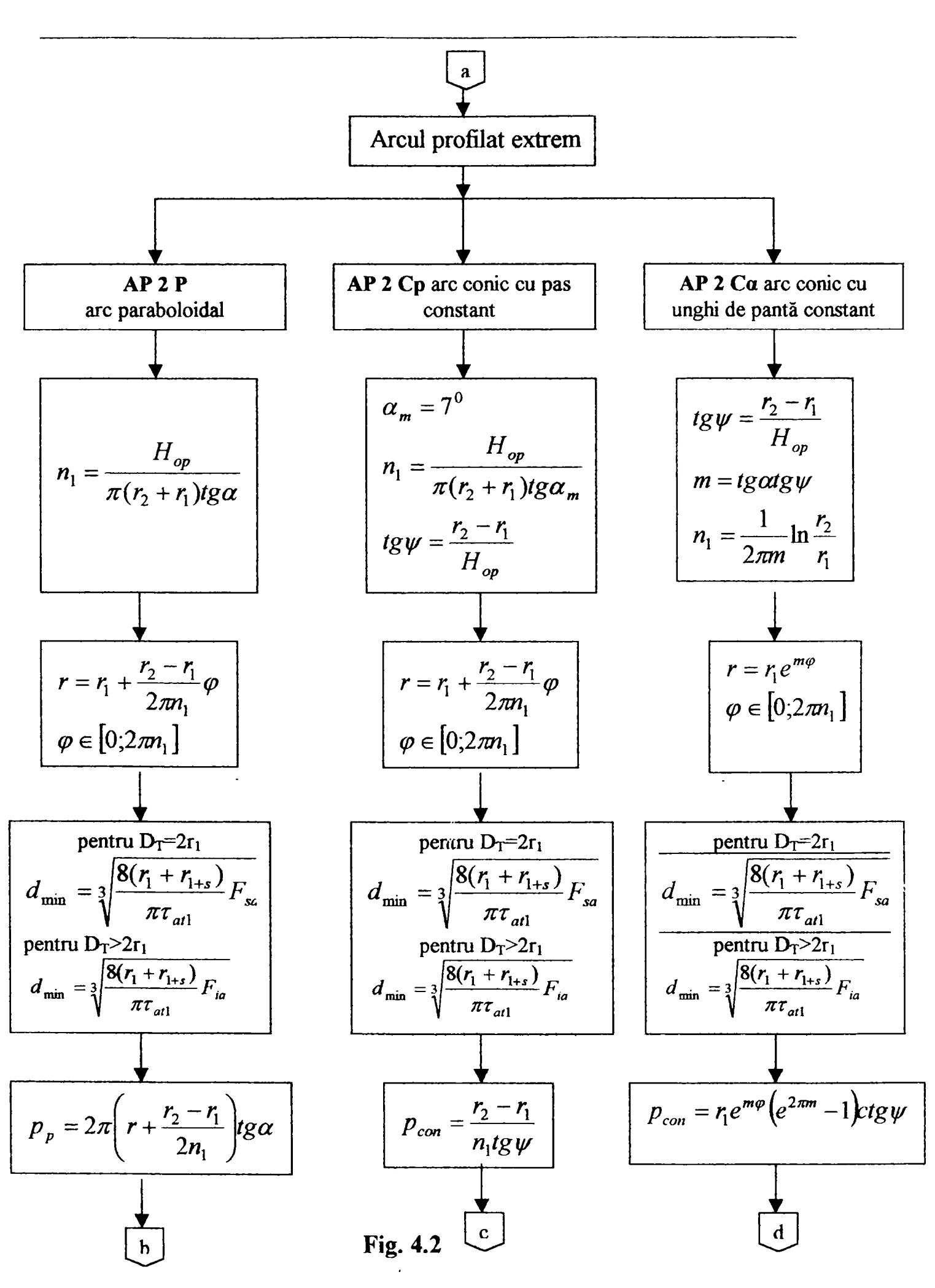

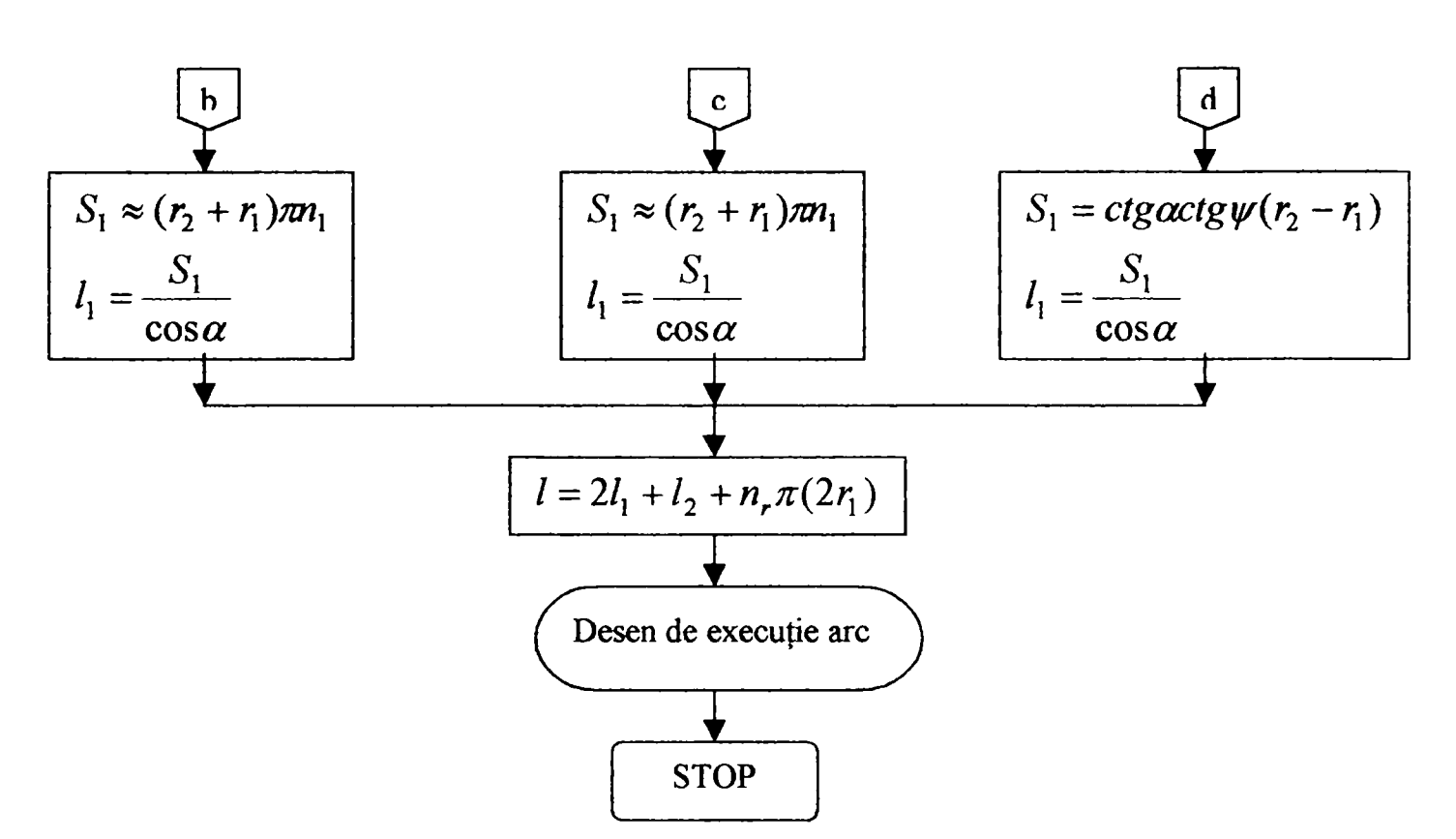

**Fig. 4.2** Ordinograma de proiectare a arcului elicoidal unitar format din: arc profilat - arc cilindric - arc profilat şi diametrul sârmei variabil (fig.2.7)

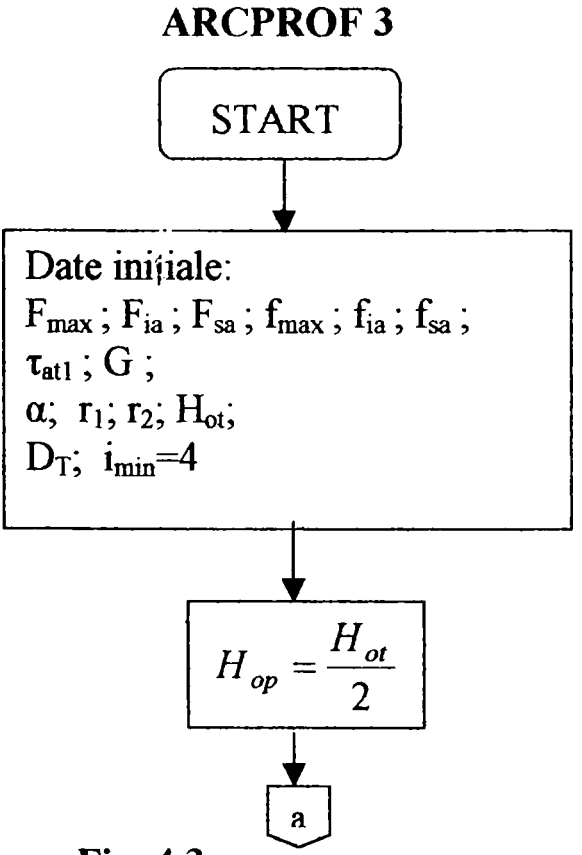

**Fig. 4.3** 

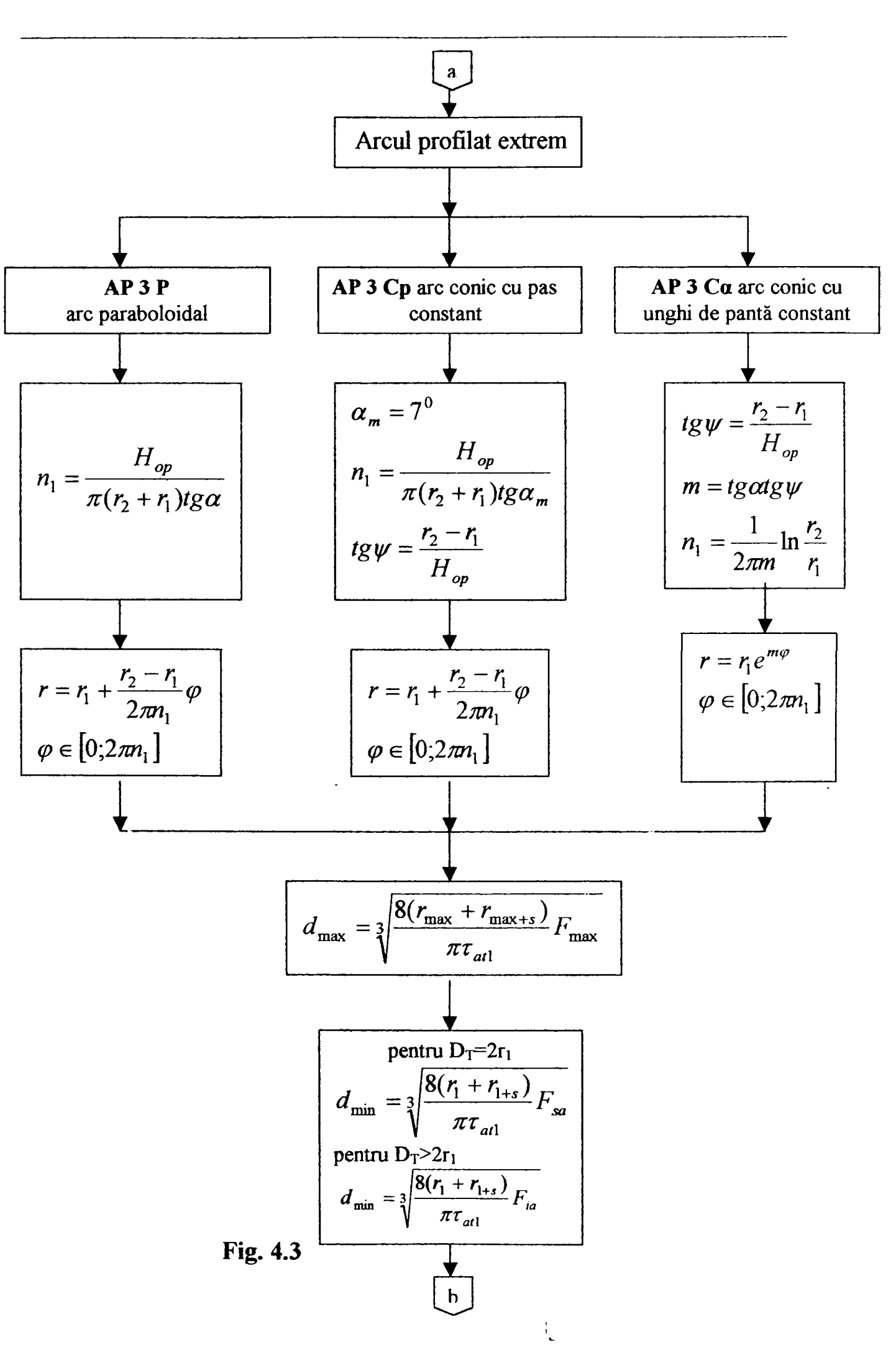

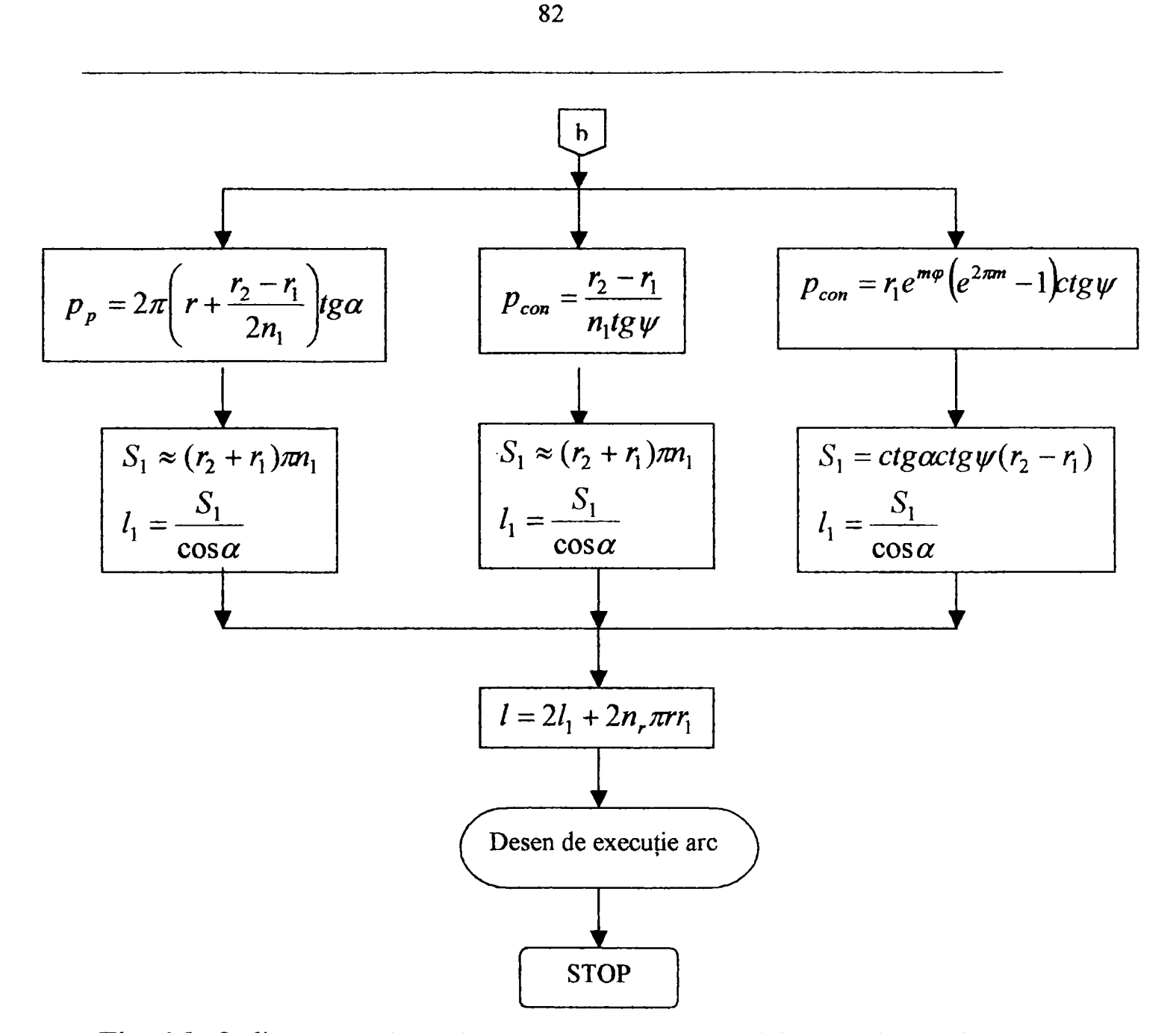

**Fig. 4.3** Ordinogramă de proiectare a arcului slicoidal format din reunirea a două arcuri profilate identice şi diametrul sârmei variabil (fig.2.8)

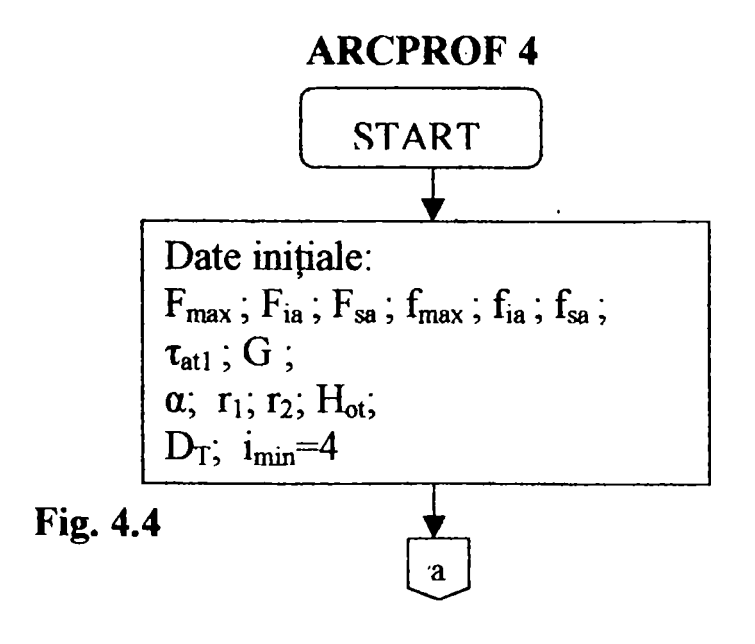

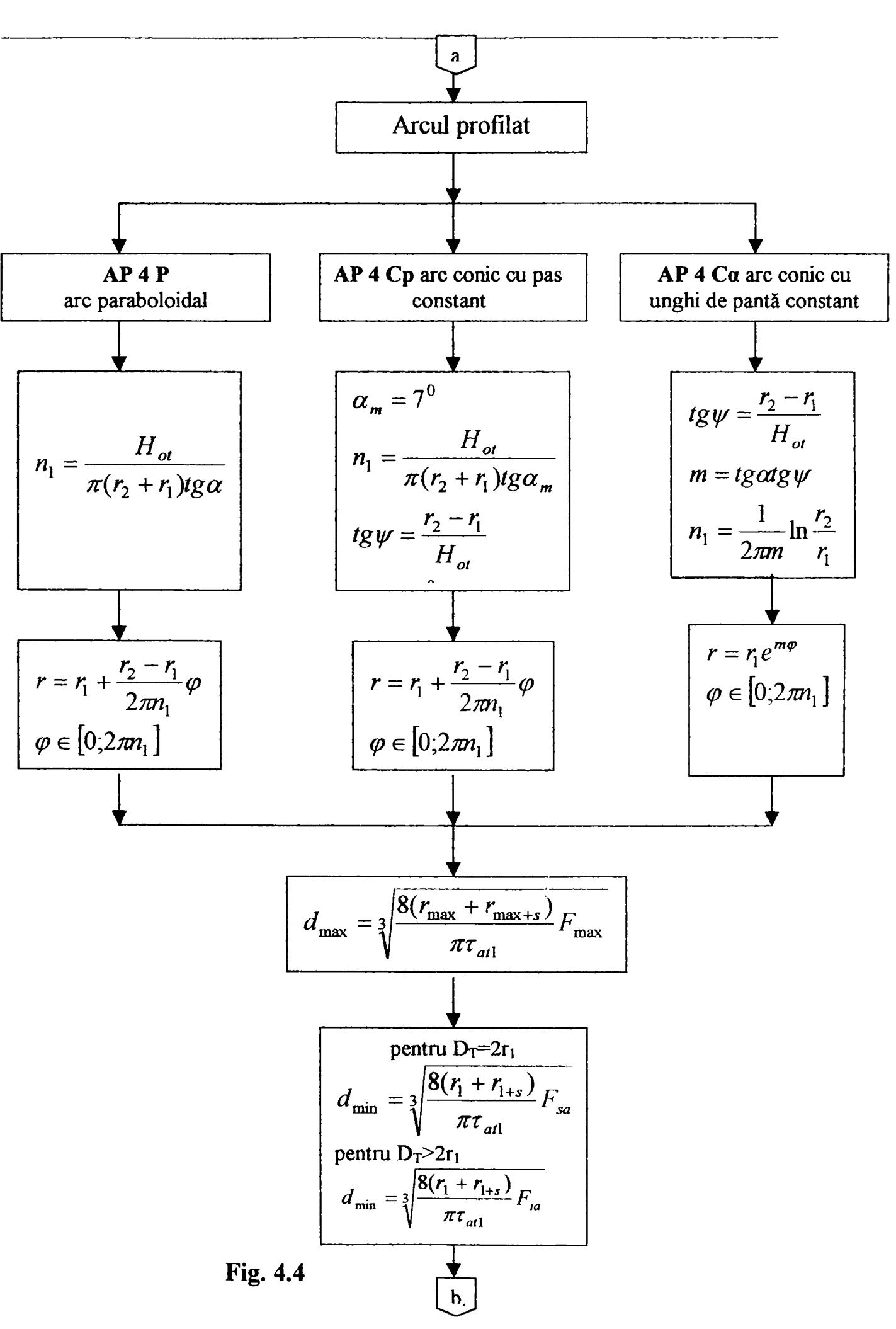

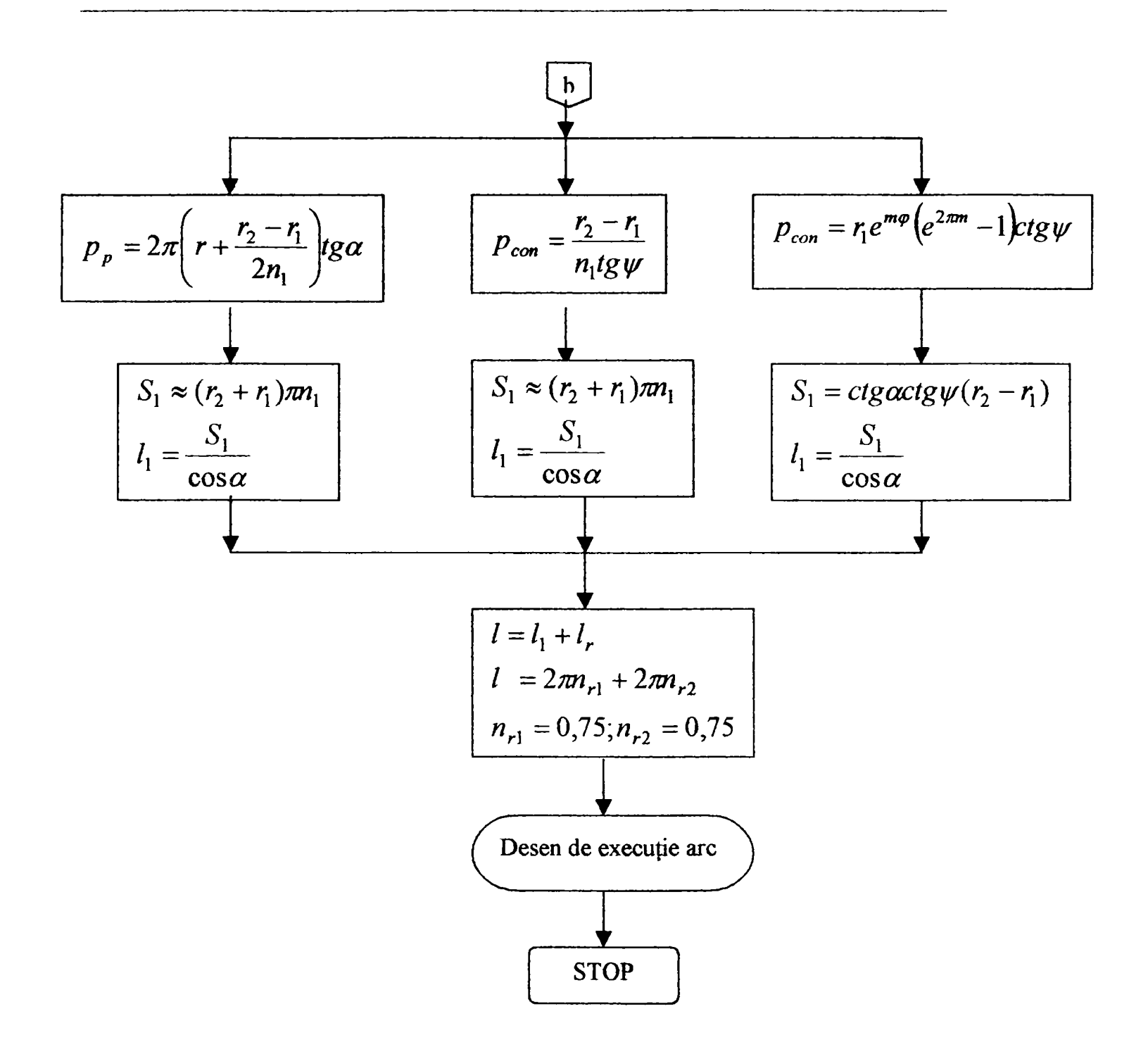

Fig. 4.4 Ordinograma de proiectare a arcului simplu profilat și cu diametrul sârmei variabil (fig.2.9)

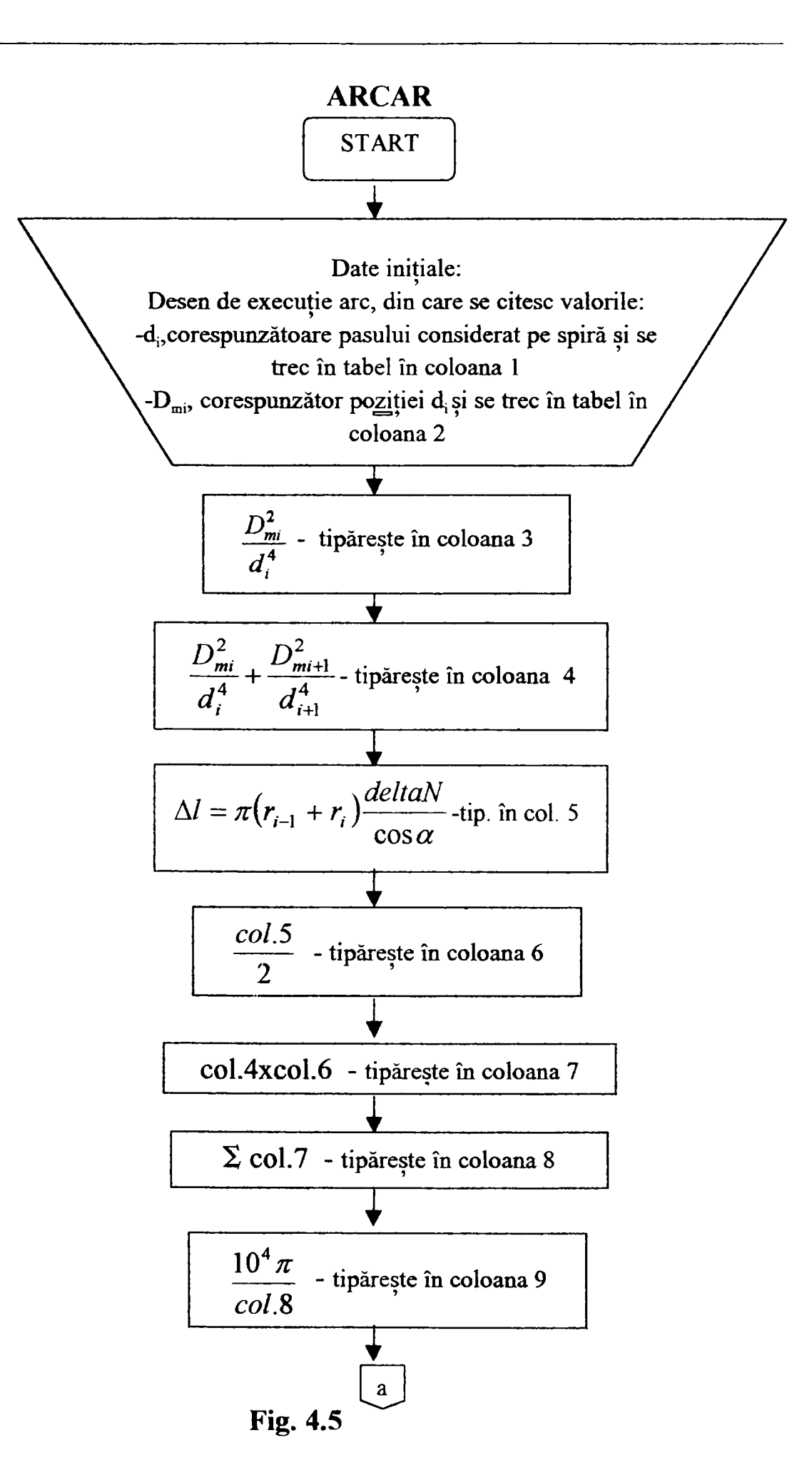

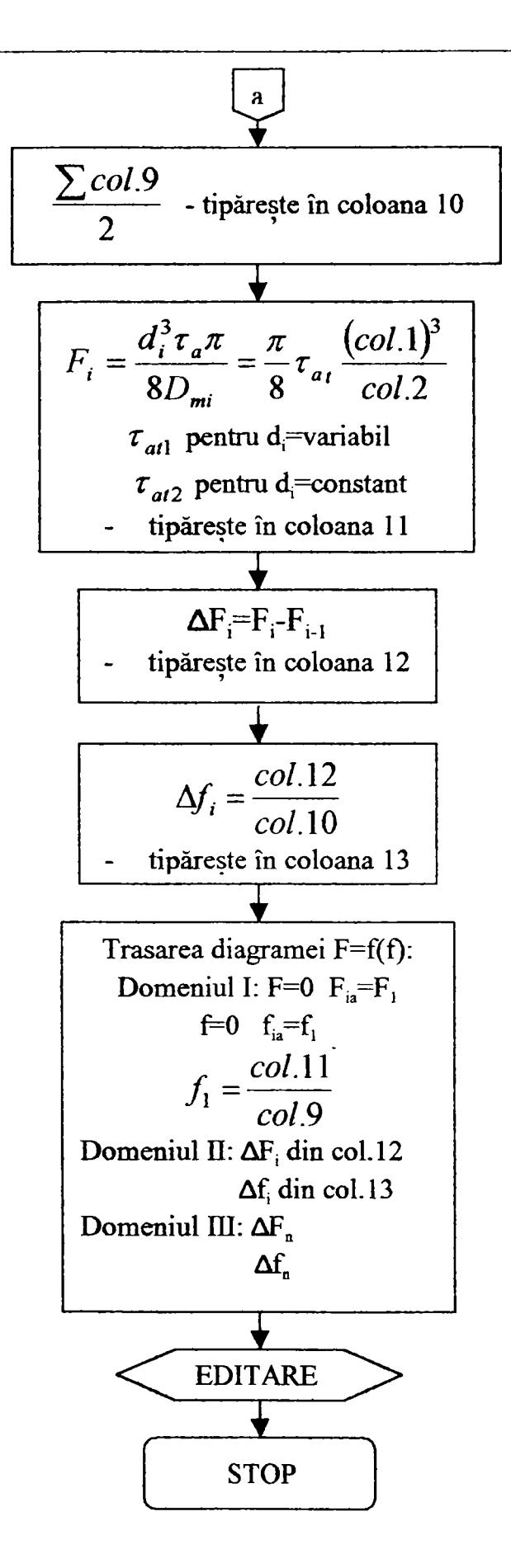

**Fig. 4.5** Ordinograma de calcul a perechilor de puncte F;f (forţă-săgeată) pentru trasarea caracteristicii elastice a arcului compus

**ARCDET** 

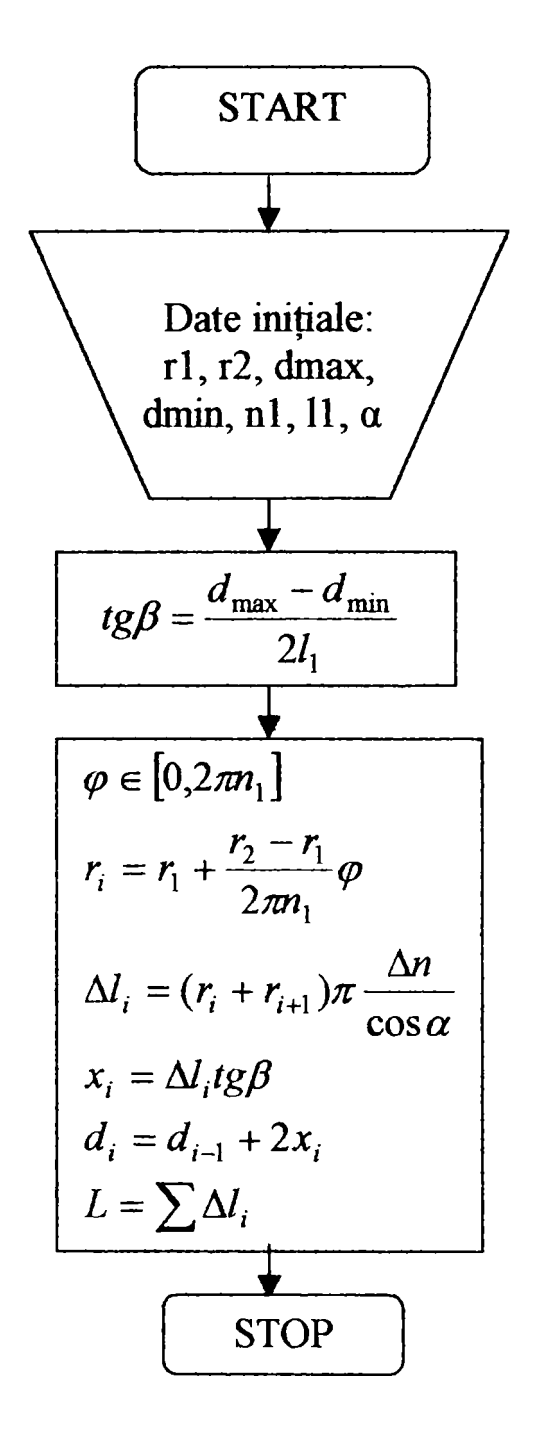

**Fig. 4.6** Ordinograma pentru determinarea corespondenţei dx-Dmx la arcurilela care variaţia diametrului sârmei de la dmin la dmax este continuă

## 4.2 Modelarea arcurilor elicoidale cu geometrie variabilă şi simularea comportamentului lor sub sarcină

Pentru rezolvarea aplicațiilor inginerești – acesta fiind și cazul problematicii arcurilor elicoidale - cel mai adecvat şi "popular" mediu de programare este mediul MATLAB. Cu ajutorul versiunii MATLAB 5.1, s-au realizat module soft pentru modelarea (proiectarea) arcurilor de acest tip, precum și module de simulare a funcționării lor sub sarcină. Exploatând funcţiile grafice ale mediului, a fost posibilă şi abordarea configuraţiei geometric-spațiale a arcurilor. S-au elaborat modelele-schemă a acestora pe baza secțiunilor de proiectare. Plecând de la acestea, module-program specializate realizează modelele geometrice reale, care pot fi utilizate fără mari modificări la întocmirea desenelor de execuție.

În tabelul 4.1 este prezentată - cu specificațiile aferente - lista<br>elor-sursă ale modulelor-program descrise. Programele sunt fişierelor-sursă ale modulelor-program descrise. Programele sunt particularizate pentru tipurile cele mai uzuale de arcuri elicoidale cu geometrie variabilă.

Pe baza informaţiilor din tabel şi a mesajelor implementate în programe, acestea pot fi folosite fără dificultăți pentru simularea și proiectarea arcurilor elicoidale, ceea ce presupune manevrarea fişierelor din fereastra de comenzi principală a mediului MATLAB.

Cerinţele modeme pentru astfel de sofhiri presupun însă conceperea unei interfeţe grafice-utilizator ("GUI") prietenoase, cu ajutorul căreia să se poată naviga între diferitele secţiuni de program. Dacă programul se construieşte într-o manieră adecvată, o sesiune de lucru se transformă în parcurgerea unui traseu de ferestre cu ajutorul butoanelor de tip "next" şi "back", în stil "wizard". Dacă se implementează şi un help uşor de abordat, pachetul soft se constituie într-un program performant dar accesibil şi pentru utilizatorii care nu au abilități de programare sau chiar nu cunosc limbajul sub care a fost scris programul.

In cazul mediului MATLAB, acesta dispune de obiecte de tip control cu ajutorul cărora pot fi construite astfel de GUI, dar lucrul cu acestea este destul de greoi şi presupune proiectarea individuală, sub formă de linieprogram a fiecărei ferestre necesare secţiunilor programate.

Mediul VISUAL BASIC în schimb (în versiunea 6.0, utilizată) lucrează implicit cu GUI prietenoase, astfel că s-a decis elaborarea unui program în stil "wizard" sub acest mediu, pe baza subrutinelor scrise sub MATLAB care realizează modelarea fimcţională şi geometrică a arcurilor elicoidale. Programul a fost denumit "ARCSOFT".

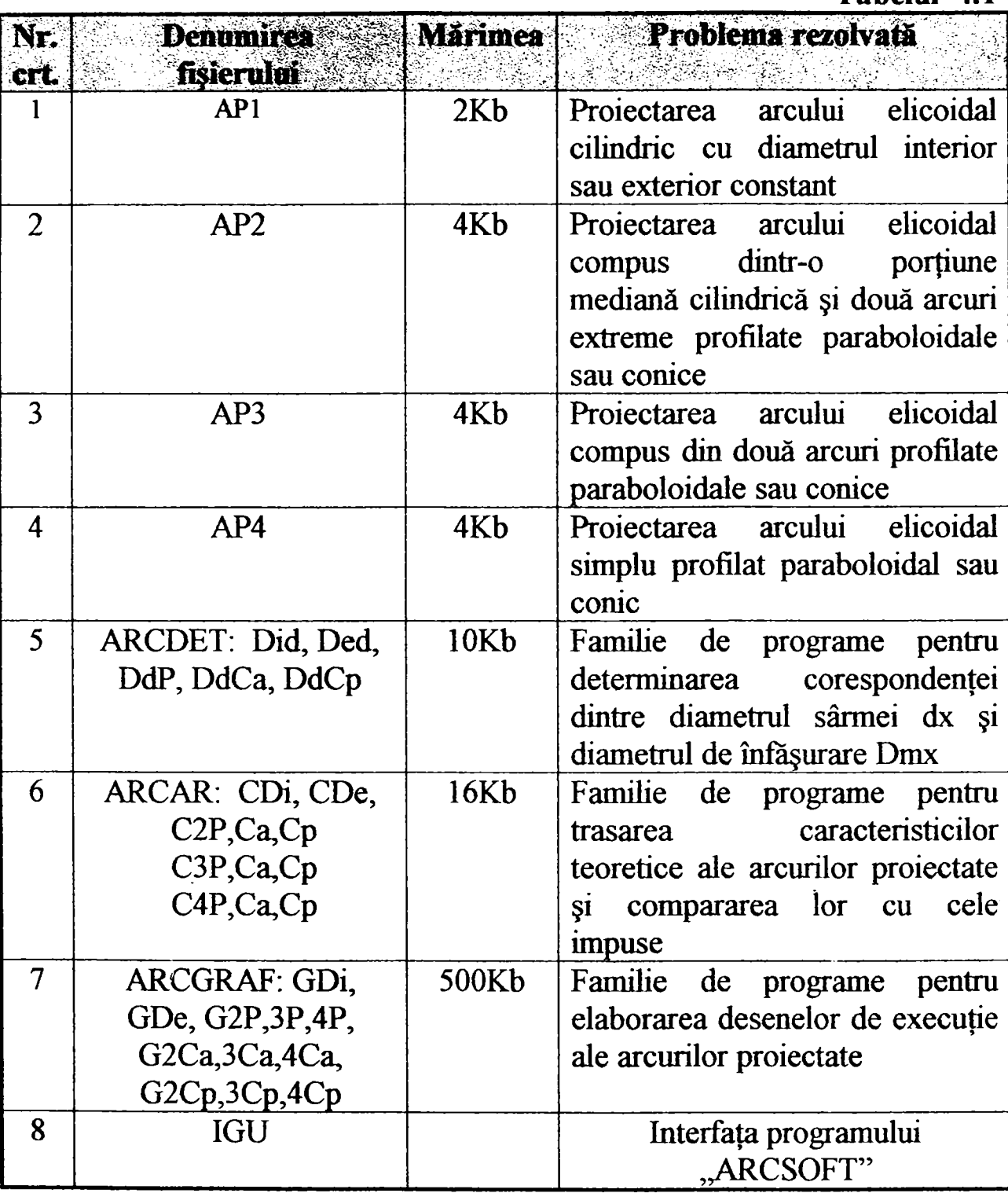

**Tabelul 4.1** 

Succesiunea utilizării fişierelor sursă este prezentată în figura 4 .7. In faza de modelare, la **nivelul 1** se alege varianta de arc: APl (ordinograma corespunzătoare este ARCPROF 1), AP2 (ARCPROF 2), AP3 (ARCPROF 3), AP4 (ARCPROF 4); alegerea se face conform indicaţiilor din interfaţa programului ,ARCSOFT" şi se particularizează la

**nivelul 2** (arc elicoidal cilindric cu diametrul interior  $D_i$  sau exterior  $D_e$ constant, arc elicoidal extrem sau simplu profilat: paraboloidal P, conic cu unghi de pantă constant Ca, conic cu pas constant Cp. Se pot rula (de preferat) toate variantele de arcuri de la nivelul 2, cu selecția soluției optime la final.

în interfaţa următoare se introduc datele iniţiale pentru varianta (variantele) de arc selectat.

La nivelul 3, se determină corespondența dintre diametrul de înfăşurare al spirei şi diametrul sârmei (ordinograma corespunzătoare este ARCDET); există module particularizate (Did, Ded, DdP, DdCa, DdCp) pentru fiecare din arcurile menţionate anterior la nivelul *2.* 

Simularea comportamentului sub sarcină a arcurilor proiectate se face la nivelul 4, prin trasarea caracteristicii teoretice sarcină-deformație, (ordinograma corespunzătoare este ARCAR). Tot aici se compară caracteristica simulată cu caracteristica necesară şi se ia decizia asupra solutiei optime. Modulele-program sunt de asemenea specializate pentru fiecare din variantele de arcuri luate în discutie. Se poate adăuga că, pentru mărirea preciziei caracteristicii, porțiunea de spiră luată în considerare în procesul de aşezare poate fi, teoretic, oricât de mică. întrucât, din considerente care ţin de execuţia arcului, numărul de spire s-a rotunjit la prima zecimală, pasul pe diametrul mediu al spirei se poate considera 1/10  $(11/5)$ .

Reprezentarea grafică a arcului ales se elaborează la **nivelul 5**  (ARCGRAF).

Navigarea între nivelele 1 şi 2 se realizează prin butoanele de tip "next" și "back". După introducerea datelor inițiale necesare la proiectarea arcurilor, programul "ARCSOFT" alege singur, la nivelele 3, 4 și 5 modulele corespunzătoare variantei de arc selectate. Rezultatul final apare sub forma unui desen de execuție al arcului, cu cote tabelare, un grafic care conține atât caracteristica sarcină-deformație impusă cât și cea calculată, precum și unul din mesajele-concluzie: "arcul proiectat corespunde", "arcul proiectat este mai elastic decât cel necesar" sau "arcul proiectat este mai rigid decât cel necesar", cu afişarea pentru fiecare mesaj a abaterii calculate între cele două caracteristici.

În anexa I sunt date fișiere sursă ale softului de modelare-simulare pentru arcuri elicoidale de geometrie variabilă.

Pentru validarea programelor ARCPROF 2 şi ARCAR s-a avut în vedere documentaţia tehnică de la firma sursă, preluată prin intermediul societății comerciale căreia i s-a solicitat să studieze posibilitatea eventualei asimilări în fabricație.

Ulterior, după deschiderea unei colaborări cu S.C. "DAEWOO" Craiova, documentaţia tehnică pentru arcurile suspensiei spate a automobilelor "CIELO", a servit la verificarea și validarea acestor programe.

La celelalte programe la care nu s-au putut obține informații preliminare de tip temă de proiectare (caracteristică, gabarit) a fost necesară obţinerea acestor date pe baza încercărilor proprii efectuate în laboratoarele facultății și în laboratorul specializat de la S.C. "ASTRA" ARAD.

Se prezintă în continuare interfeţele de la nivelul 1 şi 2, de alegere a variantei de arc şi introducere de date:

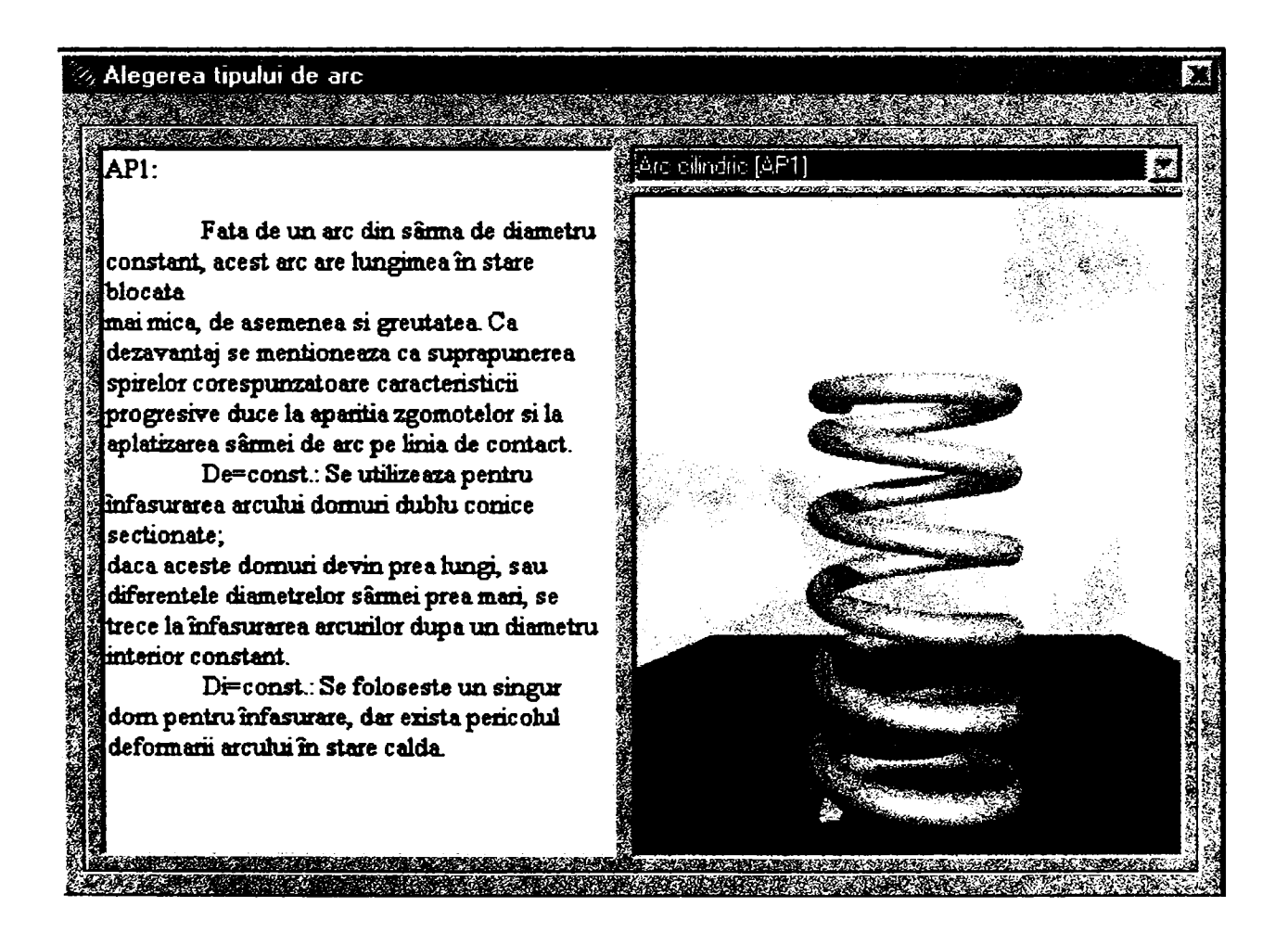

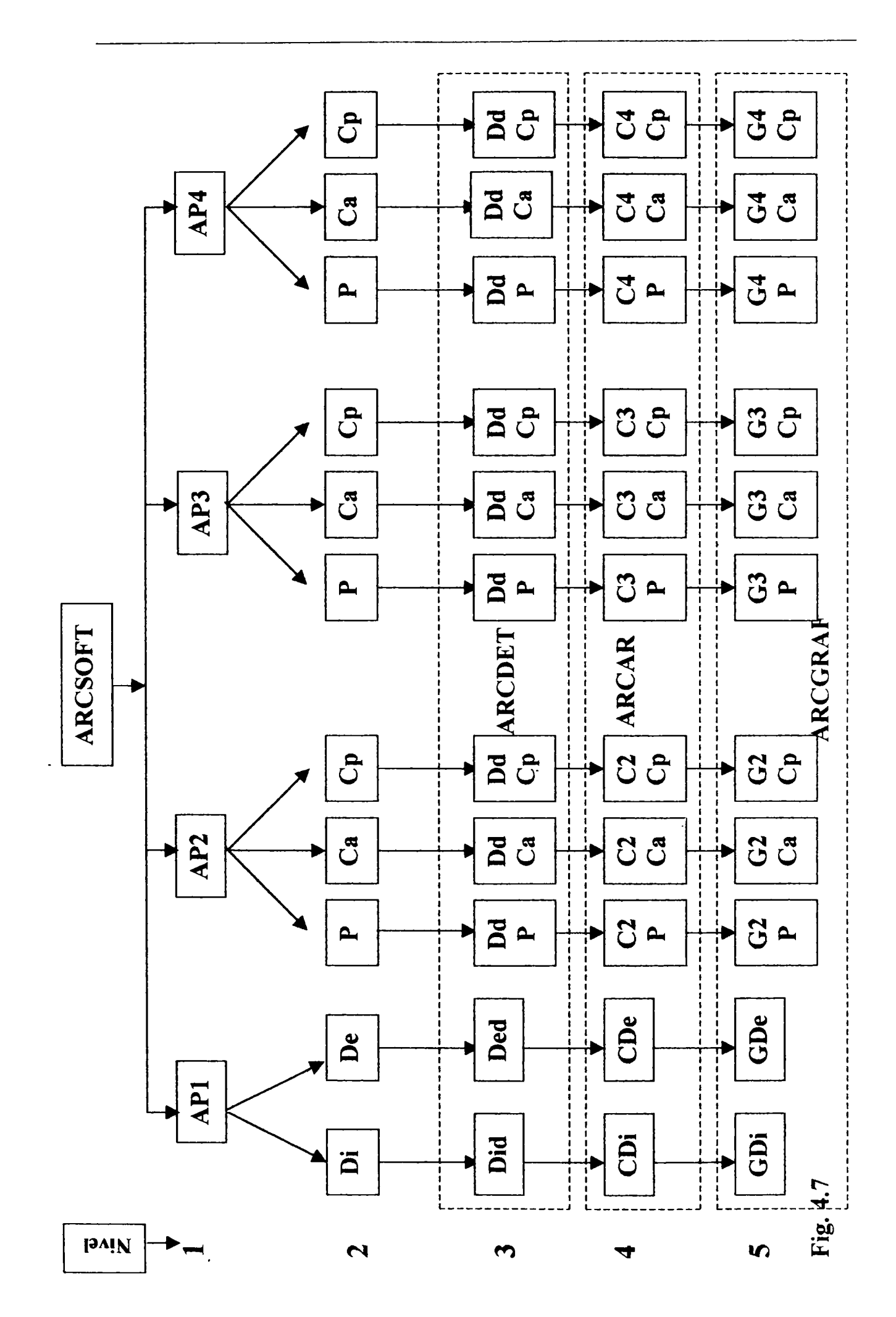

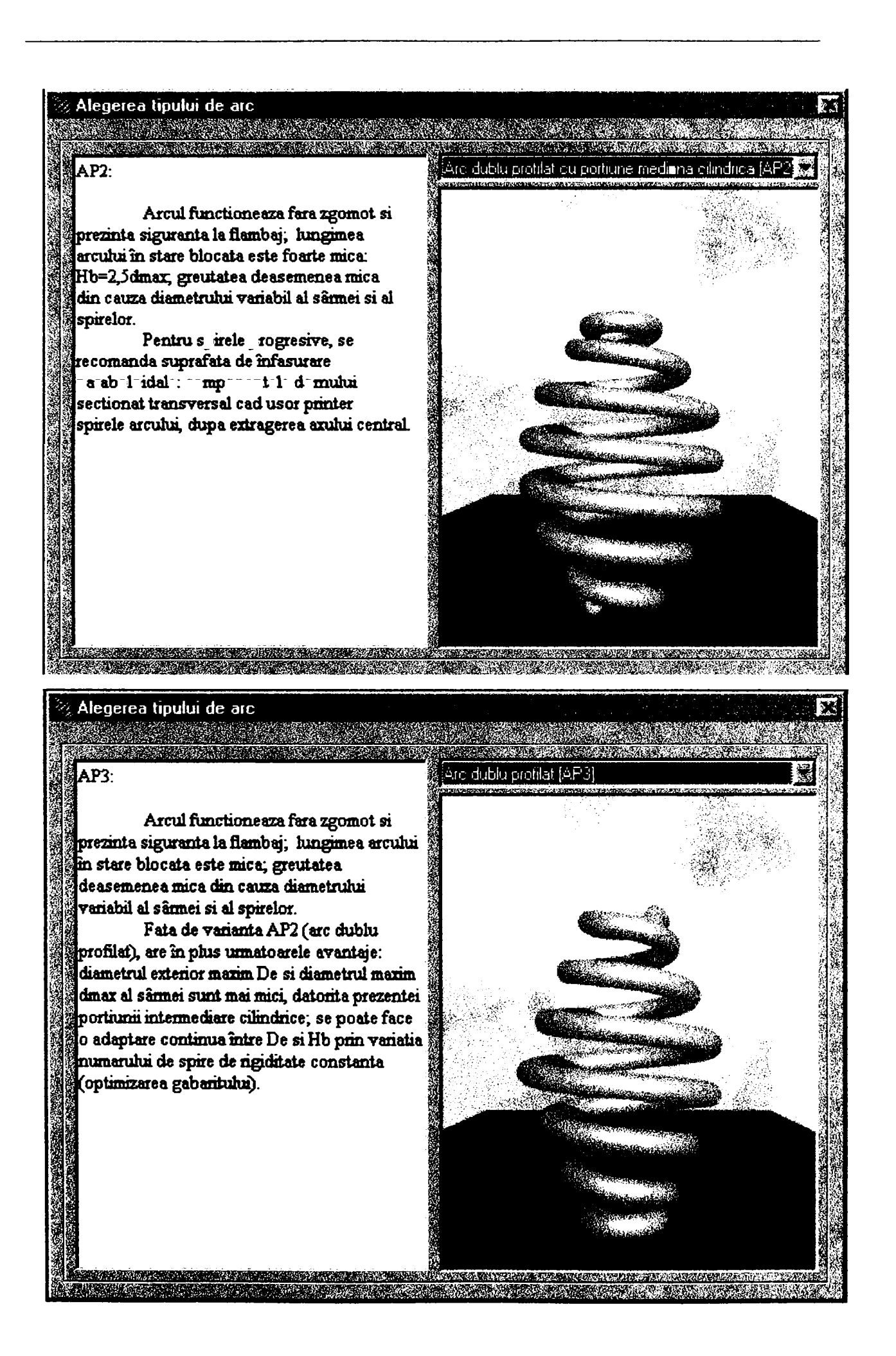

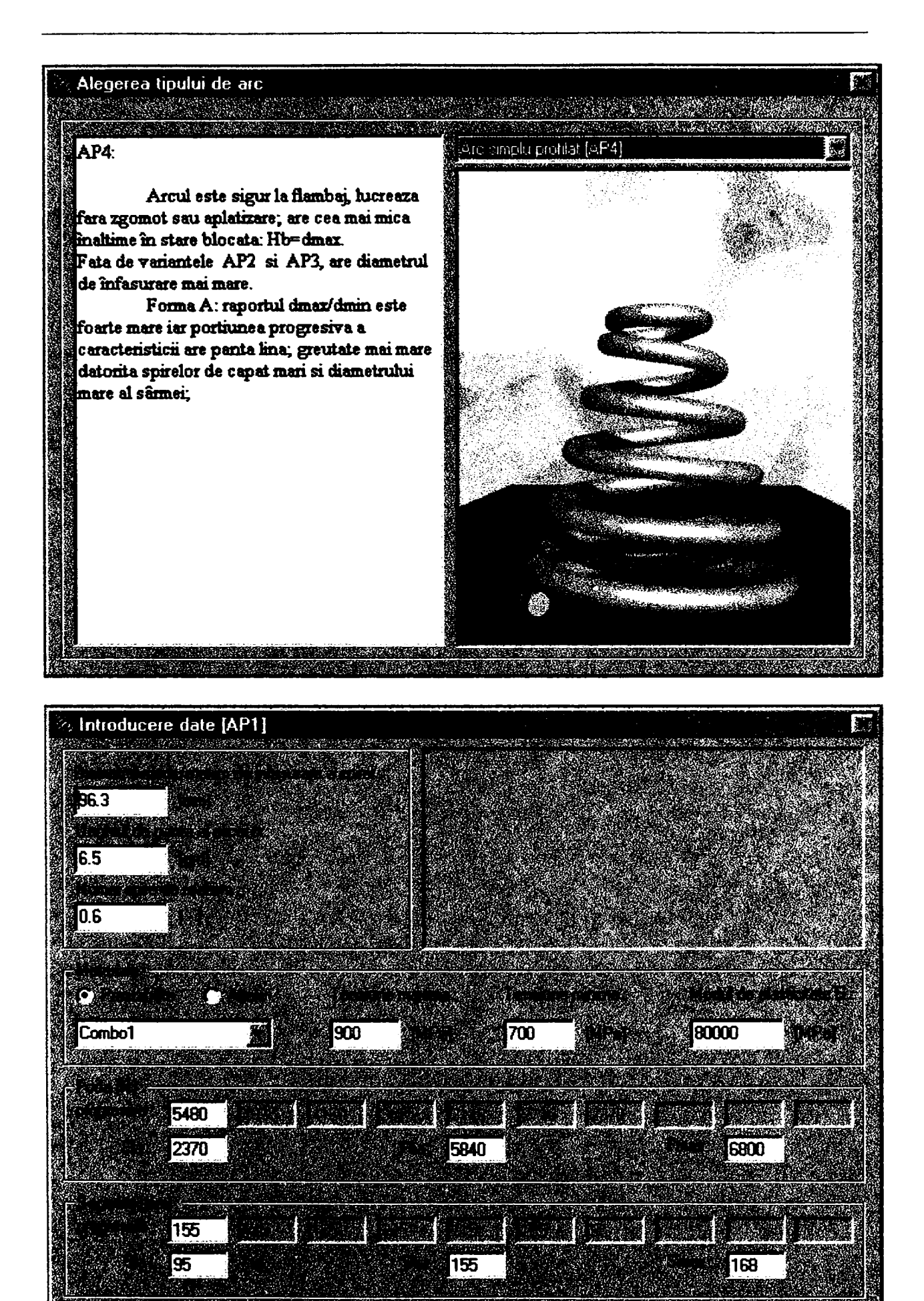

# 5. INSTALAȚII EXPERIMENTALE ȘI METODICA DE CERCETARE. REZULTATE EXPERIMENTALE

## 5.1 Instalaţii de încercare a arcurilor elicoidale de compresiune

### *5.1.1 Definire generală*

 $\Delta$ In general, încercările mecanice ale arcurilor se clasifică în:

-încercări la solicitări statice;

-încercări la solicitări dinamice: -pentm studiul histerezei;

-pentru stabilirea comportamentului şi durabilității la oboseală;

-încercări speciale, la care sunt supuse arcurile care lucrează în condiții deosebite (temperatură ridicată, medii corosive, etc.).

Indicații de încercări pentru arcuri elicoidale de tracțiune și compresiune sunt date în STAS 6917-64.

încercarea la solicitarea statică a arcurilor este încercarea mecanică la care este supus un arc aplicând asupra lui lent, progresiv o sarcină de tracţiune, compresiune, încovoiere sau răsucire, după direcţia corespunzătoare de solicitare a arcului respectiv.

Prin încercarea statică se urmăreşte:

-trasarea caracteristicii reale de funcționare a arcului;

-determinarea sarcinii (F<sub>max</sub>) corespunzătoare deformației maxime a arcului sau a sarcinii corespunzătoare ruperii  $(F_r)$ ;

-determinarea rigidităţii arcului, într-un anumit punct al caracteristicii

sale: 
$$
K = \frac{\text{sarcina}}{\text{deformatie}}
$$
 sau a sensibilității:  $\frac{1}{K}$ 

Încercarea statică se poate executa prin: determinarea deformației arcului corespunzătoare unei sarcini prestabilite sau determinarea sarcinii necesare pentru realizarea unei anumite deformații stabilite.

încercarea la solicitări dinamice a arcurilor sau încercarea la oboseală se execută pentru a se pune în evidență deformația remanentă după un număr prestabilit de cicluri sau, din punct de vedere tehnologic, este vizată determinarea numărului de cicluri suportate de arc până la producerea ruperii. Prin această încercare se poate aprecia durata de funcționare a arcului la o sarcină maximă acceptată. încercările dinamice permit ca prin studiul ciclului de histereză să se stabilească atât randamentul arcului cât şi coeficientul de amortizare al acestuia.

Din seria încercărilor speciale interesează cele aplicate arcurilor care lucrează la temperaturi ridicate sau foarte scăzute şi care sunt supuse fenomenului de relaxare a tensiunilor.

### *5.1.2 încercarea ia solicitare statică*

La această încercare sarcina se aplică progresiv până la valoarea maximă, care la arcurile de compresiune este atinsă atunci când spirele vin în contact reciproc sau în contact cu suprafaţa de reazem. încercările statice pentru arcurile de compresiune se execută în următoarele situaţii:

*-încercări de elasticitate de scurtă durată,* la care se aplică sarcina pentru realizarea înălţimii minime timp de 2-3 minute. După descărcare se măsoară înălţimea arcului a cărei abatere trebuie să fie cuprinsă în toleranţele admise.

-încercări de flexibilitate, la care se aplică sarcina progresiv, până la sarcina maximă. Se determină sensibilitatea (complianţa) arcului, definită ca inversa rigidității.

*—încercări de elasticitate de lungă durată.* Se execută o comprimare timp de 2-3 minute, după care se descarcă arcul, supunându-se apoi aceleaşi sarcini timp de 48 de ore. Se măsoară înălţimea arcului după fiecare solicitare, urmând ca ea să se înscrie în toleranţele admise.

Se poate trasa caracteristica reală de funcționare a arcului (încărcaredescărcare), măsurându-se diverse valori ale sarcinii și săgețile corespunzătoare.

### *5.1.3 încercarea la solicitări dinamice*

Tensiunea sau domeniul de tensiuni admisibile de încercare pentru arcurile elicoidale supuse la încărcare repetată în general este mai mică decât pentru arcurile încărcate static și depinde de mai mulți factori: materialul, numărul de cicluri de încărcare, calitatea suprafeţei sârmei, indicele arcului şi diametrul sârmei. în general, domeniul de tensiuni din interiorul spirei este criteriul cel mai important ce determină durabilitatea arcului la încărcare repetată. Şi calitatea suprafeţei sârmei sau a barei este importantă: ciupituri sau defecte, care în cazul încărcării statice nu au importanţă semnificativă, pot duce, în cazul încărcărilor repetate, la rupere cauzată de concentratorii de tensiune. Din această cauză, la arcurile cu încărcare repetată, se foloseşte sârmă căreia i se aplică o prelucrare pentru asigurarea unei suprafețe de înaltă calitate.

Prelucrarea cu jet de alice metalice a arcurilor elicoidale are ca rezultat o însemnată creştere a numărului de cicluri până la rupere, în cazul încărcării repetate şi trebuie folosită de obicei acolo unde rezistenţa la oboseală este esențială.

O caracteristică a încercărilor la oboseală a arcurilor este marea dispersie a rezultatelor care apar când determinările se fac pe un număr mare de arcuri. Un exemplu în acest sens este reprezentat în figura 5.1 [H2], banda de dispersie fiind obţinută în urma încercărilor la oboseală a arcurilor elicoidale înfăşurate la cald, cu d=19mm şi D=95mm.

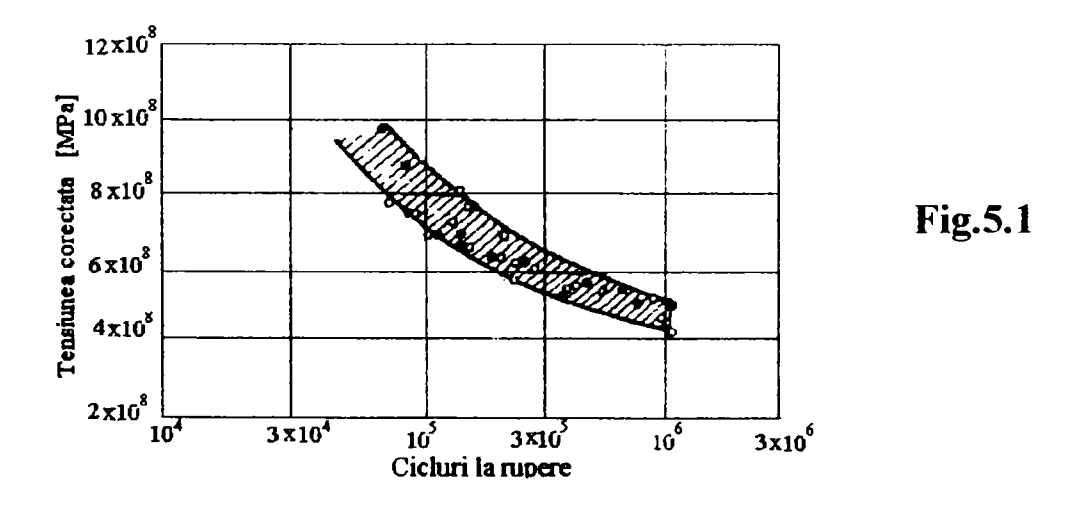

încercările s-au făcut în domeniul stărilor de tensiune de la zero la maxim. Marcajele pline din figura 5.1 sunt pentru oţel carbon elaborat în cuptoare cu căptuşeală bazică, iar cele goale sunt pentru oţel carbon elaborat electric.

In proiectarea arcurilor se utilizează tensiuni admisibile obţinute prin diminuarea corespunzătoare a valorilor stării de tensiune determinate pe cale experimentală.

### *5.1.4 Maşini de încercat arcuri*

Programul experimental s-a derulat pe instalaţii adecvate şi anume:

**a)** Maşina de ultimă generaţie pentru încercarea arcurilor elicoidale la solicitări statice, varianta HMD 20 D, produsă de firma franceză ANDILOG, maşină existentă în dotarea laboratoarelor S.C. "ASTRA" Arad (fig.5.2 soluție constructivă, fig.5.3 fotografie).

Principalele caracteristici tehnice ale utilajului sunt:

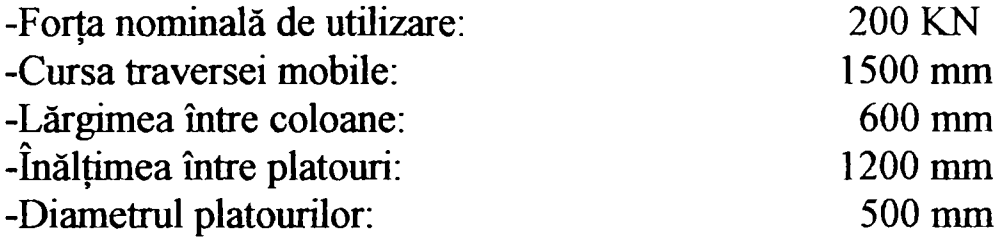

Traversa mobilă este pilotată de un motor de mare putere şi comandată electronic pentru a se asigura o viteză constantă a încărcării.

Viteza de deplasare a traversei poate fi reglată în limitele: de la O la 400 mm/min, cu pasul de 0,01mm/min.

Batiul are două coloane de ghidare cu colivii cu bile şi cale de rulare cu role pentru platoul inferior pe care se aşează arcul de încercat. Platoul inferior este prevăzut cu trei celule capabile să dezvolte o forţă de cel mult 20 KN şi culisează pe calea cu role acţionat fiind de un cilindru pneumatic care permite aşezarea corespunzătoare a arcurilor de mari dimensiuni.

Ansamblul este protejat printr-un grilaj închis de o uşă culisantă.

Forţa dezvoltată este măsurată de un dinamometru de 200 KN care conţine doi traductori de mare precizie, interschimbabili.

Deplasarea traversei superioare este măsurată cu ajutorul unei rigle optice cu rezoluția de 5  $\mu$ m.

Ansamblul suportă o suprasarcină accidentală de 50% din capacitatea nominală, este protejat la şocuri mecanice la capăt de cursă, la suprasarcina motorului şi la erori de logică.

Datele achiziţionate în timpul încercării la solicitări statice de compresiune/tracţiune a arcurilor elicoidale sunt prelucrate de calculator. Programul performant "CALISPRING" permite editarea caracteristicii sarcină-deformație, memorarea celor mai frecvente tipodimensiuni de arcuri încercate şi prelucrări statistice ale datelor prelevate.

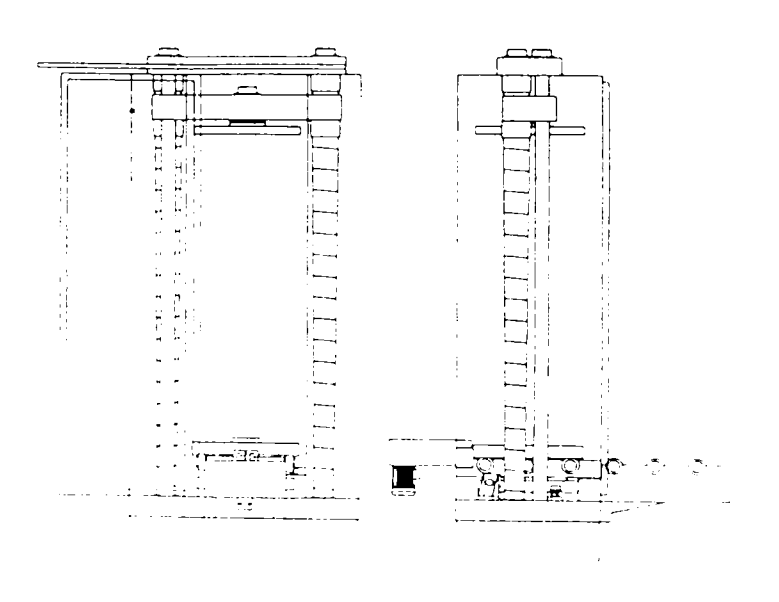

Fig.5.2

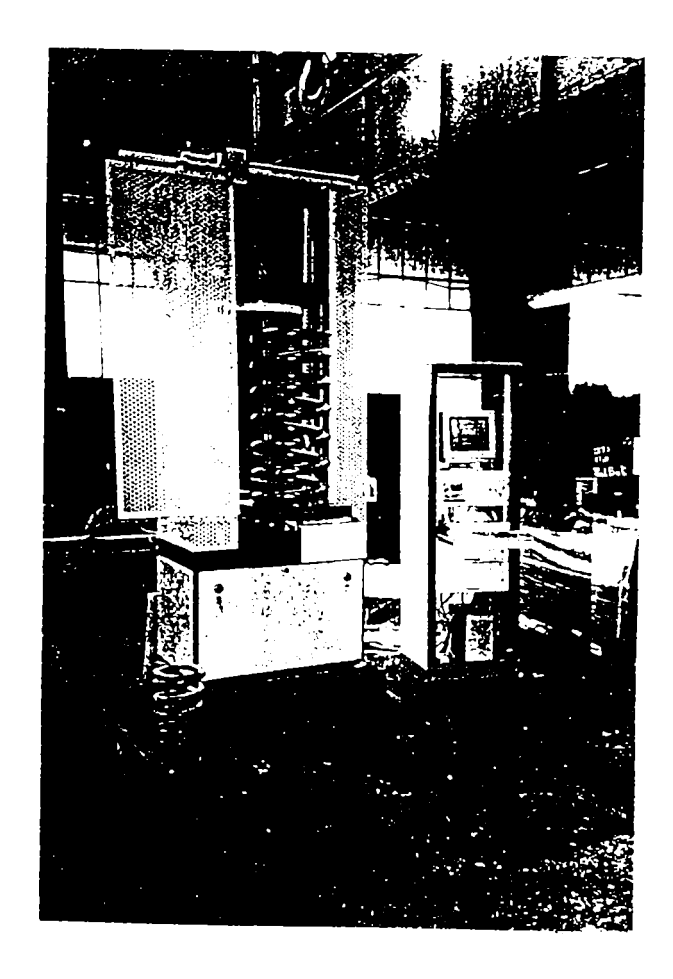

Fig.5.3

**BUPT** 

**b)** Arcurile elicoidale ale suspensiilor de autovehicule rutiere sau cele comparabile cu acestea ca şi gabarit şi forţă maximă de încărcare, s-au încercat şi pe instalaţia experimentală existentă în Laboratorul de Organe de Maşini al Catedrei OMM, Facultatea de Mecanică din cadrul U.P.T. In figura 5.4 este prezentată schemă cinematică a instalaţiei, iar în figura 5.5 fotografia sa, împreună cu câteva din arcurile încercate.

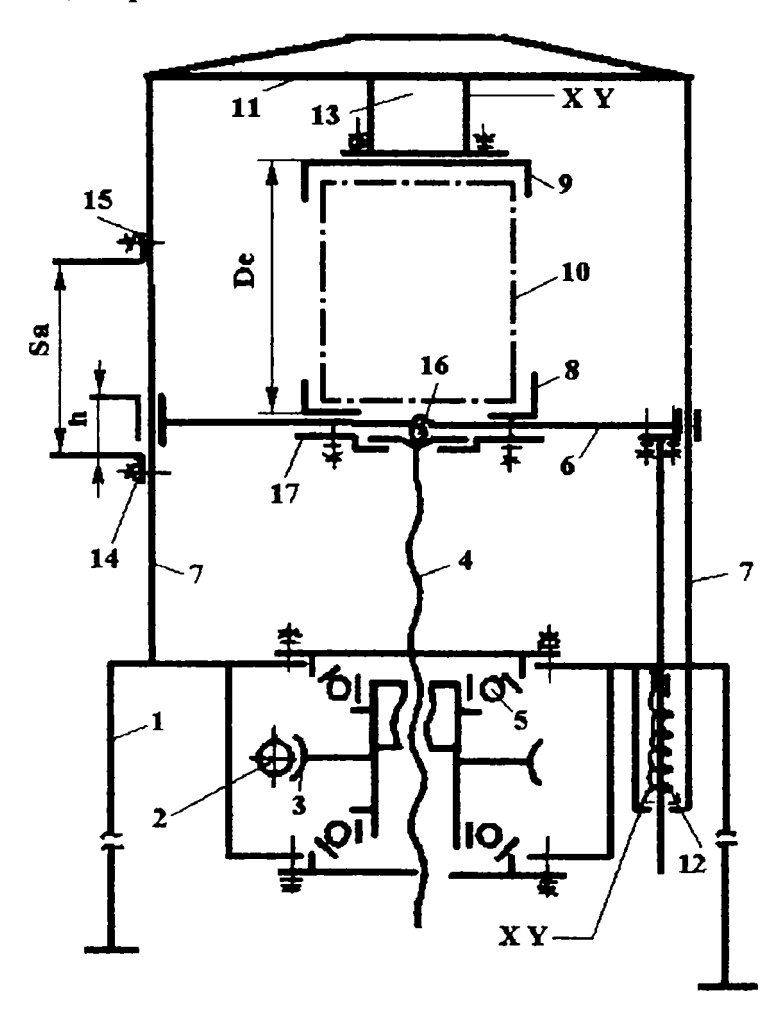

In<sub>stalatia</sub> se compune din:

-Sistemul de încărcare, actionat cu un motor electric cuplat cu angrenajul melc (2) roată melcată (3), lăgăruită în carcasă (1), pe rulmenții radialaxial (5), făcând corp comun cu piuhţa şurubului de forţă (4). Aceasta transmite mişcarea prin intermediul bilei (16) respectiv flanșei (17) la masa (6), ghidată pe coloane (7), rigidizate prin traversa (11). Ştandul a fost prevăzut şi pentru posibilitatea acționării manuale, caz în care piuliţa şurubului de forţă este antrenată în mișcare de rotație prin intermediul unei roți de manevră.

**Fig. 5.4** 

-Sistemul de prindere a arcului încercat constă din: dispozitivele (8) şi (9) fixate prin şuruburi de masa (6), respectiv flanşa dinamometrului (13), sistem ce diferă constructiv în funcție de tipul epruvetei utilizate.

-Sistemul de măsură-înregistrare are în componența sa: dinamometrul (13) și traductorul de deplasare (12).

-Sistemul de protecție conține: două limitatoare de capăt de cursă (S<sub>2</sub>) cu poziție reglabilă (14) și (15), care decuplează motorul ce actionează melcul (2), respectiv avertizează optic în cazul acţionării manuale.

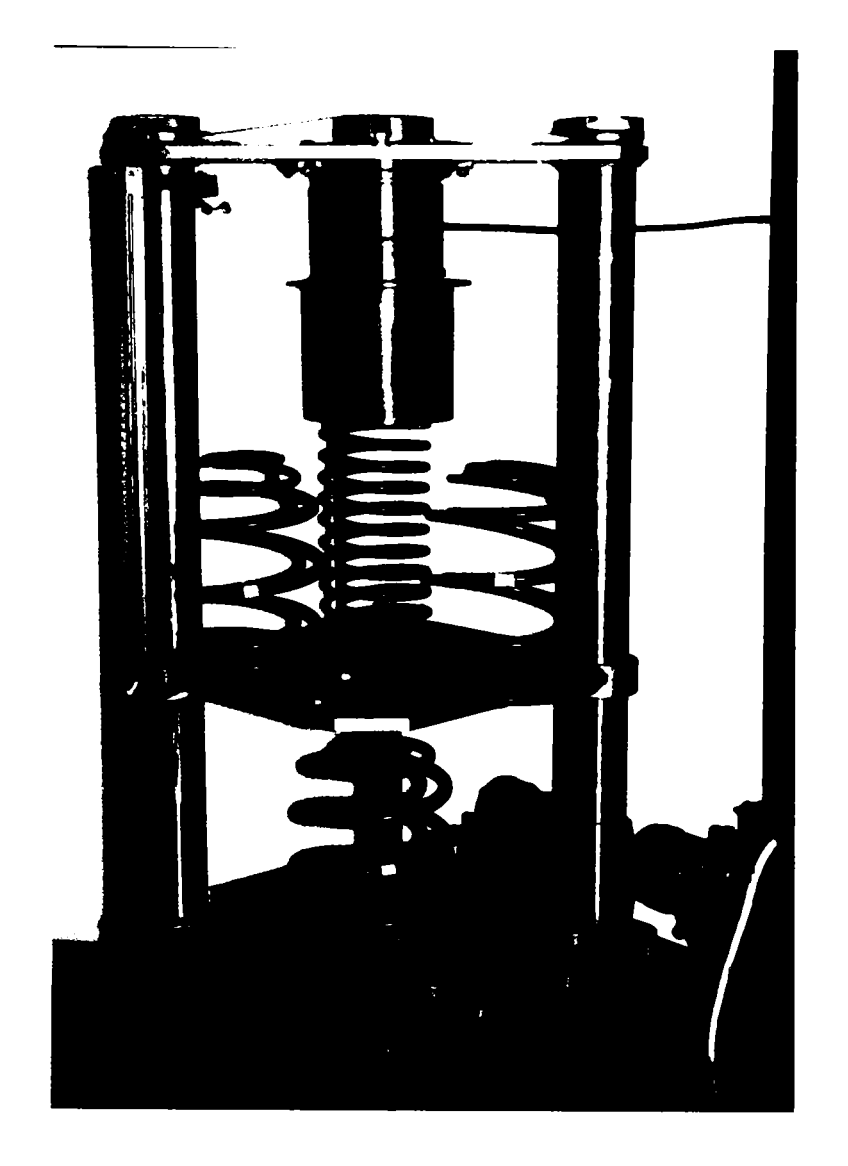

Fig. 5.5

**c)** La încercarea arcurilor de gabarit relativ mare (arcuri pentru suspensii auto) s-a folosit și mașina universală de încercat la tracțiunecompresiune "Louis Schopper-Leipzig" din Laboratorul de Rezistența materialelor, de la Facultatea de Mecanică din U.P.T., laborator atestat metrologic.

Maşina este de tip presă cu şurub cu două coloane, are trei domenii de lucru:  $A=2x10^4$  N,  $B=5x10^4$  N și C=10<sup>5</sup> N respectiv viteză de încărcaredescărcare constantă. Forţa se citeşte pe cadranul maşinii, iar săgeata arcului pe rigla gradată, sau se măsoară cu şublerul înălţimea arcului aşezat între două șaibe plane. Măsurătorile s-au făcut în regim de funcționare cvasistatică prin încărcarea continuă a maşinii.

## 5.2 Metodica de cercetare

Programul de cercetare a avut ca obiectiv:

-măsurarea elementelor geometrice ale arcurilor;

-determinarea caracteristicilor sarcină-deformație;

şi s-a extins asupra următoarelor tipuri de arcuri achiziţionate în cadrul unui grant finanțat de CNCSIS  $[I_1]$ :

1-arc dublu paraboloidal cu porţiune mediană cilindrică, suspensie spate autoturism marca CIELO;

2-arc dublu paraboloidal cu porţiune mediană cilindrică, suspensie spate autoturism marca OPEL;

3-arc compus, suspensie spate autoturism marca OPEL COMBI;

4-arc cilindric, suspensie spate autoturism marca FORD ESCORT;

5-arc cilindric, suspensie faţă autoturism marca VOLKSWAGEN.

Arcurile au fost măsurate la S.C. "ELECTROTIMIȘ" S.A. Timişoara, în Laboratorul de Metrologie, pe *echipamentul de măsurare tridimensională cu calculator EMT SC.* S-a urmărit determinarea diametrului de înfășurare din  $\frac{1}{2}$  în  $\frac{1}{2}$  de spiră, a diametrului corespunzător al sârmei, a paşilor, a înălţimii arcului în stare liberă şi a unghiului de pantă al elicei. Cu datele rezultate au fost întocmite fişe pentru fiecare arc în parte.

Toate cele cinci tipuri de arcuri au fost supuse încercărilor de flexibihtate pe maşina de încercat arcuri existentă în dotarea S.C. "ASȚRA" Arad și descrisă în paragraful 5.1.4 a.

încercările arcurilor s-au făcut prin aplicarea progresivă a sarcinii la viteză constantă, încărcare şi descărcare. La sfârşitul încercării unui arc, pe monitorul instalației apare caracteristica sarcină-deformație; se stabilește un număr de puncte de testare (15-20), pentru care se afişează ulterior valoarea exactă a forţei corespunzătoare înălţimii arcului încărcat. Rezultatele încercărilor se editează la imprimanta din dotare. în figura 5.6 este prezentată una din diagramele iniţiale, iar în figura 5.7, aceeaşi diagramă, cu punctele testate. Din analiza diagramelor se constată că histereza arcului este foarte mică: limita superioară a domeniilor reprezintă încărcarea, limita inferioară, descărcarea.

In timpul încercării arcurilor, s-au făcut observaţii şi asupra modului de aşezare a spirelor la creşterea progresivă a sarcinii. Aceste observaţii au completat fişele arcurilor.

Se menţionează că s-a constatat apariţia unor mici abateri ale caracteristicii pentru fiecare arc încercat, în funcție de modul de așezare a arcului pe platou , deoarece spirele de reazem sunt închise dar neprelucrate

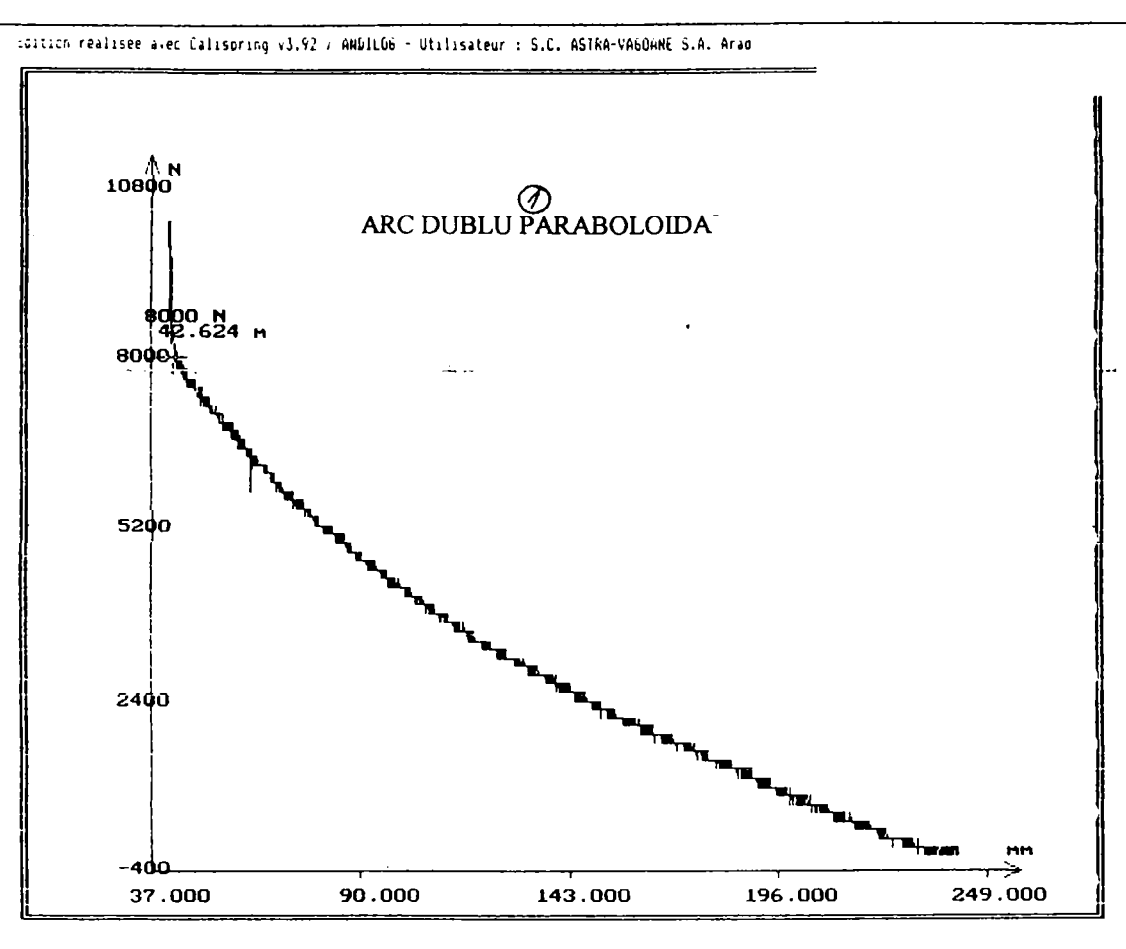

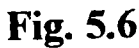

Edition réalisée avec Calispring v3.92 / ANDILOG - Utilisateur : S.C. ASTRA-VAGOANE S.A. Arad

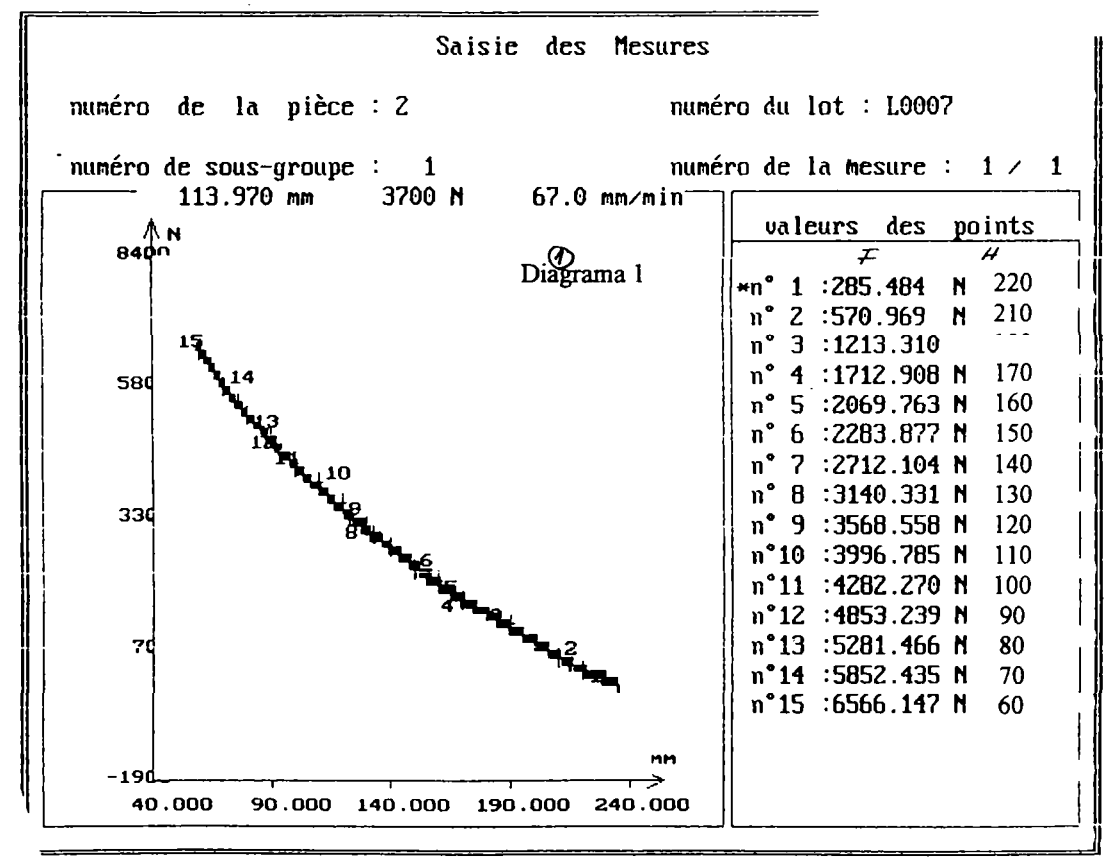

Fig. 5.7

şi nici arcul nu se poate centra riguros pe masa maşinii (este ipotetică coincidenţa axei arcului cu axa capului de forţă). Pentru medierea caracteristicii, s-au ridicat câte patru diagrame sarcină-deformație pentru fiecare arc, aşezând de fiecare dată arcul rotit succesiv cu 90® pe masa presei.

Fişele de măsurători și caracteristicile sarcină-deformație ridicate experimental pe masina de încercat arcuri "HMD 20 D", pentru fiecare din arcurile cuprinse în programul de studiu, sunt prezentate în anexa II.

Caracteristica sarcină-deformație a arcului de tip 1, menționat mai sus, s-a ridicat și pe instalațiile descrise la paragraful 5.1.4 punctele b și c. Din compararea datelor obţinute privind caracteristica arcului de tip "CIELO" pe toate cele trei instalații experimentale nu s-au constatat abateri semnificative ale caracteristicilor.

In vederea încercării arcurilor pe standul existent în Laboratorul de Organe de maşini (5.1.4 b), acesta a fost completat cu un panou electric de automatizare.

Dinamometrul de forţă (fig.5.8) a fost etalonat în Laboratorul de Rezistenţa materialelor, pe maşina descrisă în paragraful 5.1.4 c. Materialul din care este confectionat dinamometrul este OL60, cu  $\sigma_{at} = \sigma_{ac} = 58$  MPa. Pentru a rămâne în domeniul deformărilor elastice, se consideră  $\sigma_{ac}$  $=58x0,3=17,4$  MPa. Aria celor două sectiuni elastice fiind de 476 mm<sup>2</sup>, rezultă o forță maximă admisibilă de încărcare  $F_{\text{max}}$ =7500 N. Cele patru traductoare rezistive simt montate în punte completă, cu constanta totală de amplificare 2,6.

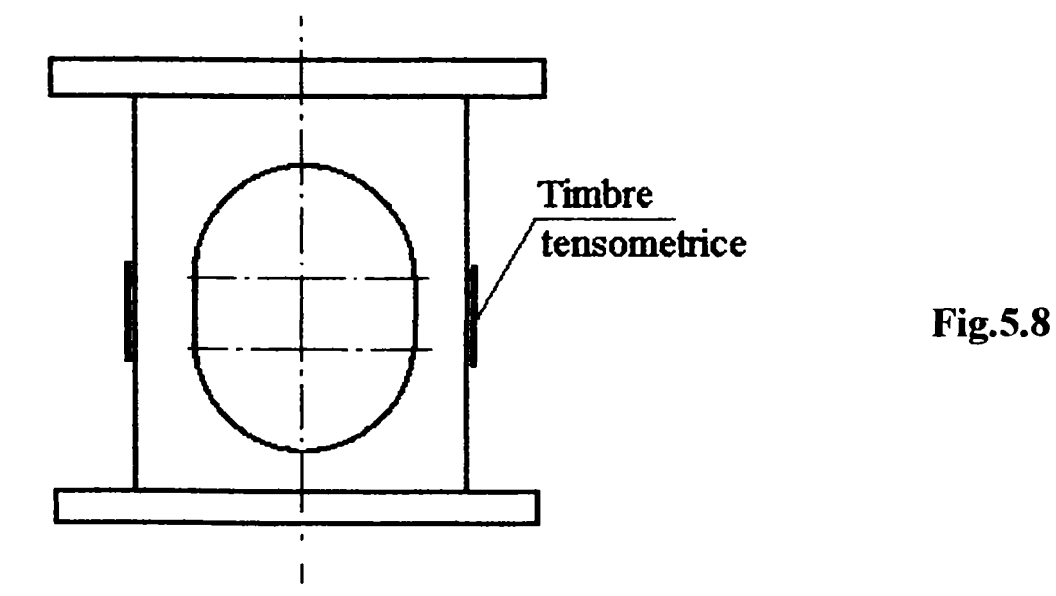

Pentru etalonare, s-a folosit puntea tensometrică tip N 2302, în domeniul încercărilor statice, scara 100µm/m, montaj în punte completă (4D).

**104** 

Etapele etalonării au fost următoarele:

-S-a montat dinamometrul pe maşina menţionată;

-S-a aplicat o pretensionare de 500N;

-S-au făcut câteva încărcări şi descărcări;

-S-a echilibrat rezistiv şi capacitiv puntea;

-S-a încărcat până la 7500 N, cu citirea diviziunilor pe cadranul punţii din 500 în 500 N, la încărcare şi descărcare;

-S-au repetat încercările de 5 ori.

Media măsurătorilor a fost prelucrată cu metoda regresiei liniare, în mediul MATLAB 5.1, cu programul dedicat "Etall":

```
%Etall 
%Etalonarea dinamometrului de forta ap. standului de
incercat arcuri elicoidale de compresiune din Lab. OM
x=[O,6,12,18,22,26,29.5,32.5,36.5, 40.5, 44, 48, 52, 56, 60]; 
y=[O,500,1000,1500,2000,2500,3000,3500,4000,4500,5000,5500, 
  6000,6500,7000]; 
\csc{f} = \text{polyfit}(x, y, 1);m = \text{coeff}(1);
n =coef(2);
y1=m*x+n;sum p=sum((y-y1).^2);plot(x, y1, x, y, 0')grld on 
xlabel(,Diviziuni [-]') 
ylabel(, Forta [N]')
title([,Etalonarea dinamometrului de forta'])
cl=polyfit(x,y,i)
```
## 5.3 Rezultate experimentale

Aplicarea regresiei liniare la media măsurătorilor a dus la stabilirea coeficienţilor polinomului de gradul 1 şi a diagramei de etalonare din figura 5.9:

```
» etall 
c1 =121.7380-419.9642 
adică m=121,738 N/diviziune este constanta de etalonare a 
dinamometrului.
```
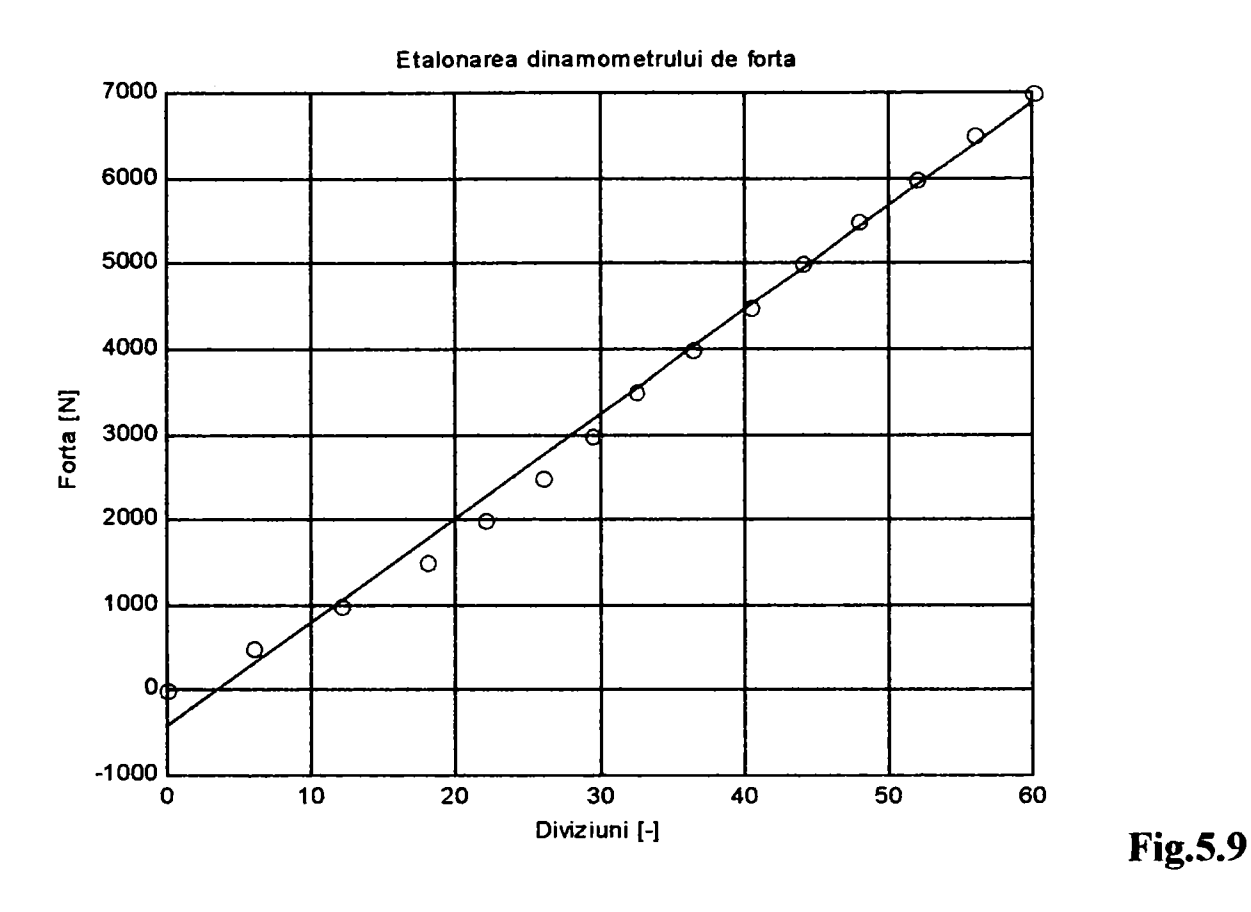

Caracteristicile sarcină-deformatie ridicate experimental pentru arcurile luate în studiu şi prezentate în anexa II au fost mediate (din cele patru încercări) şi apoi prelucrate în scopul liniarizării domeniului^ I (când lucrează toate spirele arcului); mediul folosit a fost MATLAB 5.1. In figura 5.10, se prezintă una dintre aceste caracteristici, iar în figura 5.11 aceeaşi caracteristică cu primul domeniu liniarizat.

Ulterior acestor încercări s-a deschis o linie de colaborare cu ,JDAEWOO" Craiova. Societatea constructoare de automobile a fiimizat desenele de execuție și caracteristicile a două arcuri distincte care echipează suspensia spate a autoturismelor marca "CIELO". Datele prelevate au fost introduse în programele de proiectare şi verificare corespunzătoare, iar rezultatele (dimensiunile arcurilor proiectate pe baza diagramelor forță-deformație și abaterea caracteristicii teoretice față de cea impusă), însoţite de concluzii, vor fi transmise compartimentului tehnic al firmei menţionate.
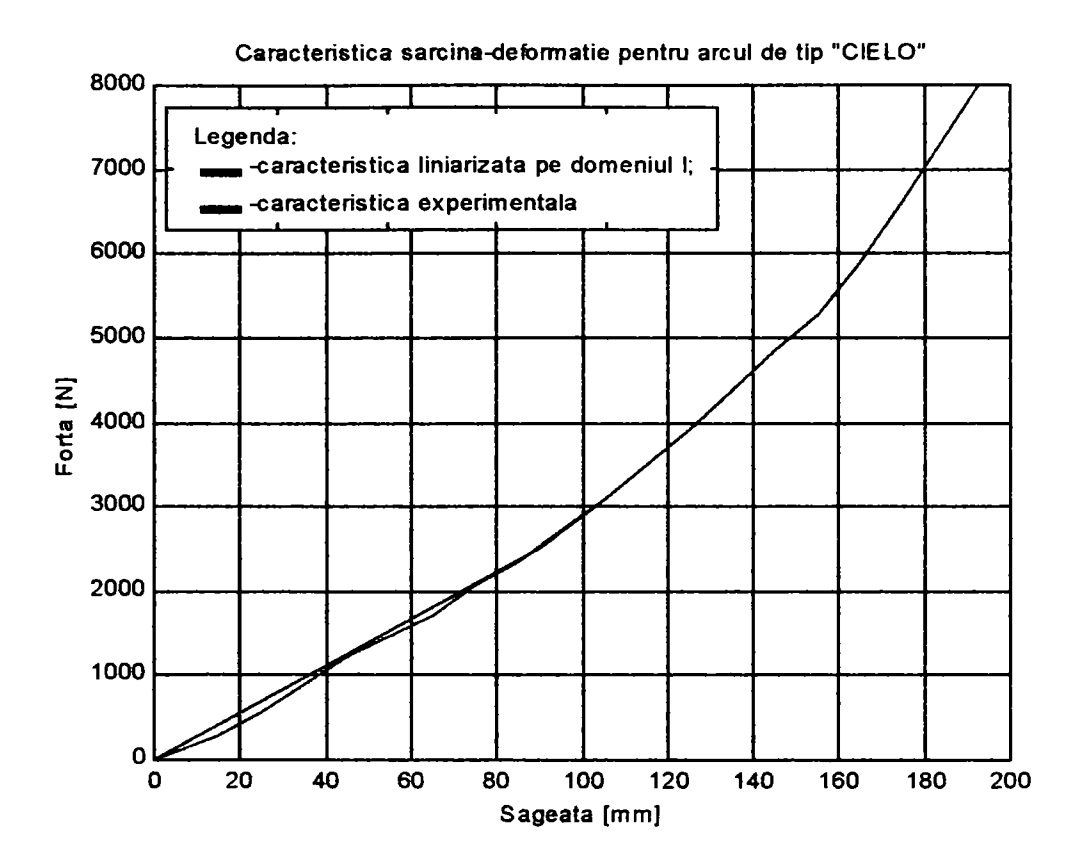

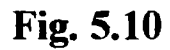

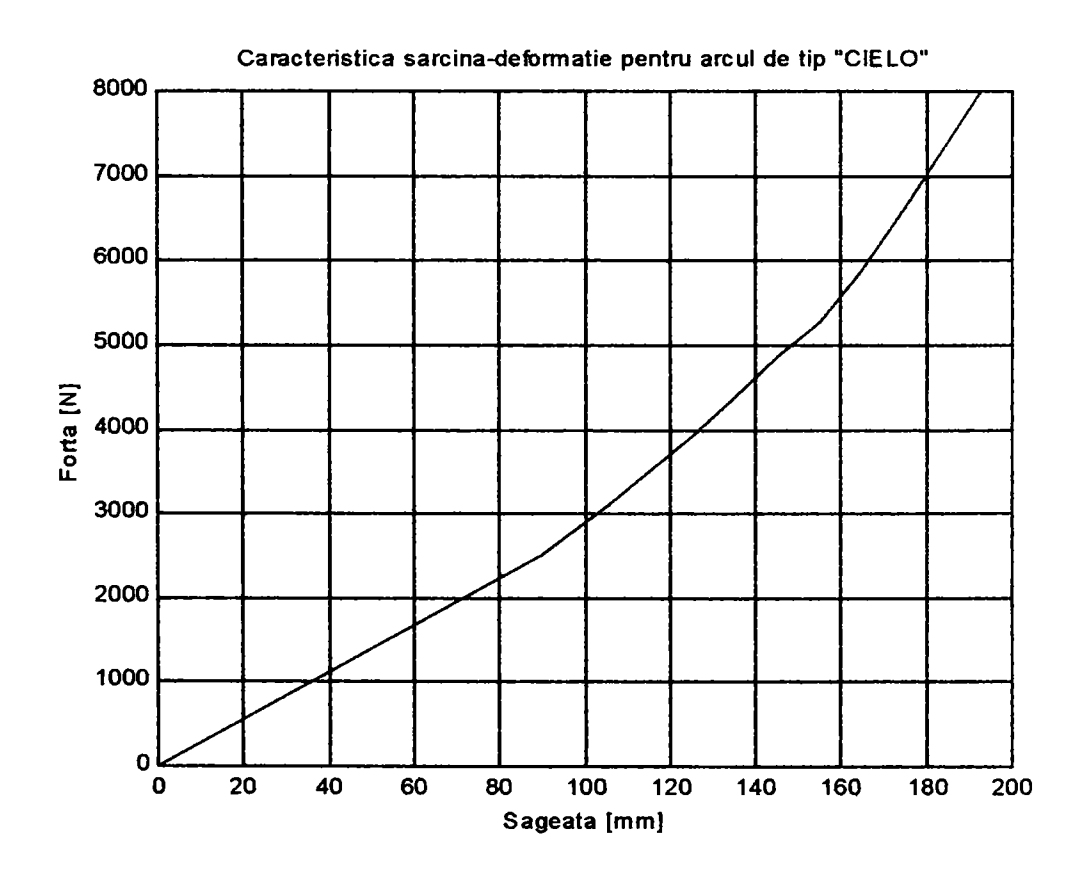

**Fig. 5.11** 

### 5.4 Studiul comparativ al dimensiunilor şi caracteristicilor arcurilor

#### *5.4.1 Arcul elicoidai cilindric cu diametrul interior constant (suspensie spate FORD-ESCORT)*

Date inițiale se consideră: diametrul interior D<sub>i</sub>, caracteristica elastica impusă, materialul arcului şi a- unghiul de pantă al spirei.

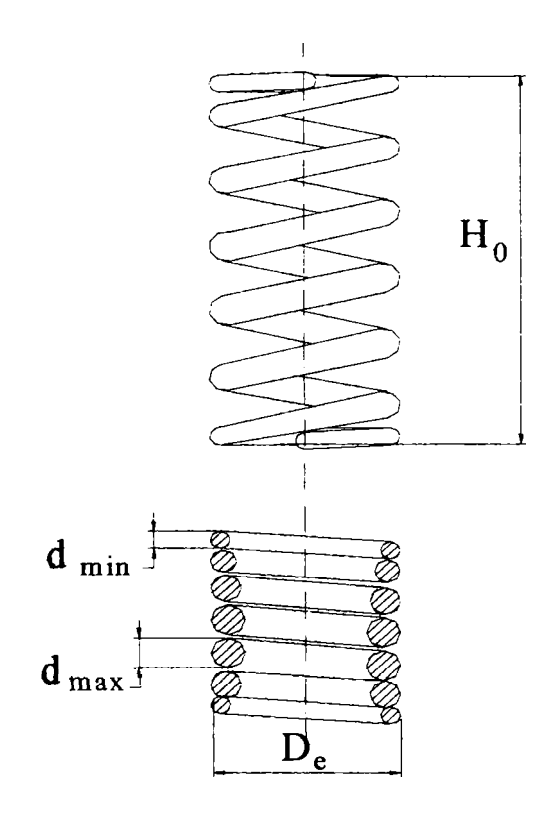

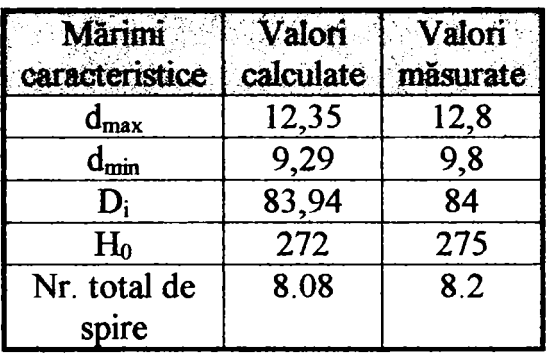

abatere  $= 1.6327\%$ abaterea admisibila  $= +10\%$ 

#### **Concluzie: arcul proiectat corespunde**

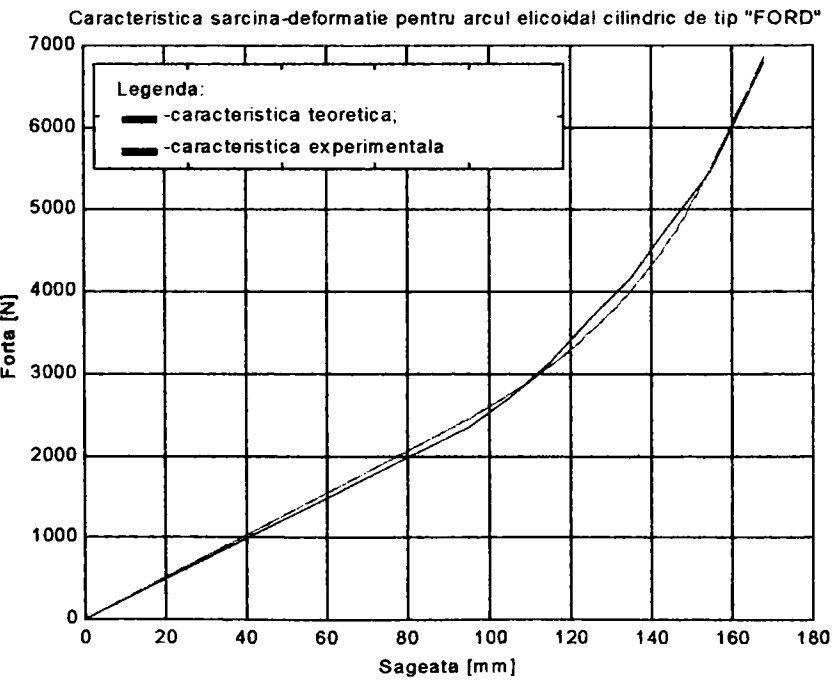

#### *5.4.2 Arc ui elicoidal cilindric cu diametrul exterior constant (suspensie faţă VOLKSWAGEN)*

Date inițiale se consideră: diametrul exterior D<sub>e</sub>, caracteristica elastica impusă, materialul arcului și  $\alpha$ - unghiul de pantă al spirei.

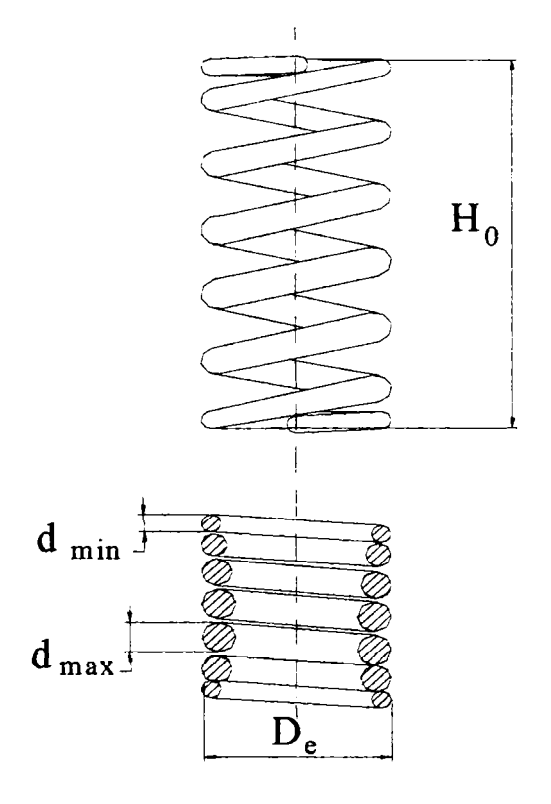

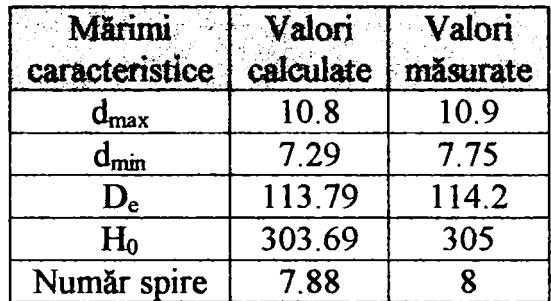

aba.ere =  $-.81.%$ abaterea admisibila  $= +10\%$ 

#### **Concluzie: arcul proiectat**  sp<sub>u</sub>d

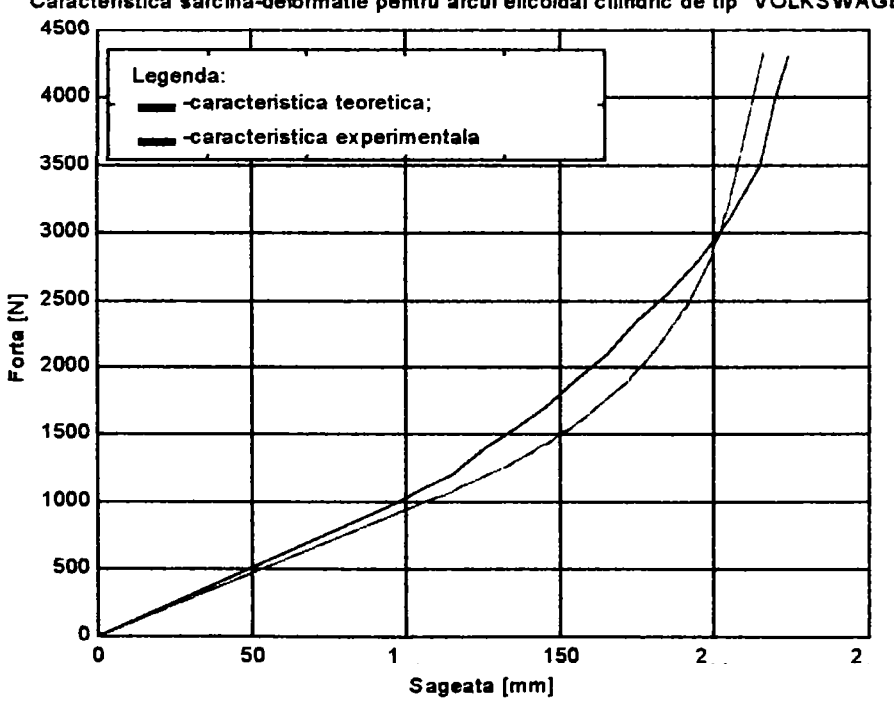

Caracteristica sarcina-deformatie pentru arcul elicoidal cilindric de tip "VOLKSWAGEN"

#### 5.4.3 *Arcul elicoidal compus din: arc cilindric şi arc profilat la o extremitate (suspensie spate OPEL COMBI)*

Arcul profilat extrem poate fi de tipul:

- o Arc conic cu ungjii de pantă constant. Pentru proiectarea şi verificarea arcului s-a utilizat programul C5Ca.
- o Arc conic cu pas constant. In procesul de proiectare şi verificare s-a folosit programul C5Cp.
- o Arc paraboloidal, a cărui proiectare şi verificare s-a făcut cu programul C5P.

La prelucrarea datelor, s-a observat că procesul de aşezare a spirelor arcurilor profilate nu este totdeauna monoton, adică poate apărea şi cazul când se așează mai întâi spirele intermediare și apoi cele extreme. În  $[P_2]$  se mentionează posibilitatea apariției unui astfel de proces la unele tipuri de arcuri conice cu unghi de pantă constant al spirelor.

Date inițiale se consideră: restricțiile de gabarit (D<sub>mmax</sub>, D<sub>mmin</sub>, H<sub>0</sub>), caracteristica elastica impusă, materialul arcului, a- unghiul de pantă al spirei şi precizarea că arcul lucrează între talere mari sau mici.

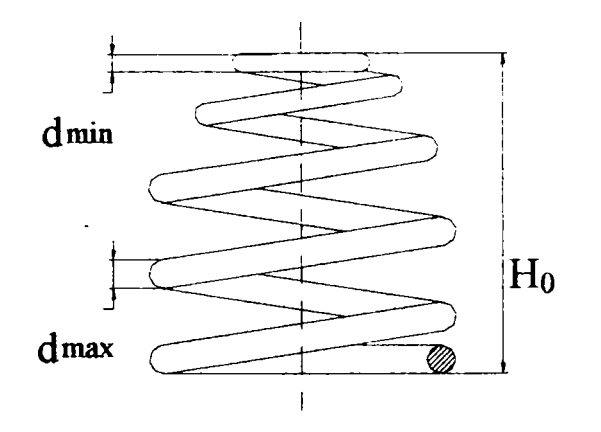

Arcul se comprimă între talere mari:

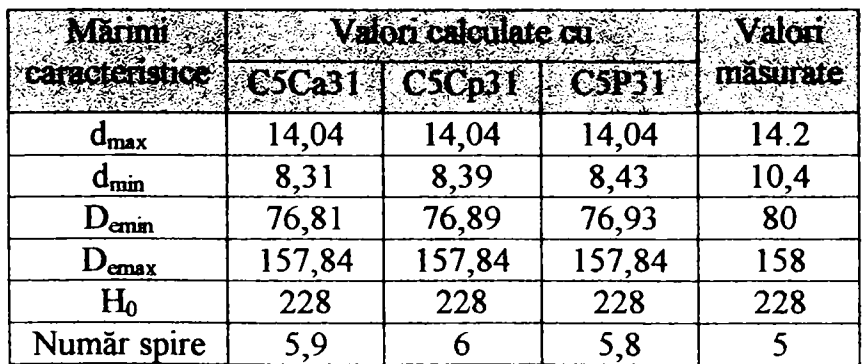

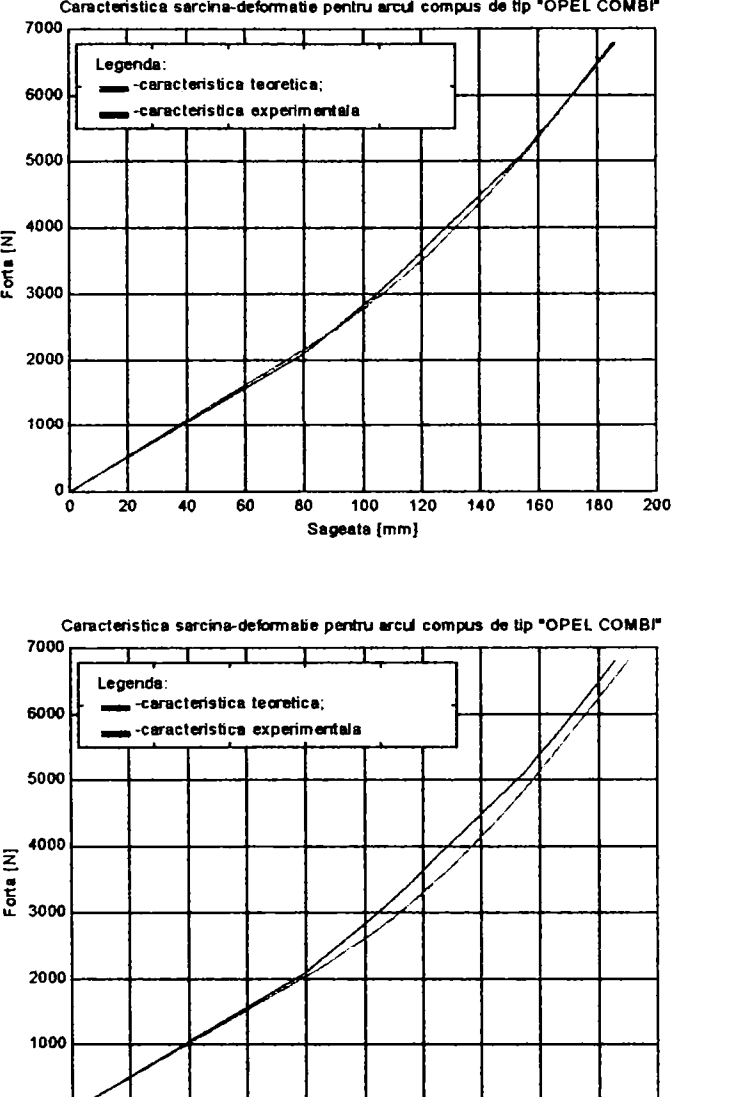

**O 20 40 60 80 100 120 140 160 180 200 Sageata [mm]** 

**7000** 

**C5Ca31:** 

abatere  $=2.1513%$ 

**Concluzie: arcul proiectat corespunde** 

**C5Cp31:** 

abatere =4.2295%

#### **Concluzie: arcul proiectat corespunde**

**Caracteristica sarcina-defonnatie pentru arcii compus de tip "OPEL COMBP 7000 6000 5000 \_ 4000 3000 2000 1000**  I . I I I . I **Legenda: \_ -caracteristica teoretica; mb-caracteristica experimentala**  Z **o 20 40 60 80 100 120 140 160 180 200 Sageata [mm]** 

**C5P31:** 

abatere  $=1.9023%$ 

**Concluzie: arcul proiectat corespunde** 

#### *5.4.4 Arcul elicoidal compus din: arc cilindric median şi arc profilat la ambele extremităţi (suspensie spate)*

Arcul profilat extrem poate fi de tipul:

Arc conic cu unghi de pantă constant. Pentru projectarea și verificarea arcului s-a utilizat programul C2Ca.

Arc conic cu pas constant. În procesul de projectare și verificare s-a folosit programul  $C2Cp$ ;

Arc paraboloidal, a cărui proiectare și verificare s-a făcut cu programul C2P.

Spirele arcurilor profilate se pot aşeza monoton sau nemonoton ( a se vedea paragraful 5.4.3)

Date inițiale se consideră: restricțiile de gabarit (D<sub>mmax</sub>, D<sub>mmin</sub>, H<sub>0</sub>), caracteristica elastica impusă, materialul arcului, a- unghiul de pantă al spirei şi precizarea că arcul lucrează între talere mari sau mici.

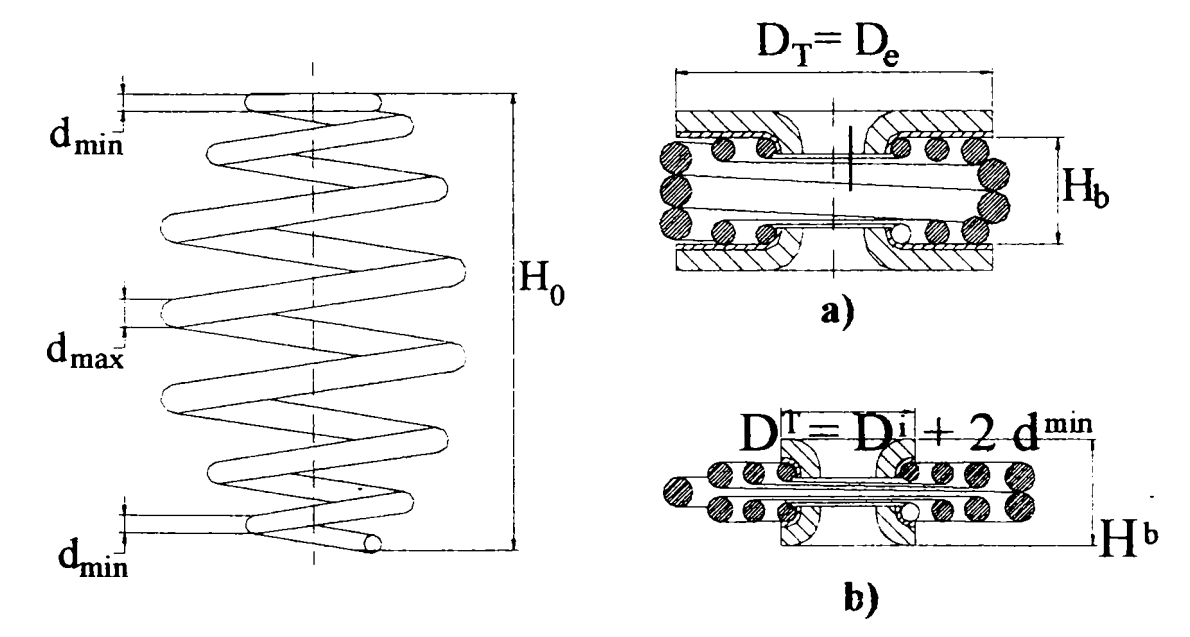

*5.4.4.] Arcul "CIELO" cu caracteristica elastică ridicată experimental:* 

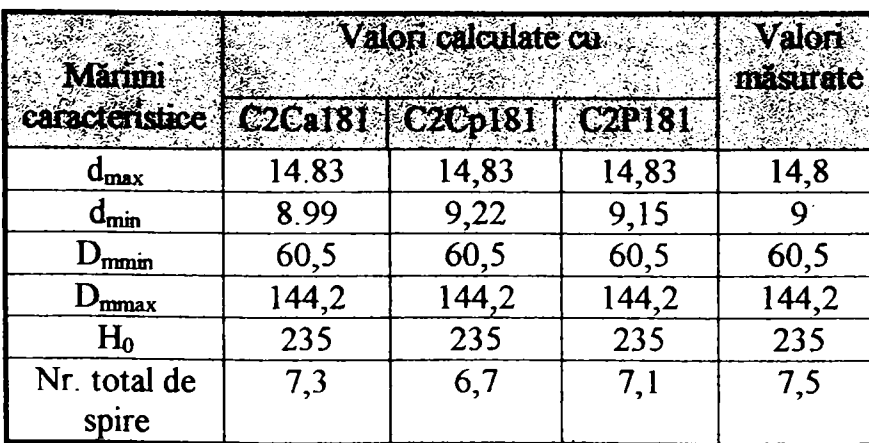

a) Arcul se comprimă între talere mari:

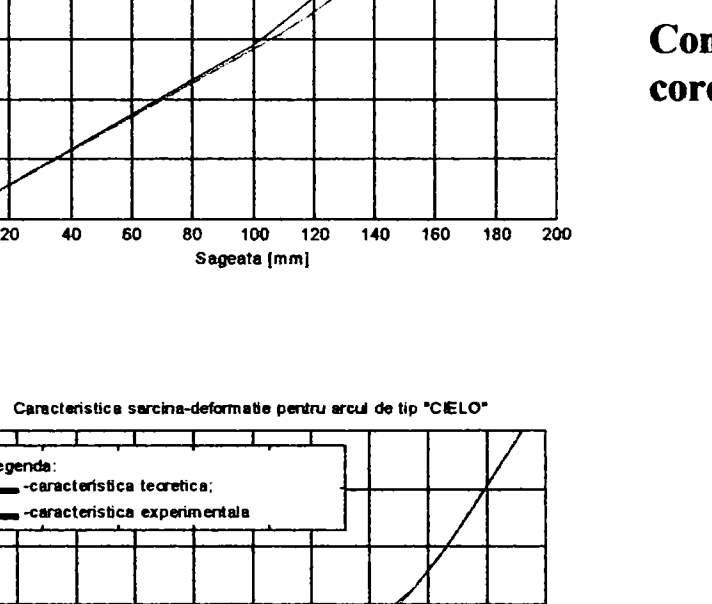

**Caracteristica sarcina-deformatie pentru arcul de tip 'CIELO\*** 

**. • m m -caracteristica teoretica; MM-caracteristica experimentala** 

**1 1 1 1 1 1** / **Legenda:** 

**z**  *l*  **o u.** 

**owu** 

**7000** 

**6000** 

**5000** 

**4000** 

**2000** 

3000

**1000** 

**0** 

**7000** 

8000

**Legenda:** 

**6000** 

**5000** 

**4000** 

Forta [N]

**3000** 

**2000** 

**1000** 

**C2Cal81** 

abatere  $=$  5.3565%

**Concluzie: arcul proiectat corespunde** 

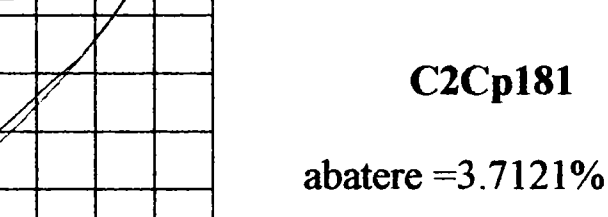

**Concluzie: arcul proiectat corespunde** 

**C2Cpl81** 

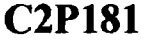

abaterea admisibila=+-10%

**Concluzie: arcul proiectat nu corespunde** 

abatere  $=10.2189%$ 

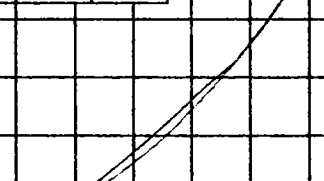

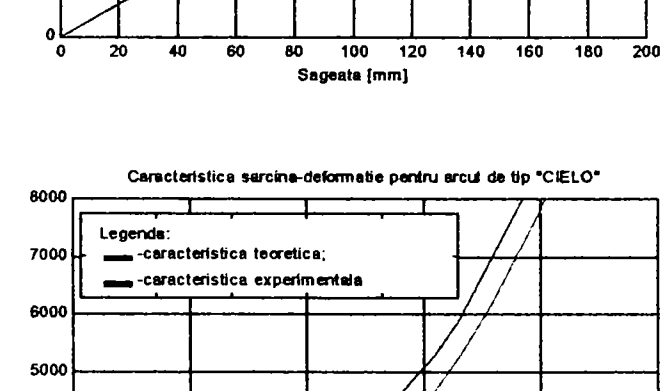

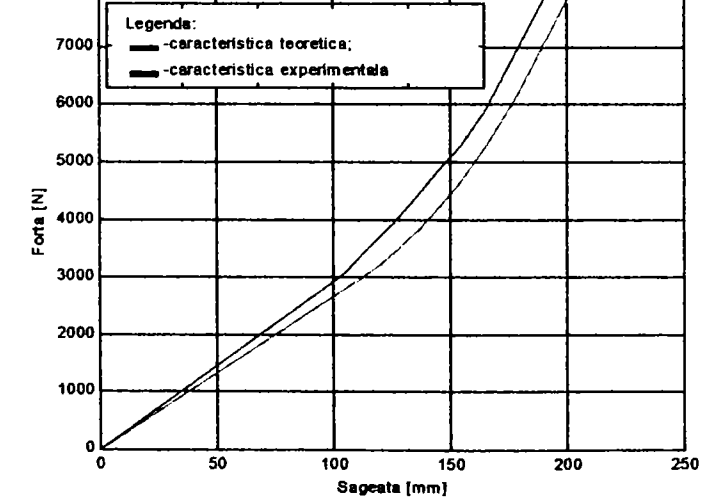

*//* / / / / /

In concluzie, în acest caz, arcurile a căror abatere de caracteristică se încadrează în limitele considerate admise (± 10%) sunt arcurile conice cu unghi de pantă constant (C2Cal81) şi cu pas constant (C2Cpl81); pentru varianta C2Cal81 valorile calculate sunt mai apropiate de valorile măsurate pe arcul real. Suportul practic al concluziei este că domul pentru arcul compus din arc elicoidal cilindric median şi arcuri conice cu unghi de pantă constant este cel mai uşor de executat. Acest dom se execută sub formă de felii centrate pe un ax. După extragerea axului , fehile cad printre spirele arcului.

Modificarea imghiului de pantă al spirelor influenţează atât abaterea de caracteristică, cât şi diametrul sârmei şi numărul de spire ale arcului profilat. De exemplu, pentru  $\alpha = 7.5^\circ$  se obțin datele din tabelul următor:

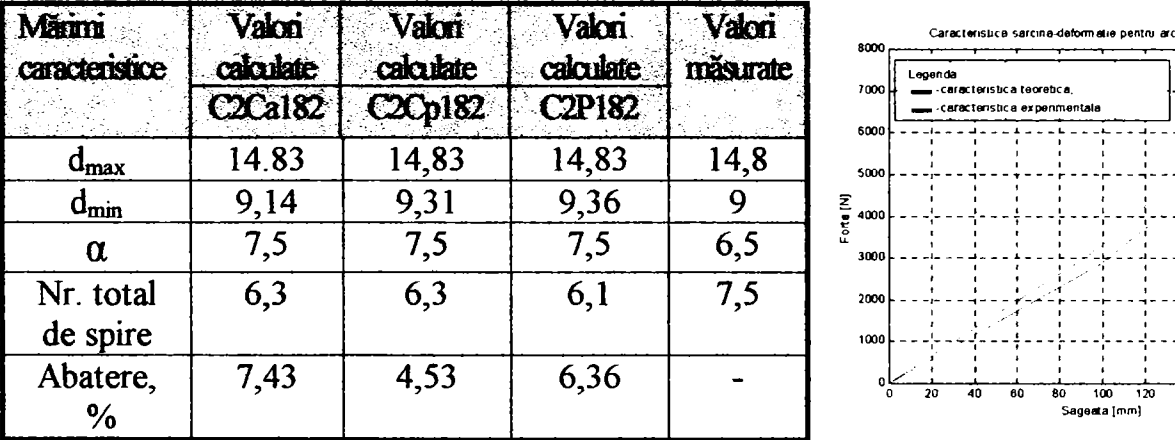

Abaterile se încadrează în limitele admise, dar arcul calculat are un număr de spire mai mic decât cel real şi este mai rigid, adică pentm aceeaşi forţă realizează o săgeată mai mică (caracteristica dată este pentru varianta C2Cal82).

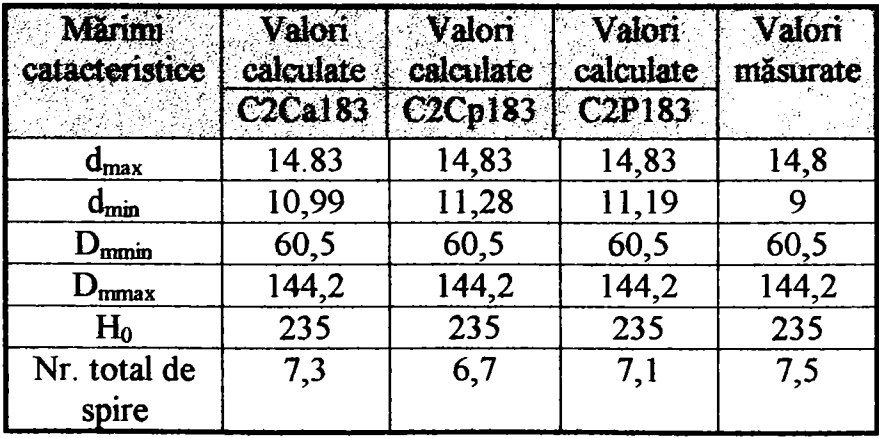

b) Arcul se comprimă între talere mici:

**Caraclerisuca sarcina u arcul de tip**'aELO\*

**20 40 80 80 I X 120 140 160 180 200** 

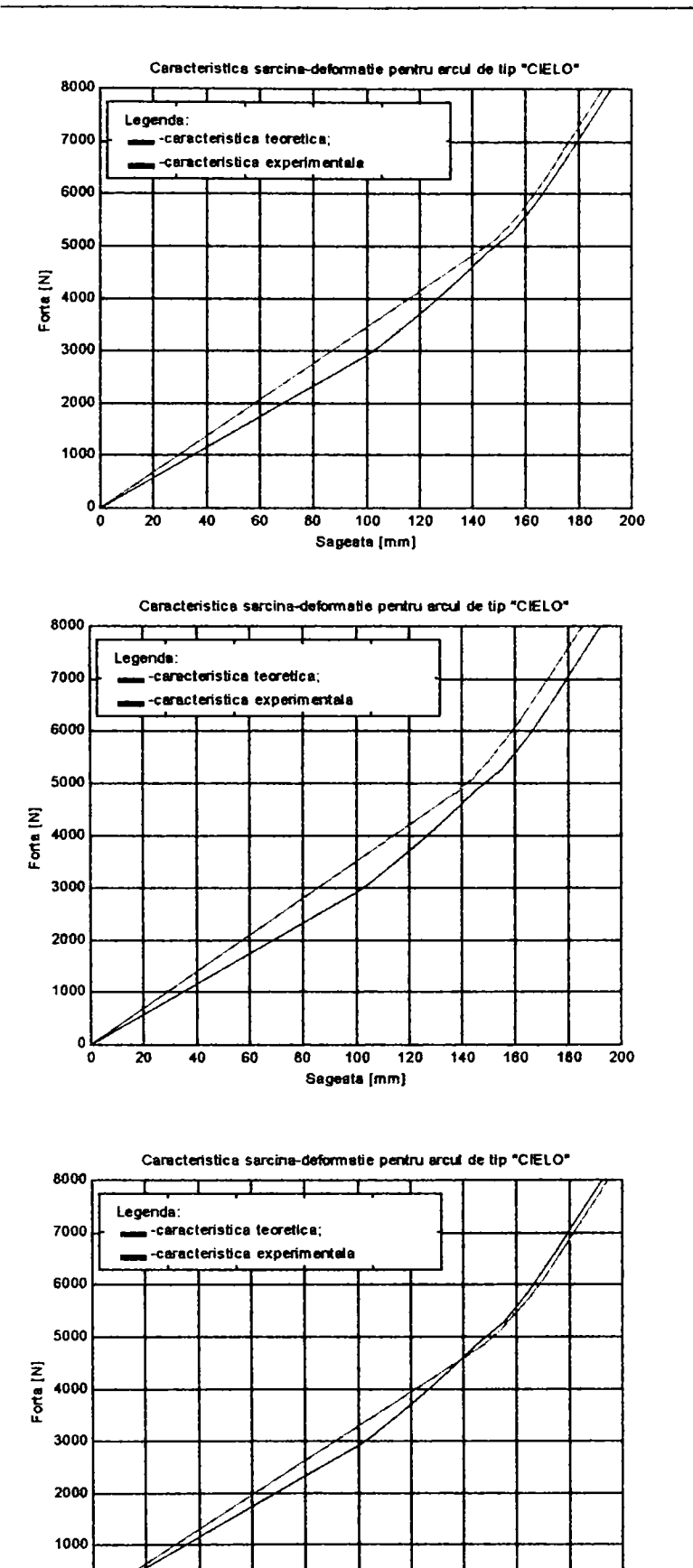

**O 20 40 60 80 100 120 140 160 180 200 Sageata [mm]** 

0

**C2Cal83** 

abatere =  $18.8872%$ 

**Concluzie: arcul proiectat nu corespunde** 

#### **C2Cpl83**

abatere  $=15.1403%$ 

#### **Concluzie: arcul proiectat nu corespunde**

**C2P183** 

abatere =19.4826%

**Concluzie: arcul proiectat nu corespunde** 

În variantele C2...183 s-au reproiectat arcurile cu aceleași date inițiale ca în variantele C2...181, dar funcționând între talere mici: caracteristicile elastice simulate au abateri mari faţă de cele impuse; diametrele minime ale sârmei au valori mai mari, datorită faptului că se calculează cu forţa de sfârşit de aşezare a spirelor (procesul monoton direct, a se vedea cap. 3.2). Raportul  $d_{max}/d_{min}$  are valori mai scăzute decât în cazul arcurilor care se montează între talere mici, ceea ce din punct de vedere al comportamentului la oboseală pare avantajos, dar arcul are greutate mai mare iar caracteristica are domeniul I (liniar) mult mărit în detrimentul domeniului II (progresiv), ceea ce nu corespunde cerinţelor impuse unei suspensii modeme.

#### *5.4.4,2 Arcul "CIELO" nr. ID: documentare oferită de S.C. "DAEWOO'' Craiova*

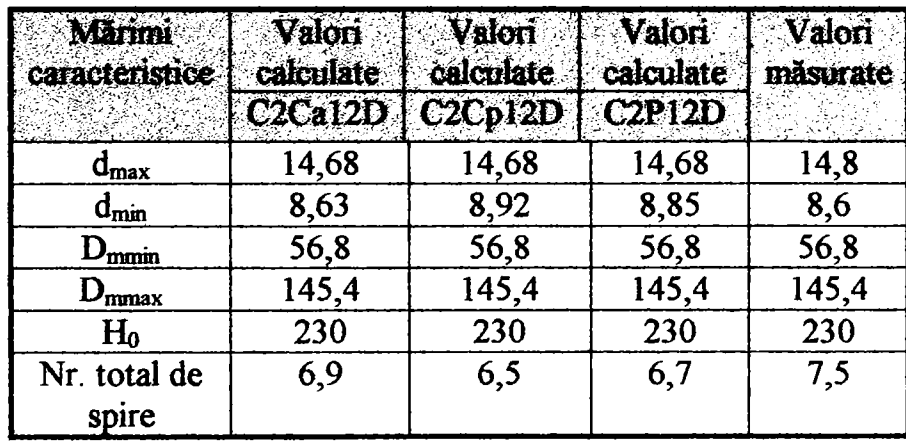

a) Arcul se comprimă între talere mari:

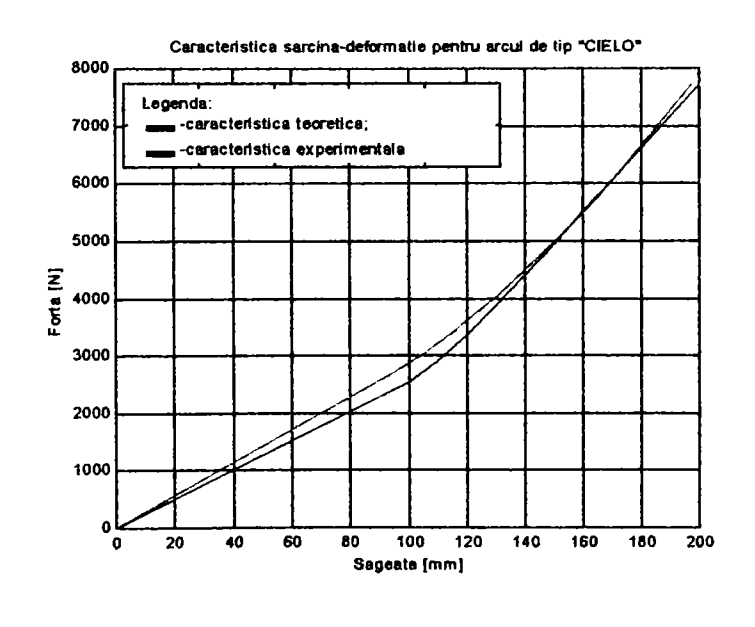

#### **C2Cal2D**

abatere  $= 6.0013%$ 

#### **Concluzie: arcul proiectat corespunde**

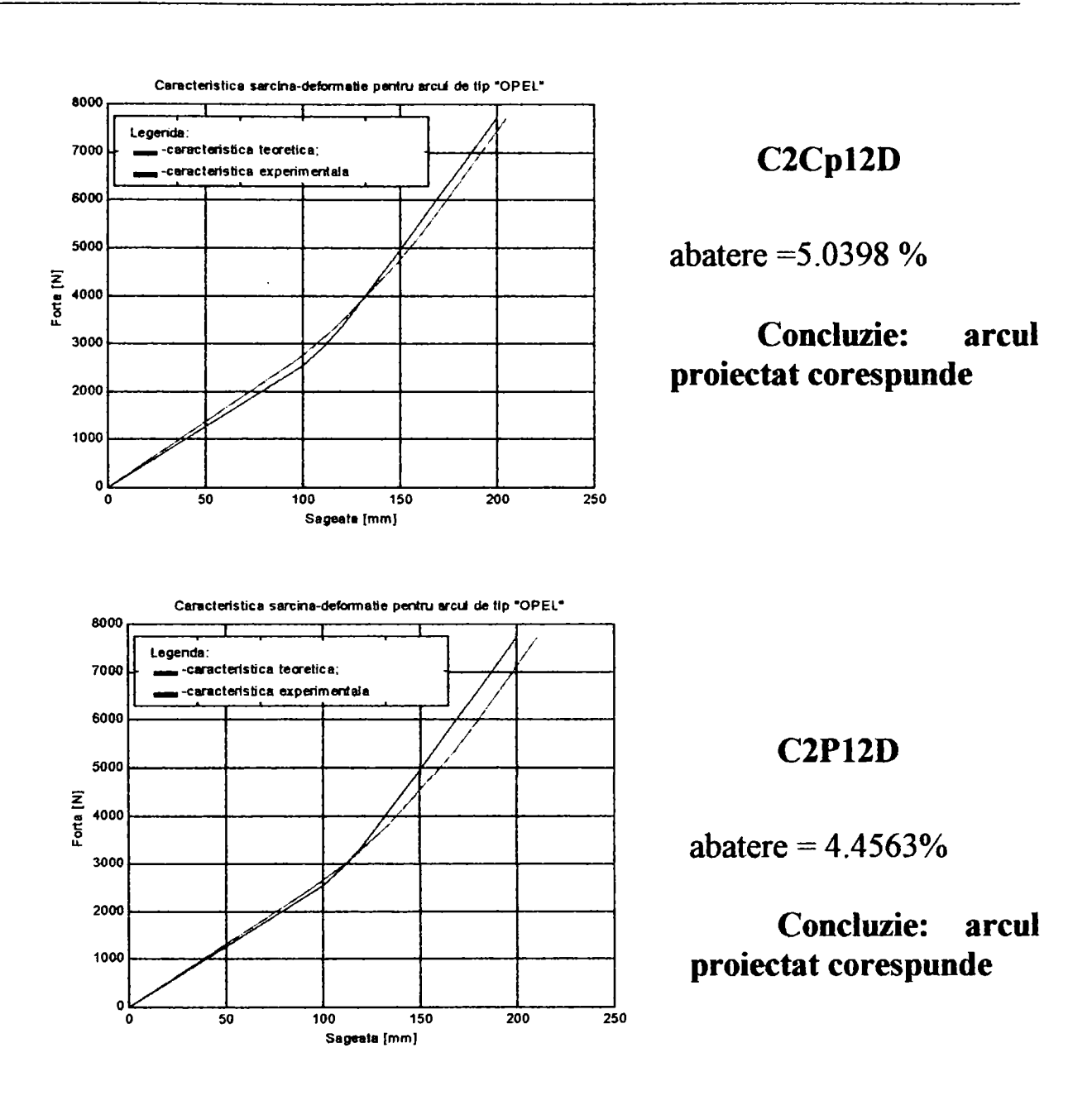

#### *5.4.4.3 Arcul "CIELO" nr. 2D: documentaţie oferită de S.C. "DAEWOO" Craiova*

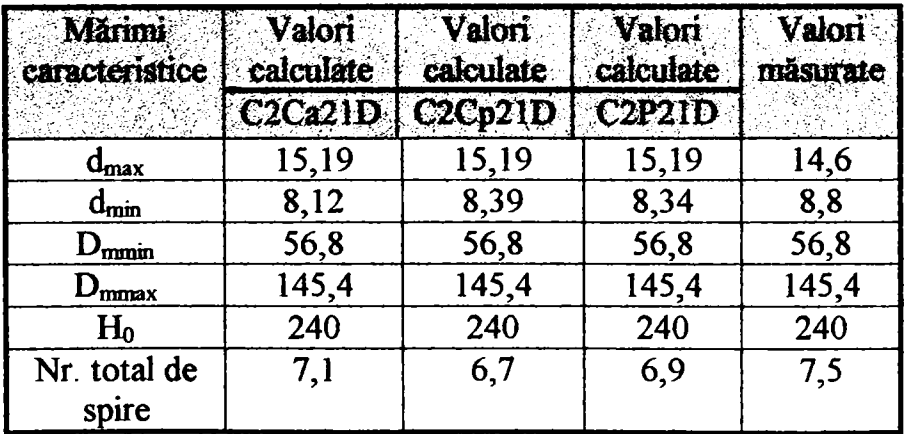

a) Arcul se comprimă între talere mari:

**BUPT**

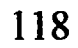

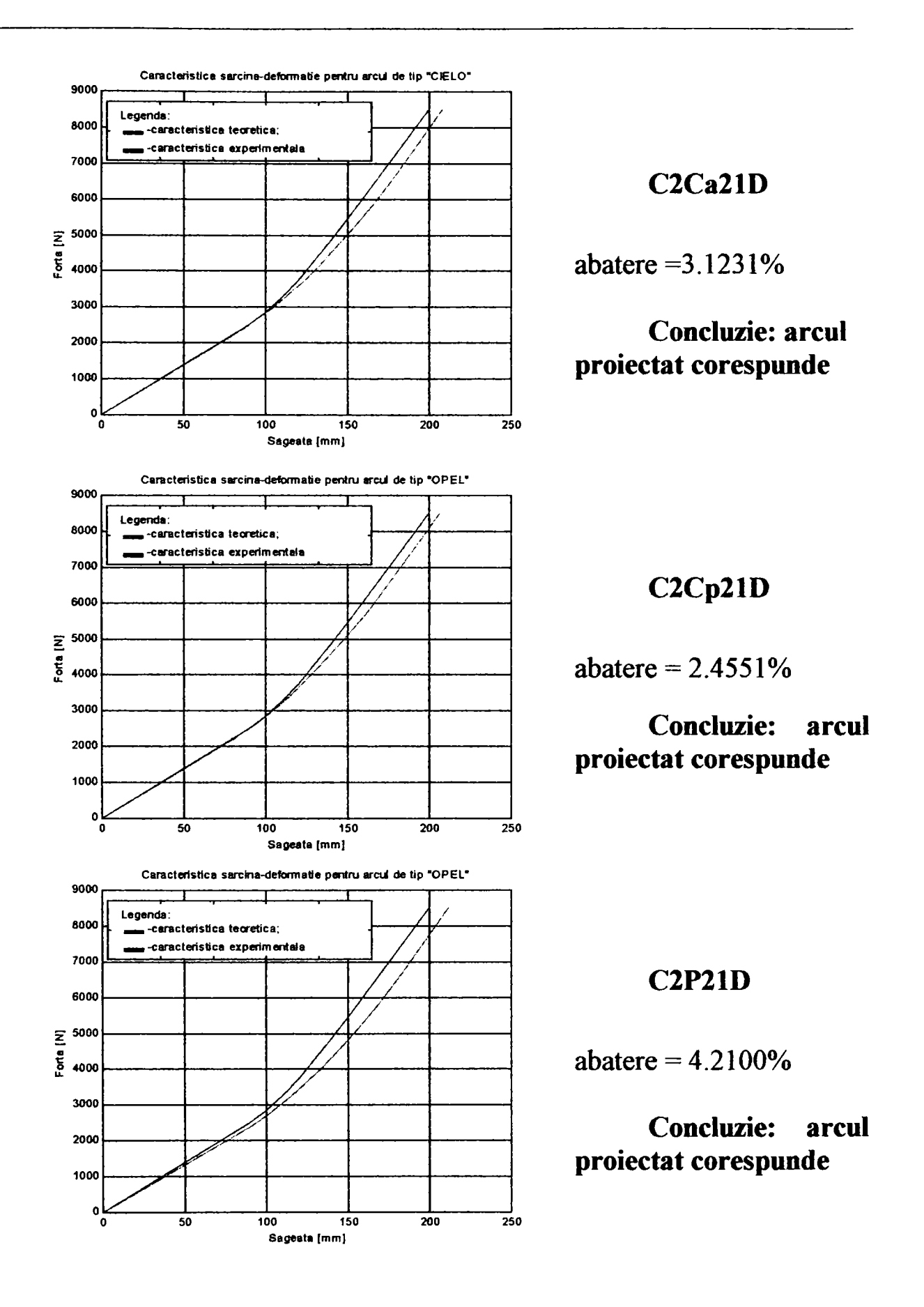

Pentru ambele arcuri "CIELO", varianta cea mai apropiată de documentația firmei "DAEWOO" este cea în care arcurile extreme sunt conice cu unghi de pantă constant.

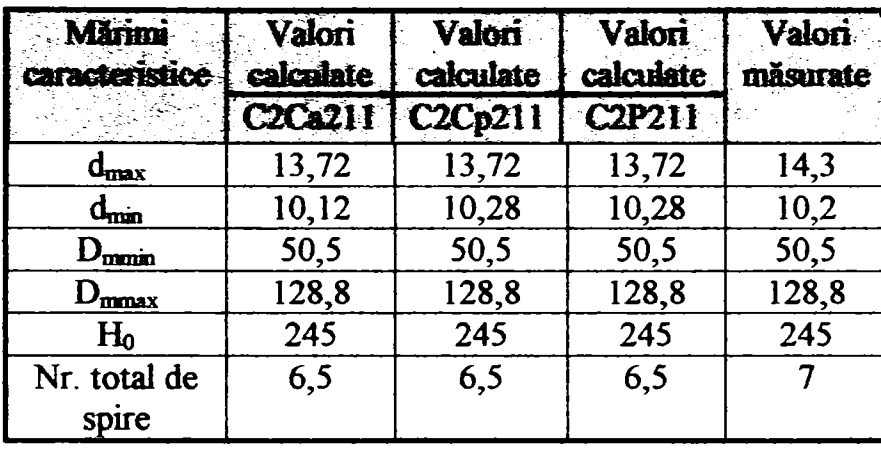

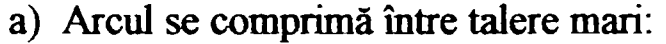

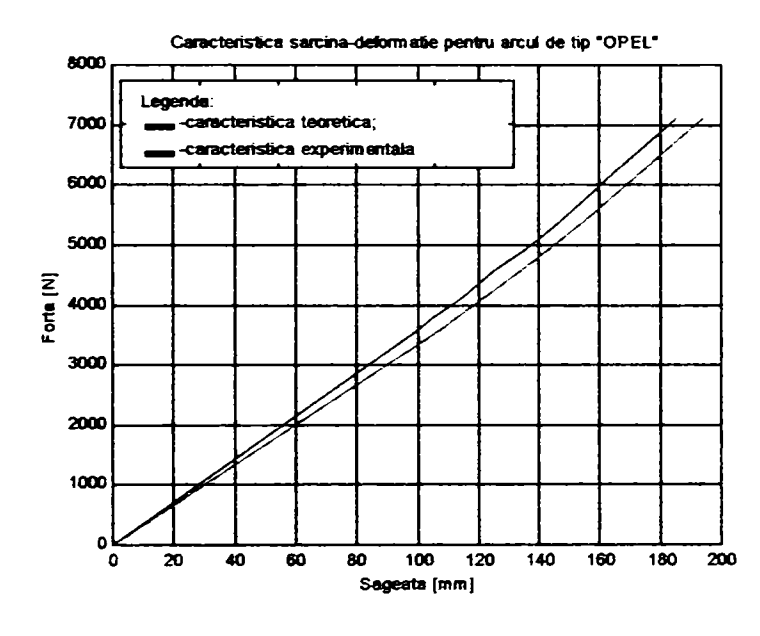

#### Caracteristica samine-deformatie pentru arcul de tip "OPEL" 8000 **1 1 1 1 1 1 Legenda**  y **7000 . \_-cafacteristîca teoretica; -caracteristica experimentala 6000**  5000 Forte [N] **4000 3000**  2000 **1000 0 Sageata |inm] 20 40 60 80 100 120 140 160 180 200**

#### **C2Ca211**

abatere  $= 2.7495%$ 

#### **Concluzie: arcul proiectat corespunde**

### **C2Cp211**

*abatere =1.7757%* 

#### **Concluzie: arcul proiectat corespunde**

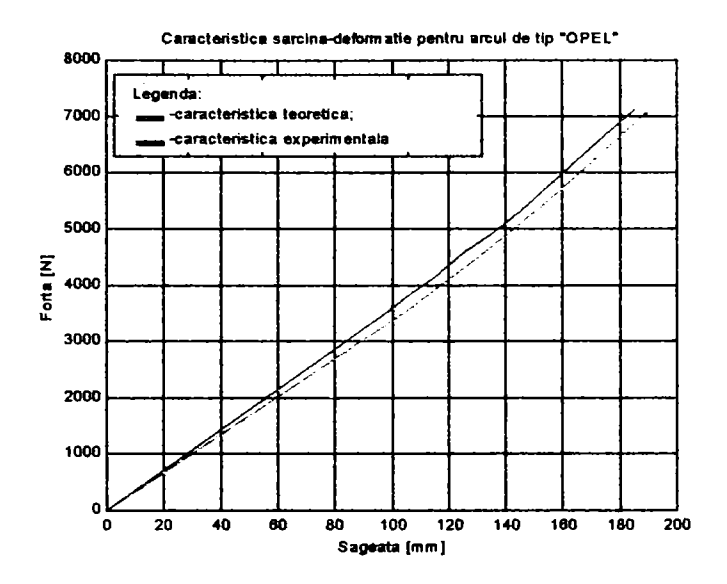

**C2P211** 

abatere  $=1.7963%$ 

**Concluzie: arcul proiectat corespunde** 

Pachetul soft elaborat pentru proiectarea şi verificarea arcurilor cu geometrie variabilă a fost validat pentru cinci tipuri distincte de arcuri. în ANEXA **in** sunt prezentate, pentru toate variantele analizate, fişierele cu rezultatele care apar în fereastra de comenzi a mediului de programare MATLAB<sub>5.1</sub>.

Pentru două tipuri de arcuri şi anume: arcul dublu profilat fără porţiune intermediară cilindrică şi arcul simplu profilat, despre a căror existență se cunoaște din prospectul firmei "AHLE", nu s-au găsit modele de referinţă care să poată fi măsurate şi încercate şi nici documentaţie care să permită rularea cu date reale a programelor dedicate.

Datorită însă validării fişierelor sursă pentru toate modulele din figura 4.7, se pot "compune" rapid programe particularizate pentru orice model posibil de arc.

### 5.5 Ecuaţia domeniului progresiv al caracteristicii elastice

Caracteristica elastică a arcurilor elicoidale cu geometrie variabilă se compune din trei domenii distincte:

-domeniul I, când lucrează toate spirele arcului; caracteristica este liniar-crescătoare între origine şi punctul de coordonate **(Fia, fia),** adică forţa şi săgeata de început de aşezare a spirelor;

-domeniul II, când încep să se aşeze spirele de rigiditate variabilă, caracteristica devine progresivă între perechile de puncte **(Fia, fia)** şi **(Fsa, fsa),** adică forţa şi săgeata de început şi sfârşit de aşezare a spirelor;

-domeniul III, când lucrează numai spirele de rigiditate constantă; caracteristica redevine liniar-crescătoare între (F<sub>sa</sub>, f<sub>sa</sub>) și (F<sub>max</sub>, f<sub>max</sub>).

Pentru toate arcurile luate în studiu, perechile de puncte aparținând domeniului progresiv al caracteristicii elastice au fost supuse analizei matematice, în vederea stabilirii expresiei analitice, cu programul numit TBL. Acest program oferă, pentru fiecare şir de date introdus, sute sau chiar mii de ecuaţii corespunzătoare, ordonate după coeficientul de încredere. S-a constatat că, din multitudinea de variante posibile, pentru fiecare din caracteristicile elastice analizate, corespunzător domeniului II progresiv cele mai adecvate sunt ecuaţia de gradul doi şi ecuaţia de gradul trei, pentru că sunt cele mai simple dar în acelaşi timp şi suficient de precise, cu un coeficient de încredere mai mare sau cel puțin egal cu 0,99. Rezultatele acestor calcule se regăsesc în Anexa III. Domeniilor I şi III le corespund ecuaţii de gradul I. Expresiile analitice pentru cele trei zone distincte ale caracteristicii elastice sunt:

-domeniul I:  $y = a_1 x + b_1$  (5.1)

-domeniul II:  $y = a_2 + b_2x + c_2x^2$  (5.2)

$$
y = a2+ + b2+ x + c2+ x3
$$
  
-\ndomeniul III:  

$$
y = a3x + b3
$$
 (5.3)

O dată cu stabilirea acestor ecuaţii, pentru proiectarea şi verificarea arcului nu mai este nevoie de caracteristica elastică determinată grafic. Cu relațiile (5.1) și (5.2) sau (5.1) și (5.3) și cunoscând perechile de puncte **(Fia, fia), (Fsa, fsa)** şi **(Fmax, fmax),** caracteristica se poate determina pe cale analitică. Evident restricțiile de gabarit impuse de spațiul alocat suspensiei sunt în continuare necesare.

### 5.6 Indicele arcului, factorul de corecţie a tensiunii şi rigiditatea elementului de spiră

Pentru toate tipurile de arcuri elicoidale luate în studiu, compuse din arcuri profilate și arcuri cilindrice, în toate variantele posibile de execuție (conice cu unghi de pantă constant, conice cu pas constant și paraboloidale), s-a analizat variația indicelui arcului  $i_x$ , a factorului de corecție a tensiunii maxime din spiră  $k_x$  și rigiditatea  $K_x$  a elementului de spiră considerat. Expresiile acestora, pentru arcurile cu geometrie variabilă, sunt:

$$
i_x = \frac{D_{mx}}{d_x} \qquad \qquad [-]
$$
 (5.4)

$$
k_x = \frac{i_x + 0.5}{i_x - 0.75} \qquad [-]
$$
 (5.5)

$$
K_x = \frac{Gd_x^4}{8D_{mx}^3 \Delta n}
$$
 [N/mm] (5.6)

întrucât proiectarea şi verificarea arcului compus s-a făcut cu precizia de  $\Delta n = 0,1$  spiră (dar programul permite ca elementul de spiră analizat să fie oricât de mic), se conservă această precizie în continuare. În expresia rigidității se introduce constanta:

$$
1=\frac{G}{8\Delta n}
$$

iar rigiditatea elementului de spiră devine:

$$
K_x = A \frac{d_x^4}{D_{mx}^3} \tag{5.6 a}
$$

Analiza variației factorilor menționați se face pornind de la două şiruri de date: diametrul mediu de înfăşurare al spirei Dmx şi diametrul sârmei d<sub>x</sub>, ambele de la valoarea minimă la cea maximă.

Pentru exemplificare, se consideră arcul nr. 1D-"CIELO", arc compus din două arcuri extreme profilate şi arc median cilindric, varianta C2Cal2D. Vakorile analizate au fost:  $D_{mx}$  și  $d_x$  iar cele rezultate:  $i_x$ ,  $k_x$  și  $K_x$ .

**Dmx =69.7038 75.1261 80.9702 87.2689 94.0575 101.3743 109.2602 117.7596 126.9202 128.3349 132.6705 137.3434 142.3798 147.8080 145.2000 145.2000 145.2000 145.2000 145.2000 145.2000 145.2000 145.2000 145.2000 145.2000 145.2000 145.2000 145.2000 145.2000** 

**dx= 8.6360 8.9384 9.2643 9.6156 9.9942 10.4022 10.8420 11.3161 11.8269 12.3776 12.9710 13.6107 14.3001 15.0431 15.0431 15.0431 15.0431 15.0431 15.0431 15.0431 15.0431 15.0431 15.0431 15.0431 15.0431 15.0431 15.0431 15.0431** 

**Indicele arcului ix=8.0713 8.4049 8.7400 9.0758 9.4112 9.7455 10.0775 10.4064 10.7315 10.3683 10.2282 10.0908 9.9566 9.8256 9.6523 9.6523 9.6523 9.6523 9.6523 9.6523 9.6523 9.6523 9.6523 9.6523 9.6523 9.6523 9.6523 9.6523** 

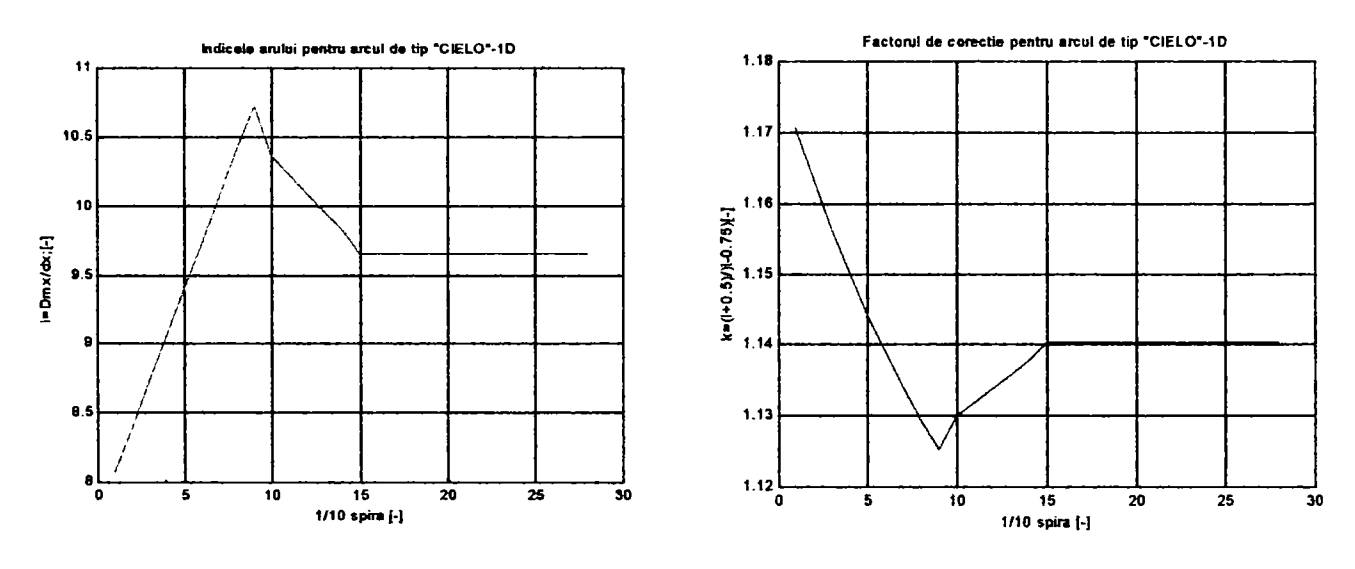

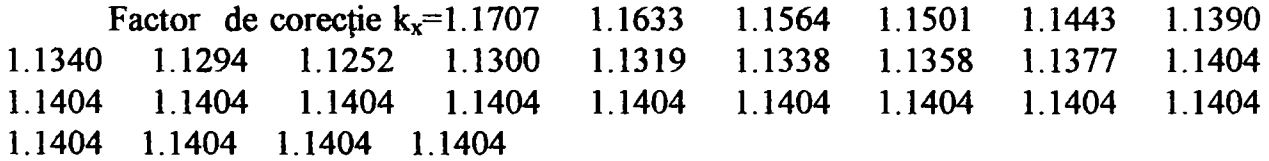

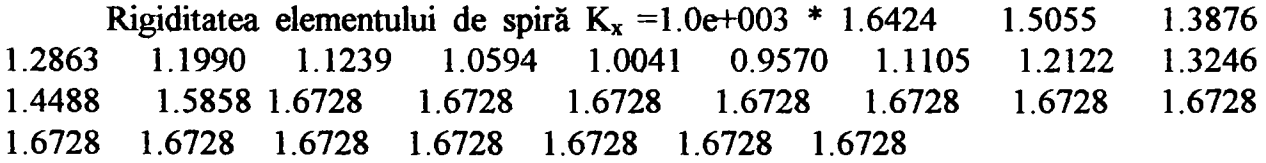

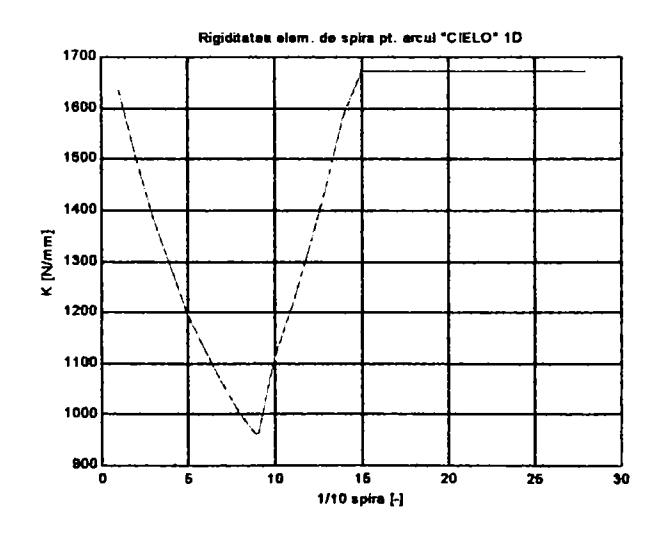

**123** 

Tensiunea maximă din spira de secţiune variabilă este:

$$
\tau_{\max_x} = \sqrt[3]{\frac{8D_{mx}}{\pi d_x}} F_x \tag{5.7}
$$

iar tensiunea efectivă, ținând cont de  $k_x$ - factorul de corecție al tensiunii, devine:

$$
\tau_{\mathcal{g}'_x} = k_x \tau_{\text{max}_x} \tag{3.45}
$$

Acest aspectul implică protecția spirelor cu d<sub>x</sub>=variabil, astfel ca acestea să intre la blocare conservând condiția  $\tau_{\text{max}} \leq \tau_{at}$ .

 $\hat{I}$ ntrucât k<sub>x</sub> este mai mare pentru aproape tot domeniul spirelor progresive faţă de spirele de secţiune constantă, iar arcul compus fiind continuu şi din material omogen, rezultă necesitatea de a accepta la dimensionare, pentru spirele de secțiune variabilă, tensiuni admisibile mai mici decât pentru spirele de secţiune constantă. Analiza variaţiei factorului de corecție a tensiunii confirmă concluziile din paragraful 3.3, în care se tratează solicitările arcurilor elicoidale cu geometrie variabilă.

Variația rigidității elementului de spiră progresivă este în concordanță cu teoria elaborată în paragraful 3.2, cu observațiile despre aşezarea spirelor făcute la încercarea arcurilor şi cu rezultatele intermediare ale programelor de verificare a arcurilor proiectate, când se trasează caracteristica elastică simulată.

# 6. **CONCLUZII. CONTRIBUrn**

Soluția optimă și modernă pentru realizarea unei caracteristici elastice progresive constă în utilizarea imor *arcuri elicoidale cu geometrie*  variabilă. Propriu acestora este secțiunea continuu variabila a sârmei pe porţiuni precum şi înfăşurarea după o suprafaţă directoare care poate fi cilindrică, profilată sau combinații ale acestora. Pasul arcului poate fi constant sau variabil.

Principalele avantaje ale acestei noi familii de arcuri, pe lângă realizarea unor dependențe sarcină-deformație mai apropiate de necesitățile impuse de rolul funcțional, sunt: utilizarea eficientă a materialului, greutatea sensibil redusă, obținerea unei săgeți utile mai mari în raport cu înălţimea în stare liberă a arcului şi îndepărtarea pericolului potenţial de apariție a fenomenului de rezonanță în funcționare.

Nu poate fi omisă însă nici carenţa unui preţ de cost relativ mai ridicat, datorat tehnologiei de execuție a sârmei, a cărei secțiune este variabilă.

Informațiile privitoare la proiectarea și tehnologia de execuție a acestor arcuri sunt puțin întâlnite în literatura de specialitate datorită monopolului unor firme şi secretelor protejate prin brevete.

în ceea ce priveşte contribuţiile autoarei, în ordinea în care apar în dezvoltarea tezei, acestea sunt:

- Sinteza bibliografică: deşi literatura de specialitate în domeniul strict al arcurilor elicoidale cu geometrie variabilă este sumară, s-au cumulat şi sistematizat cunoştinţele privind această categorie de arcuri, punându-se la dispoziția proiectanților elementele necesare abordării logice a problemei dimensionării şi verificării lor.
- Analiza procesului de aşezare a spirelor acestor arcuri (paragrafiil 3.2.2): particularizarea tipului de proces (monoton direct sau invers şi nemonoton) pentru diferitele forme

constructive de arcuri cu geometrie variabilă; rolul forței de început, respectiv de sfârşit de aşezare a spirelor în determinarea diametrelor caracteristice ale sârmei.

- Introducerea noțiunii de rigiditate medie a spirei (paragraful 3.2.3); analiza rigidităţii pe element de spiră pentru fiecare din arcurile luate în studiu (paragraful 5.6). Rigiditatea elementului de spiră este unul dintre factorii care determină aşezarea spirelor arcului după un proces nemonoton sau monoton, direct sau indirect; un alt factor important luat în considerare este modul de functionare al arcului, asezat între talere mari sau mici.
- Analiza stării de tensiune care apare în secțiunea spirei în cazul arcurilor elicoidale realizate din sârmă de secțiune variabilă (paragraful 3.3). Se justifică analogia formală de descriere matematică a stării de tensiune în cazul arcurilor cu geometrie variabilă şi a celor care prezintă rigiditate constantă, întrucât factorul de corecţie a tensiunii kx are valori diferite în fiecare sectiune a barei, s-au acceptat două valori pentru tensiimile maxime admisibile la dimensionarea arcului:  $\tau_{\text{at2}}$  $\sim$  $\tau_{\text{at1}}$  (indicele 2 pentru spirele de diametru constant iar indicele 1 pentru spirele de diametru variabil). Analiza factorului de corecţie a tensiunii pentru arcurile luate în studiu (paragraful 5.6) confirmă ipoteza acceptată.
- Trasarea caracteristicii arcurilor cu geometrie variabilă prin metode asistate de calculator (paragraful 3.4.2). Construcţia permite verificarea flmcţionării arcului încă din etapa de calcul de dimensionare și ține cont de modul de așezare a arcului între talere mari sau mici.
- Metoda de calcul elaborată permite proiectarea arcurilor pentru realizarea şi verificarea unei caracteristici date de beneficiar prin temă de proiectare (paragraful 3.5.2). Au fost stabilite relaţiile matematice necesare pentru calculul arcurilor elicoidale de compresiune, cilindrice şi profilate. Prin optimizarea calculului (paragraful 4.1), se pot compune şi proiecta arcuri în orice configurație dorită. Metoda grafică de proiectare a arcurilor pentru realizarea unei caracteristici date, studiată în [P3], a fost adaptată pentru arcurile din sârmă de secțiune variabilă (paragraful 3.5.3).
- Modelarea arcurilor elicoidale cu geometrie variabilă şi  $\bullet$ simularea comportamentului lor sub sarcină (paragraful 4.2):

în mediul de programare MATLAB, versiunea 5.1, s-au realizat module soft pentru proiectarea arcurilor de acest tip, precum și module de simulare a funcționării în sarcină. Programul este accesibil: sesiunea de lucru constă parcurgerea, în stil "wizard", a unui traseu de ferestre cu ajutorul butoanelor de tip "next" și "back", cu defilarea paralelă a unui "help". Programul a fost denumit .ARCSOFT".

- Pentru proiectarea şi verificarea arcului, nu mai este necesară reprezentarea grafică a caracteristicii elastice: cu relațiile deduse (paragrafiil 5.5) se poate stabili expresia analitică a caracteristicii.
- Arcurile luate în studiu au fost verificate în Laboratorul de  $\bullet$ metrologie al S.C. "ELECTROTIMIȘ" S.A. Timișoara pe echipamentul de măsurare tridimensională asistat de calculator "EMT 3C". Aceleași arcuri au fost cercetate experimental și la S.C. ASTRA ARAD, pe maşina HMD 20 D, produs al firmei franceze ANDILOG.
- O soluţie pentru realizarea sârmei de secţiune variabilă este propusă în lucrare şi anume laminarea periodică longitudinală, în calibrele tăiate pe inele asamblate pe valturi (paragraful 2.5).
- Arcurile cu geometrie variabilă au făcut obiectul de studiu al unui umăr de două contracte de grant C.N.C.S.I.S.: tema 28, nr.35034/1999 cod A 109 şi tema 30, nr.36681/2000 cod A 217; totodată s-a deschis o hnie de colaborare cu S.C. "DAEWOO" Craiova.
- Standul de încercat arcuri existent în Laboratorul de Organe de Maşini al Catedrei OMM, Facultatea de Mecanică din cadrul U.P.T., a fost modernizat prin automatizare în vederea încercărilor. Traductoarele proiectate şi realizate în cadrul standului au fost etalonate în Catedra OMM şi în Laboratorul de Rezistența materialelor.
- Verificarea teoriei pe modele confirmă corectitudinea  $\bullet$ ipotezelor inițiale : abaterile maxime ale caracteristicilor s-au situat sub 10%.
- Pachetul de programe poate fi oferit societăților comerciale producătoare de arcuri elicoidale de suspensii din ţară şi din străinătate.

**BUPT**

## **BIBLIOGRAFIE**

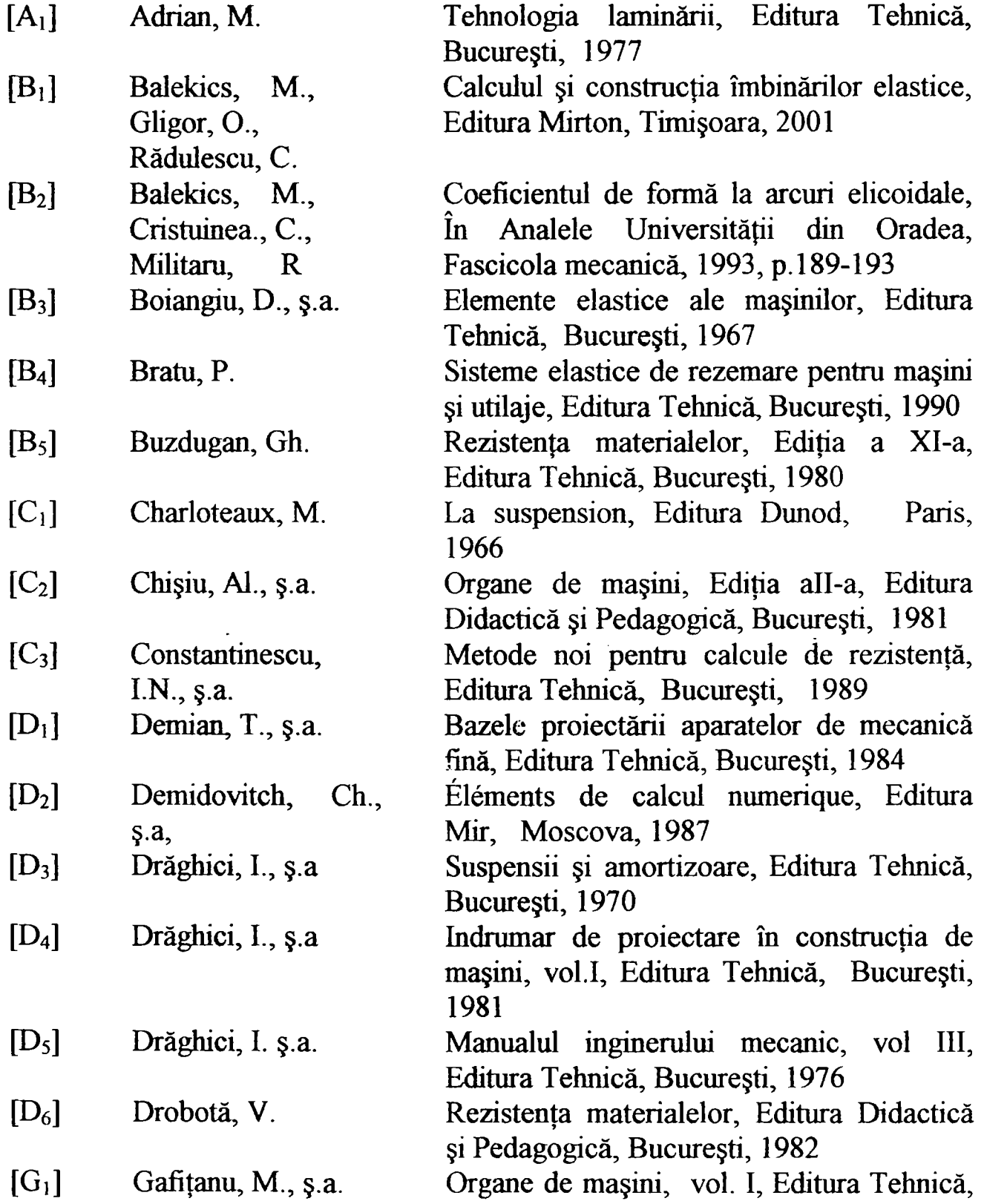

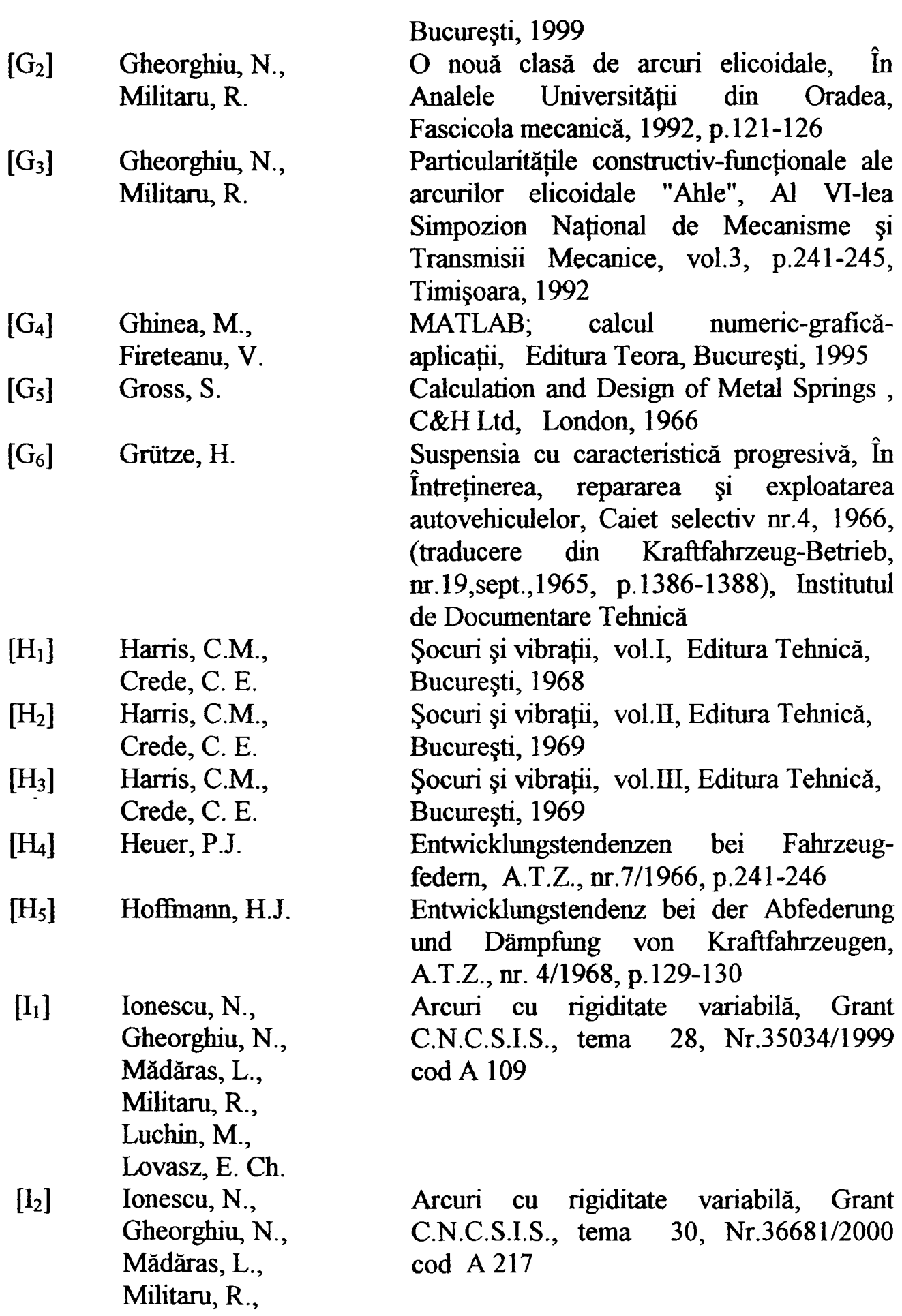

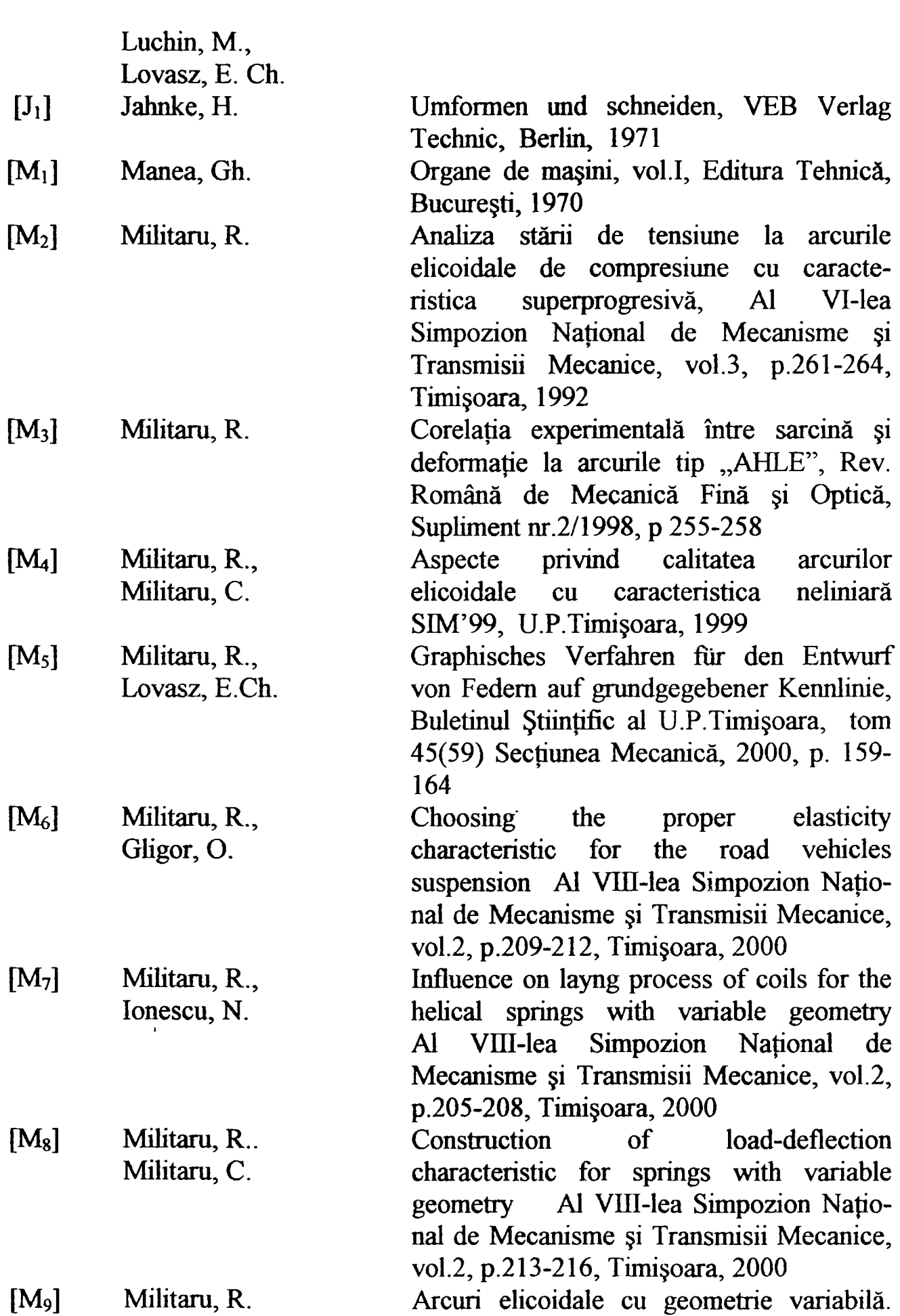

**130** 

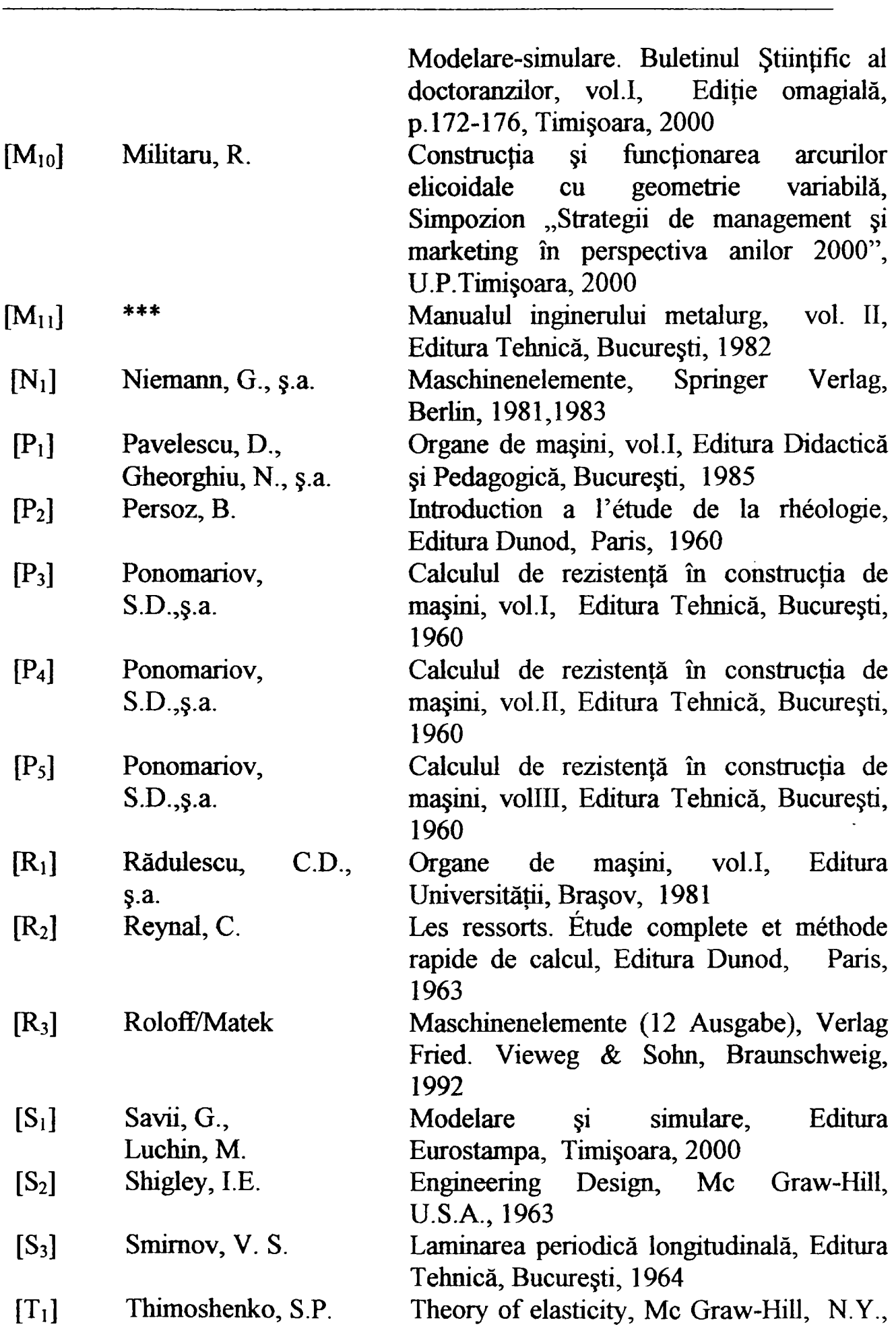

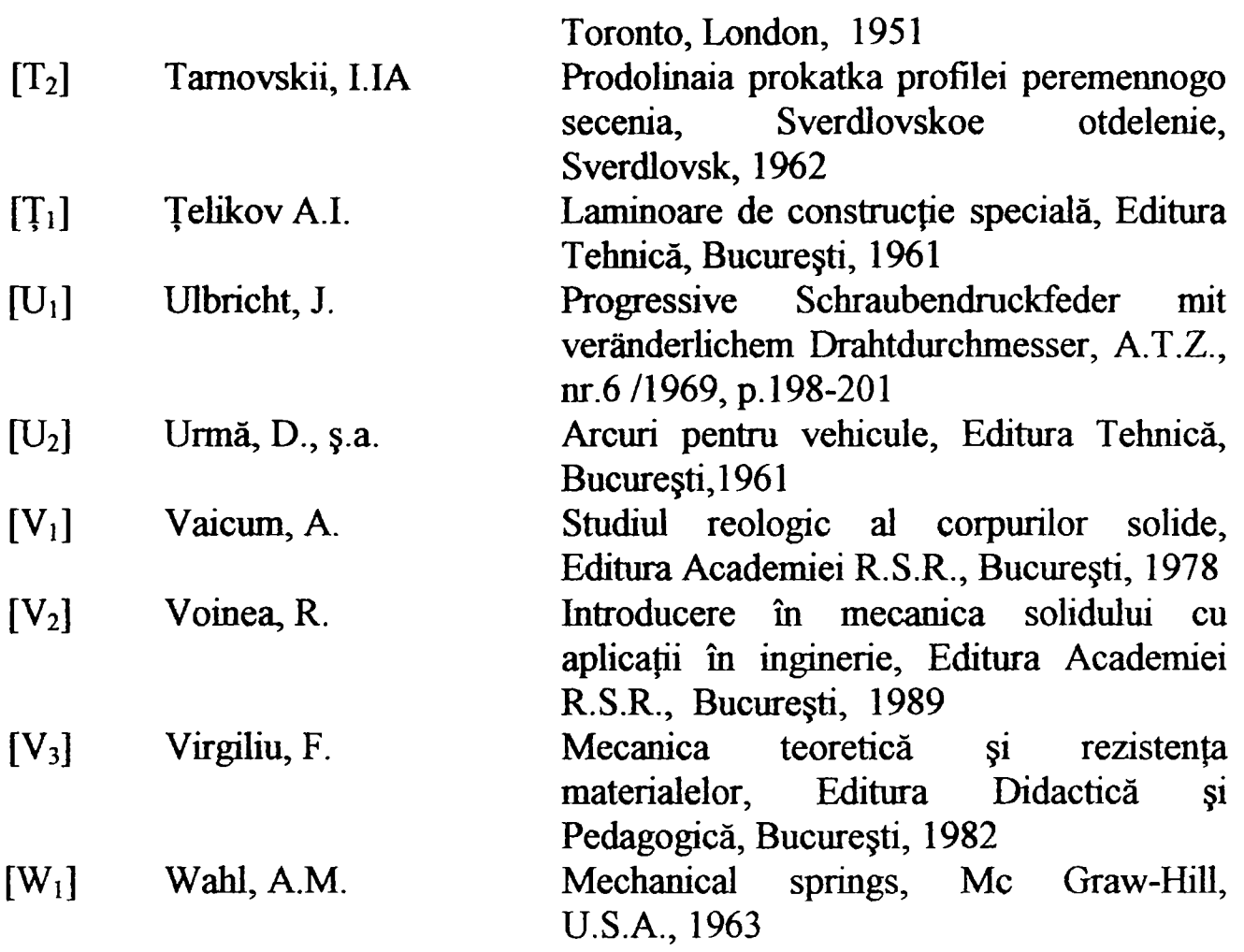

# Documentaţia tehnică a firmelor specializate

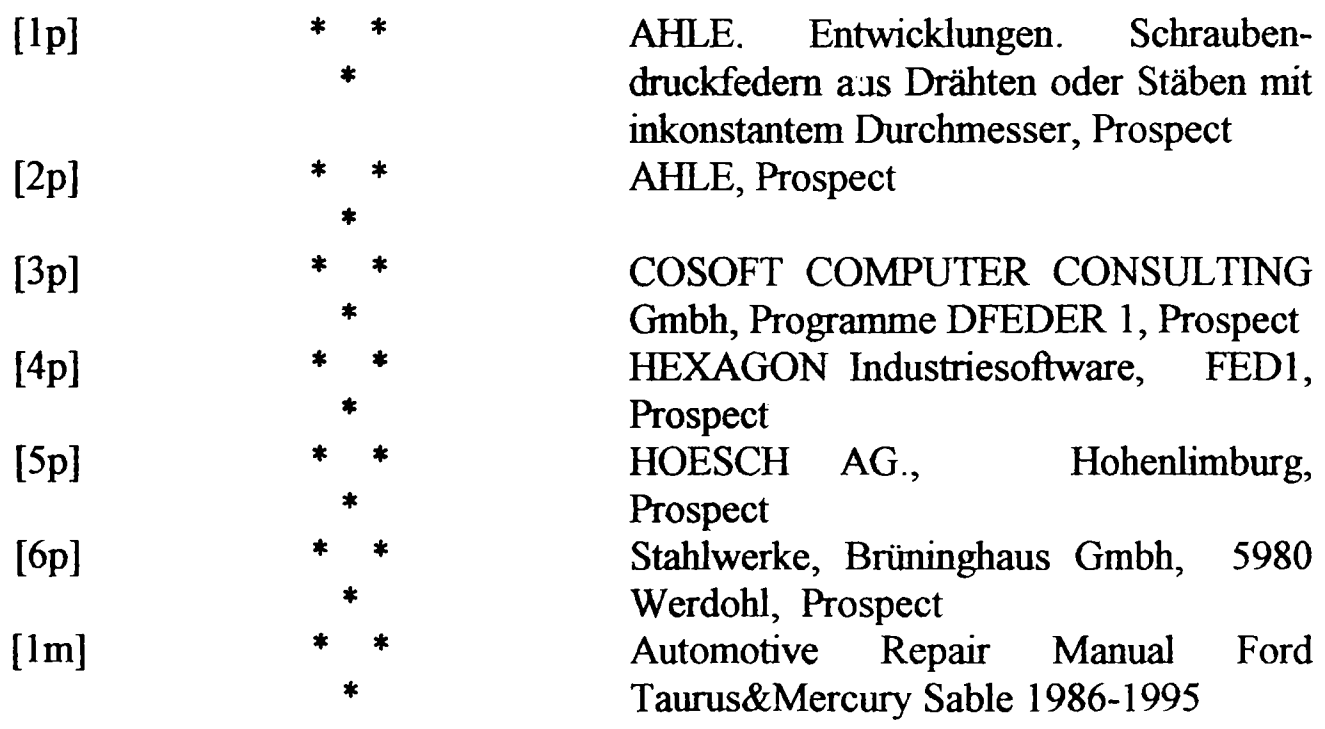

**132** 

### Standarde

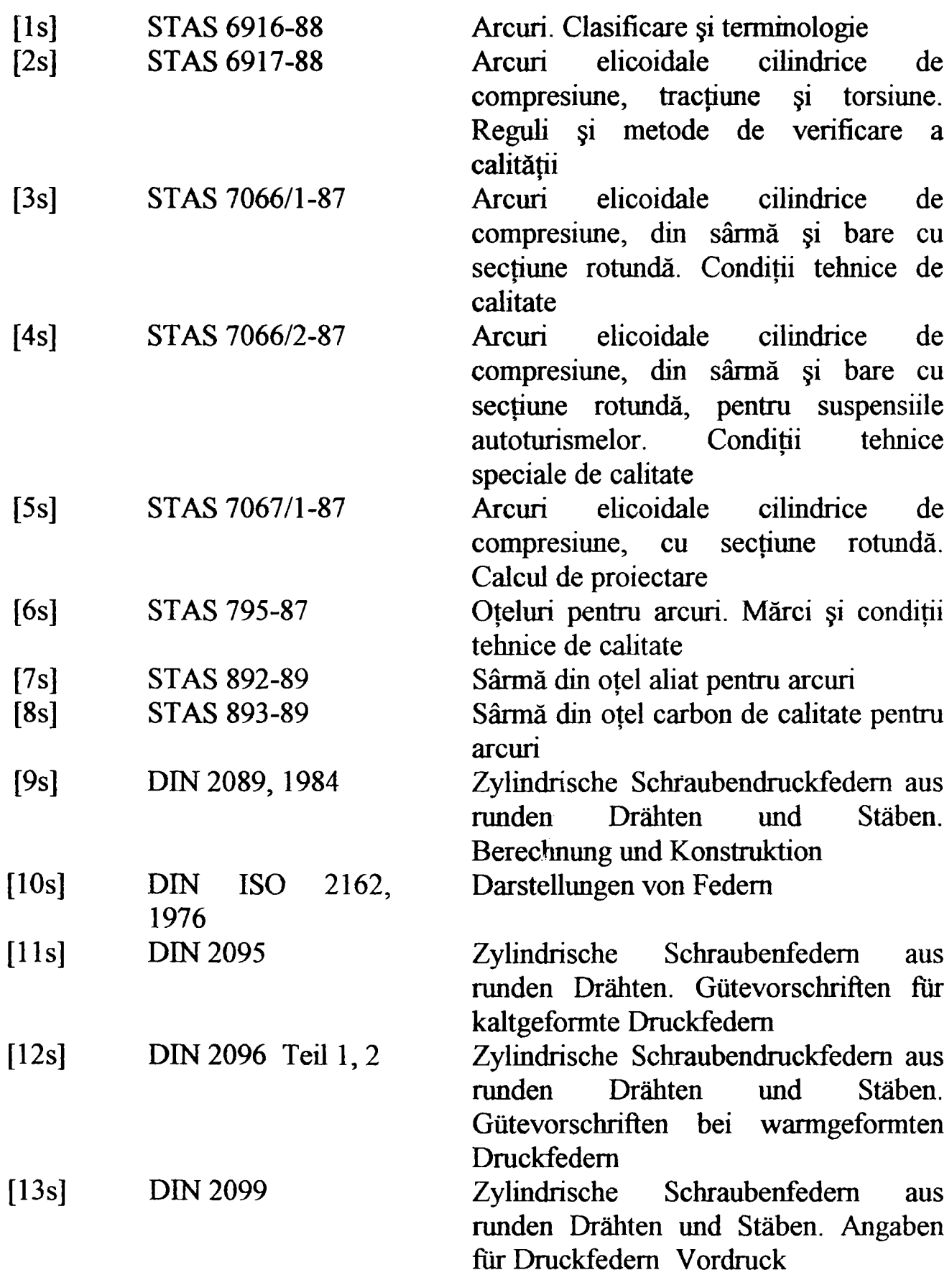

#### **ANEXA I**

**Calculul de proiectare şi verificare pentru arcul elicoidal cilindric cu diametrul**  interior constant; aplicatie pentru arcul suspensie spate ,FORD-ESCORT"; mediul de **programare: MATLAB 5.1.** 

```
dmax=8*Dmmax*Fmax/(pi*tauat2) ;
dmax=dmax^ (1/3)%verificare 
dl=8*Dmmax*F(1) / (pi*tauat1);dlverificare=d1^(1/3)%sfarsit de verificare 
dmax = (dmax+d1verificance)/2Dint=Dmmax-dmax;
d(1) = dmax;Dm(1)=Dmmax;Cmin=(smax-s(1))/(Fmax-F(1));
n2=G*diaax^4*Cmin/ (8*Dinmax'^3) ; 
secvenţă de program protejată ********************************************** 
d 
Dm 
dmin=d(n);for j=1:n-1deltaF(j)=F(j)-F(j+1);
   deltas(j)=s(j)-s(j+1);
   C(j)=deltas(j)/deltaF(j);
end 
for j=1deltaC(j)=abs(Cmin-C(1));
end 
for j=2:n-1deltaC(j)=abs(C(j-1)-C(j));
end 
for j=1:n-1deltaN(j) = (G*(d(j)^4) *delta(C(j)) / (8*(Dm(j)^3));delta(j)=deltaN(j)*Dm(j)*pi/cos(alfa);
end 
n2 
nl=sum(deltaN) 
ll=sum(deltaL) 
na=nl+n2 
nr=0.6 %atribuie valoare pt. spirele de reazem 
nt=na+2*nr
```

```
12=2*pi*Dmmax*n2Dmmin=Dm(n);lr=pi*nr^ (Dmmax+Dmmin) 
lt=ll+12+lr 
pas=pi*Dmmax*tan(alfa)
dmed=(dmax+dmin);
Ho=na * pas + (nr+1) * dmedDint 
secvență de program protejată
phi2=2*pi*nl:(pi/5):2*pi*(nl+n2) %arcul cilindric 
w = max (size (phi2))for i=k:k+w-2 %arcul cilindric 
   deltaL(i)=pi*Dmmax*deltaN/cos(alfa); 
end 
phimax2=2*pi* n1+n2;
a = max (phi2);
b=a/(2*pi);
deltan=(n1+n2) - b;
if deltan>0 
   phi2=[phi2,phimax2]; 
   deltalultim=pi*Dmmax*deltan/cos(alfa) ;
   deltaL=[deltaL,deltalultim]; 
else 
   deltaL; 
end 
w=max(size(phi2))for i=k+l:k+w-l %arcul cilindric 
   r(i) = Dmmax/2;d(i) = max(d);
end 
m=5; %m=numitorul lui phi
for i=l:k 
   Dm(i)=r(i)+r(i+m); %arcul extrem profilat
end 
for i=k+l:k+w-l %arcul cilindric 
  Dm(i) = Dmmax;end 
for i=l:k+w-l %arcul profilat+arcul cilindric 
   a(i) = (Dm(i)^2)/ (d(i)^4);end 
for i=2:k+w-1b(i-1) = (Dm(i-1)^2)(d(i-1)^2+Dm(i)^2) / (d(i)^2)end 
for i=1:k+w-2c(i)=deltaL(i);
  e(i) =deltaL(i)/2;
```

```
g(i)=b(i). * e(i);
end 
for i=1:kF(i) = (d(i)) ^3*tauat1*pi/(8*Dm(i)) ;end 
for i=k+1:k+w-1F(i) = dmax^3*tauat2*pi/(8*Dmmax);end 
secvenţă de program protejată 
-k'k'k'k-k^'k'kic'k-k'k'kic^'kic'k^'k'k'k-k-k'k-k'k'k'k^-k-k'k'k^ 
z = fliplr(g);
h = cumsum(z);
Y=fliplr(h) ; 
for i=1:k+w-2j(i) = (10^4) * pi/y(i);
end 
for i=2:k+w-2p(i-1) = (j(i-1)+j(i))/2;
end 
for i=2:k+w-1deltaF(i-1)=F(i)-F(i-1);
end 
for i=2:k+w-2deltas (i-1) =deltaF(i-1)/p(i-1);
end 
size=F(1)/j(1) %sageata de inceput de asezare a spirelor,
calculata 
q=cumsum (deltas) rs=siac+q; 
s (k+w-2) = max (s) ;
F=[0 \ F]s=[0 \text{ size } s]ssac=s(k+1) % sageata de inceput de asezare a spirelor,
calculata 
smaxc=s(k+w) %sageata maximă, calculata 
plot(s, F, 'r')grid on 
xlabel ('Sageata [mm] ' ) 
ylabel('Forta [N]')
title(['Caracteristica sarcina-deformatie pentru arcul 
elicoidal cilindric de tip "FORD-ESCORT"']) 
hold on 
F=[0 2370 2712 3140 3676 4157 4835 5480 6800]; 
s=[0 95 105 115 125 135 145 155 168]; 
plot(s, F, 'b')grid on
```

```
xlabel(,Sageata [f]') 
ylabel(, Forta [F]')
abaterel=abs((sia-siac)*100/sia) 
abatere2=abs((ssa-ssac)*100/ssa) 
abatere3=abs((smax-smaxc)*100/smax)
abatere=(abaterel+abatere2+abatere3)/3 
disp(,abatere admisibila ± 10%')
```
Ń,

#### Fişă de prezentare: Arc nr.1 "CIELO" -suspensie spate arc dublu profilat cu porţiune mediană cilindrică ANEXA II

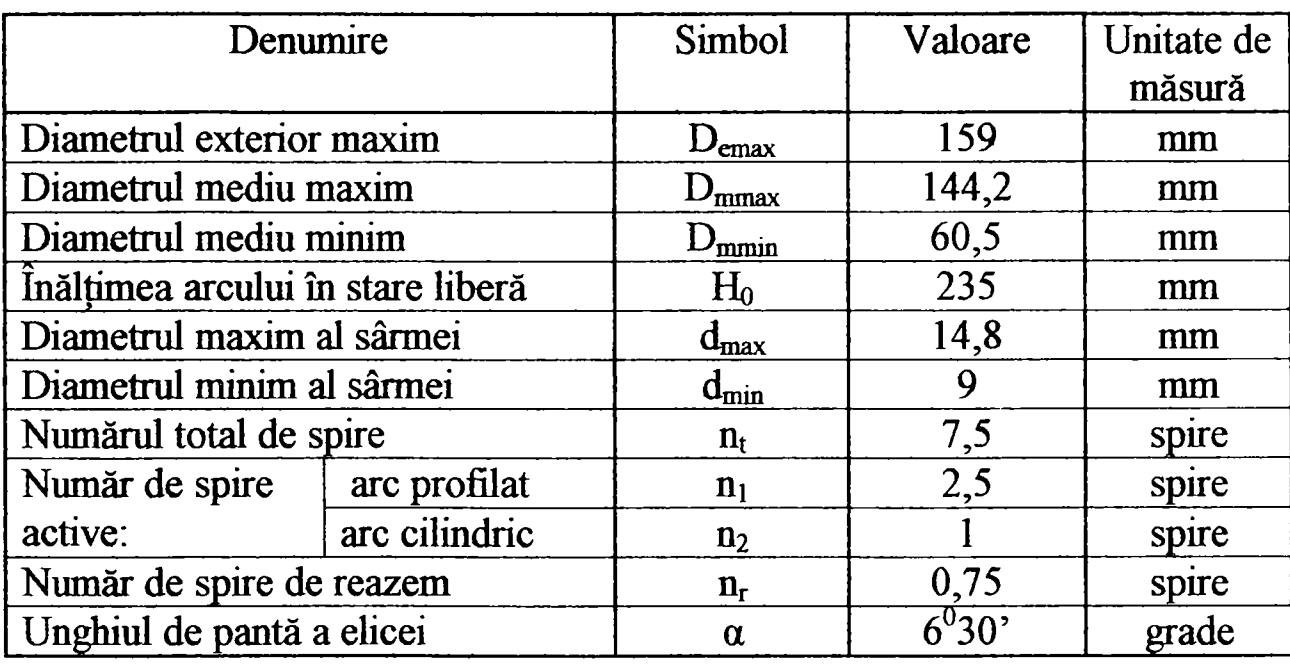

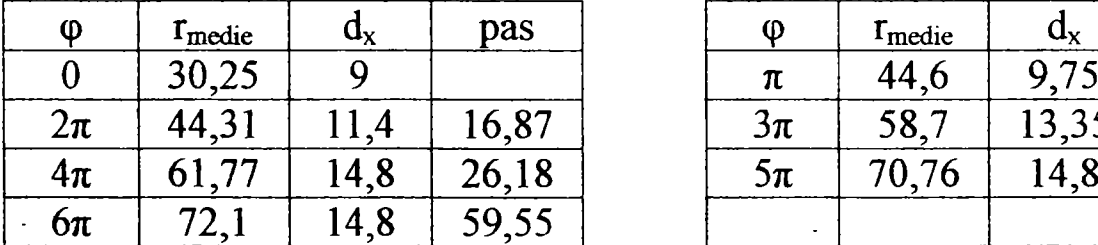

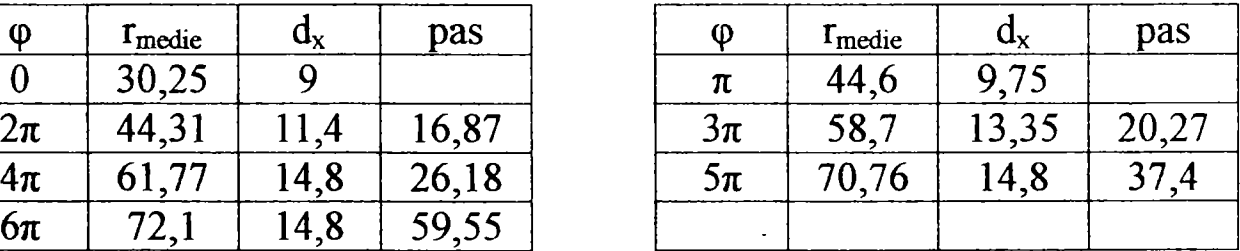

Notă: Arcurile au fost măsurate la S.C. "ELECTROTIMIȘ" S.A., în Laboratorul de Metrologie, pe echipamentul de măsurare tridimensională cu calculator EMT 3C.

Semnificația notațiilor este următoarea:

 $d<sub>x</sub>$  -reprezintă diametrul sârmei în secțiunea considerată; s-a măsurat cu şubler cu precizia de 0,05nmi.

 $r_{\text{medie}}$ -reprezintă raza medie a spirei pentru unghiul polar  $\varphi$ ; s-a determinat cu echipamentul de măsurare tridimensională cu calculator EMT 3C.

pas -reprezintă pasul arcului; a fost determinat cu acelaşi echipament ca şi rmedie-

a -reprezintă unghiul de pantă a elicei arcului; s-a măsurat cu raportorul optic.

**Aşezarea spirelor pe suprafaţa de reazem începe cu cele extreme, de diametru minim al sârmei şi al spirei (are loc procesul monoton invers).** 

#### Fişă de prezentare: Arc nr.2 "OPEL"  $-$ suspensie spate arc dublu profilat cu porțiune mediană cilindrică

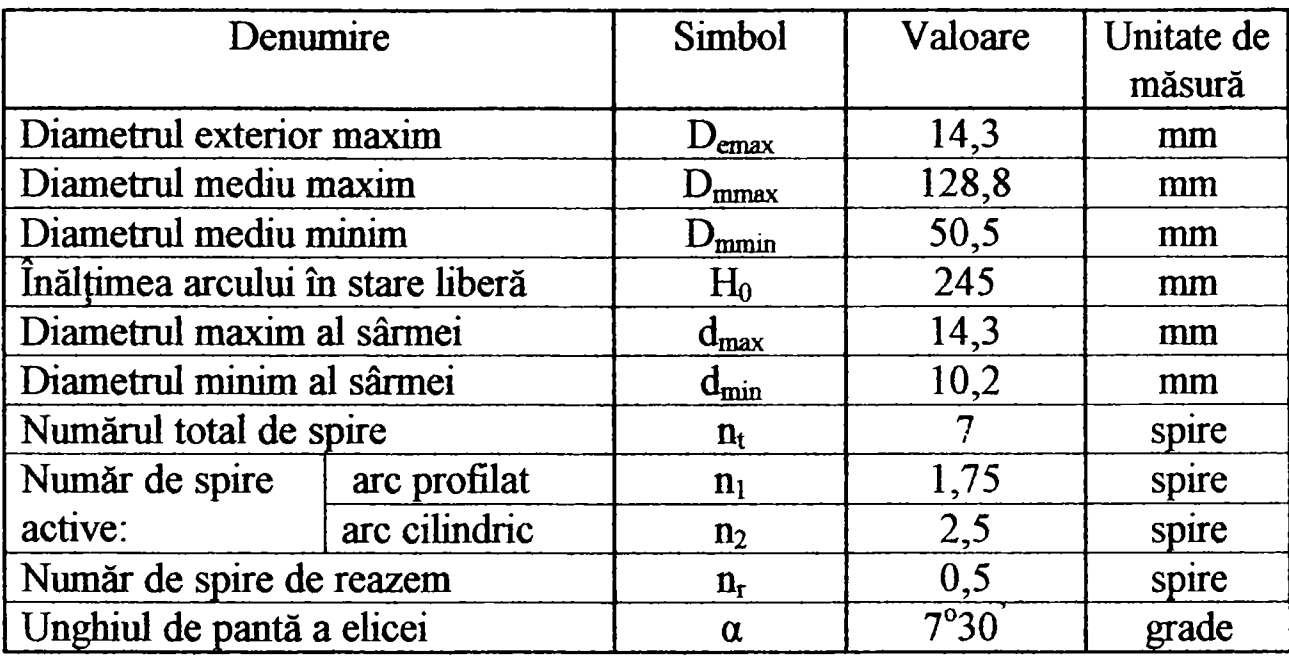

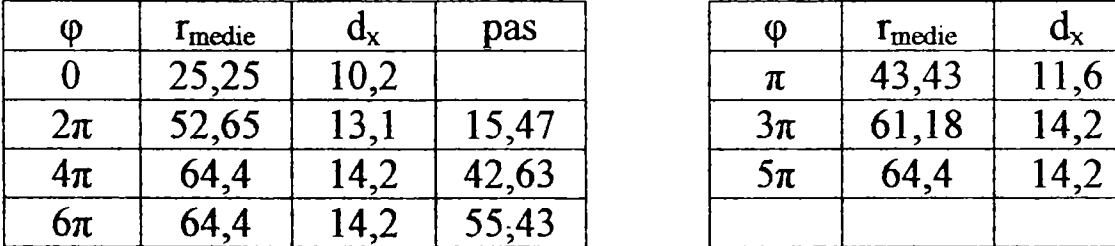

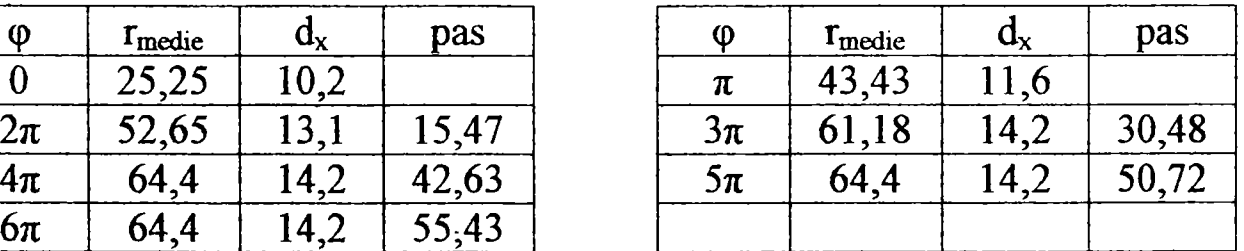

Notă: Arcurile au fost măsurate la S.C. "ELECTROTIMIȘ" S.A., în Laboratorul de Metrologie, pe echipamentul de măsurare tridimensională cu calculator EMT 3C.

Semnificația notațiilor este următoarea:

 $d<sub>x</sub>$ -reprezintă diametrul sârmei în secțiunea considerată; s-a măsurat cu şubler cu precizia de 0,05mm.

**Tmedie** -reprezintă raza medie a spirei pentru un^ul polar **(p;** s-a determinat cu echipamentul de măsurare tridimensională cu calculator EMT 3C.

pas -reprezintă pasul arcului; a fost determinat cu acelaşi echipament ca şi Tmedie-

a -reprezintă unghiul de pantă a elicei arcului; s-a măsurat cu raportorul optic.

**Aşezarea spirelor pe suprafaţa de reazem începe cu cele extreme, de diametru minim al sârmei şi al spirei (are loc procesul monoton invers).** 

#### Fişă de prezentare: Arc nr.3 "OPEL COMBI" -suspensie spate arc compus din: arc profilat, arc cilindric, spiră profilată sârmă de secțiune variabilă la ambele extremități

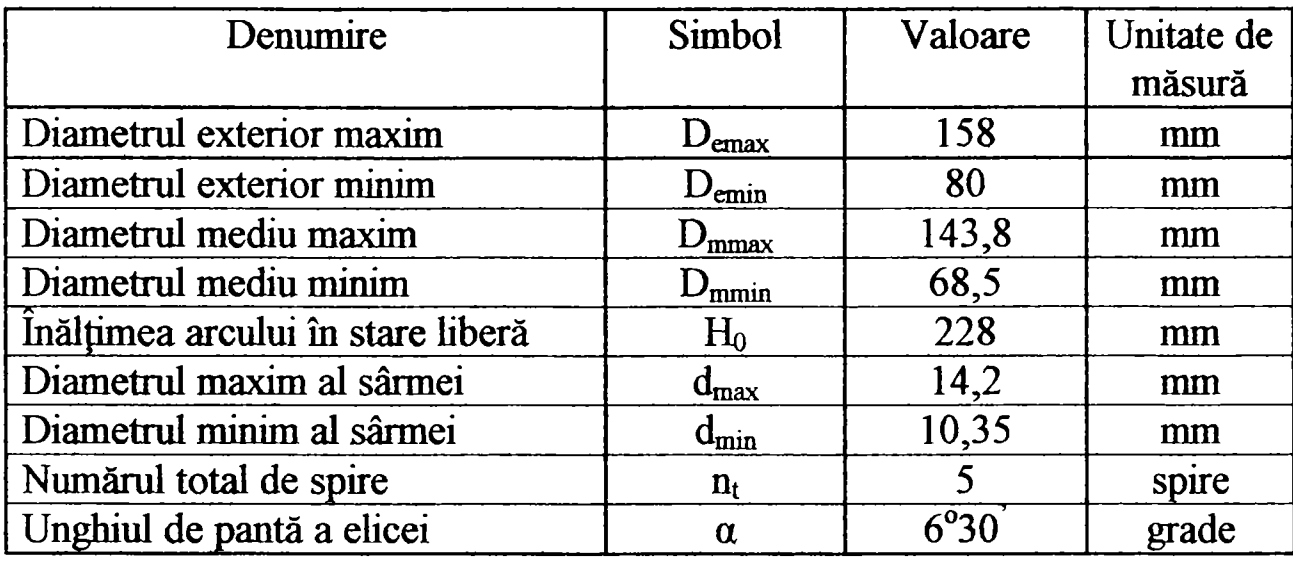

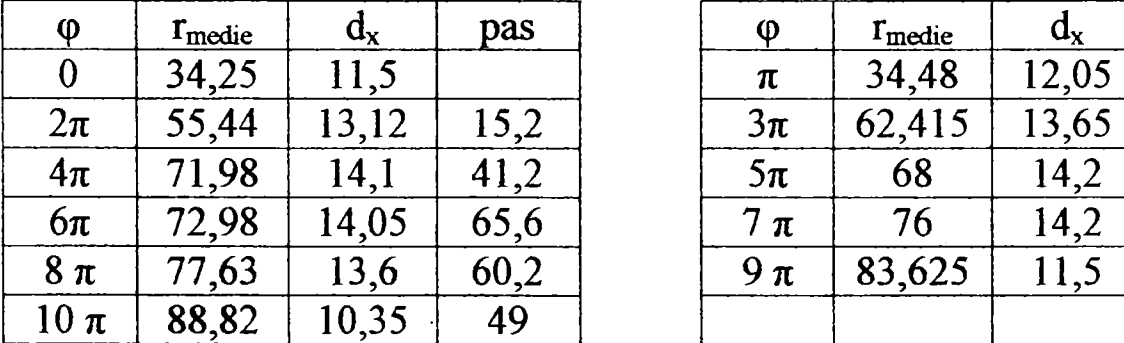

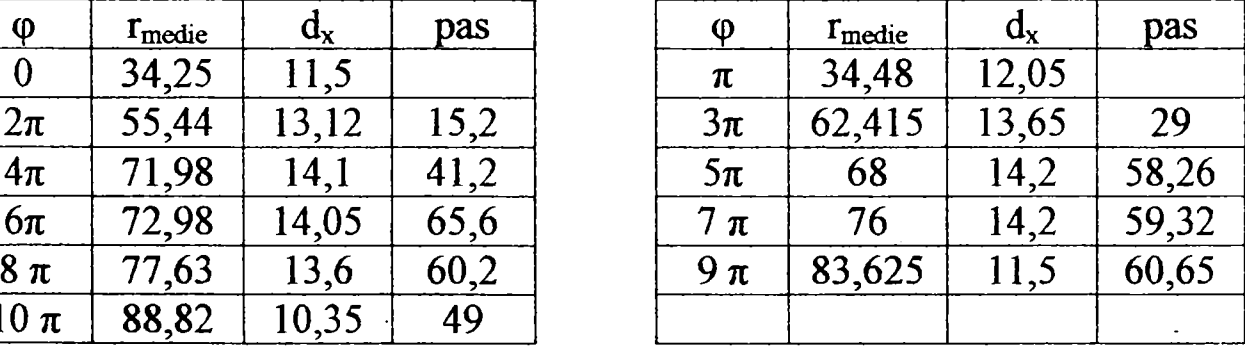

Notă: Arcurile au fost măsurate la S.C. "ELECTROTIMIȘ" S.A., în Laboratorul de Metrologie, pe echipamentul de măsurare tridimensională cu calculator EMT 3C. Semnificația notațiilor este următoarea:

 $d<sub>x</sub>$ -reprezintă diametrul sârmei în secțiunea considerată; s-a măsurat cu şubler cu precizia de 0,05mm.

 $r_{\text{medie}}$ -reprezintă raza medie a spirei pentru unghiul polar  $\varphi$ ; s-a determinat cu echipamentul de măsurare tridimensională cu calculator EMT 3C.

pas -reprezintă pasul arcului; a fost determinat cu acelaşi echipament ca şi **^medie-**

a-reprezintă unghiul de pantă a elicei arcului; s-a măsurat cu raportorul optic.

Așezarea spirelor are loc începând de la ambele extremități: spira profilată de rază maximă şi diametru minim al sârmei, situată la baza arcului şi spira de vârf, cu diametru minim de înfăşurare şi diametru variabil descrescător al sârmei.

#### Fişă de prezentare : Arc nr.4 "FORD-ESCORT" -suspensie spate arc elicoidal cilindric cu spire progresive la o singură extremitate şi diametrul interior D<sub>i</sub>=const.

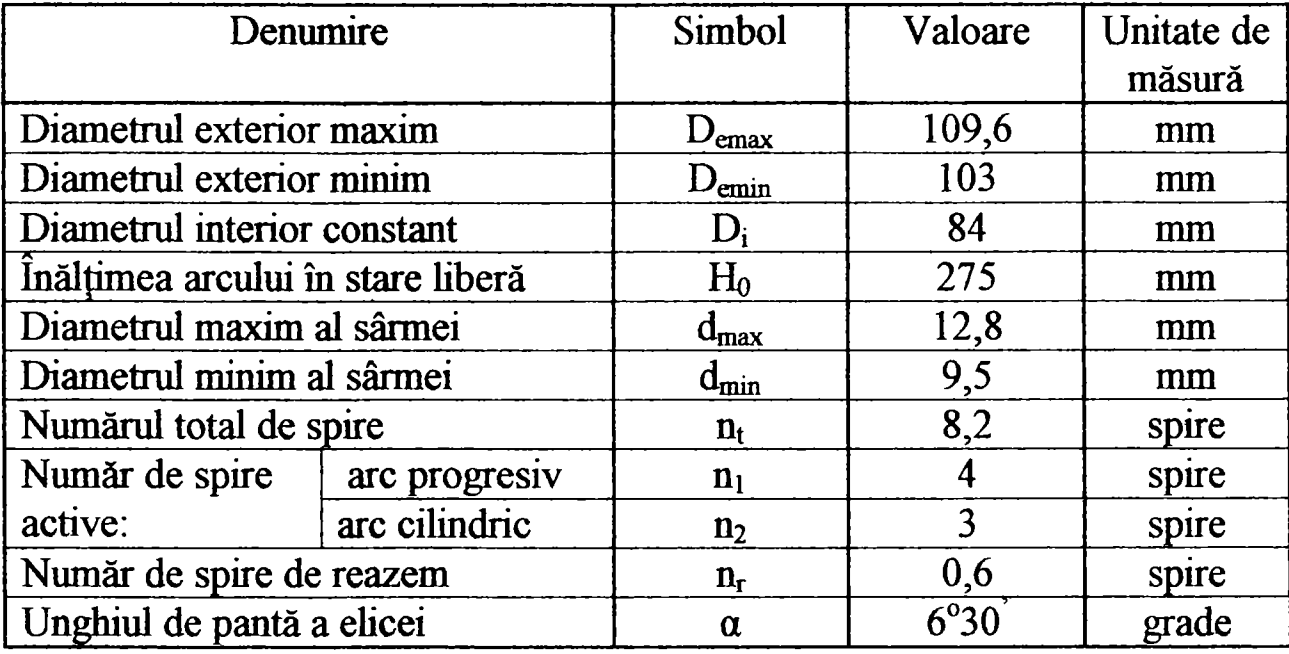

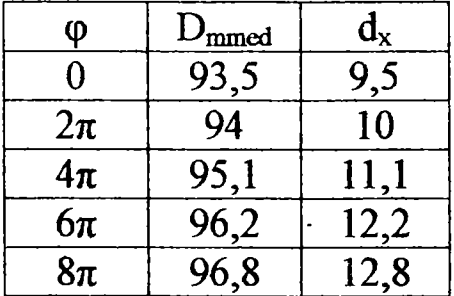

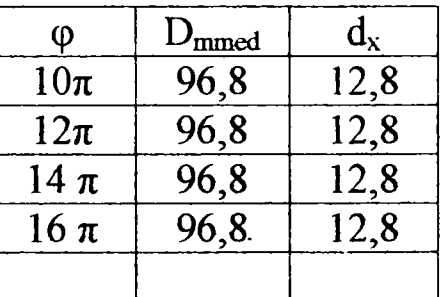

Notă: Arcurile au fost măsurate la S.C. "ELECTROTIMIȘ" S.A., în Laboratorul de Metrologie, pe echipamentul de măsurare tridimensională cu calculator EMT 3C.

Semnificația notațiilor este următoarea:

dx -reprezintă diametrul sârmei în secţiunea considerată; s-a măsurat cu şubler cu preciaa de 0,05mm.

 $D_{mmed}$  -reprezintă diametrul mediu al spirei pentru unghiul polar  $\varphi$ ; s-a determinat cu echipamentul de măsurare tridimensională cu calculator EMT 3C.

a -reprezintă unghiul de pantă a elicei arcului; s-a măsurat cu raportorul optic.

Aşezarea spirelor pe suprafaţa de reazem începe de la spira cu diametru maxim de înfăşurare şi diametru minim al sârmei (spira de rigiditate minimă, are loc procesul monoton direct).

#### Fişă de prezentare: Arc nr.5 "VOLKSWAGEN" - suspensie față arc elicoidal cilindric cu spire progresive la o singură extremitate şi diametrul exterior D<sub>e</sub>=const.

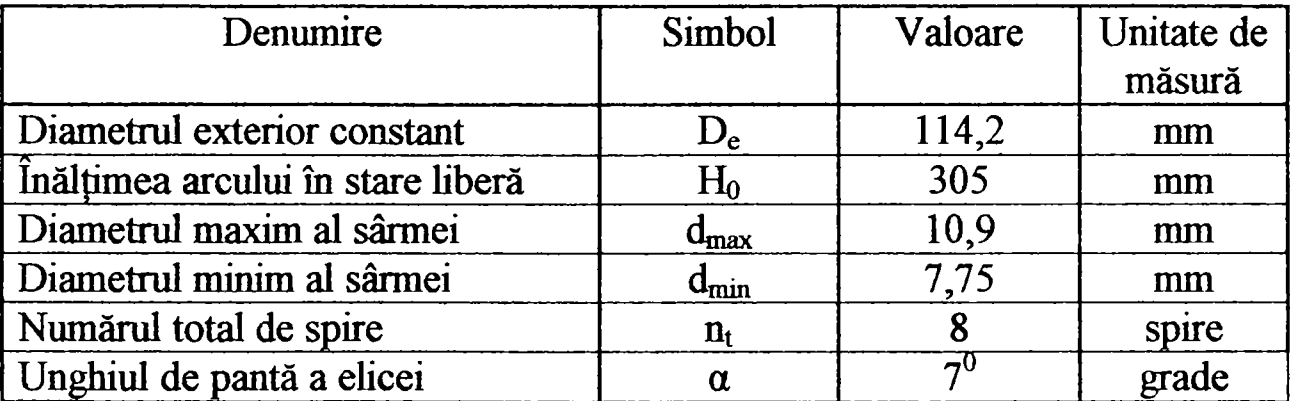

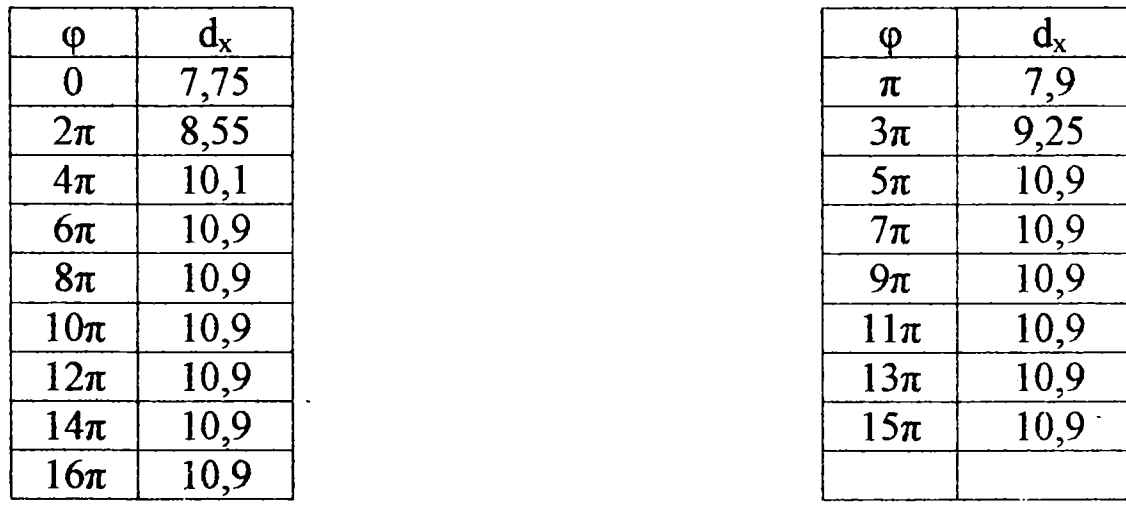

Notă: Arcurile au fost măsurate la S.C. "ELECTROTIMIȘ" S.A., în Laboratorul de Metrologie, pe echipamentul de măsurare tridimensională cu calculator EMT 3C.

Semnificația notațiilor este următoarea:

dx -reprezintă diametrul sârmei în secţiunea considerată; s-a măsurat cu şubler cu precizia de 0,05mm.

a -reprezintă unghiul de pantă al ehcei arcului; s-a măsurat cu raportorul optic.

Aşezarea spirelor pe suprafaţa de reazem începe de la spira cu diametru maxim de înfăşurare şi diametru minim al sârmei (spira de rigiditate minimă, are loc procesul monoton direct).
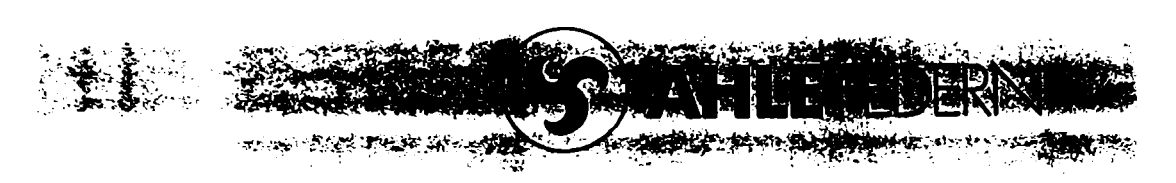

Gebrüder Ahle GmbH & Co. · Postfoch 2160 - 5253 Lindlar

**Prof. Militaru Rodica Universitatea Tehnica, Cat. OMM Mihai Viteazu Nr. 1** 

**1900 Timişoara / Romania** 

Gebrüder Ahle GmbH & Co.<br>Karlsthal, 5253 Undlar.<br>Telefon (02266) 908-0<br>Telefax (02266) 908200<br>Telex 884470

**»**<br>**Ihr Schreiben vom Ihr Schreiben vom** 23.4.1992<br>Unsere Abt. u. Zeichen V/Fg/Sa. **Ureere Ab». u Zeichen V/Fg/Sa. Korfjlhd 6.5.1992** 

**Betr.: Schraubendruckfedern aus Drăhten oder Stâben mit inkonstantem Durchraesser** 

**Sehr geehrte Damen und Herrenl** 

Wir danken Ihnen für Ihr Schreiben.

**Leider gibt es keine weiteren Unterlagen, die wir zur Verfiigung stellen konnen.** 

**Mit freundlichen GriiBen** 

**GEBRODE R AHL E**  GmbH & Co. **i.V. (Fiegensfthuh)** 

Bankverbindungen:<br>Deutsche Bank AG, Gummersbach<br>BLZ 38470091, Kto.-Nr. 0100081 **• Gurr BIZ 38450000, Kto.-Nr. 290049** 

**Trinkaus & Burihadr. Duu«ldor^ BIZ 30030880. Kia-Nr. 2350/009** 

**PostQfokonto: Kdln BLZ 37010050. Kto.-Nr. 8076-504** 

i: Wipperfürth HRA 1128, Persönlich haftende G<del>esellschafterin.</del><br>sgistergericht: Wipperfürth HRB 1088, Geschäftsführer: Gerd Ahle, Joochim Ahle.

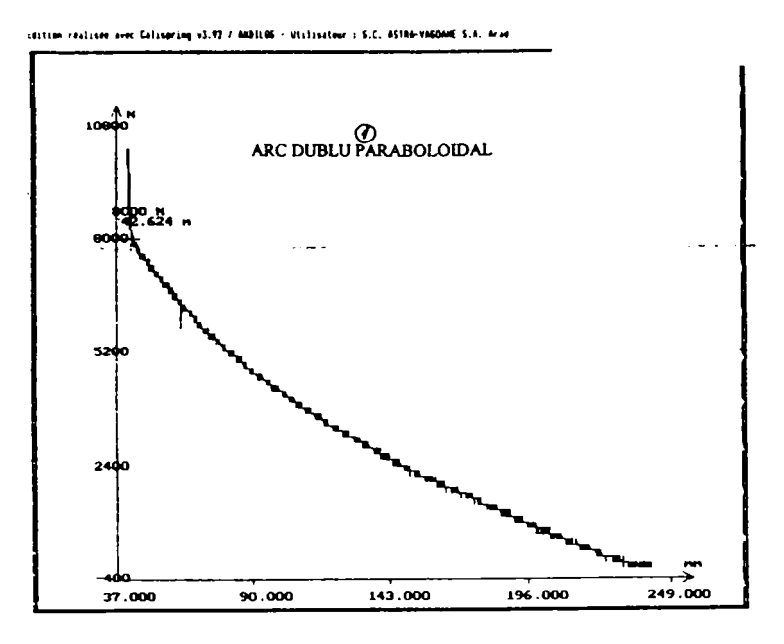

Idation realises over Calingring +3.92 / ANDILDS - Utilisateur : S.C. ASTRA-VADDAME S.A. Aras

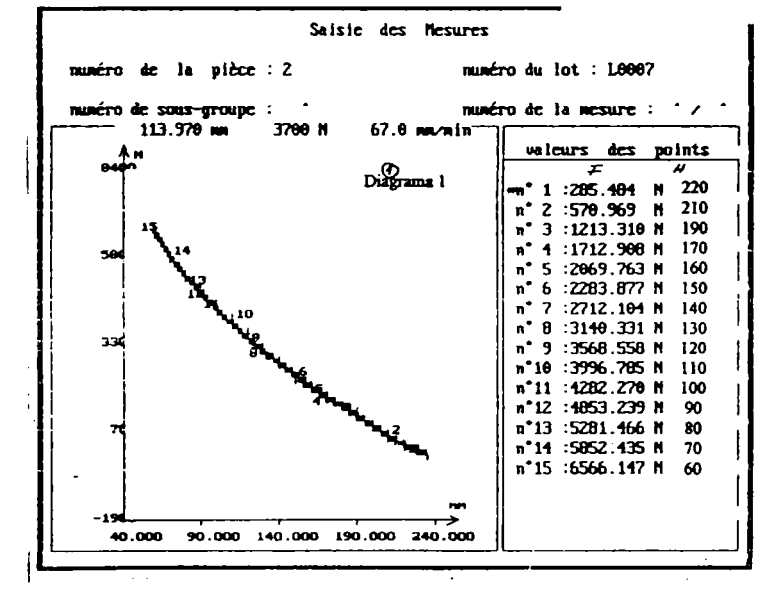

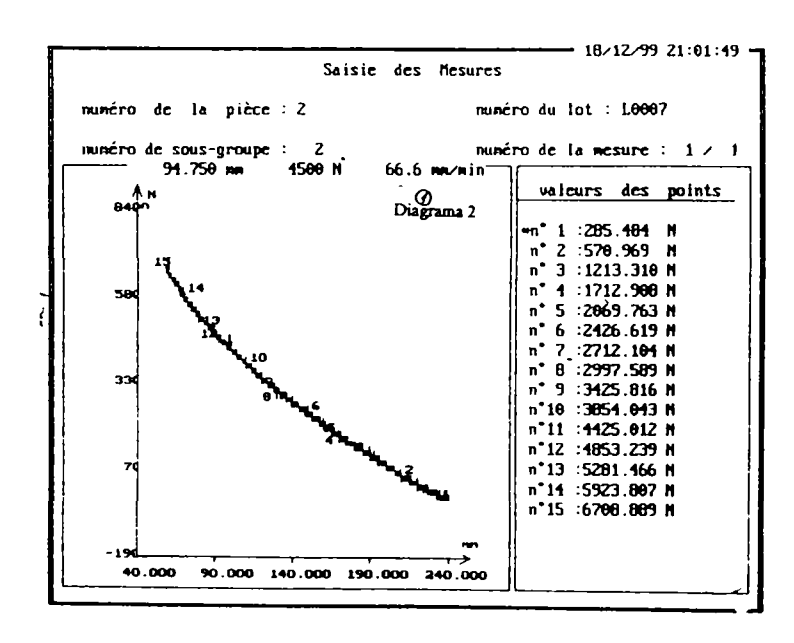

144

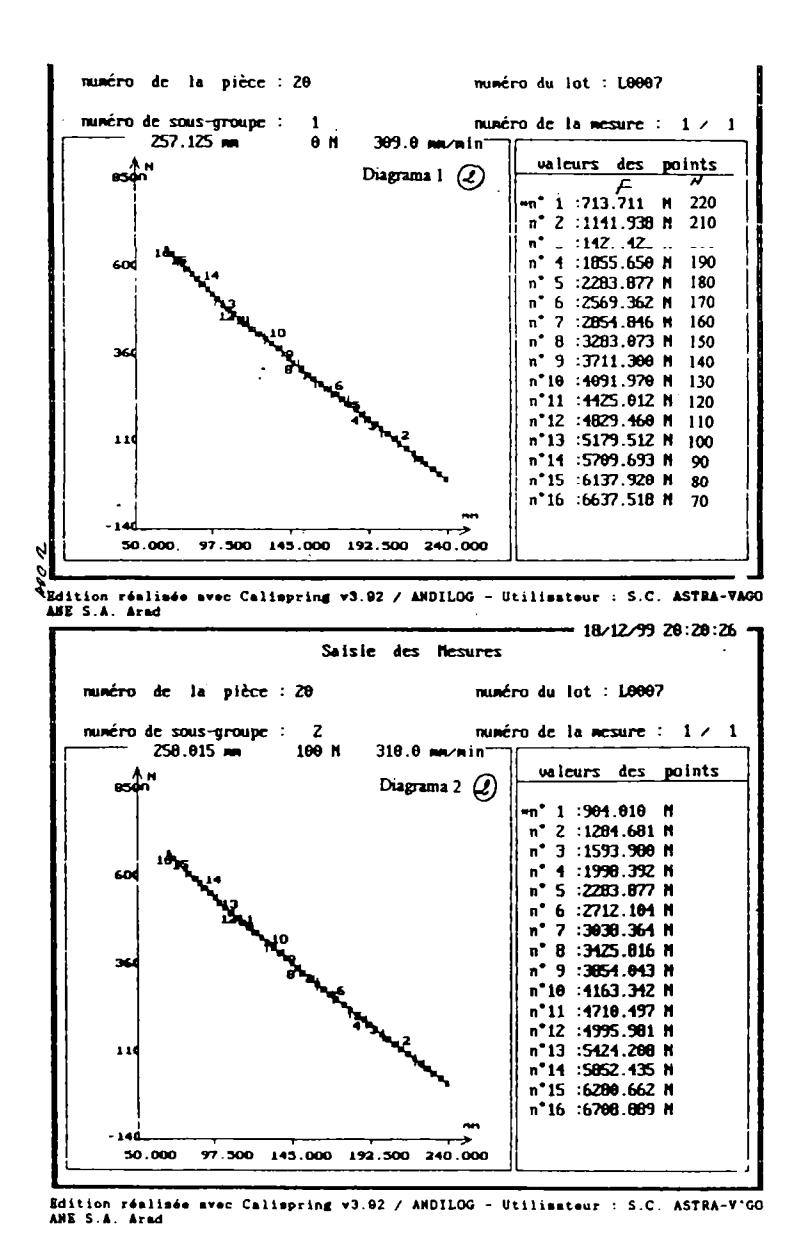

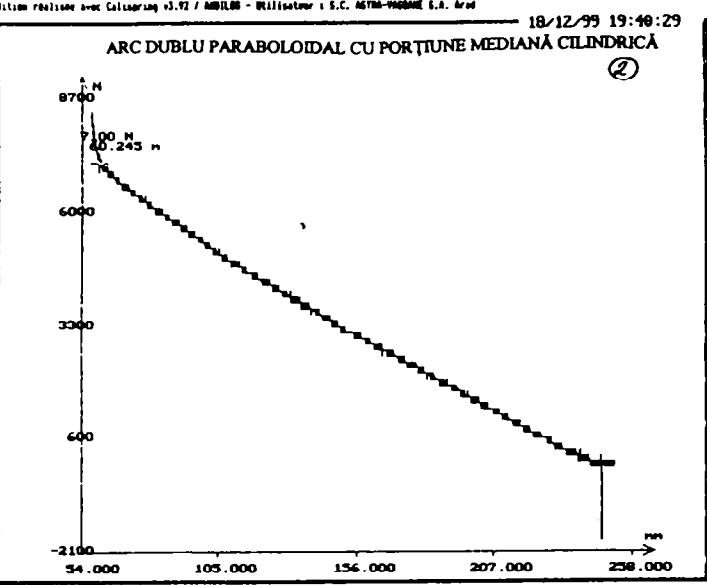

Stition realiser avec Calisering +3.92 / ANDIAN - Utilisateme i S.C. ASTAN-VACANEE S.A. Arad

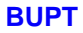

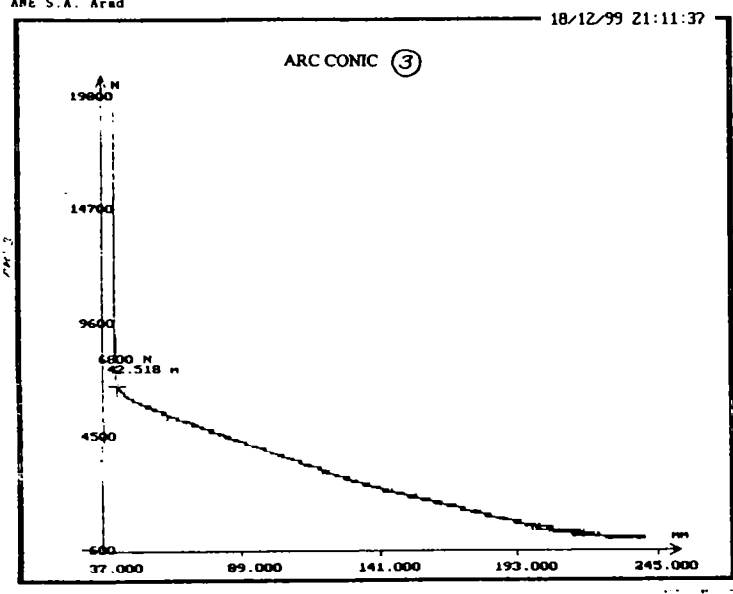

Edition réalisée avec Calispring v3-82 / ANDILOG - Utilisateur : S.C. ASTRA-VAGO<br>AME S.A. Arad

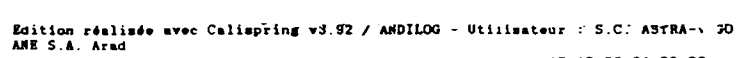

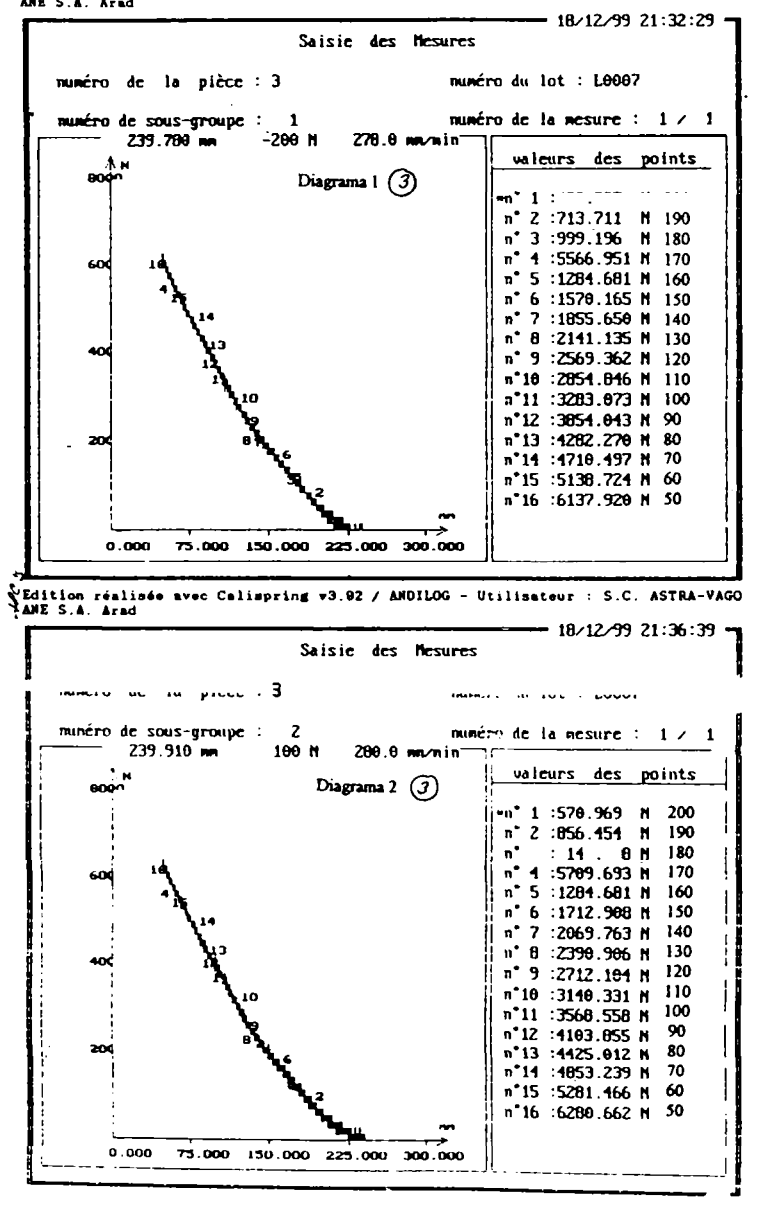

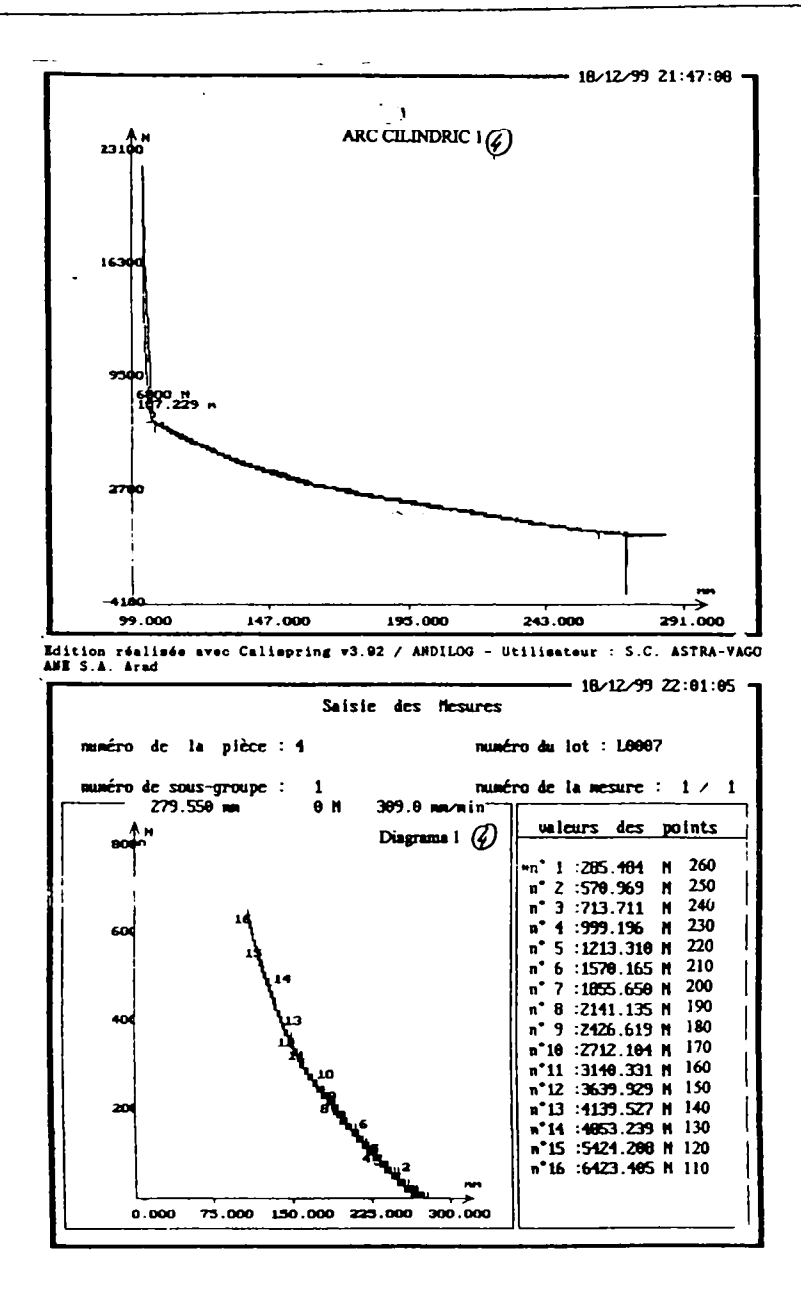

Edition réalisée avec Calispring v3.92 / ANDILOG - Utilisateur : S.C. ASTRA-V^GO<br>AME S.A. A-ad

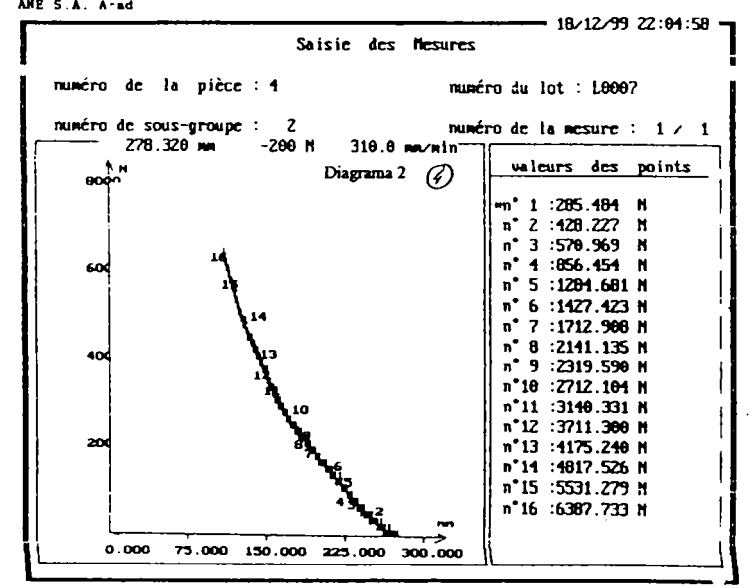

147

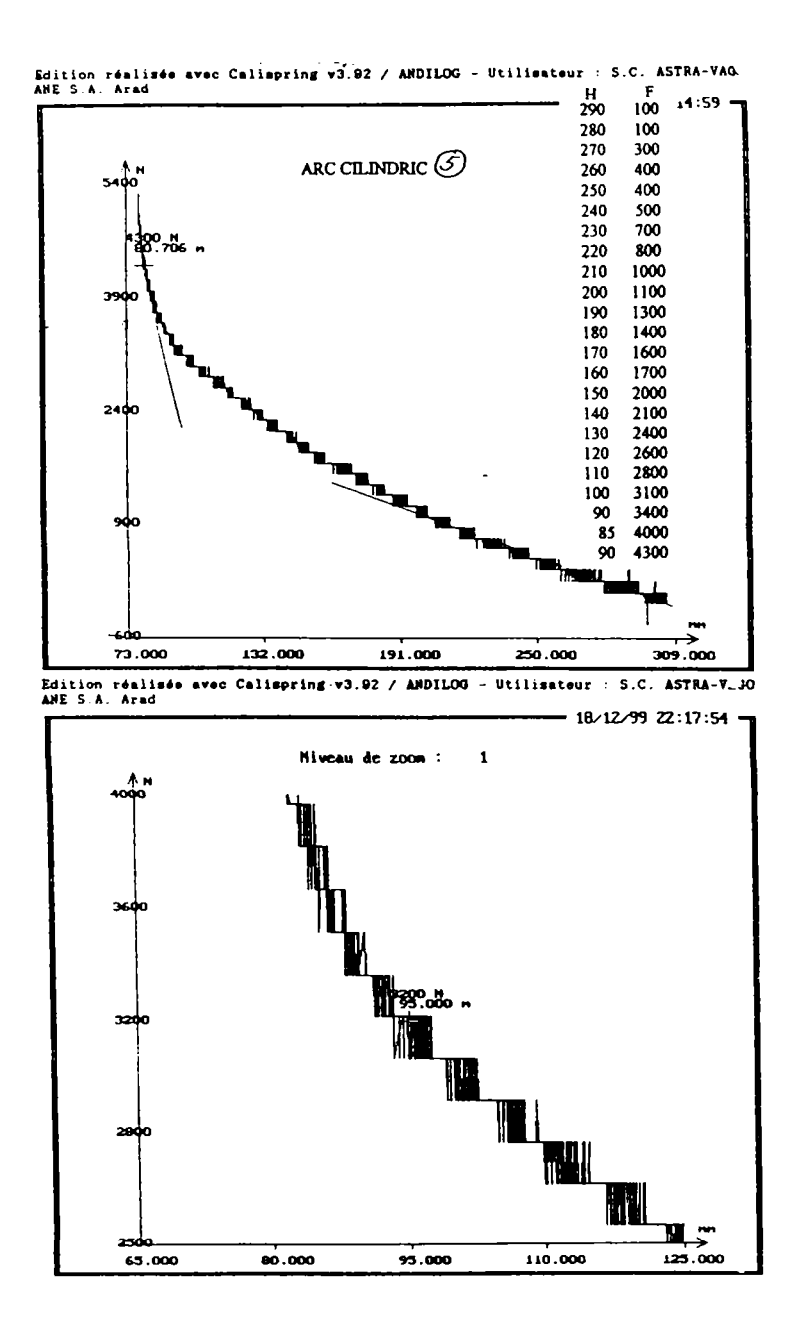

## **ANEXA III**

**Fişierele din MATLAB Command Window** 

» c2cal2d  $d$ max  $=$ 14.6861  $K$ max  $=$ 55  $n2 =$ **2.8000**   $D$ mmax  $=$ 145.2000  $pcil =$ 51.9728  $12 =$ 1.2855e+003  $Hocil =$ 145.5238  $Hop =$ 42.2381 AP2 Calfa-arc conic cu unghi de panta constant  $nl =$ 1.3000  $nta =$ 5.4000  $dmin =$ 8.6360 sageata maxima, spirele se aseaza pe suprafata de reazem  $11 =$ 373.1175  $1 =$ 2.2994e+003 arc complet  $11 =$ 395.1335  $w =$ 15  $w =$ 15  $Dm =$ Columns 1 through 7 69.7038 75.1261 80.9702 87.2689 94.0575 101.3743 109.2602 Columns 8 through 14 117.7596 126.9202 L28.3349 132.6705 137.3434 142.3798 147.8080 Columns 15 through 21 145.2000 145.2000 145.2000 145.2000 145.2000 145.2000 145.2000 Columns 22 through 28 145.2000 145.2000 145.2000 145.2000 145.2000 145.2000 145.2000

 $r =$ Columns 1 through 7 28.4000 30.6092 32.9904 35.5567 38.3227 41.3038 44.5168 Columns 8 through 14 47.9798 51.7122 55.7349 60.0705 64.7434 69.7798 75.2080 Columns 15 through 21 72.6000 72.6000 72.6000 72.6000 72.6000 72.6000 72.6000 Columns 22 through 28 72.6000 72.6000 72.6000 72.6000 72.6000 72.6000 72.6000  $d =$ Columns 1 through 7 8.6360 8.9384 9.2643 9.6156 9.9942 10.4022 10.8420 Columns 8 through 14 11.3161 11.8269 12.3776 12.9710 13.6107 14.3001 15.0431 Columns 15 through 21 15.0431 15.0431 15.0431 15.0431 15.0431 15.0431 15.0431 Columns 22 through 28 15.0431 15.0431 15.0431 15.0431 15.0431 15.0431 15.0431  $deltaL =$ Columns 1 through 7 18.6495 20.1003 21.6639 23.3491 25.1655 27.1231 29.2330 Columns 8 through 14 31.5070 33.9580 36.5996 39.4467 42.5153 45.8225 45.<?110 Columns 15 through 21 45.9110 45.9110 45.9110 45.9110 45.9110 45.9110 45.9110 Columns 22 through 27 45.9110 45.9110 45.9110 45.9110 45.9110 45.9110  $F =$ l.Oe+003 \* Columns 1 through 7 2.5400 2.6130 2.6994 2.8004 2.9175 3.0522 3.2065 Columns 8 through 14 3.3826 3.5830 4.0618 4.5218 5.0465 5.6458 6.3310 Columns 15 through 21 7.7100 7.7100 7.7100 7.7100 7.7100 7.7100 7.7100 Columns 22 through 28

7.7100 7.7100 7.7100 7.7100 7.7100 7.7100 7.7100  $delta F =$ l.Oe+003 \* Columns 1 through 7 0.0730 0.0864 0.1010 0.1170 0.1347 0.1543 0.1761 Columns 8 through 14 0.2004 0.4788 0.4600 0.5247 0.5993 0.6852 1.3790 Columns 15 through 21 **0 0 0 0 0 0 0**  Columns 22 through 27 **0 0 0**  O  $\mathbf{0}$  $\mathbf 0$  $delta =$ Columns 1 through 7 2.5291 2.8986 3.2692 3.6385 4.0034 4.3598 4.7023 Columns 8 through 14 5.0240 11.2073 10.0326 10.6552 11.3096 11.9963 22.3854 Columns 15 through 21  $\bf{0}$  $\bf{0}$  $\bf{0}$ **0 0 0**  o Columns 22 through 26  $0 \qquad 0$ **0 0 0**  fiac = 44.6639 fiac  $=$ 89.3278  $q =$ Columns 1 through 7 2.5291 5.4277 8.6969 12.3353 16.3387 20.6985 25.4009 Columns 8 through 14 30.4248 41.6322 51.6648 62.3199 73.6295 85.6259 108.0113 Columns 15 through 21 108.0113 108.0113 108.0113 108.0113 108.0113 108.0113 108.0113 Columns 22 through 26 108.0113 108.0113 108.0113 108.0113 108.0113  $f =$ Columns 1 through 7 O 89.3278 91.8569 94.7555 98.0247 101.6631 105.6665 Columns 8 through 14 110.0264 114.7287 119.7526 130.9600 140.9926 151.6478 162.9574 Columns 15 through 21 174.9537 197.3391 197.3391 197.3391 197.3391 197.3391 197.3391 Columns 22 through 28 197.3391 197.3391 197.3391 197.3391 197.3391 197.3391 197.3391 Column 29 197.3391

 $F =$ l.Oe+003 \* Columns 1 through 7 O 2.5400 2.6130 2.6994 2.8004 2.9175 3.0522 Columns 8 through 14 3.2065 3.3826 3.5830 4.0618 4.5218 5.0465 5.6458 Columns 15 through 21 6.3310 7.7100 7.7100 7.7100 7.7100 7.7100 7.7100 Columns 22 through 28 7.7100 7.7100 7.7100 7.7100 7.7100 7.7100 7.7100 Column 29 7.7100  $f$ sac  $=$ 174.9537  $f_{\text{maxc}} =$ 197.3391  $abaterel =$ 10.6722 abatere $3 =$ 1.3305 abatere = 6.0013 abaterea admisibila=+-10% » c2cpl2d  $d$ max = 14.6861  $K$ max  $=$ 55  $n2 =$ **2.8000**   $D$ mmax = 145.2000  $pc$ il = 51.9728  $12 =$ 1.2855e+003 Hocil = 145.5238  $Hop =$ 42.2381 AP2 Cp-arc conic cu pas constant alfam=7 grade  $nl =$ 1.1000 nta = 5  $r =$ Columns 1 through 7

28.4000 32.4182 36.4364 40.4545 44.4727 48.4909 52.5091 Columns 8 through 12 56.5273 60.5455 64.5636 68.5818 72.6000  $dmin =$ 8.9231  $r1 =$ 28.4000 sageata maxima, spirele se aseaza pe suprafata de reazem  $pcon =$ 38.3983  $psi =$ 46.3002  $11 =$ 351.6521  $nr =$ 0.7500  $1 =$ 2.2565e+003  $11 =$ 351.6521  $Dm =$ Columns 1 through 7 76.8909 84.9273 92.9636 101.0000 109.0364 117.0727 125.1091 Columns 8 through 14 129.1273 133.1455 137.1636 141.1818 145.2000 145.2000 145.2000 Columns 15 through 21 145.2000 145.2000 145.2000 145.2000 145.2000 145.2000 145.2000 Columns 22 through 26 145.2000 145.2000 145.2000 145.2000 145.2000  $r =$ Columns 1 through 7 28.4000 32.4182 36.4364 40.4545 44.4727 48.4909 52.5091 Columns 8 through 14 56.5273 60.5455 64.5636 68.5818 72.6000 72.6000 72.6000 Columns 15 through 21 72.6000 72.6000 72.6000 72.6000 72.6000 72.6000 72.6000 Columns 22 through 26 72.6000 72.6000 72.6000 72.6000 72.6000  $d =$ Columns 1 through 7 8.9231 9.2386 9.5958 9.9946 10.4351 10.9174 11.4413 Columns 8 through 14 12.0069 12.6141 13.2631 13.9538 14.6861 14.6861 14.6861 Columns 15 through 21

 $\hat{\mathbf{r}}$ 

14.6861 14.6861 14.6861 14.6861 14.6861 14.6861 14.6861 Columns 22 through 26 14.6861 14.6861 14.6861 14.6861 14.6861  $delta =$ Columns 1 through 7 19.2501 21.7937 24.3374 26.8811 29.4247 31.9684 34.5120 Columns 8 through 14 37.0557 39.5993 42.1430 44.6867 45.9110 45.9110 45.9110 Columns 15 through 21 45.9110 45.9110 45.9110 45.9110 45.9110 45.9110 45.9110 Columns 22 through 25 45.9110 45.9110 45.9110 45.9110  $delta F =$  $1.0e+003$  \* Columns 1 through 7 0.0123 0.0604 0.1046 0.1474 0.1906 0.2354 0.3942 Columns 8 through 14 0.4589 0.5319 0.6142 0.7067 1.7133  $\bf{0}$ 0 Columns 15 through 21  $\bf{0}$  $\mathbf{0}$  $\theta$  $\bf{0}$ 0 0 0 Columns 22 through 25  $\mathbf{0}$  $\mathbf{0}$  $\mathbf{0}$  $\Omega$  $delta =$ Columns 1 through 7 0.4399 2.0839 3.4548 4.6239 5.6356 6.5180 10.1655 Columns 8 through 14 10.9965 11.8369 12.6952 13.5804 30.5975  $\mathbf{0}$  $\bf{0}$ Columns 15 through 21 0  $\Omega$  $\Omega$  $\bf{0}$  $\bf{0}$  $\bf{0}$  $\bf{0}$ Columns 22 through 24  $\bf{0}$ 0  $\Omega$ fiac  $=$ 46.2343  $\text{frac}$  = 92.4687  $q =$ Columns 1 through 7 0.4399 2.5238 5.9786 10.6024 16.2380 22.7560 32.9215 Columns 8 through 14 43.9180 55.7549 68.4501 82.0304 112.6279 112.6279 112.6279 Columns 15 through 21 112.6279 112.6279 112.6279 112.6279 112.6279 112.6279 112.6279 Columns 22 through 24 112.6279 112.6279 112.6279  $f =$ 

Columns I through 7 92.9086 94.9925 98.4473 103.0711 108.7067 115.2247 125.3902 Columns 8 through 14 136.3867 148.2236 160.9188 174.4991 205.0966 205.0966 205.0966 Columns 15 through 21 205.0966 205.0966 205.0966 205.0966 205.0966 205.0966 205.0966 Columns 22 through 24 205.0966 205.0966 205.0966  $f =$ Columns 1 through 7 0 92.4687 92.9086 94.9925 98.4473 103.0711 108.7067 Columns 8 through 14 115.2247 125.3902 136.3867 148.2236 160.9188 174.4991 205.0966 Columns 15 through 21 205.0966 205.0966 205.0966 205.0966 205.0966 205.0966 205.0966 Columns 22 through 27 205.0966 205.0966 205.0966 205.0966 205.0966 205.0966  $F =$  $1.0e+003$  \* Columns 1 through 7 0 2.5400 2.5523 2.6127 2.7173 2.8647 3.0553 Columns 8 through 14 3.2907 3.6849 4.1439 4.6758 5.2900 5.9967 7.7100 Columns 15 through 21 7.7100 7.7100 7.7100 7.7100 7.7100 7.7100 7.7100 Columns 22 through 27 7.7100 7.7100 7.7100 7.7100 7.7100 7.7100  $f<sub>S</sub>ac =$ 174.4991 fmax $c =$ 205.0966 abatere $l =$ 7.5313 abatere $3 =$ 2.5483  $ab \cdot \cdot \cdot =$ 5.0398 abaterea admisibila=+-10%  $\rightarrow$  $\sqrt{2p12d}$ 

 $dmax =$ 14.6861  $Kmax =$ 55  $n2 =$ 2.8000  $Dmmax =$ 145.2000  $pcil =$ 51.9728  $12 =$  $1.2855e+003$  $Hocil =$ 145.5238  $Hop =$ 42.2381 AP2 P-arc paraboloidal  $nl =$ 1.2000  $nta =$ 5.2000  $r =$ Columns 1 through 7 28.4000 32.0833 35.7667 39.4500 43.1333 46.8167 50.5000 Columns 8 through 13 54.1833 57.8667 61.5500 65.2333 68.9167 72.6000  $dmin =$ 8.8579  $r1 =$ 28.4000 sageata maxima, spirele se aseaza pe suprafata de reazem  $pp =$ 33.5150 36.1519 38.7887  $11 =$ 383.2245  $nr =$ 0.7500  $1 =$ 2.3196e+003 arc complet  $11 =$ 383.2245  $Dm =$ Columns 1 through 7 75.2167 82.5833 89.9500 97.3167 104.6833 112.0500 119.4167 Columns 8 through 14 126.7833 130.4667 134.1500 137.8333 141.5167 145.2000 145.2000 Columns 15 through 21 145.2000 145.2000 145.2000 145.2000 145.2000 145.2000 145.2000 Columns 22 through 27 145.2000 145.2000 145.2000 145.2000 145.2000 145.2000  $r =$ 

Columns 1 through 7 28.4000 32.0833 35.7667 39.4500 43.1333 46.8167 50.5000 Columns 8 through 14 54.1833 57.8667 61.5500 65.2333 68.9167 72.6000 72.6000 Columns 15 through 21 72.6000 72.6000 72.6000 72.6000 72.6000 72.6000 72.6000 Columns 22 through 27 72.6000 72.6000 72.6000 72.6000 72.6000 72.6000  $d =$ Columns 1 through 7 8.8579 9.1487 9.4750 9.8367 10.2338 10.6664 11.1343 Columns 8 through 14 11.6377 12.1766 12.7508 13.3605 14.0056 14.6861 14.6861 Columns 15 through 21 14.6861 14.6861 14.6861 14.6861 14.6861 14.6861 14.6861 Columns 22 through 27 14.6861 14.6861 14.6861 14.6861 14.6861 14.6861 deltaL = Columns 1 through 7 19.1243 21.4536 23.7829 **26.1122**  28.4415 30.7707 33.1000 Columns 8 through 14 35.4293 37.7586 40.0878 42.4171 44.7464 45.9110 45.9110 Columns 15 through 21 45.9110.45.9110 45.9110 45.9110 45.9110 45.9110 45.9110 Columns 22 through 26 45.9110 45.9110 45.9110 45.9110 45.9110  $delta F =$  $1.0e+003$  \* Columns 1 through 7 0.0089 0.0507 0.0890 0.1259 0.1627 0.2004 0.2399 Columns 8 through 14 0.3865 0.4440 0.5083 1.7133 O Columns 15 through 21 **0 0 0 0**  Columns 22 through 26 0 0 0 0  $\text{frac}$  = 48.1602 fiac  $=$ 96.3204  $q =$ Columns 1 through 7 0.5802 0.6602 **0 0 0**  O

0.3313 2.1592 5.2430 9.4022 14.4945 20.4022 27.0239 Columns 8 through 14 36.9624 47.5801 58.8780 70.8631 83.5482 114.1457 114.1457 Columns 15 through 21 114.1457 114.1457 114.1457 114.1457 114.1457 114.1457 114.1457 Columns 22 through 25 114.1457 114.1457 114.1457 114.1457  $f =$ Columns 1 through 7 96.6517 98.4796 101.5634 105.7226 110.8149 116.7226 123.3443 Columns 8 through 14 133.2828 143.9005 155.1984 167.1835 179.8686 210.4661 210.4661 Columns 15 through 21 210.4661 210.4661 210.4661 210.4661 210.4661 210.4661 210.4661 Columns 22 through 25 210.4661 210.4661 210.4661 210.4661 f <sup>=</sup> Colunms 1 through 7 O 96.3204 96.6517 98.4796 101.5634 105.7226 110.8149 Columns 8 through 14 116.7226 123.3443 133.2828 143.9005 155.1984 167.1835 179.8686 Columns 15 through 21 210.4661 210.4661 210.4661 210.4661 210.4661 210.4661 210.4661 Columns 22 through 28 210.4661 210.4661 210.4661 210.4661 210.4661 210.4661 210.4661  $F =$  $1.0e+003*$ Columns 1 through 7 O 2.5400 2.5489 2.5995 2.6886 2.8145 2.9771 Columns 8 through 14 3.1775 3.4174 3.8039 4.2480 4.7563 5.3365 5.9967 Colunms 15 through 21 7.7100 7.7100 7.7100 7.7100 7.7100 7.7100 7.7100 Columns 22 through 28 7.7100 7.7100 7.7100 7.7100 7.7100 7.7100 7.7100 fsac = 179.8686  $f_{\text{maxc}} =$ 210.4661 abatere 1 = 3.6796 abatere3 = 5.2330

abatere $=$ 4.4563 abaterea admisibila=+-10%  $\mathcal{Y}$  $\sqrt{2}$ ca181  $dmax =$ 14.8337  $Kmax =$ 72  $n2 =$ 2.2000  $Dmmax =$ 144.2000  $pcil =$ 51.6148  $12 =$  $1.0031e+003$  $Hocil =$ 113.5527  $Hop =$ 60.7237 AP2 Calfa-arc conic cu unghi de panta constant  $nl =$ 1.8000  $nta =$ 5.8000  $dmin =$ 8.9940 sageata maxima, spirele se aseaza pe suprafata de reazem  $H =$ 536.4130  $l =$ 2.3610e+003 arc complet  $11 =$ 554.6261  $w =$  $12$  $w =$ 12  $Dm =$ Columns 1 through 7 68.9633 72.4511 76.1153 79.9648 84.0090 88.2578 92.7214 Columns 8 through 14 97.4108 102.3373 107.5130 112.9504 118.6629 124.6643 130.9691 Columns 15 through 21 132.4536 135.5060 138.7127 142.0816 145.6210 144.2000 144.2000 Columns 22 through 28

144.2000 144.2000 144.2000 144.2000 144.2000 144.2000 144.2000 Columns 29 through 30 144.2000 144.2000  $r =$ Columns 1 through 7 30.2500 31.7799 33.3872 35.0757 36.8496 38.7133 40.6712 Columns 8 through 14 42.7282 44.8891 47.1594 49.5445 52.0502 54.6826 57.4482 Columns 15 through 21 60.3536 63.4060 66.6127 69.9816 73.5210 72.1000 72.1000 Columns 22 through 28 72.1000 72.1000 72.1000 72.1000 72.1000 72.1000 72.1000 Columns 29 through 30 72.1000 72.1000  $d =$ Columns 1 through 7 8.9940 9.2075 9.4318 9.6674 9.9149 10.1750 10.4482 Columns 8 through 14 10.7352 11.0367 11.3535 11.6863 12.0360 12.4033 12.7892 Columns 15 through 21 13.1947 13.6206 14.0681 14.5382 15.0320 15.0320 15.0320 Columns 22 through 28 15.0320 15.0320 15.0320 15.0320 15.0320 15.0320 15.0320 Columns 29 through 30 15.0320 15.0320  $deltal =$ Columns 1 through 7 19.6094 20.6011 21.6430 22.7376 23.8875 25.0956 26.3649 Columns 8 through 14 27.6983 29.0991 30.5708 32.1169 33.7412 35.4476 37.2404 Columns 15 through 21 39.1238 41.1025 43.1813 45.3651 45.5949 45.5949 45.5949 Columns 22 through 28 45.5949 45.5949 45.5949 45.5949 45.5949 45.5949 45.5949 Column 29 45.5949  $F =$  $1.0e+003$  \* Columns 1 through 7 2.9000 2.9617 3.0301 3.1059 3.1893 3.2810 3.3814 Columns 8 through 14 3.4913 3.6112 3.7419 3.8842 4.0391 4.2076 4.3906

Columns 15 through 21 4.7675 5.1261 5.5175 5.9449 6.4119 **8.0000 8.0000**  Columns 22 through 28 **8.0000 8.0000 8.0000 8.0000 8.0000 8.0000 8.0000**  Columns 29 through 30 **8.0000 8.0000**   $delta F =$  $1.0e+003$  \* Columns 1 through 7 0.0617 0.0685 0.0757 0.0834 0.0917 0.1004 0.1098 Columns 8 through 14 0.1199 0.1307 0.1424 0.1549 0.1684 0.1830 0.3769 Columns 15 through 21 0.3586 0.3914 0.4274 0.4670 1.5881  $\begin{bmatrix} 0 & 0 \end{bmatrix}$ Columns 22 through 28 **0 0 0 0 0 0 0**  Column<sub>29</sub> O  $delta =$ Columns 1 through 7 2.1487 2.3226 2.4938 2.6613 2.8240 2.9806 3.1295 Columns 8 through 14 3.2690 3.3970 3.5112 3.6087 3.6866 3.7413 7.1552 Colimms 15 through 21 6.3008 6.3434 6.3632 6.3564 19.6754  $\begin{bmatrix} 0 \\ 0 \end{bmatrix}$ Columns 22 through 28 0 0 0 0 0 0 0 fiac = 51.1984 fiac  $=$ 102.3%8  $q =$ Columns 1 through 7 2.1487 4.4713 6.9652 9.6265 12.4505 15.4311 18.5607 Columns 8 through 14 21.8297 25.2268 28.7379 32.3467 36.0333 39.7746 46.9298 Columns 15 through 21 53.2307 59.5741 65.9372 72.2936 91.9690 91.9690 91.9690 Columns 22 through 28 91.9690 91.9690 91.%90 91.9690 91.9690 91.9690 91.9690  $f =$ Columns 1 through 7 O 102.3968 104.5455 106.8682 109.3620 112.0233 114.8474 Columns 8 through 14

117.8280 120.9575 124.2266 127.6236 131.1348 134.7435 138.4302 Columns 15 through 21 142.1715 149.3267 155.6275 161.9709 168.3341 174.6905 194.3658 Columns 22 through 28 194.3658 194.3658 194.3658 194.3658 194.3658 194.3658 194.3658 Columns 29 through 31 194.3658 194.3658 194.3658  $F =$ l.Oe+003 \* Columns 1 through 7 O 2.9000 2.%17 3.0301 3.1059 3.1893 3.2810 Columns 8 through 14 3.3814 3.4913 3.6112 3.7419 3.8842 4.0391 4.2076 Columns 15 through 21 4.3906 4.7675 5.1261 5.5175 5.9449 6.4119 8.0000 Columns 22 through 28 **8.0000 8.0000 8.0000 8.0000 8.0000 8.0000 8.0000**  Columns 29 through 31 **8.0000 8.0000 8.0000**   $f<sub>SAC</sub> =$ 174.6905 fmaxc = 194.3658  $abaterel =$ 2.3968 abatere2 = 12.7035 abatere $3 =$ 0.9693 abatere = 5.3565 abaterea admisibila=+-10% **» c2cpl81**   $d$ max  $=$ 14.8337  $K$ max  $=$ 72 **n2 =**  2.2000  $D$ mmax  $=$ 144.2000  $pcil =$ 51.6148  $12 =$  $1.0031e+003$ 

 $Hocil =$ 

113.5527  $Hop =$ 60.7237 AP2 Cp-arc conic cu pas constant alfam=7 grade  $nl =$ 1.5000  $nta =$ 5.2000  $r =$ Columns 1 through 7 30.2500 33.0400 35.8300 38.6200 41.4100 44.2000 46.9900 Columns 8 through 14 49.7800 52.5700 55.3600 58.1500 60.9400 63.7300 66.5200 Columns 15 through 16 69.3100 72.1000  $dmin =$ 9.2265  $r1 =$ 30.2500 sageata maxima, spirele se aseaza pe suprafata de reazem  $pcon =$ 40.4824  $psi =$ 34.5741  $11 =$ 485.9351  $nr =$ 0.7500  $1 =$  $2.2601e+003$  $11 =$ 485.9351  $w =$  $12$  $w =$  $12$  $Dm =$ Columns 1 through 7 74.4500 80.0300 85.6100 91.1900 96.7700 102.3500 107.9300 Columns 8 through 14 113.5100 119.0900 124.6700 130.2500 133.0400 135.8300 138.6200 Columns 15 through 21 141.4100 144.2000 144.2000 144.2000 144.2000 144.2000 144.2000 Columns 22 through 27 144.2000 144.2000 144.2000 144.2000 144.2000 144.2000  $r =$ Columns 1 through 7 30.2500 33.0400 35.8300 38.6200 41.4100 44.2000 46.9900

Columns 8 through 14 49.7800 52.5700 55.3600 58.1500 60.9400 63.7300 66.5200 Columns 15 through 21 69.3100 72.1000 72.1000 72.1000 72.1000 72.1000 72.1000 Columns 22 through 27 72.1000 72.1000 72.1000 72.1000 72.1000 72.1000  $d =$ Columns 1 through 7 9.2265 9.4576 9.7092 9.9811 10.2734 10.5860 10.9191 Columns 8 through 14 11.2725 11.6464 12.0406 12.4551 12.8901 13.3454 13.8212 Columns 15 through 21 14.3173 14.8337 14.8337 14.8337 14.8337 14.8337 14.8337 Columns 22 through 27 14.8337 14.8337 14.8337 14.8337 14.8337 14.8337  $delta =$ Columns 1 through 7 20.0325 21.7986 23.5648 25.3310 27.0972 28.8633 30.6295 Columns 8 through 14 32.3957 34.1618 35.9280 37.6942 39.4604 41.2265 42.9927 Columns 15 through 21 44.7589 45.5949 45.5949 45.5949 45.5949 45.5949 45.5949 Columns 22 through 26 45.5949 45.5949 45.5949 45.5949 45.5949  $delta F =$  $1.0e+003$  \* Columns 1 through 7 0.0057 0.0332 0.0585 0.0827 0.1062 0.1295 0.1532 Columns 8 through 14 0.1774 0.2026 0.2289 0.3475 0.3849 0.4254 0.4694 Columns 15 through 21  $\mathbf{0}$  $\mathbf{0}$  $\mathbf 0$ 0.5172 1.7778  $\bf{0}$  $\Omega$ Columns 22 through 26  $\bf{0}$  $\bf{0}$  $\bf{0}$  $\bf{0}$  $\mathbf 0$  $delta =$ Columns 1 through 7 0.1973 1.1136 1.8963 2.5701 3.1520 3.6536 4.0830 Columns 8 through 14 4.4457 4.7454 4.9843 6.9989 7.1448 7.2620 7.3506 Columns 15 through 21

7.4105 23.2169 O O O  $\Omega$ Columns 22 through 25 **0 0 0 0**  fîac = 50.9804  $frac =$ 101.9608  $q =$ Columns 1 through 7 0.1973 1.3109 3.2072 5.7773 8.9293 12.5829 16.6659 Colunms 8 through 14 21.1117 25.8571 30.8413 37.8402 44.9850 52.2471 59.5977 Columns 15 through 21 67.0081 90.2250 90.2250 90.2250 90.2250 90.2250 90.2250 Colunms 22 through 25 90.2250 90.2250 90.2250 90.2250  $f =$ Columns 1 through 7 102.1581 103.2717 105.1680 107.7381 110.8901 114.5437 118.6267 Columns 8 through 14 123.0725 127.8178 132.8021 139.8010 146.9458 154.2078 161.5584 Colunms 15 through 21 168.%89 192.1858 192.1858 192.1858 192.1858 192.1858 192.1858 Colunms 22 through 25 192.1858 192.1858 192.1858 192.1858 f <sup>=</sup> Colunms 1 through 7 O 101.9608 102.1581 103.2717 105.1680 107.7381 110.8901 Colunms 8 through 14 114.5437 118.6267 123.0725 127.8178 132.8021 139.8010 146.9458 Colunms 15 through 21 154.2078 161.5584 168.%89 192.1858 192.1858 192.1858 192.1858 Colunms 22 through 28 192.1858 192.1858 192.1858 192.1858 192.1858 192.1858 192.1858  $F =$  $1.0e+003$  \* Columns 1 through 7 O 2.9000 2.9057 2.9389 2.9974 3.0800 3.1862 Colunms 8 through 14 3.3157 3.4689 3.6463 3.8489 4.0778 4.4253 4.8102 Colunms 15 through 21 ' 5.2356 5.7050 6.2222 8.0000 8.0000 **8.0000 8.0000**  Colunms 22 through 28

**8.0000 8.0000 8.0000 8.0000 8.0000 8.0000 8.0000**  fsac = 168.9689  $f_{\text{maxc}} =$ 192.1858 abaterel = 1.9608 abatere2 = 9.0122 abatere $3 =$ 0.1632 abatere  $=$ 3.7121 abaterea admisibila=+-10% **» c2pl81**   $dmax =$ 14.8337  $K$ max $=$ 72  $n2 =$ **2.2000**   $D$ mmax  $=$ 144.2000  $pcil =$ 51.6148  $12 =$ 1.003 le+003  $Hocil =$ 113.5527  $Hop =$ 60.7237 AP2 P-arc paraboloidal  $n =$ 1.7000  $nta =$ 5.6000  $k =$ **18**   $r =$ Colunms 1 through 7 30.2500 32.7118 35.1735 37.6353 40.0971 42.5588 45.0206 Colunms 8 through 14 47.4824 49.9441 52.4059 54.8676 57.3294 59.7912 62.2529 Columns 15 through 18 64.7147 67.1765 69.6382 72.1000  $dmin =$ 9.1582  $r =$ 30.2500

sageata maxima, spirele se aseaza pe suprafata de reazem  $pp =$ Columns 1 through 7 30.4669 32.2293 33.9916 35.7539 37.5162 39.2786 41.0409 Column<sub>8</sub> 42.8032 **11 =**  550.1579  $nr =$ 0.7500  $1 =$ 2.3885e+003 arc complet **11 =**  550.1579 **n2 = 1.1000**   $w =$ 12  $w =$ **12**   $Dm =$ Columns 1 through 7 72.8088 77.7324 82.6559 87.5794 92.5029 97.4265 102.3500 Columns 8 through 14 107.2735 112.1971 117.1206 122.0441 126.9676 131.8912 134.3529 Columns 15 through 21 136.8147 139.2765 141.7382 144.2000 144.2000 144.2000 144.2000 Columns 22 through 28 144.2000 144.2000 144.2000 144.2000 144.2000 144.2000 144.2000 Column<sub>29</sub> 144.2000  $r =$ Columns 1 through 7 30.2500 32.7118 35.1735 37.6353 40.0971 42.5588 45.0206 Columns 8 through 14 47.4824 49.9441 52.4059 54.8676 57.3294 59.7912 62.2529 Columns 15 through 21 64.7147 67.1765 69.6382 72.1000 72.1000 72.1000 72.1000 Coliunns 22 through 28 72.1000 72.1000 72.1000 72.1000 72.1000 72.1000 72.1000 Column 29 72.1000  $d =$ Cohunns 1 through 7 9.1582 9.3635 9.5850 9.8225 10.0760 10.3456 10.6313

Columns 8 through 14 10.9331 11.2509 11.5847 11.9346 12.3006 12.6827 13.0808 Columns 15 through 21 13.4949 13.9251 14.3714 14.8337 14.8337 14.8337 14.8337 Columns 22 through 28 14.8337 14.8337 14.8337 14.8337 14.8337 14.8337 14.8337 Column 29 14.8337 deltaL = Columns 1 through 7 19.9080 21.4648 23.0216 24.5783 26.1351 27.6919 29.2487 Columns 8 through 14 30.8055 32.3622 33.9190 35.4758 37.0326 38.5893 40.1461 Columns 15 through 21 41.7029 43.2597 44.8165 45.5949 45.5949 45.5949 45.5949 Columns 22 through 28 45.5949 45.5949 45.5949 45.5949 45.5949 45.5949 45.5949  $delta F =$ l.Oe+003 \* Columns 1 through 7 0.0032 0.0254 0.0459 0.0654 0.0843 0.1029 0.1216 Columns 8 through 14 0.1405 0.1598 0.1798 0.2006 0.2224 0.3276 0.3584 Columns 15 through 21 0.3916 0.4272 0.4656  $\begin{bmatrix} 0 & 0 \\ 0 & 0 \end{bmatrix}$ Columns 22 through 28 **0 0 0 0**  fiac = 54.8116 fiac  $=$ 109.6232  $q =$ Columns 1 through 7 0.1190 1.0398 2.6539 4.8712 7.6153 10.8188 14.4214 Columns 8 through 14 18.3676 22.6049 27.0836 31.7552 36.5720 43.1436 49.7792 Columns 15 through 21 56.4527 63.1378 69.8077 93.0246 93.0246 93.0246 93.0246 Columns 22 through 27 93.0246 93.0246 93.0246 93.0246 93.0246 93.0246<br> $f =$ Columns 1 through 7 1.7778 O **0 0 0** 

109.7422 110.6630 112.2771 114.4944 117.2385 120.4420 124.0447 Columns 8 through 14 127.9908 132.2281 136.7068 141.3784 146.1952 152.7668 159.4024 Columns 15 through 21 166.0760 172.7610 179.4309 202.6478 202.6478 202.6478 202.6478 Columns 22 through 27 202.6478 202.6478 202.6478 202.6478 202.6478 202.6478  $f =$ Columns 1 through 7 0 109.6232 109.7422 110.6630 112.2771 114.4944 117.2385 Columns 8 through 14 120.4420 124.0447 127.9908 132.2281 136.7068 141.3784 146.1952 Columns 15 through 21 152.7668 159.4024 166.0760 172.7610 179.4309 202.6478 202.6478 Columns 22 through 28 202.6478 202.6478 202.6478 202.6478 202.6478 202.6478 202.6478 Columns 29 through 30 202.6478 202.6478  $F =$  $1.0e+003$  \* Columns 1 through 7 0 2.9000 2.9032 2.9286 2.9745 3.0400 3.1243 Columns 8 through 14 3.2272 3.3488 3.4893 3.6491 3.8288 4.0294 4.2518 Columns 15 through 21 4.5794 4.9378 5.3294 5,7566 6.2222 8.0000 8.0000 Columns 22 through 28 8.0000 8.0000 8.0000 8.0000 8.0000 8.0000 8.0000 Columns 29 through 30 8.0000 8.0000 fsac  $=$ 179.4309  $f_{\text{max}} =$ 202.6478  $abaterel =$ 9.6232 abatere $2 =$ 15.7619 abatere $3 =$ 5.2716 abatere $=$ 10.2189 abaterea admisibila=+-10%

 $\sqrt{2}$ ca211  $dmax =$ 13.7285  $Kmax =$ 43.3333  $n2 =$ 3.8000 Dmmax  $=$ 128.8000  $pcil =$ 53.2715  $12 =$  $1.5509e+003$  $Hoci =$ 202.4317  $Hop =$ 21.2842 AP2 Calfa-arc conic cu unghi de panta constant  $n! =$ 0.6000  $nta =$ 5  $k =$ 7  $dmin =$ 10.1261 sageata maxima, spirele se aseaza pe suprafata de reazem  $11 =$ 163.0644  $nr =$ 0.7500  $l =$  $2.1150e+003$ arc complet  $11 =$ 156.8705  $w =$ 20  $w =$ 20  $Dm =$ Columns 1 through 7 79.2831 92.3125 98.6311 104.2566 110.8067 118.4331 127.3129 Columns 8 through 14 128.8000 128.8000 128.8000 128.8000 128.8000 128.8000 128.8000 Columns 15 through 21 128.8000 128.8000 128.8000 128.8000 128.8000 128.8000 128.8000 Columns 22 through 26 128.8000 128.8000 128.8000 128.8000 128.8000  $r =$ 

Columns 1 through 7 25.2500 29.3996 34.2311 39.8566 46.4067 54.0331 62.9129 Columns 8 through 14 64.4000 64.4000 64.4000 64.4000 64.4000 64.4000 64.4000 Columns 15 through 21 64.4000 64.4000 64.4000 64.4000 64.4000 64.4000 64.4000 Columns 22 through 26 64.4000 64.4000 64.4000 64.4000 64.4000  $d =$ Columns 1 through 7 10.1261 10.5079 10.9525 11.4701 12.0728 12.7746 13.5917 Columns 8 through 14 13.5917 13.5917 13.5917 13.5917 13.5917 13.5917 13.5917 Columns 15 through 21 13.5917 13.5917 13.5917 13.5917 13.5917 13.5917 13.5917 Columns 22 through 26 13.5917 13.5917 13.5917 13.5917 13.5917  $delta =$ Columns 1 through 7 17.2835 20.1239 23.4310 27.2816 31.7651 36.9854 40.8129 Columns 8 through 14 40.8129 40.8129 40.8129 40.8129 40.8129 40.8129 40.8129 Columns 15 through 21 40.8129 40.8129 40.8129 40.8129 40.8129 40.8129 40.8129 Columns 22 through 25 40.8129 40.8129 40.8129 40.8129  $delta F =$  $1.0e+003$  \* Columns 1 through 7 0.1450 0.0617 0.3172 0.3865 0.4733 0.5826 1.6787 Columns 8 through 14 **0 0 0 0**  Columns 15 through 21 **0 0 0 0**  Columns 22 through 25 **0 0 0 0**   $delta =$ Columns 1 through 7 4.2698 1.7680 8.8186 10.3553 12.1683 14.3090 39.1838 Columns 8 through 14 **0 0 0 0**  Columns 15 through 21 **0 0 0 0**  Columns 22 through 24 **0 0 0 0 0 0 0 0 0 0 0 0** 

**0 0 0**  fiac  $=$ 51.6406 fiac  $=$ 103.2812  $q =$ Columns 1 through 7 4.2698 6.0378 14.8564 25.2117 37.3800 51.6890 90.8728 Columns 8 through 14 90.8728 90.8728 90.8728 90.8728 90.8728 90.8728 90.8728 Columns 15 through 21 90.8728 90.8728 90.8728 90.8728 90.8728 90.8728 90.8728 Columns 22 through 24 90.8728 90.8728 90.8728  $f =$ Columns 1 through 7 107.5511 109.3190 118.1376 128.4929 140.6612 154.9702 194.1540 Columns 8 through 14 194.1540 194.1540 194.1540 194.1540 194.1540 194.1540 194.1540 Columns 15 through 21 194.1540 194.1540 194.1540 194.1540 194.1540 194.1540 194.1540 Columns 22 through 24 194.1540 194.1540 194.1540 f = Columns 1 through 7 O 103.2812 107.5511 109.3190 118.1376 128.4929 140.6612 Columns 8 through 14 154.9702 194.1540 194.1540 194.1540 194.1540 194.1540 194.1540 Columns 15 through 21 194.1540 194.1540 194.1540 194.1540 194.1540 194.1540 194.1540 Columns 22 through 27 194.1540 194.1540 194.1540 194.1540 194.1540 194.1540  $F =$ l.Oe+003 • Columns 1 through 7 O 3.4550 3.6000 3.6617 3.9789 4.3654 4.8387 Columns 8 through 14 5.4213 7.1000 7.1000 7.1000 7.1000 7.1000 7.1000 Columns 15 through 21 7.1000 7.1000 7.1000 7.1000 7.1000 7.1000 7.1000 Columns 22 through 27 7.1000 7.1000 7.1000 7.1000 7.1000 7.1000 fsac =

> **Universitates** temples **Вівнеся** селезн

154.9702  $f_{\text{max}} =$ 194.1540 abatere $l =$ 3.2812  $ab \text{atere2} =$ 0.0192 abatere $3 =$ 4.9481 abatere  $=$ 2.7495 abaterea admisibila=+-10%  $\lambda$  $\sqrt{2cp211}$  $dmax =$ 15.1903  $Kmax =$ 61  $n2 =$ 2.8000  $Dmmax =$ 145.4000  $pcil =$ 52.0444  $12 =$  $1.2873e+003$  $Hocil =$ 145.7242  $Hop =$ 47.1379 AP2 Cp-arc conic cu pas constant alfam=7 grade  $nl =$ 1.2000  $nta =$ 5.2000  $r =$ Columns 1 through 7 28.4000 32.0917 35.7833 39.4750 43.1667 46.8583 50.5500 Columns 8 through 13 54.2417 57.9333 61.6250 65.3167 69.0083 72.7000  $dmin =$ 8.3936  $r1 =$ 28.4000 sageata maxima, spirele se aseaza pe suprafata de reazem  $pcon =$ 39.2816  $psi =$ 43.2223

 $11 =$ 384.0003  $nr =$ 0.7500  $1 =$ 2.3229e+003  $11 =$ 384,0003  $Dm =$ Columns 1 through 7 75.2583 82.6417 90.0250 97.4083 104.7917 112.1750 119.5583 Columns 8 through 14 126.9417 130.6333 134.3250 138.0167 141.7083 145.4000 145.4000 Columns 15 through 21 145.4000 145.4000 145.4000 145.4000 145.4000 145.4000 145.4000 Columns 22 through 27 145.4000 145.4000 145.4000 145.4000 145.4000 145.4000  $r =$ Columns 1 through 7 28.4000 32.0917 35.7833 39.4750 43.1667 46.8583 50.5500 Columns 8 through 14 54.2417 57.9333 61.6250 65.3167 69.0083 72.7000 72.7000 Columns 15 through 21 72.7000 72.7000 72.7000 72.7000 72.7000 72.7000 72.7000 Columns 22 through 27 72.7000 72.7000 72.7000 72.7000 72.7000 72.7000  $d =$ Columns 1 through 7 8.3936 8.7325 9.1128 9.5344 9.9974 10.5017 11.0474 Columns 8 through 14 11.6345 12.2629 12.9327 13.6439 14.3964 15.1903 15.1903 Columns 15 through 21 15.1903 15.1903 15.1903 15.1903 15.1903 15.1903 15.1903 Columns 22 through 27 15.1903 15.1903 15.1903 15.1903 15.1903 15.1903  $deltal =$ Columns 1 through 7 19.1467 21.4837 23.8207 26.1576 28.4946 30.8315 33.1685 Columns 8 through 14 35.5055 37.8424 40.1794 42.5164 44.8533 45.9743 45.9743 Columns 15 through 21 45.9743 45.9743 45.9743 45.9743 45.9743 45.9743 45.9743

Columns 22 through 26 45.9743 45.9743 45.9743 45.9743 45.9743  $delta F =$  $1.0e+003$  \* Columns 1 through 7 0.0550 0.0957 0.1352 0.1752 0.2171 0.2618 0.3103 Columns 8 through 14 0.4702 0.5461 0.6321 0.7292 0.8387 1.8933 O Columns 15 through 21 **0 0 0 0 0 0 0**  Columns 22 through 26 **0 0 0 0 0**   $delta =$ Columns 1 through 7 1.%48 3.2722 4.3944 5.3763 6.2462 7.0230 7.7194 Columns 8 through 14 10.8048 11.5878 12.3989 13.2477 14.1438 29.6633 O Columns 15 through 21 **0 0 0 0 0 0 0**  Columns 22 through 25 **0 0 0 0**   $\text{fac} =$ 39.3408  $\text{frac}$  = 78.6815  $q =$ Columns 1 through 7 1.9648 5.2370 9.6314 15.0077 21.2539 28.2769 35.9%3 Columns 8 through 14 46.8011 58.3889 70.7879 84.0356 98.1794 127.8427 127.8427 Columns 15 through 21 127.8427 127.8427 127.8427 127.8427 127.8427 127.8427 127.8427 Columns 22 through 25 127.8427 127.8427 127.8427 127.8427  $f =$ Columns 1 through 7 80.6463 83.9185 88.3129 93.6892 99.9354 106.9584 114.6778 Columns 8 through 14 125.4827 137.0704 149.4694 162.7171 176.8609 206.5242 206.5242 Columns 15 through 21 206.5242 206.5242 206.5242 206.5242 206.5242 206.5242 206.5242 Columns 22 through 25 206.5242 206.5242 206.5242 206.5242<br> $f =$ Columns 1 through 7

O 78.6815 80.6463 83.9185 88.3129 93.6892 99.9354 Columns 8 through 14 106.9584 114.6778 125.4827 137.0704 149.4694 162.7171 176.8609 Columns 15 through 21 206.5242 206.5242 206.5242 206.5242 206.5242 206.5242 206.5242 Columns 22 through 28 206.5242 206.5242 206.5242 206.5242 206.5242 206.5242 206.5242  $F =$ l.Oe+003 \* Columns 1 through 7 O 2.1600 2.2150 2.3107 2.4459 2.6211 2.8382 Columns 8 through 14 3.1000 3.4103 3.8805 4.4266 5.0587 5.7880 6.6267 Columns 15 through 21 8.5200 8.5200 8.5200 8.5200 8.5200 8.5200 8.5200 Columns 22 through 28 8.5200 8.5200 8.5200 8.5200 8.5200 8.5200 8.5200  $f$ sac  $=$ 176.8609  $f_{\text{max}} =$ 206.5242 abaterel = 1.6481 abatere $3 =$ 3.2621 abatere = 2.4551 abaterea admisibila=+-10%  $\lambda$ »c2p211  $d$ max  $=$ 13.7285  $K$ max  $=$ 43.3333  $n2 =$ 3.8000  $D$ mmax  $=$ 128.8000  $pcil =$ 53.2715  $12 =$ 1.5509e+003  $Hocil =$ 202.4317

**BUPT**

 $Hop =$ 

21.2842 AP2 P-arc paraboloidal  $nl =$ **0.6000**   $nta =$ 5  $r =$ 25.2500 31.7750 38.3000 44.8250 51.3500 57.8750 64.4000  $dmin =$ 10.2871  $r1 =$ 25.2500 sageata maxima, spirele se aseaza pe suprafata de reazem  $11 =$ 170.4444  $nr =$ 0.7500  $1 =$ 2.1298e+003 arc complet **11 =**  170.4444  $Dm =$ Columns 1 through 7 83.1250 96.1750 102.7000 109.2250 115.7500 122.2750 128.8000 Columns 8 through 14 128.8000 128.8000 128.8000 128.8000 128.8000 128.8000 128.8000 Columns 15 through 21 128.8000 128.8000 128.8000 128.8000 128.8000 128.8000 128.8000 Columns 22 through 26 128.8000 128.8000 128.8000 128.8000 128.8000  $r =$ Columns 1 through 7 25.2500 31.7750 38.3000 44.8250 51.3500 57.8750 64.4000 Colunms 8 through 14 64.4000 64.4000 64.4000 64.4000 64.4000 64.4000 64.4000 Columns 15 through 21 64.4000 64.4000 64.4000 64.4000 64.4000 64.4000 64.4000 Columns 22 through 26 64.4000 64.4000 64.4000 64.4000 64.4000  $d =$ Columns 1 through 7 10.2871 10.6519 11.1003 11.6321 12.2474 12.9462 13.7285 Columns 8 through 14 13.7285 13.7285 13.7285 13.7285 13.7285 13.7285 13.7285

Columns 15 through 21 13.7285 13.7285 13.7285 13.7285 13.7285 13.7285 13.7285 Columns 22 through 26 13.7285 13.7285 13.7285 13.7285 13.7285  $deltaL =$ Columns 1 through 7 18.0695 22.2047 26.3398 30.4750 34.6101 38.7453 40.8129 Columns 8 through 14 40.8129 40.8129 40.8129 40.8129 40.8129 40.8129 40.8129 Columns 15 through 21 40.8129 40.8129 40.8129 40.8129 40.8129 40.8129 40.8129 Columns 22 through 25 40.8129 40.8129 40.8129 40.8129  $delta F =$  $1.0e+003$  \* Columns 1 through 7 0.1455 0.0609 0.3001 0.4018 0.5152 0.6441 1.5778 Columns 8 through 14 **0 0 0 0 0 0 0**  Columns 15 through 21 **0 0 0 0 0 0 0**  Columns 22 through 25 **0 0 0 0**  fiac  $=$ 51.1871  $\text{frac}$  = 102.3742  $q =$ Columns 1 through 7 4.2393 5.9593 14.1509 24.6464 37.4725 52.7097 88.1024 Columns 8 through 14 88.1024 88.1024 88.1024 88.1024 88.1024 88.1024 88.1024 Columns 15 through 21 88.1024 88.1024 88.1024 88.1024 88.1024 88.1024 88.1024 Columns 22 through 24 88.1024 88.1024 88.1024  $f =$ Columns 1 through 7 106.6136 108.3335 116.5252 127.0207 139.8467 155.0840 190.4767 Columns 8 through 14 190.4767 190.4767 190.4767 190.4767 190.4767 190.4767 190.4767 Columns 15 through 21 190.4767 190.4767 190.4767 190.4767 190.4767 190.4767 190.4767 Columns 22 through 24 190.4767 190.4767 190.4767

 $f =$ Columns 1 through 7 0 102.3742 106.6136 108.3335 116.5252 127.0207 139.8467 Columns 8 through 14 155.0840 190.4767 190.4767 190.4767 190.4767 190.4767 190.4767 Columns 15 through 21 190.4767 190.4767 190.4767 190.4767 190.4767 190.4767 190.4767 Columns 22 through 27 190.4767 190.4767 190.4767 190.4767 190.4767 190.4767  $F =$  $1.0e+003$  \* Columns 1 through 7 0 3.4545 3.6000 3.6609 3.9610 4.3628 4.8781 Columns 8 through 14 5.5222 7.1000 7.1000 7.1000 7.1000 7.1000 7.1000 Columns 15 through 21 7.1000 7.1000 7.1000 7.1000 7.1000 7.1000 7.1000 Columns 22 through 27 7.1000 7.1000 7.1000 7.1000 7.1000 7.1000  $f<sub>sec</sub> =$ 155.0840  $f_{\text{max}} =$ 190.4767  $n =$ 11 abatere1  $=$ 2.3742 abatere $2 =$ 0.0542 abatere $3 =$ 2.9604 abatere  $=$ 1.7963 abaterea admisibila=+-10%  $\lambda$  $\sqrt{2}$  c2ca21d  $dmax =$ 15.1903  $Kmax =$ 61  $n2 =$ 2.8000  $Dmmax =$ 145.4000

 $pcil =$ 

52.0444  $12 =$  $1.2873e+003$  $Hocil =$ 145.7242  $Hop =$ 47.1379 AP2 Calfa-arc conic cu unghi de panta constant  $nl =$ 1.4000  $nta =$ 5.6000  $dmin =$ 8.1209 sageata maxima, spirele se aseaza pe suprafata de reazem  $11 =$ 416.4006  $1 =$ 2.3877e+003 arc complet  $H =$ 417,7273  $Dm =$ Columns 1 through 7 68.1567 72.8999 77.9733 83.3996 89.2036 95.4116 102.0515 Columns 8 through 14 109.1536 116.7499 124.8748 128.3548 132.2280 136.3707 140.8018 Columns 15 through 21 145.5411 145.4000 145.4000 145.4000 145.4000 145.4000 145.4000 Columns 22 through 28 145.4000 145.4000 145.4000 145.4000 145.4000 145.4000 145.4000 Column 29 145.4000  $r =$ Columns 1 through 7 28.4000 30.3764 32.4904 34.7515 37.1700 39.7567 42.5235 Columns 8 through 14 45,4828 48,6481 52,0337 55,6548 59.5280 63.6707 68.1018 Columns 15 through 21 72.8411 72.7000 72.7000 72.7000 72.7000 72.7000 72.7000 Columns 22 through 28 72.7000 72.7000 72.7000 72.7000 72.7000 72.7000 72.7000 Column 29 72.7000  $d =$ Columns 1 through 7 8.1209 8.4363 8.7736 9.1344 9.5204 9.9332 10.3747

Columns 8 through 14 10.8470 11.3521 11.8924 12.4702 13.0883 13.7494 14.4565 Columns 15 through 21 15.2129 15.2129 15.2129 15.2129 15.2129 15.2129 15.2129 Colunms 22 through 28 15.2129 15.2129 15.2129 15.2129 15.2129 15.2129 15.2129 Column29 15.2129  $deltaL =$ Columns 1 through 7 18.5776 19.8705 21.2533 22.7324 24.3144 26.0065 27.8164 Columns 8 through 14 29.7522 31.8228 34.0374 36.4061 38.9397 41.6497 44.5482 Columns 15 through 21 45.9743 45.9743 45.9743 45.9743 45.9743 45.9743 45.9743 Colunms 22 through 28 45.9743 45.9743 45.9743 45.9743 45.9743 45.9743 45.9743  $y =$ Columns 1 through 7 569.2364 549.5692 528.9510 507.4303 485.0651 461.9216 438.0732 Columns 8 through 14 413.5999 388.5867 363.1228 338.2603 315.0132 293.2814 272.9926 Columns 15 through 21 254.0734 235.9089 217.7621 199.6152 181.4684.163.3216 145.1747 Columns 22 through 28 127.0279 108.8810 90.7342 72.5874 54.4405 36.2937 18.1468  $j =$  $1.0e+003$  \* Columns 1 through 7 0.0552 0.0572 0.0594 0.0619 0.0648 0.0680 0.0717 Columns 8 through 14 0.0760 0.0808 0.0865 0.0929 0.0997 0.1071 0.1151 Columns 15 through 21 0.1236 0.1332 0.1443 0.1574 0.1731 0.1924 0.2164 Columns 22 through 28 0.2473 0.2885 0.3462 0.4328 0.5771 0.8656 1.7312  $p =$ 1.0e+003 \* Columns 1 through 7 0.0562 0.0583 0.0607 0.0633 0.0664 0.0699 0.0738 Columns 8 through 14

0.0784 0.0837 0.0897 0.0963 0.1034 0.1111 0.1194 Columns 15 through 21 0.1284 0.1387 0.1508 0.1653 0.1827 0.2044 0.2319 Columns 22 through 27 0.2679 0.3174 0.3895 0.5049 0.7213 I.2984  $delta F =$ l.Oe+003 \* Columns 1 through 7 0.1040 0.1169 0.1312 0.1470 0.1646 0.1842 0.2061 Columns 8 through 14 0.2305 0.2579 0.4506 0.5080 0.5784 0.6590 0.7512 Columns 15 through 21 1.8703 0 0 0 0 0 O Columns 22 through 28 O 0 0 0 0 0 0 deltaf= Columns 1 through 7 1.8516 2.0061 2.1629 2.3210 2.4793 2.6366 2.7909 Columns 8 through 14 2.9403 3.0821 5.0241 5.2751 5.5928 5.9317 6.2935 Columns 15 through 21 14.5649 0 0 0 0 0 O Columns 22 through 27 **0 0 0 0 0 0**  deltaf= Columns 1 through 7 3.7032 4.0122 4.3257 4.6419 4.9587 5.2731 5.5819 Columns 8 through 14 5.8807 6.1642 10.0482 10.5503 II.1856 11.8634 12.5871 Columns 15 through 21 29.1297 0 0 0 0 0  $\bf{0}$ Columns 22 through 27 **0 0 0 0 0 0**   $\mathbf{f}$ iac = 39.1378 fiac  $=$ 78.2756  $q =$ Columns 1 through 7 3.7032 7.7154 12.0411 16.6830 21.6417 26.9148 32.4967 Columns 8 through 14 38.3774 44.5416 54.5897 65.1400 76.3256 88.1890 100.7761 Columns 15 through 21

129.9058 129.9058 129.9058 129.9058 129.9058 129.9058 129.9058 Columns 22 through 27 129.9058 129.9058 129.9058 129.9058 129,9058 129,9058  $f =$ Columns 1 through 7 0 78.2756 81.9788 85.9910 90.3167 94.9587 99.9173 Columns 8 through 14 105.1905 110.7723 116.6530 122.8172 132.8654 143.4156 154.6012 Columns 15 through 21 166.4646 179.0517 208.1814 208.1814 208.1814 208.1814 208.1814 Columns 22 through 28 208.1814 208.1814 208.1814 208.1814 208.1814 208.1814 208.1814 Columns 29 through 30 208.1814 208.1814  $F =$  $1.0e+003$  \* Columns 1 through 7 0 2.1600 2.2640 2.3809 2.5121 2.6591 2.8237 Columns 8 through 14 3.0079 3.2140 3.4445 3.7024 4.1531 4.6611 5.2395 Columns 15 through 21 5.8985 6.6497 8.5200 8.5200 8.5200 8.5200 8.5200 Columns 22 through 28 8.5200 8.5200 8.5200 8.5200 8.5200 8.5200 8.5200 Columns 29 through 30 8.5200 8.5200  $f<sub>SAC</sub> =$ 179.0517  $f_{\text{maxc}} =$ 208.1814 abatere $1 =$ 2.1555 abatere $3 =$ 4.0907  $ab \n\alpha$ 3.1231 abaterea admisibila=+-10%  $\boldsymbol{\lambda}$  $\infty$  c2cp21d

 $dmax =$ 15.1903  $Kmax =$ 61

 $n2 =$ 2.8000  $D<sub>mmax</sub> =$ 145.4000  $pcil =$ 52.0444  $12 =$  $1.2873e+003$  $Hocil =$ 145.7242  $Hop =$ 47.1379 AP2 Cp-arc conic cu pas constant alfam= $7$  grade  $nl =$ 1.2000  $nta =$ 5.2000  $r =$ Columns 1 through 7 28.4000 32.0917 35.7833 39.4750 43.1667 46.8583 50.5500 Columns 8 through 13 54.2417 57.9333 61.6250 65.3167 69.0083 72.7000  $dmin =$ 8.3936  $r1 =$ 28.4000 sageata maxima, spirele se aseaza pe suprafata de reazem  $pcon =$ 39.2816  $psi =$ 43.2223  $11 =$ 384.0003  $\mathbf{n}$ r = 0.7500  $1 =$  $2.3229e+003$  $11 =$ 384.0003  $Dm =$ Columns 1 through 7 75.2583 82.6417 90.0250 97.4083 104.7917 112.1750 119.5583 Columns 8 through 14 126.9417 130.6333 134.3250 138.0167 141.7083 145.4000 145.4000 Columns 15 through 21 145.4000 145.4000 145.4000 145.4000 145.4000 145.4000 145.4000 Columns 22 through 27 145.4000 145.4000 145.4000 145.4000 145.4000 145.4000

 $r =$ Coliunns 1 through 7 28.4000 32.0917 35.7833 39.4750 43.1667 46.8583 50.5500 Columns 8 through 14 54.2417 57.9333 61.6250 65.3167 69.0083 72.7000 72.7000 Columns 15 through 21 72.7000 72.7000 72.7000 72.7000 72.7000 72.7000 72.7000 Columns 22 through 27 72.7000 72.7000 72.7000 72.7000 72.7000 72.7000  $d =$ Columns 1 through 7 8.3936 8.7325 9.1128 9.5344 9.9974 10.5017 11.0474 Columns 8 through 14 11.6345 12.2629 12.9327 13.6439 14.3964 15.1903 15.1903 Columns 15 through 21 15.1903 15.1903 15.1903 15.1903 15.1903 15.1903 15.1903 Columns 22 through 27 15.1903 15.1903 15.1903 15.1903 15.1903 15.1903 deltaL = Columns 1 through 7 19.1467 21.4837 23.8207 26.1576 28.4946 30.8315 33.1685 Columns 8 through 14 35.5055 37.8424 40.1794 42.5164 44.8533 45.9743 45.9743 Columns 15 through 21 45.9743 45.9743 45.9743 45.9743 45.9743 45.9743 45.9743 Columns 22 through 26 45.9743 45.9743 45.9743 45.9743 45.9743 deltaF =  $1.0e+003$  \* Columns 1 through 7 0.0550 0.0957 0.1352 0.1752 0.2171 0.2618 0.3103 Columns 8 through 14 0.4702 0.5461 0.6321 0.7292 0.8387 1.8933 O Columns 15 through 21 **0 0 0 0**  Columns 22 through 26 **0 0 0 0**   $delta =$ Columns 1 through 7 1.9648 3.2722 4.3944 5.3763 6.2462 7.0230 7.7194 Columns 8 through 14 **0 0 0**  O

10.8048 11.5878 12.3989 13.2477 14.1438 29.6633 O Columns 15 through 21 O O 0 0 O O O Columns 22 through 25 **0 0 0 0 fiac =**  39.3408  $\text{fac} =$ 78.6815  $q =$ Columns 1 through 7 1.9648 5.2370 9.6314 15.0077 21.2539 28.2769 35.9963 Columns 8 through 14 46.8011 58.3889 70.7879 84.0356 98.1794 127.8427 127.8427 Columns 15 through 21 127.8427 127.8427 127.8427 127.8427 127.8427 127.8427 127.8427 Columns 22 through 25 127.8427 127.8427 127.8427 127.8427  $f =$ Columns 1 through 7 80.6463 83.9185 88.3129 93.6892 99.9354 106.9584 114.6778 Columns 8 through 14 125.4827 137.0704 149.4694 162.7171 176.8609 206.5242 206.5242 Columns 15 through 21 206.5242 206.5242 206.5242 206.5242 206.5242 206.5242 206.5242 Columns 22 through 25 206.5242 206.5242 206.5242  $f =$ Columns 1 through 7 O 78.6815 80.6463 83.9185 88.3129 93.6892 99.9354 Columns 8 through 14 106.9584 114.6778 125.4827 137.0704 149.4694 162.7171 176.8609 Columns 15 through 21 206.5242 206.5242 206.5242 206.5242 206.5242 206.5242 206.5242 Columns 22 through 28 206.5242 206.5242 206.5242 206.5242 206.5242 206.5242 206.5242  $F =$ l.Oe+003 \* Columns 1 through 7 O 2.1600 2.2150 2.3107 2.4459 2.6211 2.8382 Columns 8 through 14 3.1000 3.4103 3.8805 4.4266 5.0587 5.7880 6.6267 Columns 15 through 21

8.5200 8.5200 8.5200 8.5200 8.5200 8.5200 8.5200 Columns 22 through 28 8.5200 8.5200 8.5200 8.5200 8.5200 8.5200 8.5200  $f<sub>SAC</sub> =$ 176.8609  $f_{\text{maxc}} =$ 206.5242 abatere $1 =$ 1.6481 abatere $3 =$ 3.2621 abatere $=$ 2.4551 abaterea admisibila= $+$ -10%  $\lambda$  $\sqrt{2p21d}$  $dmax =$ 15.1903  $Kmax =$ 61  $n2 =$ 2.8000  $Dmmax =$ 145,4000  $pcil =$ 52.0444  $12 =$  $1.2873e+003$  $Hocil =$ 145.7242  $Hop =$ 47.1379 AP2 P-arc paraboloidal  $nl =$ 1.3000  $nta =$ 5.4000  $r =$ Columns 1 through 7 28.4000 31.8077 35.2154 38.6231 42.0308 45.4385 48.8462 Columns 8 through 14 52.2538 55.6615 59.0692 62.4769 65.8846 69.2923 72.7000  $dmin =$ 8.3405  $r1 =$ 28.4000 sageata maxima, spirele se aseaza pe suprafata de reazem  $pp =$ 

32.5284 34.9679 37.4074 39.8469  $11 =$ 415.5709  $nr =$ 0.7500  $1 =$ 2.3861e+003 arc complet  $11 =$ 415.5709  $Dm =$ Columns 1 through 7 73.8385 80.6538 87.4692 94.2846 101,1000 107.9154 114.7308 Columns 8 through 14 121,5462 128.3615 131.7692 135.1769 138.5846 141.9923 145.4000 Columns 15 through 21 145.4000 145.4000 145.4000 145.4000 145.4000 145.4000 145.4000 Columns 22 through 28 145.4000 145.4000 145.4000 145.4000 145.4000 145.4000 145.4000  $r =$ Columns 1 through 7 28.4000 31.8077 35.2154 38.6231 42.0308 45.4385 48.8462 Columns 8 through 14 52.2538 55.6615 59.0692 62.4769 65.8846 69.2923 72.7000 Columns 15 through 21 72.7000 72.7000 72.7000 72.7000 72.7000 72.7000 72.7000 Columns 22 through 28 72.7000 72.7000 72.7000 72.7000 72.7000 72.7000 72.7000  $d =$ Columns 1 through 7 8.3405 8.6543 9.0036 9.3884 9.8088 10.2647 10.7560 Columns 8 through 14 11.2830 11.8454 12.4433 13.0768 13.7458 14.4503 15.1903 Columns 15 through 21 15.1903 15.1903 15.1903 15.1903 15.1903 15.1903 15.1903 Columns 22 through 28 15.1903 15.1903 15.1903 15.1903 15.1903 15.1903 15.1903  $delta =$ Columns 1 through 7 19.0372 21.1921 23.3471 25.5021 27.6571 29.8120 31.9670 Columns 8 through 14 34.1220 36.2769 38.4319 40.5869 42.7418 44.8968 45.9743 Columns 15 through 21

45.9743 45.9743 45.9743 45.9743 45.9743 45.9743 45.9743 Columns 22 through 27 45.9743 45.9743 45.9743 45.9743 45.9743 45.9743  $delta F =$ l.Oe+003 \* Columns 1 through 7 0.0492 0.0846 0.1189 0.1533 0.1889 0.2266 0.2670 Columns 8 through 14 0.3108 0.4600 0.5280 0.6044 0.6898 0.7852 1.8933 Columns 15 through 21 **0 0 0 0 0 0 0**  Colunms 22 through 27 **0 0 0 0 0 0**   $fiac =$ 40.9%7  $\text{frac}$  = 81.9934  $q =$ Columns 1 through 7 1.8318 4.8588 8.9159 13.8759 19.6364 26.1110 33.2250 Columns 8 through 14 40.9111 51.4345 62.6048 74.4389 86.9604 100.1998 129.8631 Columns 15 through 21 129.8631 129.8631 129.8631 129.8631 129.8631 129.8631 129.8631 Columns 22 through 26 129.8631 129.8631 129.8631 129.8631 129.8631  $f =$ Columns 1 through 7 83.8252 86.8522 90.9093 95.8694 101.6298 108.1045 115.2184 Columns 8 through 14 122.9045 133.4279 144.5982 156.4323 168.9539 182.1932 211.8565 Columns 15 through 21 211.8565 211.8565 211.8565 211.8565 211.8565 211.8565 211.8565 Columns 22 through 26 211.8565 211.8565 211.8565 211.8565 211.8565  $f =$ Columns 1 through 7 O 81.9934 83.8252 86.8522 90.9093 95.8694 101.6298 Columns 8 through 14 108.1045 115.2184 122.9045 133.4279 144.5982 156.4323 168.9539 Columns 15 through 21

182.1932 211.8565 211.8565 211.8565 211.8565 211.8565 211.8565 Columns 22 through 28 211.8565 211.8565 211.8565 211.8565 211.8565 211.8565 211.8565 Column 29 211.8565  $F =$ l.Oe+003 \* Columns 1 through 7 O 2.1600 2.2092 2.2938 2.4127 2.5660 2.7549 Columns 8 through 14 2.9815 3.2485 3.5593 4.0193 4.5474 5.1517 5.8415 Columns 15 through 21 6.6267 8.5200 8.5200 8.5200 8.5200 8.5200 8.5200 Columns 22 through 28 8.5200 8.5200 8.5200 8.5200 8.5200 8.5200 8.5200 Column 29 8.5200 fsac = 182.1932 finaxc = 211.8565 abatere $1 =$ 2.4918 abatere3 = 5.9283 abatere = 4.2100 abaterea admisibila=+-10%  $\mathbf{v}$ » c5ca31  $d$ max  $=$ 14.0385  $K$ max = 53.7313  $n2 =$ 2.4000 Dmmax = 143.8000  $pc$ il = 59.4755  $12 =$ 1.0936e+003 Hocil = 142.7411  $Hop =$ 85.2589 AP2 Calfia-arc conic cu unghi de panta constant

 $nl =$ **2**  nta = 4.4000  $k =$ 21  $dmin =$ 8.3190 sageata maxima, spirele se aseaza pe suprafata de reazem  $11 =$ 653.1936  $nr =$ 0.7500  $1 =$ 2.7472e+003 arc complet  $11 =$ 639.5283  $w =$ 25  $Dm =$ Columns 1 through 7 75.3632 78.1671 81.0752 84.0915 87.2201 90.4650 93.8307 Columns 8 through 14 97.3216 100.9423 104.6978 108.5930 112.6331 116.8235 121.1698 Columns 15 through 21 125.6778 130.3535 133.3452 135.6312 138.0023 140.4616 143.0123 Columns 22 through 28 143.8000 143.8000 143.8000 143.8000 143.8000 143.8000 143.8000 Columns 29 through 35 143.8000 143.8000 143.8000 143.8000 143.8000 143.8000 143.8000 Columns 36 through 42 143.8000 143.8000 143.8000 143.8000 143.8000 143.8000 143.8000 Columns 43 through 45 143.8000 143.8000 143.8000  $r =$ Columns 1 through 7 34.2500 35.5242 36.8459 38.2167 39.6385 41.1132 42.6428 Columns 8 through 14 44.2293 45.8748 47.5815 49.3518 51.1879 53.0923 55.0675 Columns 15 through 21 57.1162 59.2412 61.4452 63.7312 66.1023 68.5616 71.1123 Columns 22 through 28 71.9000 71.9000 71.9000 71.9000 71.9000 71.9000 71.9000 Columns 29 through 35

71.9000 71.9000 71.9000 71.9000 71.9000 71.9000 71.9000 Columns 36 through 42 71.9000 71.9000 71.9000 71.9000 71.9000 71.9000 71.9000 Columns 43 through 45 71.9000 71.9000 71.9000  $d =$ Columns 1 through 7 8.3190 8.5126 8.7134 8.9216 9.1376 9.3617 9.5940 Columns 8 through 14 9.8350 10.0850 10.3443 10.6132 10.8921 11.1814 11.4815 Columns 15 through 21 11.7927 12.1155 12.4503 12.7976 13.1578 13.5314 13.9189 Columns 22 through 28 13.9189 13.9189 13.9189 13.9189 13.9189 13.9189 13.9189 Columns 29 through 35 13.9189 13.9189 13.9189 13.9189 13.9189 13.9189 13.9189 Columns 36 through 42 13.9189 13.9189 13.9189 13.9189 13.9189 13.9189 13.9189 Columns 43 through 45 13.9189 13.9189 13.9189  $deltaL =$ Columns 1 through 7 22.1069 22.9294 23.7824 24.6673 25.5850 26.5368 27.5241 Columns 8 through 14 28.5481 29.6102 30.7119 31.8545 33.0396 34.2688 35.5437 Columns 15 through 21 36.8661 38.2377 39 6603 41.1358 42.6662 44.2536 45.5659 Columns 22 through 28 45.5659 45.5659 45.5659 45.5659 45.5659 45.5659 45.5659 Columns 29 through 35 45.5659 45.5659 45.5659 45.5659 45.5659 45.5659 45.5659 Columns 36 through 42 45.5659 45.5659 45.5659 45.5659 45.5659 45.5659 45.5659 Columns 43 through 44 45.5659 45.5659 deltas = Columns 1 through 7 2.5344 2.6327 2.7320 2.8320 2.9326 3.0336 3.1347 Columns 8 through 14 3.2357 3.3363 3.4362 3.5349 3.6321 3.7274 3.8201 Columns 15 through 21

3.9099 5.2559 5.9575 6.1462 6.3415 6.5437 30.3440 Columns 22 through 28  $\bf{0}$  $\bf{0}$  $\bf{0}$  $\bf{0}$  $\bf{0}$  $\bf{0}$  $\bf{0}$ Columns 29 through 35  $\bf{0}$  $\bf{0}$  $\bf{0}$  $\bf{0}$ 0  $\bf{0}$  $\bf{0}$ Columns 36 through 42  $\bf{0}$  $\mathbf{0}$  $\Omega$  $\bf{0}$  $\Omega$  $\Omega$  $\Omega$ Column 43  $\bf{0}$  $\mathbf{fac} =$ 77.6524  $F =$  $1.0e+003$  \* Columns 1 through 7  $0 \quad 2.1000$ 2.1693 2.2430 2.3213 2.4046 2.4931 Columns 8 through 14 2.5871 2.6870 2.7933 2.9062 3.0262 3.1538 3.2894 Columns 15 through 21 3.4337 3.5871 3.7503 3.9785 4.2480 4.5375 4.8487 Columns 22 through 28 5.1832 6.8000 6.8000 6.8000 6.8000 6.8000 6.8000 Columns 29 through 35 6.8000 6.8000 6.8000 6.8000 6.8000 6.8000 6.8000 Columns 36 through 42 6.8000 6.8000 6.8000 6.8000 6.8000 6.8000 6.8000 Columns 43 through 46 6.8000 6.8000 6.8000 6.8000  $f =$ Columns 1 through 7 0 77.6524 80.1867 82.8194 85.5514 88.3833 91.3159 Columns 8 through 14 94.3495 97.4842 100.7199 104.0562 107.4923 111.0272 114.6594 Columns 15 through 21 118.3867 122.2069 126.1167 131.3726 137.3301 143.4762 149.8177 Columns 22 through 28 156.3615 186.7055 186.7055 186.7055 186.7055 186.7055 186.7055 Columns 29 through 35 186.7055 186.7055 186.7055 186.7055 186.7055 186.7055 186.7055 Columns 36 through 42 186.7055 186.7055 186.7055 186.7055 186.7055 186.7055 186.7055 Columns 43 through 46 186.7055 186.7055 186.7055 186.7055  $f<sub>Sac</sub> =$ 156.3615

 $f_{\text{max}} =$ 186.7055  $n =$ 14  $abaterel =$ 2.9346 abatere $2 =$ 2.8694 abatere $3 =$ 0.6498 abatere $=$ 2.1513 abaterea admisibila=+-10%  $\omega$  c5cp31  $dmax =$ 14.0385  $Kmax =$ 53.7313  $n2 =$ 2.4000  $Dmmax =$ 143.8000  $pcil =$ 59.4755  $12 =$  $1.0936e+003$  $HociI =$ 142.7411  $Hop =$ 85.2589 AP2 Cp-arc conic cu pas constant alfam=7 grade  $nl =$ 2.1000  $nta =$ 4.5000  $r =$ Columns 1 through 7 34.2500 36.0429 37.8357 39.6286 41.4214 43.2143 45.0071 Columns 8 through 14 46.8000 48.5929 50.3857 52.1786 53.9714 55.7643 57.5571 Columns 15 through 21 59.3500 61.1429 62.9357 64.7286 66.5214 68.3143 70.1071 Column 22 71.9000  $dmin =$ 8.3956  $r =$ 34.2500

sageata maxima, spirele se aseaza pe suprafata de reazem  $pcon =$ 40.5995  $psi =$ 23.8261  $11 =$ 705.5673  $nr =$ 0.7500  $1 =$  $2.7996e+003$  $11 =$ 705.5673  $\mathbf{w} =$ 25  $Dm =$ Columns 1 through 7 77.4643 81.0500 84.6357 88.2214 91.8071 95.3929 98.9786 Columns 8 through 14 102.5643 106.1500 109.7357 113.3214 116.9071 120.4929 124.0786 Columns 15 through 21 127.6643 131.2500 134.8357 136.6286 138.4214 140.2143 142.0071 Columns 22 through 28 143.8000 143.8000 143.8000 143.8000 143.8000 143.8000 143.8000 Columns 29 through 35 143.8000 143.8000 143.8000 143.8000 143.8000 143.8000 143.8000 Columns 36 through 42 143.8000 143.8000 143.8000 143.8000 143.8000 143.8000 143.8000 Columns 43 through 46 143.8000 143.8000 143.8000 143.8000  $r =$ Columns 1 through 7 34.2500 36.0429 37.8357 39.6286 41.4214 43.2143 45.0071 Columns 8 through 14 46.8000 48.5929 50,3857 52.1786 53.9714 55.7643 57.5571 Columns 15 through 21 59.3500 61.1429 62.9357 64.7286 66.5214 68.3143 70.1071 Columns 22 through 28 71.9000 71.9000 71.9000 71.9000 71.9000 71.9000 71.9000 Columns 29 through 35 71.9000 71.9000 71.9000 71.9000 71.9000 71.9000 71.9000 Columns 36 through 42 71.9000 71.9000 71.9000 71.9000 71.9000 71.9000 71.9000 Columns 43 through 46

71.9000 71.9000 71.9000 71.9000  $d =$ Columns 1 through 7 8.3956 8.5736 8.7606 8.9567 9.1619 9.3761 9.5994 Columns 8 through 14 9.8318 10.0733 10.3239 10.5835 10.8522 11.1300 11.4169 Columns 15 through 21 11.7128 12.0178 12.3319 12.6551 12.9873 13.3287 13.6791 Columns 22 through 28 14.0385 14.0385 14.0385 14.0385 14.0385 14.0385 14.0385 Columns 29 through 35 14.0385 14.0385 14.0385 14.0385 14.0385 14.0385 14.0385 Columns 36 through 42 14.0385 14.0385 14.0385 14.0385 14.0385 14.0385 14.0385 Columns 43 through 46 14.0385 14.0385 14.0385 14.0385  $delta =$ Columns 1 through 7 22.2490 23.3839 24.5189 25.6538 26.7888 27.9237 29.0587 Columns 8 through 14 30.1936 31.3286 32.4635 33.5984 34.7334 35.8683 37.0033 Columns 15 through 21 38.1382 39.2732 40.4081 41.5431 42.6780 43.8129 44.9479 Columns 22 through 28 45.5659 45.5659 45.5659 45.5659 45.5659 45.5659 45.5659 Columns 29 through 35 45.5659 45.5659 45.5659 45.5659 45.5659 45.5659 45.5659 Columns 36 through 42 45.5659 45.5659 45.5659 45.5659 45.5659 45.5659 45.5659 Columns 43 through 45 45.5659 45.5659 45.5659 fiac  $=$ 82,3857  $F =$  $1.0e+003$  \* Columns 1 through 7 0 2.1000 2.1374 2.1838 2.2389 2.3027 2.3753 Columns 8 through 14 2.4567 2.5472 2.6470 2.7564 2.8756 3.0052 3.1454 Columns 15 through 21 3.2969 3.4600 3.6353 3.8234 4.0777 4.3503 4.6422

Columns 22 through 28 4.9547 5.2889 6.8000 6.8000 6.8000 6.8000 6.8000 Columns 29 through 35 6.8000 6.8000 6.8000 6.8000 6.8000 6.8000 6.8000 Columns 36 through 42 6.8000 6.8000 6.8000 6.8000 6.8000 6.8000 6.8000 Columns 43 through 47 6.8000 6.8000 6.8000 6.8000 6.8000  $f =$ Columns 1 through 7 0 82.3857 83.8381 85.5949 87.6328 89.9317 92.4738 Columns 8 through 14 95.2434 98.2261 101.4089 104.7799 108.3279 112.0424 115.9136 Columns 15 through 21 119.9320 124.0889 128.3754 132.7833 138.4912 144.3505 150.3626 Columns 22 through 28 156.5291 162.8524 190.2611 190.2611 190.2611 190.2611 190.2611 Columns 29 through 35 190.2611 190.2611 190.2611 190.2611 190.2611 190.2611 190.2611 Columns 36 through 42 190.2611 190.2611 190.2611 190.2611 190.2611 190.2611 190.2611 Columns 43 through 47 190.2611 190.2611 190.2611 190.2611 190.2611  $f<sub>SAC</sub> =$ 162.8524  $f_{\text{maxc}} =$ 190.2611  $abaterel =$ 2.9821  $abatere2 =$ 7.1397  $ab \text{atere} 3 =$ 2.5666 abatere $=$ 4.2295 abaterea admisibila= $+$ -10%  $\rightarrow$  $\sqrt{2}$  c5p31  $dmax =$ 14.0385  $Kmax =$ 53.7313  $n2 =$ 

2.4000  $Dmmax =$ 143.8000  $pcil =$ 59.4755  $12 =$  $1.0936e+003$  $Hocil =$ 142.7411  $Hop =$ 85.2589 AP2 P-arc paraboloidal  $nl =$ 1.9000  $nta =$ 4.3000  $r =$ Columns 1 through 7 34.2500 36.2316 38.2132 40.1947 42.1763 44.1579 46.1395 Columns 8 through 14 48.1211 50.1026 52.0842 54.0658 56.0474 58.0289 60.0105 Columns 15 through 20 61.9921 63.9737 65.9553 67.9368 69.9184 71.9000  $dmin =$ 8.4296  $r1 =$ 34.2500 sageata maxima, spirele se aseaza pe suprafata de reazem  $pp =$ Columns 1 through 7 36.5273 38.1664 39.8056 41.4447 43.0839 44.7231 46.3622 Columns 8 through 10 48.0014 49.6405 51.2797  $11 =$ 639.0795  $nr =$ 0.7500  $l =$ 2.7331e+003 arc complet  $11 =$ 639,0795  $w =$ 25  $Dm =$ Columns 1 through 7 78.4079 82.3711 86.3342 90.2974 94.2605 98.2237 102.1868 Columns 8 through 14 106.1500 110.1132 114.0763 118.0395 122.0026 125.9658 129.9289 Columns 15 through 21

133.8921 135.8737 137.8553 139.8368 141.8184 143.8000 143.8000 Columns 22 through 28 143.8000 143.8000 143.8000 143.8000 143.8000 143.8000 143.8000 Columns 29 through 35 143.8000 143.8000 143.8000 143.8000 143.8000 143.8000 143.8000 Columns 36 through 42 143.8000 143.8000 143.8000 143.8000 143.8000 143.8000 143.8000 Columns 43 through 44 143.8000 143.8000  $r =$ Columns 1 through 7 34.2500 36.2316 38.2132 40.1947 42.1763 44.1579 46.1395 Columns 8 through 14 48.1211 50.1026 52.0842 54.0658 56.0474 58.0289 60.0105 Columns 15 through 21 61.9921 63.9737 65.9553 67.9368 69.9184 71.9000 71.9000 Columns 22 through 28 71.9000 71.9000 71.9000 71.9000 71.9000 71.9000 71.9000 Columns 29 through 35 71.9000 71.9000 71.9000 71.9000 71.9000 71.9000 71.9000 Columns 36 through 42 71.9000 71.9000 71.9000 71.9000 71.9000 71.9000 71.9000 Columns 43 through 44 71.9000 71,9000  $d =$ Columns 1 through 7 8.4296 8.6256 8.8326 9.0507 9.2798 9.5199 9.7710 Columns 8 through 14 10.0331 10.3063 10.5905 10.8857 11.1919 11.5092 11.8374 Columns 15 through 21 12.1767 12.5271 12.8884 13.2608 13.6441 14.0385 14.0385 Columns 22 through 28 14.0385 14.0385 14.0385 14.0385 14.0385 14.0385 14.0385 Columns 29 through 35 14.0385 14.0385 14.0385 14.0385 14.0385 14.0385 14.0385 Columns 36 through 42 14.0385 14.0385 14.0385 14.0385 14.0385 14.0385 14.0385 Columns 43 through 44 14.0385 14.0385  $deltaL =$ Columns 1 through 7

22.3335 23.5893 24.8451 26.1009 27.3567 28.6125 29.8683 Columns 8 through 14 31.1242 32.3800 33.6358 34.8916 36.1474 37.4032 38.6590 Columns 15 through 21 39.9148 41.1706 42.4264 43.6822 44.9380 45.5659 45.5659 Columns 22 through 28 45.5659 45.5659 45.5659 45.5659 45.5659 45.5659 45.5659 Columns 29 through 35 45.5659 45.5659 45.5659 45.5659 45.5659 45.5659 45.5659 Columns 36 through 42 45.5659 45.5659 45.5659 45.5659 45.5659 45.5659 45.5659 Column 43 45.5659 fiac = 78.5369 **F =**  l.Oe+003 \* Columns 1 through 7 O 2.1000 2.1417 2.1941 2.2570 2.3305 2.4145 Columns 8 through 14 2.5095 2.6155 2.7329 2.8623 3.0040 3.1587 3.3269 Columns 15 through 21 3.5093 3.7068 3.9771 4.2690 4.5840 4.9234 5.2889 Columns 22 through 28 6.8000 6.8000 6.8000 6.8000 6.8000 6.8000 6.8000 Columns 29 through 35 6.8000 6.8000 6.8000 6.8000 6.8000 6.8000 6.8000 Columns 36 through 42 6.8000 6.8000 6.8000 6.8000 6.8000 6.8000 6.8000 Columns 43 through 45 6.8000 6.8000 6.8000  $f =$ Columns 1 through 7 O 78.5369 80.0771 81.9662 84.1766 86.6845 89.4694 Columns 8 through 14 92.5134 95.8004 99.3158 103.0466 106.9804 111.1062 115.4132 Columns 15 through 21 119.8917 124.5321 130.6129 136.8%3 143.3859 150.0863 157.0025 Columns 22 through 28 184.4112 184.4112 184.4112 184.4112 184.4112 184.4112 184.4112 Columns 29 through 35

184.4112 184.4112 184.4112 184.4112 184.4112 184.4112 184.4112 Columns 36 through 42 184.4112 184.4112 184.4112 184.4112 184.4112 184.4112 184.4112 Columns 43 through 45 184.4112 184.4112 184.4112  $f<sub>SAC</sub> =$ 157.0025  $f_{\text{max}} =$ 184.4112  $abaterel =$ 1.8289 abatere $2 =$ 3.2911 abatere $3 =$ 0.5870  $ab \cdot \text{at} =$ 1.9023 abaterea admisibila=+-10%  $\lambda$ 

 $\omega$  cde51

 $dmin =$ 7.2901  $Next =$ 113.7901  $d =$ Columns 1 through 7 7.2901 8.1337 8.4071 8.6630 8.9811 9.2771 9.6209 Columns 8 through 11 9.8783 10.1812 10.5210 10.8389  $Dm =$ Columns 1 through 7 106.5000 105.6563 105.3829 105.1270 104.8089 104.5130 104.1691 Columns 8 through 11 103.9117 103.6089 103.2690 102.9512  $dmax =$ 10.7795  $diverificare =$ 10.8389  $dmax =$ 10.8092  $Cmin =$ 0.0100  $Cmax =$ 0.0975  $n2 =$ 1.2511  $nl =$ 5.4365  $11 =$ 

 $1.8049e+003$  $na =$ 6.6876  $nr =$ 0.6000  $nt =$ 7.8876  $12 =$ 418.5801  $I =$ 394.8062  $\mathbf{t} =$ 2.6183e+003  $\textbf{pas} =$ 41.0812  $Ho =$ 303.6932  $11 =$  $1.8022e+003$  $siac =$ 105.9819  $r =$ Columns 1 through 7 53.2500 53.2171 53.1843 53.1515 53.1187 53.0859 53.0532 Columns 8 through 14 53.0205 52.9878 52.9551 52.9224 52.8897 52.8571 52.8245 Columns 15 through 21 52.7919 52.7593 52.7268 52.6943 52.6618 52.6293 52.5968 Columns 22 through 28 52.5643 52.5319 52.4995 52.4671 52.4348 52.4024 52.3701 Columns 29 through 35 52.3378 52.3055 52.2732 52.2410 52.2087 52.1765 52.1443 Columns 36 through 42 52.1122 52.0800 52.0479 52.0158 51.9837 51.9516 51.9196 Columns 43 through 49 51.8875 51.8555 51.8235 51.7916 51.7596 51.7277 51.6958 Columns 50 through 56 51.6639 51.6320 51.6001 51.5683 51.5365 51.5047 51.4756 Columns 57 through 63 51.4756 51.4756 51.4756 51.4756 51.4756 51.4756 51.4756 Columns 64 through 68 51.4756 51.4756 51.4756 51.4756 51.4756  $d =$ Columns 1 through 7 7.2901 7.3558 7.4214 7.4870 7.5526 7.6182 7.6837 Columns 8 through 14

7.7491 7.8145 7.8799 7.9453 8.0106 8.0758 8.1410 Columns 15 through 21 8.2062 8.2714 8.3365 8.4015 8.4665 8.5315 8.5965 Columns 22 through 28 8.6614 8.7262 8.7910 8.9852 9.0499 Columns 29 through 35 9.1145 9.1791 9.2436 9.3081 9.3726 9.4370 9.5014 Columns 36 through 42 9.5657 9.6300 9.6943 9.7585 9.8227 9.8868 9.9509 Columns 43 through 49 10.0150 10.0790 10.1430 10.2069 10.2709 10.3347 10.3985 Columns 50 through 56 10.4623 10.5261 10.5898 10.6535 10.7171 10.7807 10.8039 Columns 57 through 63 10.8039 10.8039 10.8039 10.8039 10.8039 10.8039 10.8039 Columns 64 through 68 10.8039 10.8039 10.8039 10.8039 10.8039  $Dm =$ Columns 1 through 7 106.3359 106.2703 106.2048 106.1393 106.0738 106.0083 105.9429 Columns 8 through 14 105.8776 105.8123 105.7470 105.6817 105.6165 105.5514 105.4863 Columns 15 through 21 105.4212 105.3561 105.2911 105.2262 105.1613 105.0964 105.0316 Columns 22 through 28 104.%68 104.9020 104.8373 104.7726 104.7080 104.6434 104.5788 Columns 29 through 35 104.5143 104.4498 104.3854 104.3210 104.2566 104.1923 104.1280 Columns 36 through 42 104.0638 103.9996 103.9354 103.8713 103.8072 103.7432 103.6792 Columns 43 through 49 103.6152 103.5513 103.4874 103.4235 103.3597 103.2960 103.2322 Columns 50 through 56 103.1686 103.1076 103.0757 103.0439 103.0121 102.9803 102.9512 Columns 57 through 63 102.9512 102.9512 102.9512 102.9512 102.9512 102.9512 102.9512 Columns 64 through 68 102.9512 102.9512 102.9512 102.9512 102.9512 8.8558 8.9205

 $F =$ l.Oe+003 Columns 1 through 7 O 1 .0015 1.0295 1 .0580 1.0870 1.1165 1 .1465 Columns 8 through 14 1.1770 1.2081 1.2397 1.2719 1.3046 1.3379 1 .3717 Columns 15 through 21 1.4061 1.4410 1.4765 1.5126 1.5492 1.5864 1 .6242 Columns 22 through 28 1.6626 1.7016 1.7412 1.7814 1.8222 1.8636 1 .9056 Columns 29 through 35 1.9483 1.9915 2.0354 2.1709 2.2173 Columns 36 through 42 2.2644 2.3121 2.3605 2.4096 2.4593 2.5097 2 .5608 Columns 43 through 49 2.6125 2.6649 2.7181 2.7719 2.8264 2.8815 2 .9374 Columns 50 through 56 2.9941 3.0514 3.1093 3.1671 3.2256 3.2847 3 .3446 Columns 57 through 63 4.3292 4.3292 4.3292 4.3292 4.3292 4.3292 4 .3292 Columns 64 through 69 4.3292 4.3292 4.3292 4.3292 4.3292 4.3292  $s =$ Columns 1 through 7 O 105.9819 109.1981 112.355; 115.4537 118.4945 121.4780 Columns 8 through 14 124.4048 127.2757 130.0910 132.8513 135.5572 138.2091 140.8076 Columns 15 through 21 143.3530 145.8460 148.2868 150.6760 153.0139 155.3010 157.5376 Columns 22 through 28 159.7241 161.8608 163.9483 165.9866 167.9763 169.9176 171.8108 Columns 29 through 35 173.6563 175.4543 177.2050 178.9089 180.5661 182.1768 183.7415 Columns 36 through 42 185.2601 186.7332 188.1607 189.5430 190.8802 192.1726 193.4203 Columns 43 through 49 194.6236 195.7827 196.8976 197.9686 198.9958 199.9794 200.9196 Columns 50 through 56 201.8164 202.6701 203.4796 204.2346 204.9471 205.6174 206.2455 2.0799 2.1251

Columns 57 through 63 215.7734 215.7734 215.7734 215.7734 215.7734 215.7734 215.7734 Columns 64 through 69 215.7734 215.7734 215.7734 215.7734 215.7734 215.7734  $s<sub>6</sub> =$ 206.2455  $smax =$ 215.7734  $abaterel =$ 8,6994 abatere $2 =$ 4.0718 abatere $3 =$ 3.6726  $ab \cdot \mathbf{a}$ 5.4813 abaterea admisibila= $+$ -10%  $\mathcal{Y}$ » cdi45absv1  $dmax =$ 12.2822

 $dl$ verificare = 12.4284  $dmax =$ 12.3553  $d =$ 12.3553 11.9016 11.2959 10.8206 10.2470 9.7385 9.2983  $Dm =$ 96.3000 95.8462 95.2405 94.7652 94.1916 93.6831 93.2429  $n2 =$ 2.5699  $nl =$ 4.3124  $11 =$  $1.2981e+003$  $na =$ 6.8823  $nr =$ 0.6000  $nt =$ 8.0823  $12 =$  $1.5549e+003$  $\mathbf{r}$ 357.2800  $It =$  $3.2104e+003$  $pas =$ 34.4696

 $Ho =$ 271.8756  $Dint =$ 83.9447  $k =$ 44  $k =$ 45  $r =$ Columns 1 through 7 46.6215 46.6562 46.6909 46.7257 46.7605 46.7954 46.8302 Columns 8 through 14 46.8651 46.9000 46.9350 46.9699 47.0049 47.0399 47.0750 Columns 15 through 21 47.1100 47.1451 47.1802 47.2154 47.2506 47.2858 47.3210 Columns 22 through 28 47.3562 47.3915 47.4268 47.4621 47.4975 47.5329 47.5683 Columns 29 through 35 47.6037 47.6392 47.6747 47.7102 47.7457 47.7813 47.8169 Columns 36 through 42 47.8525 47.8881 47.9238 47.9595 47.9952 48.0310 48.0668 Columns 43 through 45 48.1026 48.1384 48.1500  $delta =$ Columns 1 through 7 29.4936 29.5156 29.5376 29.5596 29.5816 29.6036 29.6257 Columns 8 through 14 29.6478 29.6698 29.6920 29.7141 29.7362 29.7584 29.7805 Columns 15 through 21 29.8027 29.8249 29.8471 29.8694 29.8916 29.9139 29.9362 Columns 22 through 28 29.9585 29.9808 30.0031 30.0255 30.0478 30.0702 30.0926 Columns 29 through 35 30.1150 30.1374 30.1599 30.1824 30.2048 30.2273 30.2499 Columns 36 through 42 30.2724 30.2949 30.3175 30.3401 30.3627 30.3853 30.4079 Columns 43 through 44 30.4306 3.7890  $d =$ Columns 1 through 7 9.2983 9.3677 9.4372 9.5068 9.5764 9.6461 9.7158 Columns 8 through 14 9.7856 9.8554 9.9252 9.9952 10.0651 10.1352 10.2053

Columns 15 through 21 10.2754 10.3456 10.4158 10.4861 10.5564 10.6268 10.6973 Columns 22 through 28 10.7678 10.8383 10.9089 10.9796 11.0503 11.1211 11.1919 Columns 29 through 35 11.2628 11.3337 11.4046 11.4757 11.5467 11.6179 11.6891 Columns 36 through 42 11.7603 11.8316 11.9029 11.9743 12.0458 12.1173 12.1888 Columns 43 through 45 12.2605 12.3321 12.3410  $11 =$  $1.2921e+003$  $phi2 =$ Columns 1 through 7 27.0959 27.7242 28.3525 28.9808 29.6092 30.2375 30.8658 Columns 8 through 14 31.4941 32.1224 32.7508 33.3791 34.0074 34.6357 35.2640 Columns 15 through 21 35.8924 36.5207 37.1490 37.7773 38.4056 39.0339 39.6623 Columns 22 through 26 40.2906 40.9189 41.5472 42.1755 42.8039  $w =$ 26  $w =$ 27  $m =$ 5 siac  $=$ 91.5413  $r =$ Columns 1 through 7 46.6215 46.6562 46.6909 46.7257 46.7605 46.7954 46.8302 Columns 8 through 14 46.8651 46.9000 46.9350 46.9699 47.0049 47.0399 47.0750 Columns 15 through 21 47.1100 47.1451 47.1802 47.2154 47.2506 47.2858 47.3210 Columns 22 through 28 47.3562 47.3915 47.4268 47.4621 47.4975 47.5329 47.5683 Columns 29 through 35 47.6037 47.6392 47.6747 47.7102 47.7457 47.7813 47.8169 Columns 36 through 42 47.8525 47.8881 47.9238 47.9595 47.9952 48.0310 48.0668 Columns 43 through 49

48.1026 48.1384 48.1500 48.1500 48.1500 48.1500 48.1500 Columns 50 through 56 48.1500 48.1500 48.1500 48.1500 48.1500 48.1500 48.1500 Columns 57 through 63 48.1500 48.1500 48.1500 48.1500 48.1500 48.1500 48.1500 Columns 64 through 70 48.1500 48.1500 48.1500 48.1500 48.1500 48.1500 48.1500 Column 71 48.1500  $d =$ Columns 1 through 7 9.2983 9.3677 9.4372 9.5068 9.5764 9.6461 9.7158 Columns 8 through 14 9.7856 9.8554 9.9252 9.9952 10.0651 10.1352 10.2053 Columns 15 through 21 10.2754 10.3456 10.4158 10.4861 10.5564 10.6268 10.6973 Columns 22 through 28 10.7678 10.8383 10.9089 10.9796 11.0503 11.1211 11.1919 Columns 29 through 35 11.2628 11.3337 11.4046 11.4757 11.5467 11.6179 11.6891 Columns 36 through 42 11.7603 11.8316 11.9029 11.9743 12.0458 12.1173 12.1888 Columns 43 through 49 12.2605 12.3321 12.3410 12.3410 12.3410 12.3410 12.3410 Columns 50 through 56 12.3410 12.3410 12.3410 12.3410 12.3410 12.3410 12.3410 Columns 57 through 63 12.3410 12.3410 12.3410 12.3410 12.3410 12.3410 12.3410 Columns 64 through 70 12.3410 12.3410 12.3410 12.3410 12.3410 12.3410 12.3410 Column 71 12.3410  $Dm =$ Columns 1 through 7 93.4168 93.4864 93.5561 93.6258 93.6955 93.7653 93.8351 Columns 8 through 14 93.9050 93.9750 94.0450 94.1150 94.1851 94.2553 94.3255 Columns 15 through 21 94.3958 94.4661 94.5365 94.6069 94.6774 94.7479 94.8185 Columns 22 through 28
**179** 

94.8891 94.9598 95.0305 95.1013 95.1721 95.2430 95.3140 Columns 29 through 35 95.3850 95.4560 95.5271 95.5983 95.6695 95.7408 95.8121 Columns 36 through 42 95.8835 95.9549 96.0264 96.0979 96.1452 96.1810 96.2168 Colunms 43 through 49 %.2526 96.2884 96.3000 %.3000 96.3000 96.3000 96.3000 Columns 50 through 56 96.3000 96.3000 %.3000 96.3000 96.3000 96.3000 96.3000 Columns 57 through 63 96.3000 96.3000 96.3000 96.3000 %.3000 96.3000 96.3000 Columns 64 through 70 %.3000 %.3000 96.3000 96.3000 %.3000 %.3000 %.3000 Column<sub>71</sub> %.3000  $F =$  $1.0e+003$  \* Colunms 1 through 7 O 2.3656 2.4172 2. 4696 2.5227 2.5766 2.6313 Columns 8 through 14 2.6867 2.7430 2.8000 2.8579 2.9166 2.9760 3.0363 Columns 15 through 21 3.0974 3.1594 3.2222 3.4156 3.4818 Columns 22 through 28 3.5488 3.6168 3.6856 3.7553 3.8259 3.8974 3.%98 Columns 29 through 35 4.0431 4.1173 4.1924 4.2685 4.3455 4.4235 4.5024 Columns 36 through 42 4.5822 4.6630 4.7448 4.8276 4.9113 4.9973 5.0849 Columns 43 through 49 5.1736 5.2634 5.3542 5.3652 6.8981 6.8981 6.8981 Columns 50 through 56 6.8981 6.8981 6.8981 6.8981 6.8981 6.8981 6.8981 Columns 57 through 63 6.8981 6.8981 6.8981 6.8981 6.8981 6.8981 6.8981 Columns 64 through 70 6.8981 6.8981 6.8981 6.8981 6.8981 6.8981 6.8981 Columns 71 through 72 6.8981 6.8981  $s =$ 3.2858 3.3503

Columns 1 through 7 O 91.5413 93.5101 95 4521 97.3673 99.2559 101.1180 Columns 8 through 14 102.9537 104.7631 106.5464 108.3035 110.0347 111.7400 113.4194 Columns 15 through 21 115.0731 116.7011 118.3036 119.8805 121.4320 122.9581 124.4589 Colunms 22 through 28 125.9345 127.3848 128.8100 130.2101 131.5851 132.9352 134.2602 Columns 29 through 35 135.5604 136.8356 138.0860 139.3115 140.5123 141.6883 142.8396 Columns 36 through 42 143.9661 145.0679 146.1451 147.1976 148.2254 149.2435 150.2440 Columns 43 through 49 151.2198 152.1709 153.0974 153.2071 168.1693 168.1693 168.1693 Columns 50 through 56 168.1693 168.1693 168.1693 168.1693 168.1693 168.1693 168.1693 Columns 57 through 63 168.1693 168.1693 168.1693 168.1693 168.1693 168.1693 168.1693 Columns 64 through 70 168.1693 168.1693 168.1693 168.1693 168.1693 168.1693 168.1693 Columns 71 through 72 168.1693 168.1693  $ssac =$ 153.2071  $smaxc =$ 168.1693 abatere $1 =$ 3.6407 abatere2 = 1.1567 abatere3 = **0.1008**   $ab \cdot$ abatere = 1.6327 abaterea admisibila=+-10%

 $\lambda$ 

# **Ecuaţia domeniului progresiv al caracteristicii elastice**

#### 1 Arc nr.1 "CIELO"

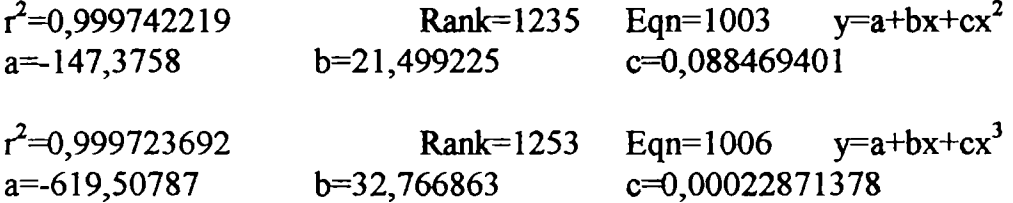

2 Arc nr. 2 "OPEL"

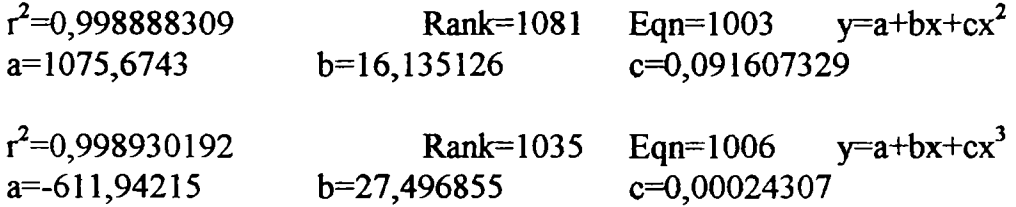

#### **3 Arc nr 3 "OPEL COMBF'**

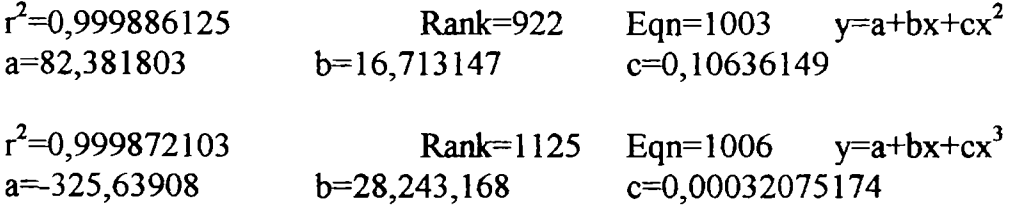

### 4 Arc nr. 4 ,,FORD-ESCORT"

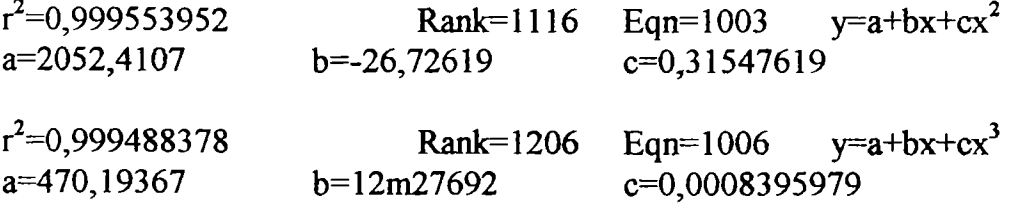

# 5 Arc nr. 5 "VOLKSWAGEN"

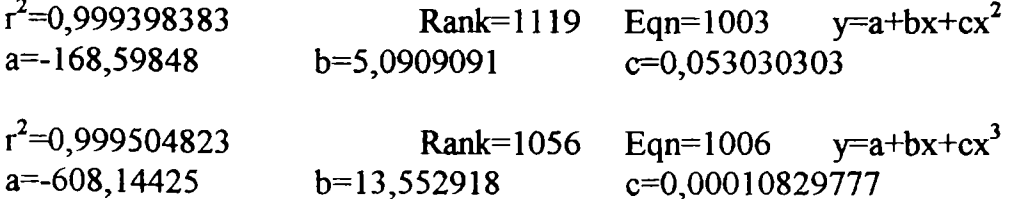

**180** 

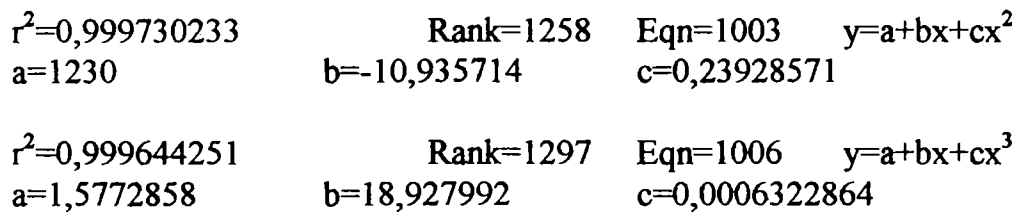

 $\langle \cdot, \cdot \rangle$ 

**6 Arc nr. ID "CIELO"-documeirtaţie ,4DAEW00" Craiova** 

**7 Arc nr. 2D "CIELO"-documentaţie ,JDAEWOO" Craiova** 

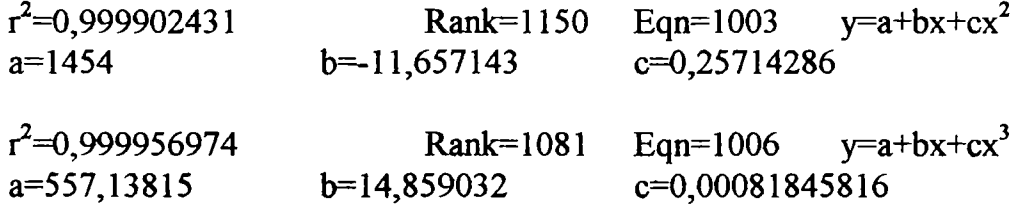